## カタログ等資料中の旧社名の扱いについて

2010 年 4 月 1 日を以って NEC エレクトロニクス株式会社及び株式会社ルネサステクノロジ が合併し、両社の全ての事業が当社に承継されております。従いまして、本資料中には旧社 名での表記が残っておりますが、当社の資料として有効ですので、ご理解の程宜しくお願い 申し上げます。

ルネサスエレクトロニクス ホームページ(http://www.renesas.com)

2010 年 4 月 1 日 ルネサスエレクトロニクス株式会社

【発行】ルネサスエレクトロニクス株式会社(http://www.renesas.com)

【問い合わせ先】http://japan.renesas.com/inquiry

#### ご注意書き

- 1. 本資料に記載されている内容は本資料発行時点のものであり、予告なく変更することがあります。当社製品 のご購入およびご使用にあたりましては、事前に当社営業窓口で最新の情報をご確認いただきますとともに、 当社ホームページなどを通じて公開される情報に常にご注意ください。
- 2. 本資料に記載された当社製品および技術情報の使用に関連し発生した第三者の特許権、著作権その他の知的 財産権の侵害等に関し、当社は、一切その責任を負いません。当社は、本資料に基づき当社または第三者の 特許権、著作権その他の知的財産権を何ら許諾するものではありません。
- 3. 当社製品を改造、改変、複製等しないでください。
- 4. 本資料に記載された回路、ソフトウェアおよびこれらに関連する情報は、半導体製品の動作例、応用例を説 明するものです。お客様の機器の設計において、回路、ソフトウェアおよびこれらに関連する情報を使用す る場合には、お客様の責任において行ってください。これらの使用に起因しお客様または第三者に生じた損 害に関し、当社は、一切その責任を負いません。
- 5. 輸出に際しては、「外国為替及び外国貿易法」その他輸出関連法令を遵守し、かかる法令の定めるところに より必要な手続を行ってください。本資料に記載されている当社製品および技術を大量破壊兵器の開発等の 目的、軍事利用の目的その他軍事用途の目的で使用しないでください。また、当社製品および技術を国内外 の法令および規則により製造・使用・販売を禁止されている機器に使用することができません。
- 6. 本資料に記載されている情報は、正確を期すため慎重に作成したものですが、誤りがないことを保証するも のではありません。万一、本資料に記載されている情報の誤りに起因する損害がお客様に生じた場合におい ても、当社は、一切その責任を負いません。
- 7. 当社は、当社製品の品質水準を「標準水準」、「高品質水準」および「特定水準」に分類しております。また、 各品質水準は、以下に示す用途に製品が使われることを意図しておりますので、当社製品の品質水準をご確 認ください。お客様は、当社の文書による事前の承諾を得ることなく、「特定水準」に分類された用途に当 社製品を使用することができません。また、お客様は、当社の文書による事前の承諾を得ることなく、意図 されていない用途に当社製品を使用することができません。当社の文書による事前の承諾を得ることなく、 「特定水準」に分類された用途または意図されていない用途に当社製品を使用したことによりお客様または 第三者に生じた損害等に関し、当社は、一切その責任を負いません。なお、当社製品のデータ・シート、デ ータ・ブック等の資料で特に品質水準の表示がない場合は、標準水準製品であることを表します。
	- 標準水準: コンピュータ、OA 機器、通信機器、計測機器、AV 機器、家電、工作機械、パーソナル機器、 産業用ロボット
	- 高品質水準: 輸送機器(自動車、電車、船舶等)、交通用信号機器、防災・防犯装置、各種安全装置、生命 維持を目的として設計されていない医療機器(厚生労働省定義の管理医療機器に相当)
	- 特定水準: 航空機器、航空宇宙機器、海底中継機器、原子力制御システム、生命維持のための医療機器(生 命維持装置、人体に埋め込み使用するもの、治療行為(患部切り出し等)を行うもの、その他 直接人命に影響を与えるもの)(厚生労働省定義の高度管理医療機器に相当)またはシステム 等
- 8. 本資料に記載された当社製品のご使用につき、特に、最大定格、動作電源電圧範囲、放熱特性、実装条件そ の他諸条件につきましては、当社保証範囲内でご使用ください。当社保証範囲を超えて当社製品をご使用さ れた場合の故障および事故につきましては、当社は、一切その責任を負いません。
- 9. 当社は、当社製品の品質および信頼性の向上に努めておりますが、半導体製品はある確率で故障が発生した り、使用条件によっては誤動作したりする場合があります。また、当社製品は耐放射線設計については行っ ておりません。当社製品の故障または誤動作が生じた場合も、人身事故、火災事故、社会的損害などを生じ させないようお客様の責任において冗長設計、延焼対策設計、誤動作防止設計等の安全設計およびエージン グ処理等、機器またはシステムとしての出荷保証をお願いいたします。特に、マイコンソフトウェアは、単 独での検証は困難なため、お客様が製造された最終の機器・システムとしての安全検証をお願いいたします。
- 10. 当社製品の環境適合性等、詳細につきましては製品個別に必ず当社営業窓口までお問合せください。ご使用 に際しては、特定の物質の含有・使用を規制する RoHS 指令等、適用される環境関連法令を十分調査のうえ、 かかる法令に適合するようご使用ください。お客様がかかる法令を遵守しないことにより生じた損害に関し て、当社は、一切その責任を負いません。
- 11. 本資料の全部または一部を当社の文書による事前の承諾を得ることなく転載または複製することを固くお 断りいたします。
- 12. 本資料に関する詳細についてのお問い合わせその他お気付きの点等がございましたら当社営業窓口までご 照会ください。
- 注1. 本資料において使用されている「当社」とは、ルネサスエレクトロニクス株式会社およびルネサスエレク トロニクス株式会社がその総株主の議決権の過半数を直接または間接に保有する会社をいいます。
- 注 2. 本資料において使用されている「当社製品」とは、注 1 において定義された当社の開発、製造製品をいい ます。

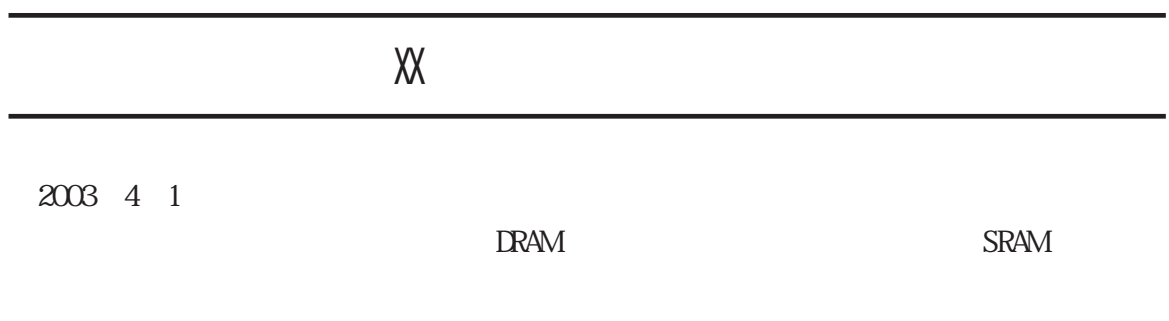

 $-1$ 

http://www.renesas.com

2003 4 1

# 1.  $\blacksquare$  $2.$  $3.$ (http://www.renesas.com)  $4.$  $5.$  $6.$  $7.$  $8.$

1.  $\blacksquare$ 

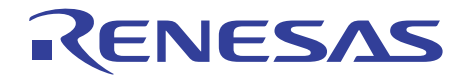

# HI2000/3

# ユーザーズマニュアル

ルネサスマイクロコンピュータ開発環境システム

HS0200ITZE1SJ

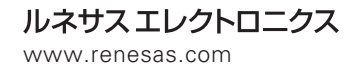

Rev.2.00 2001.01

μ ITRON Micro Industrial TRON TRON The Realtime Operating System Nucleus

Microsoft® Windows®95 operating system,Microsoft® Windows®98 operating system,Microsoft® Windows NT® operating system Microsoft Corp.

Windows®95,Windows®98,WindowsNT®

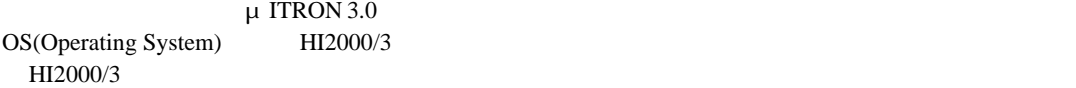

- $8$ 
	- $HI2000/3$
	- HI2000/3
	- $HI2000/3$
	- $HI2000/3$  (DX)
	- HI2000/3
	- $HI2000/3$
	- $HI2000/3$
	- $\bullet$  and  $\bullet$  and  $\bullet$  and  $\bullet$  and  $\bullet$  and  $\bullet$  and  $\bullet$  and  $\bullet$  and  $\bullet$  and  $\bullet$
	- $\bullet$   $\bullet$
	-
	- $\bullet$ • H8S H8/300  $C/C++$
	- $\bullet$  H8S H8/300
	- H
	-
	- **1990年**
	- · 日立インテグレーションマネージャ ユーザーズマニュアル
	- PHSS H8S 2002 THE PHRS

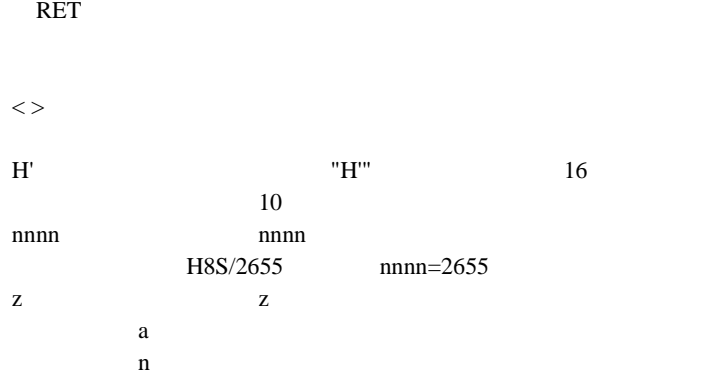

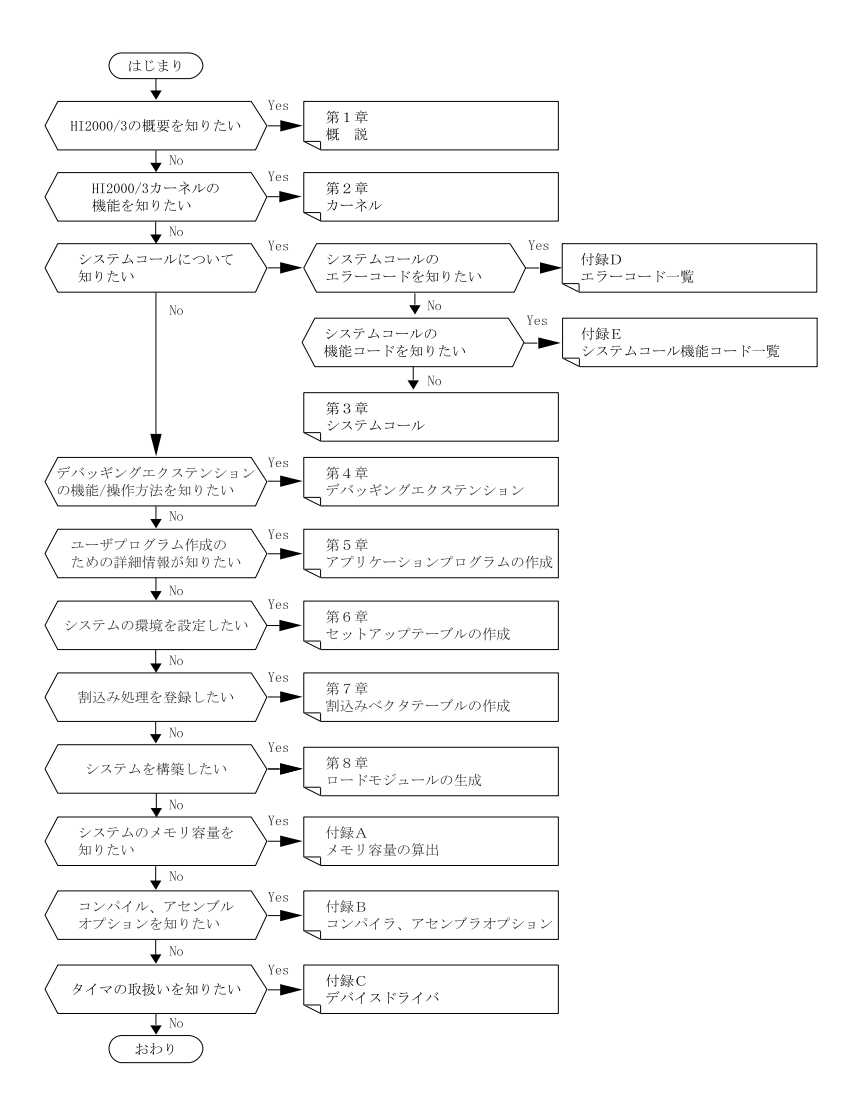

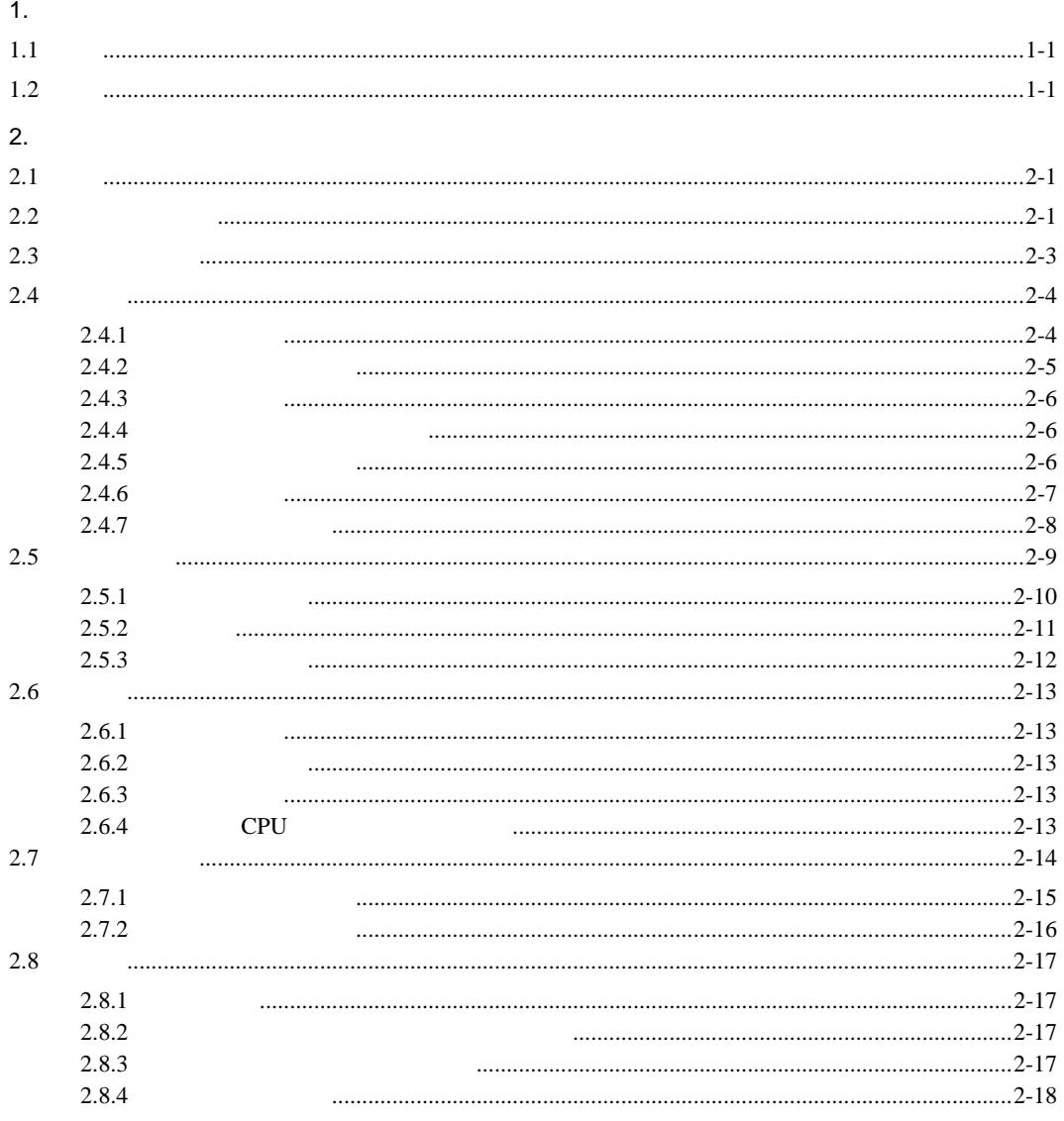

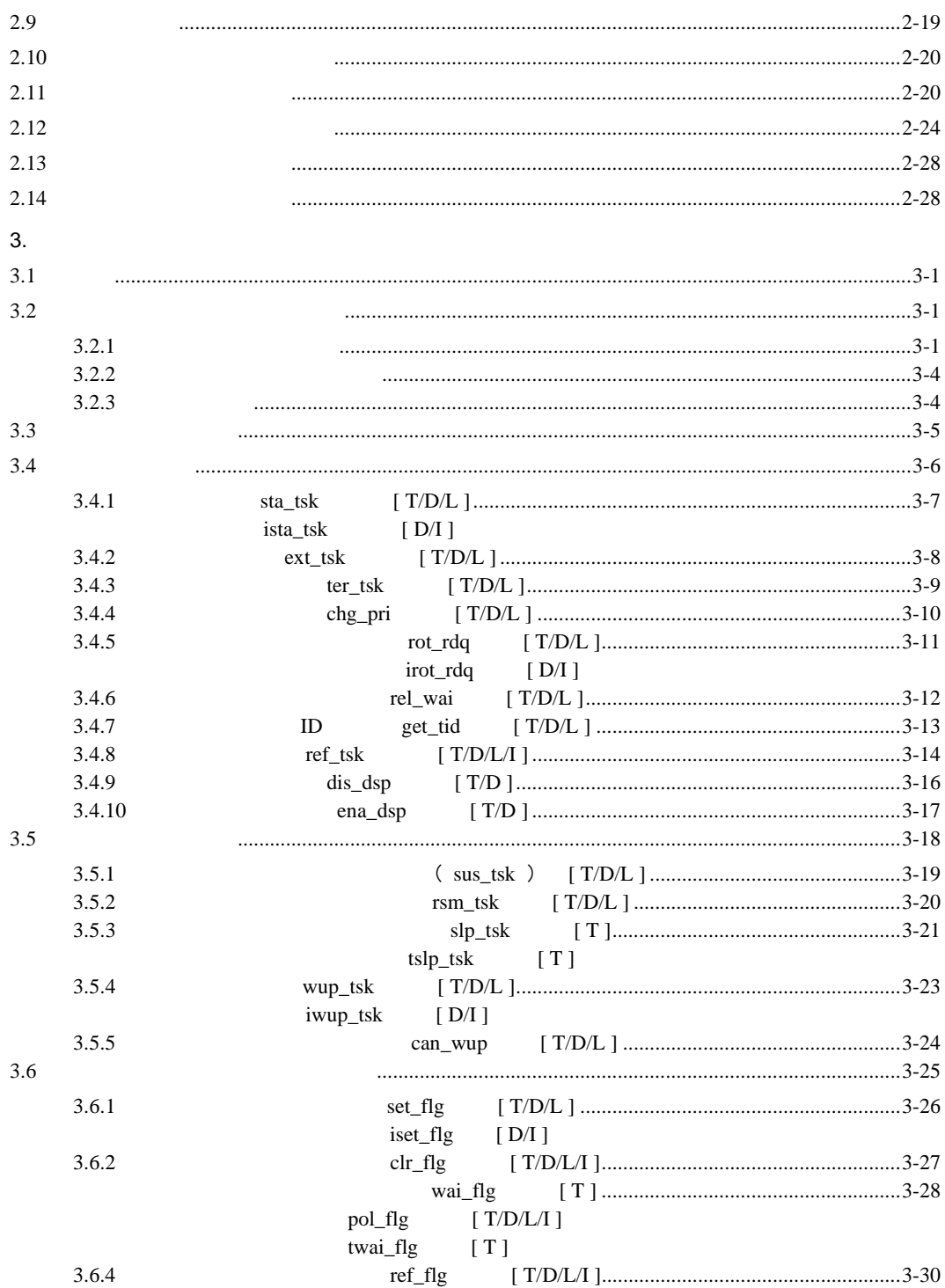

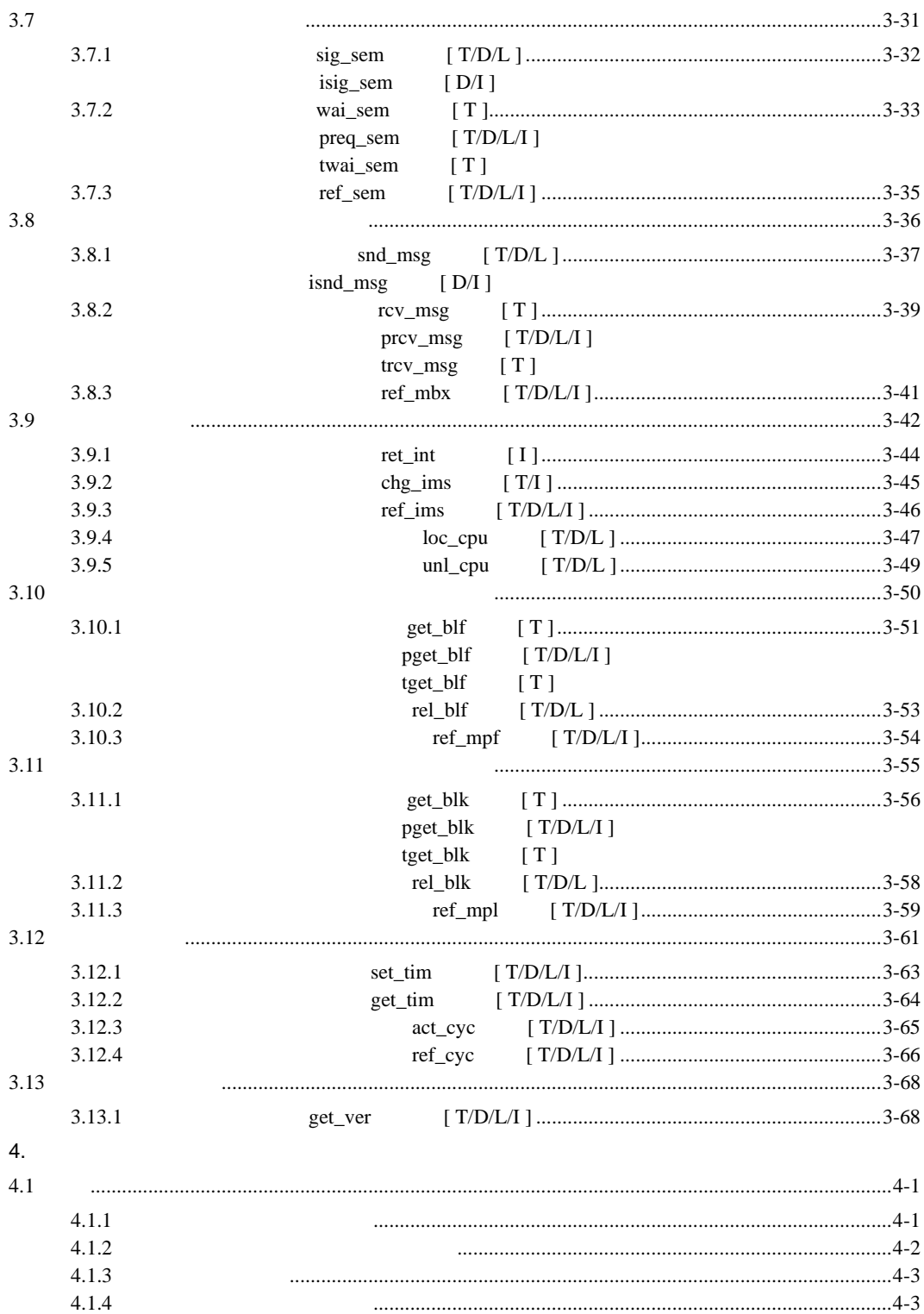

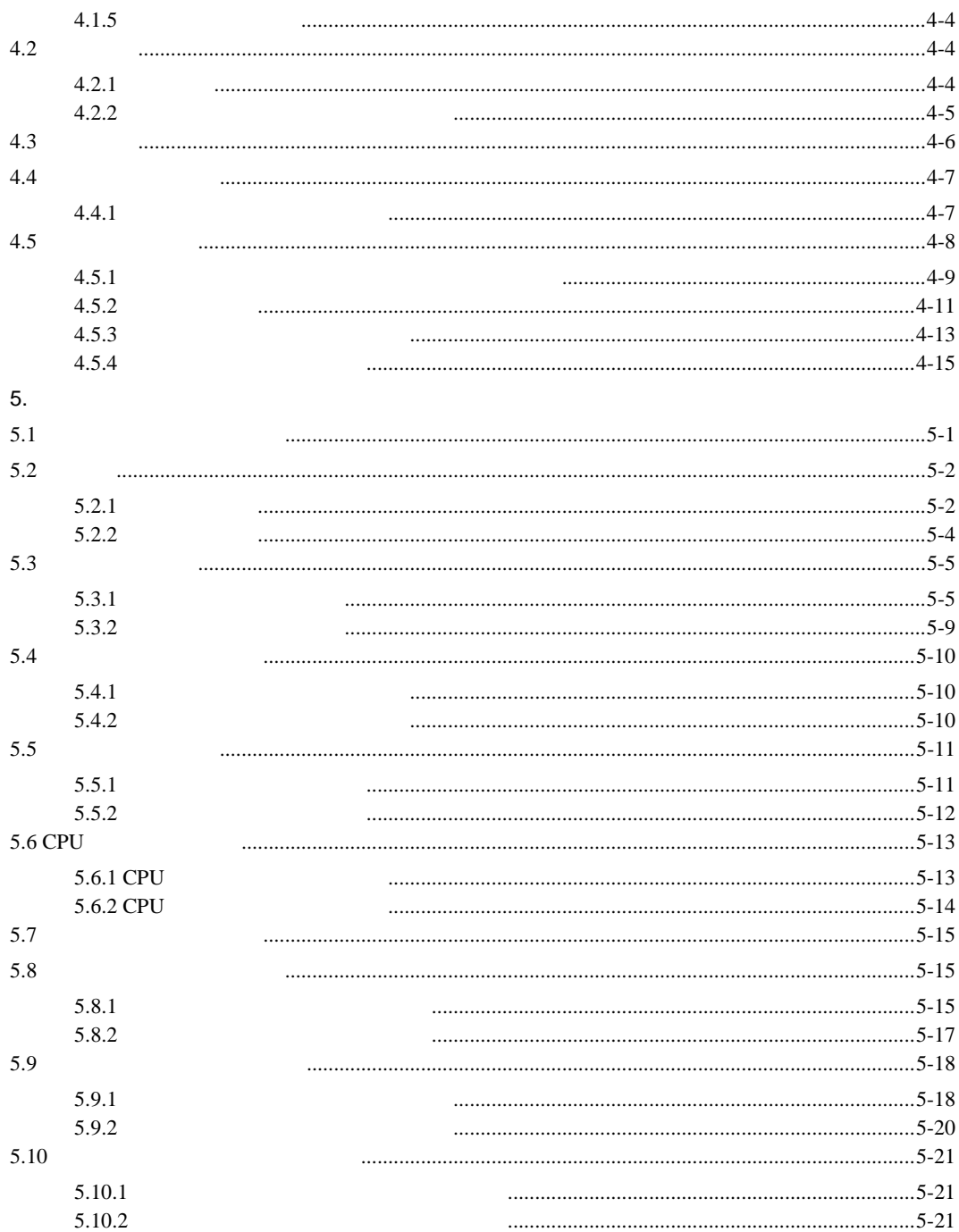

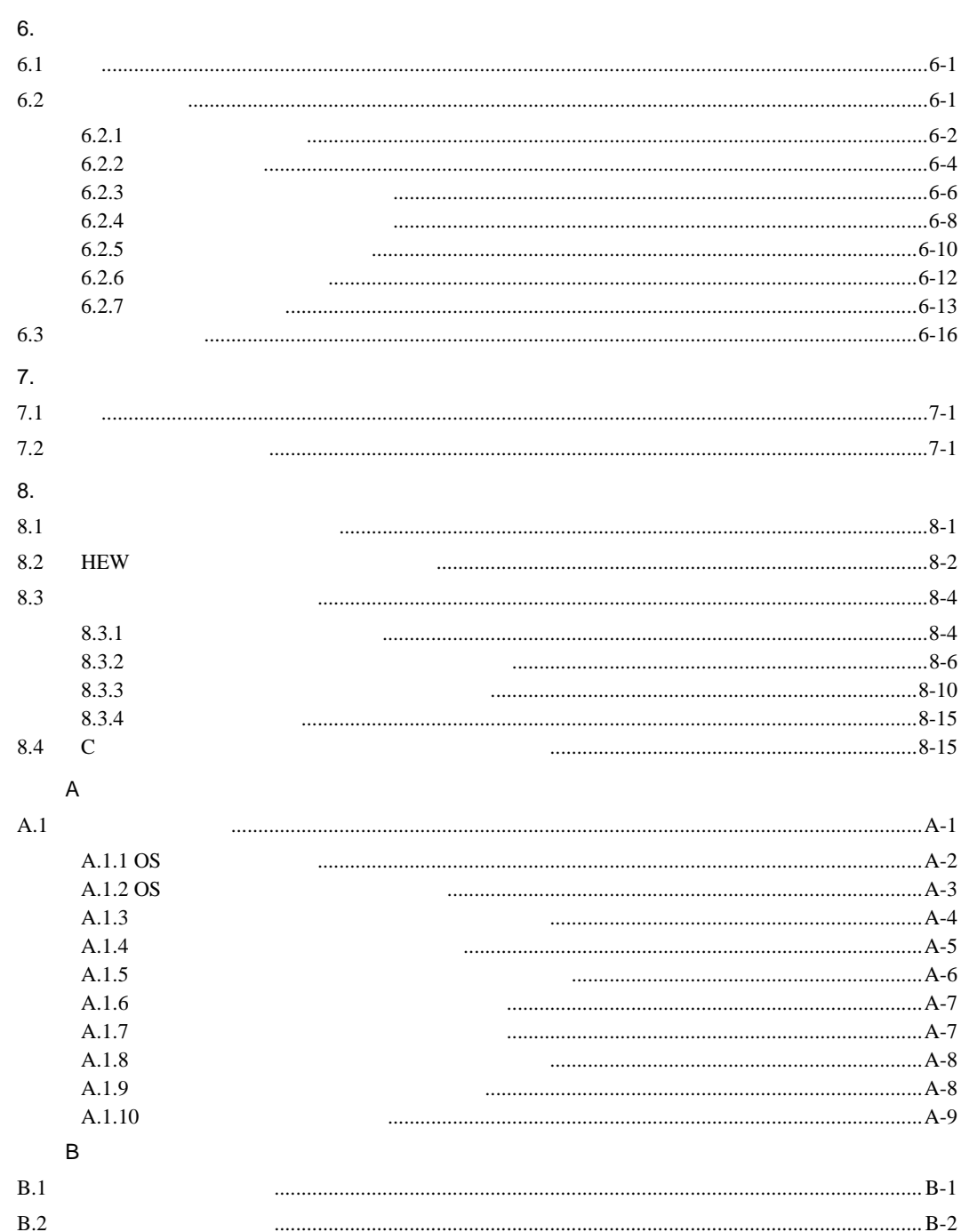

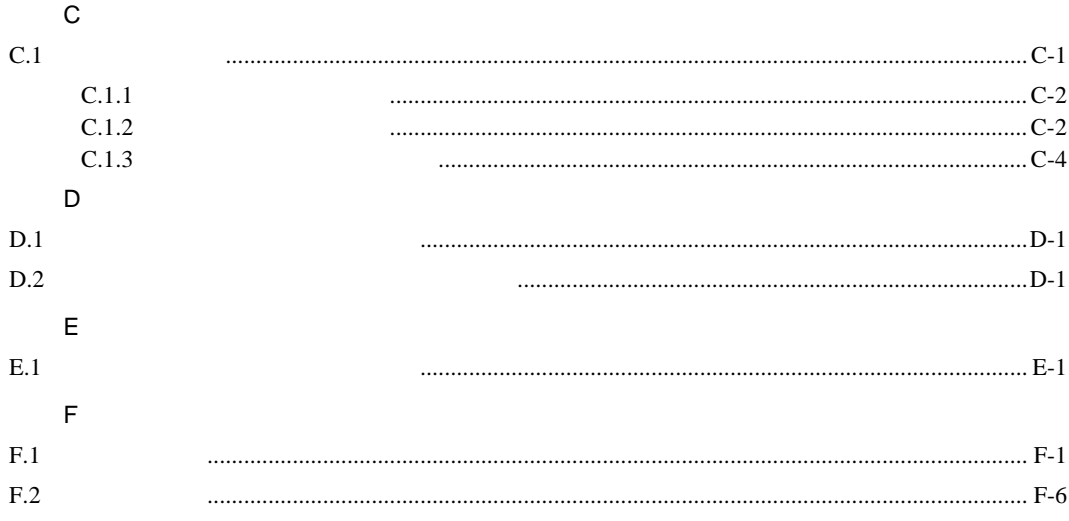

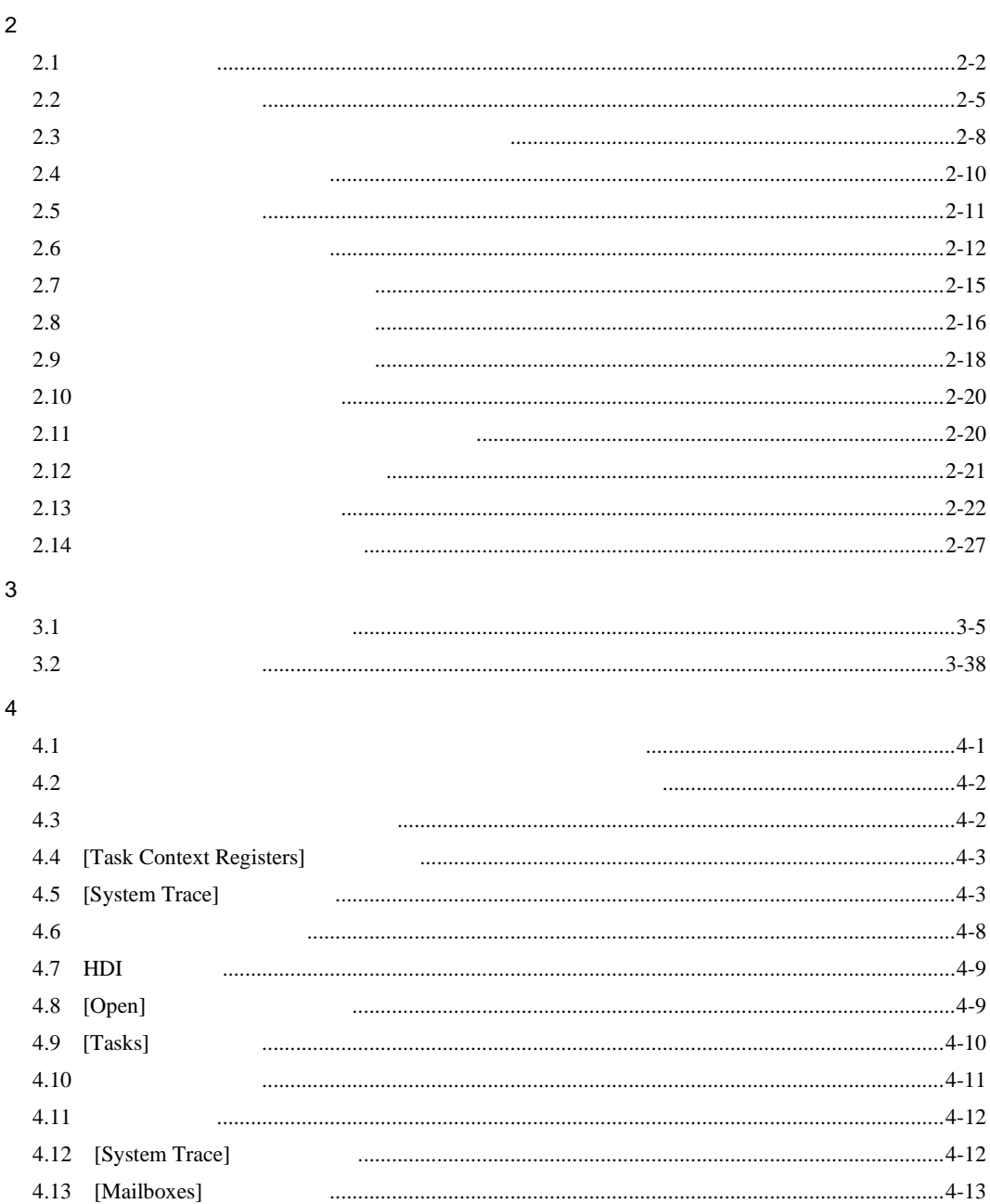

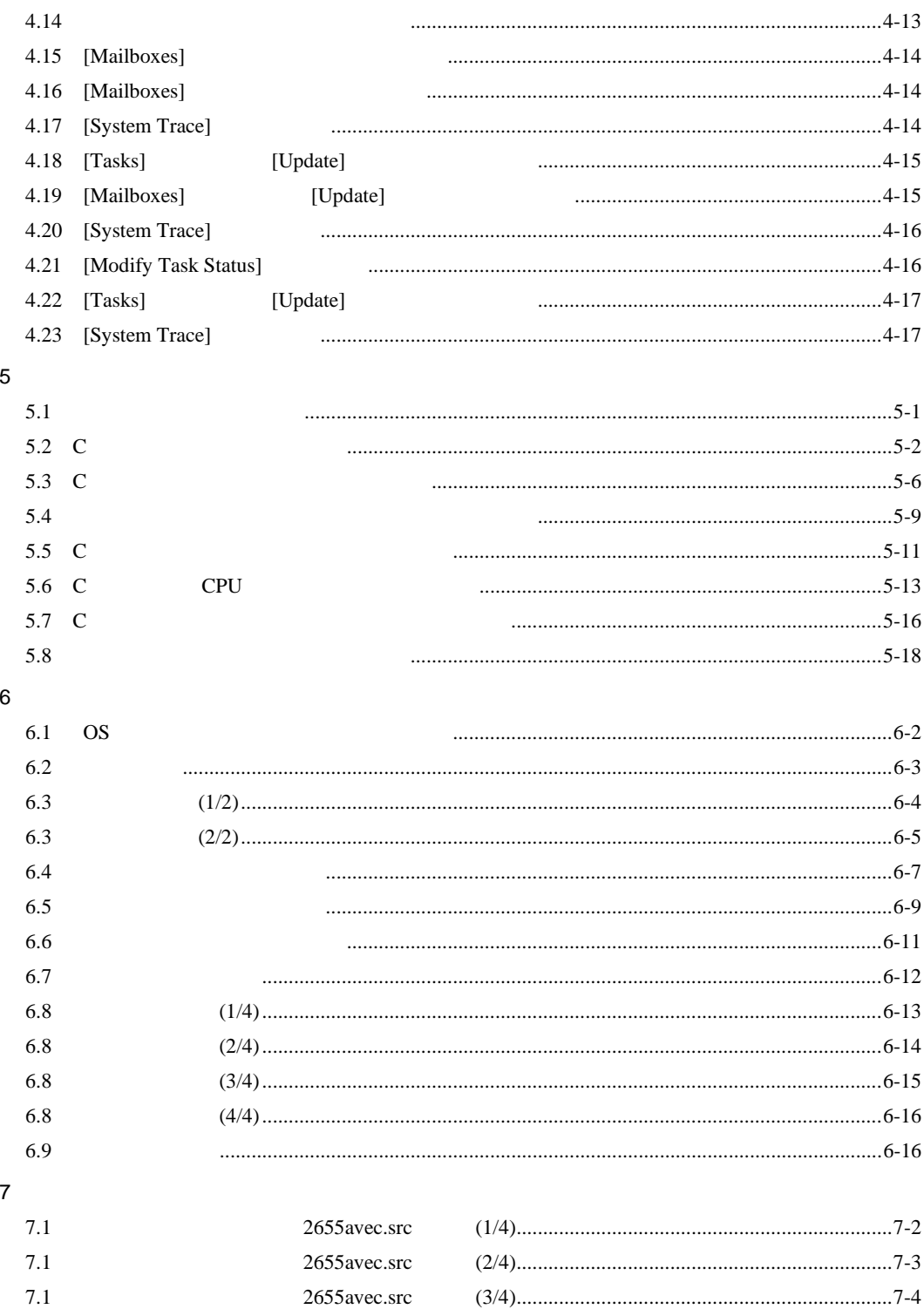

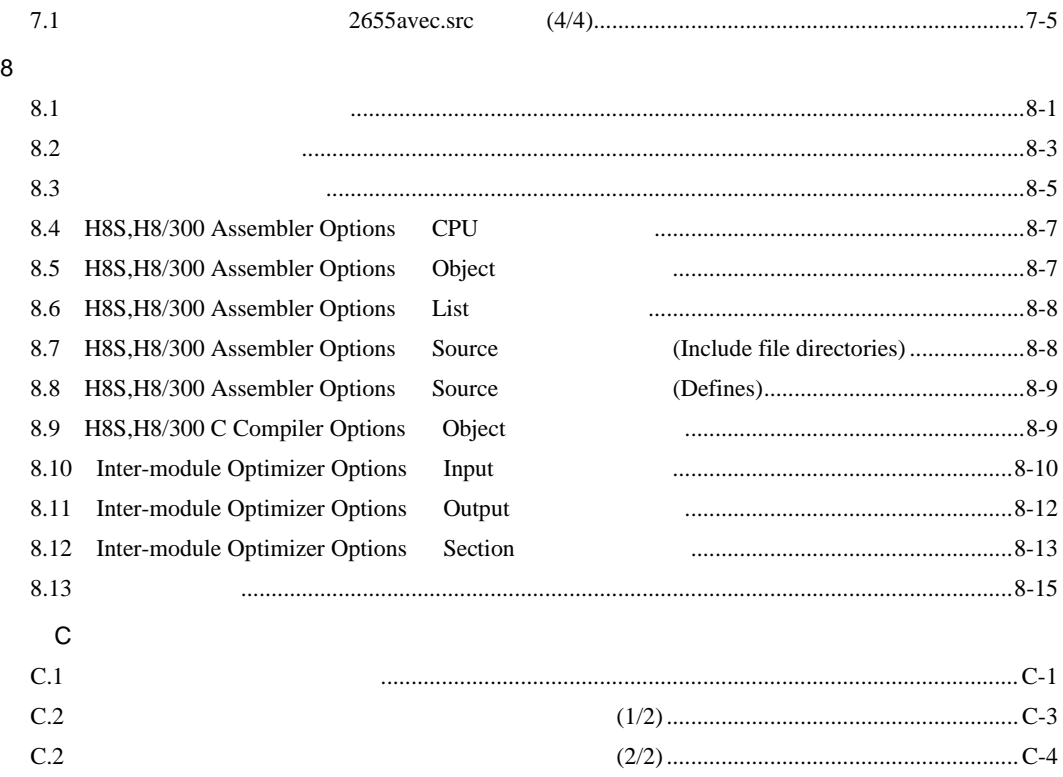

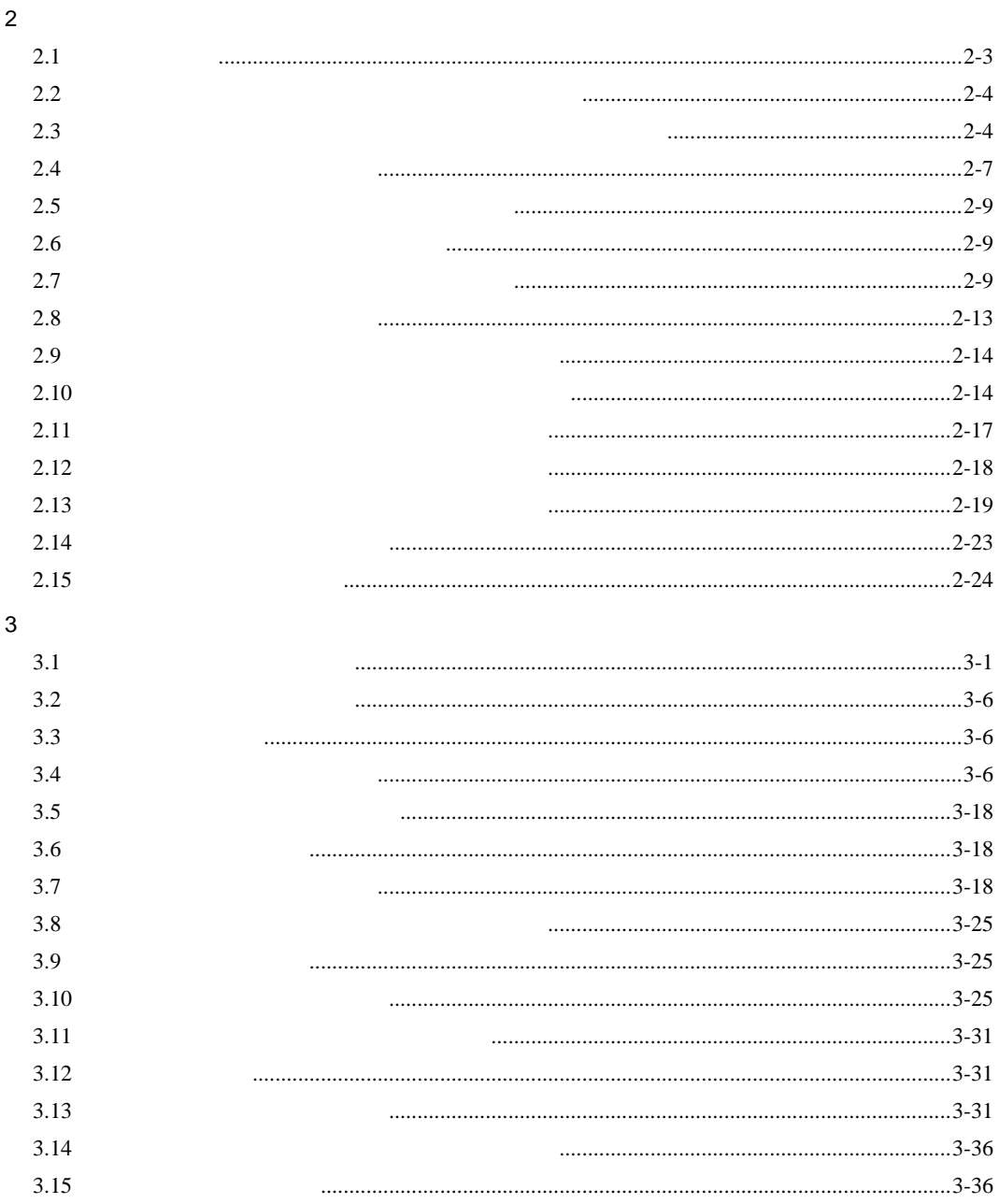

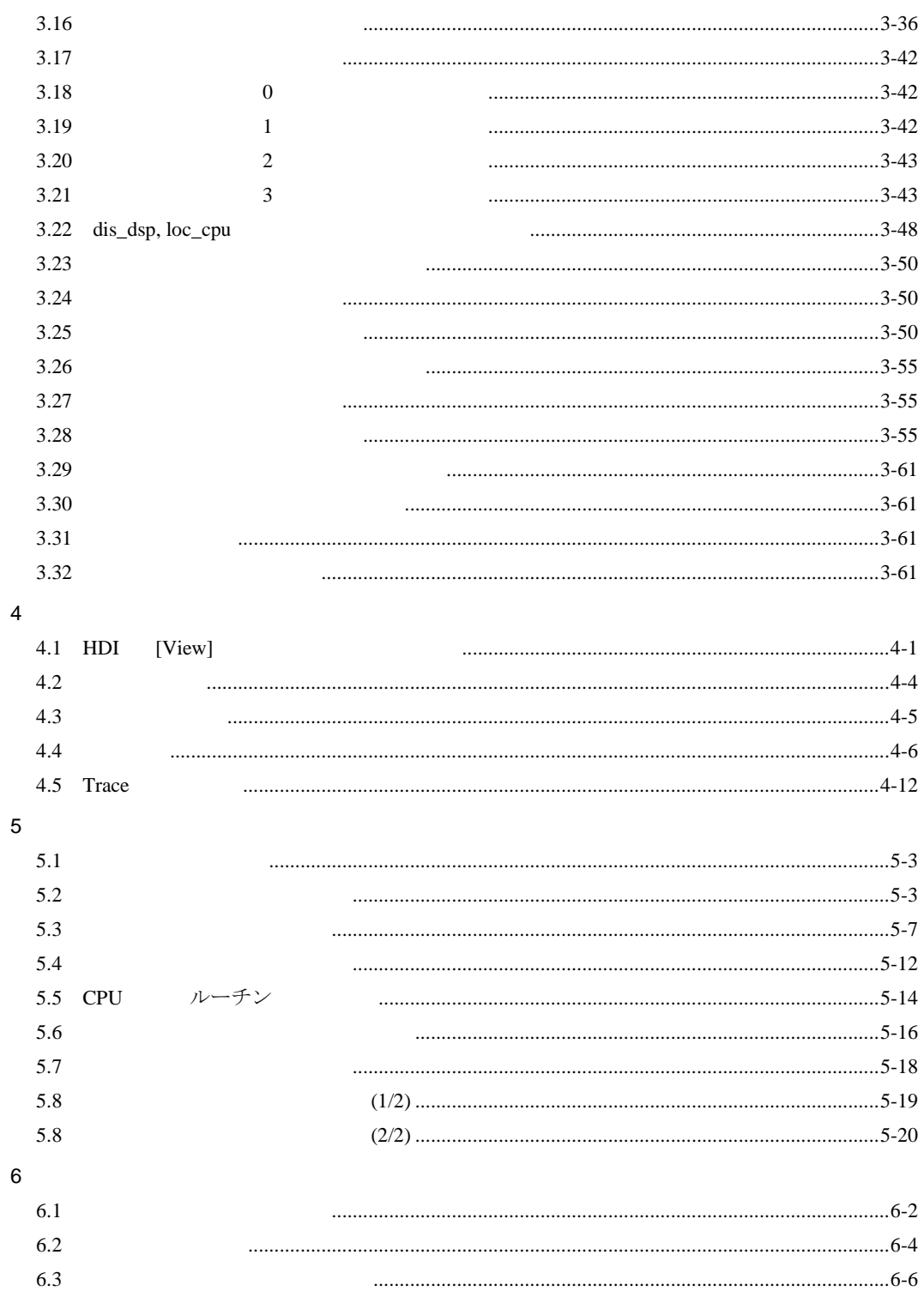

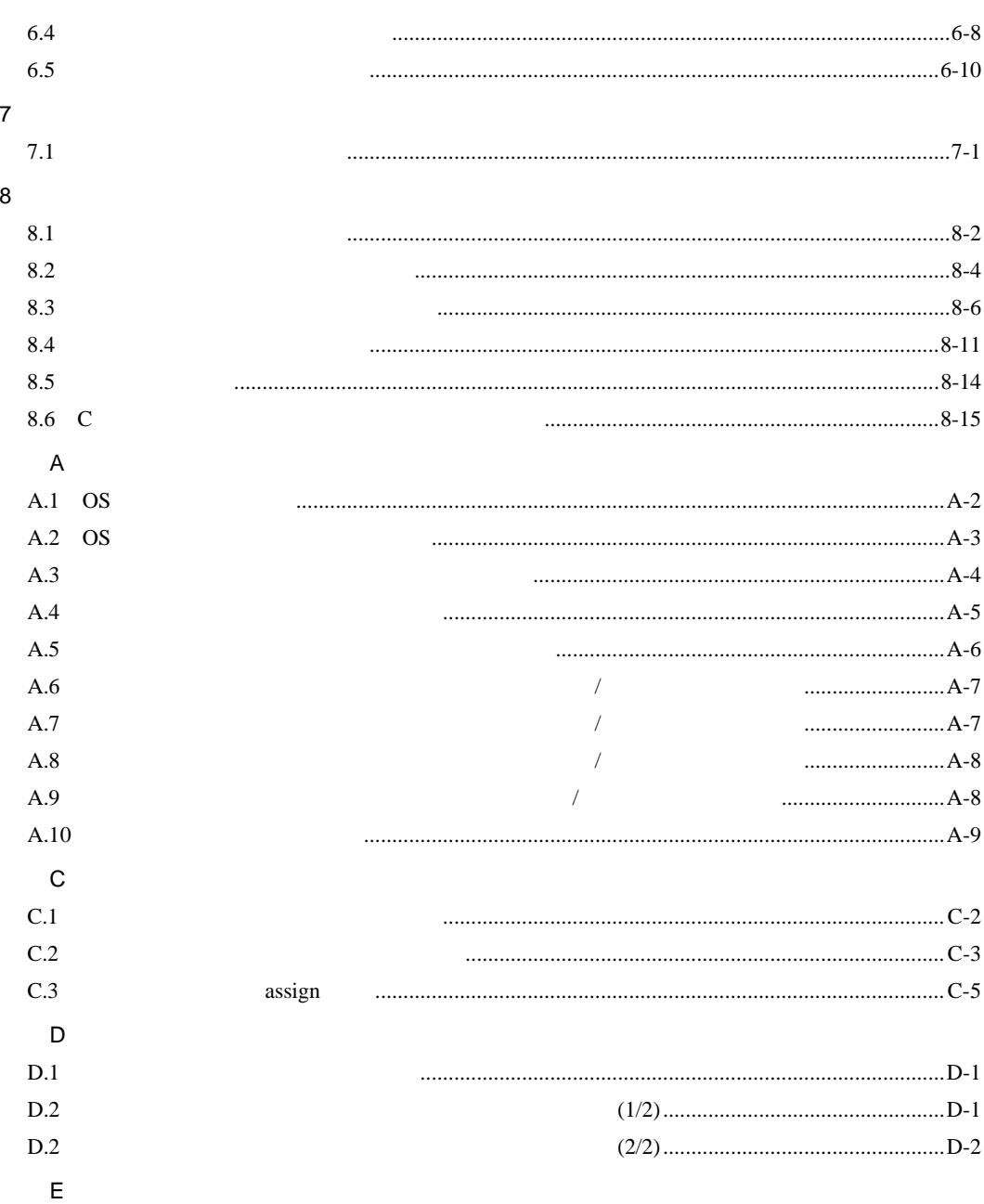

 $\mathop{\hbox{\rm E}}\nolimits.1$ 

# $1<sub>1</sub>$

## $1.1$

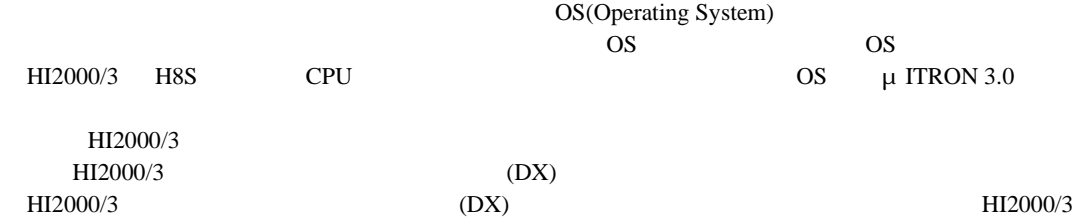

# $1.2$

HI2000/3

#### $(1)$

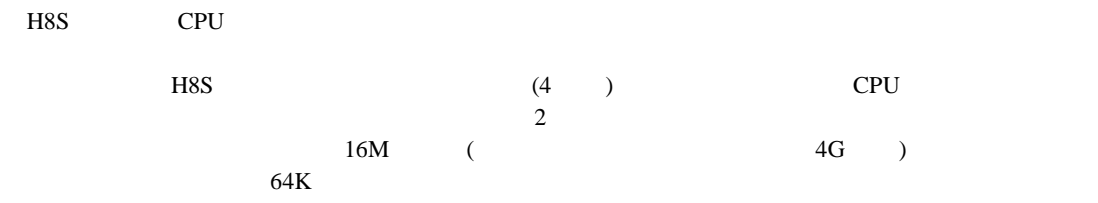

# $(2)$

ROM/RAM

 $(3)$ 

 $\mathbf C$ 

#### $(4)$

 $H12000/3$ 

Windows®

 $(5)$ 

· システム構築用ファイル

- **A**  $\mathbf{A}$
- H8S TPU(Timer Pulse Unit) FRT(Free Running Timer)<br>
(DX) •  $(HI2000/3)$   $(DX)$ )

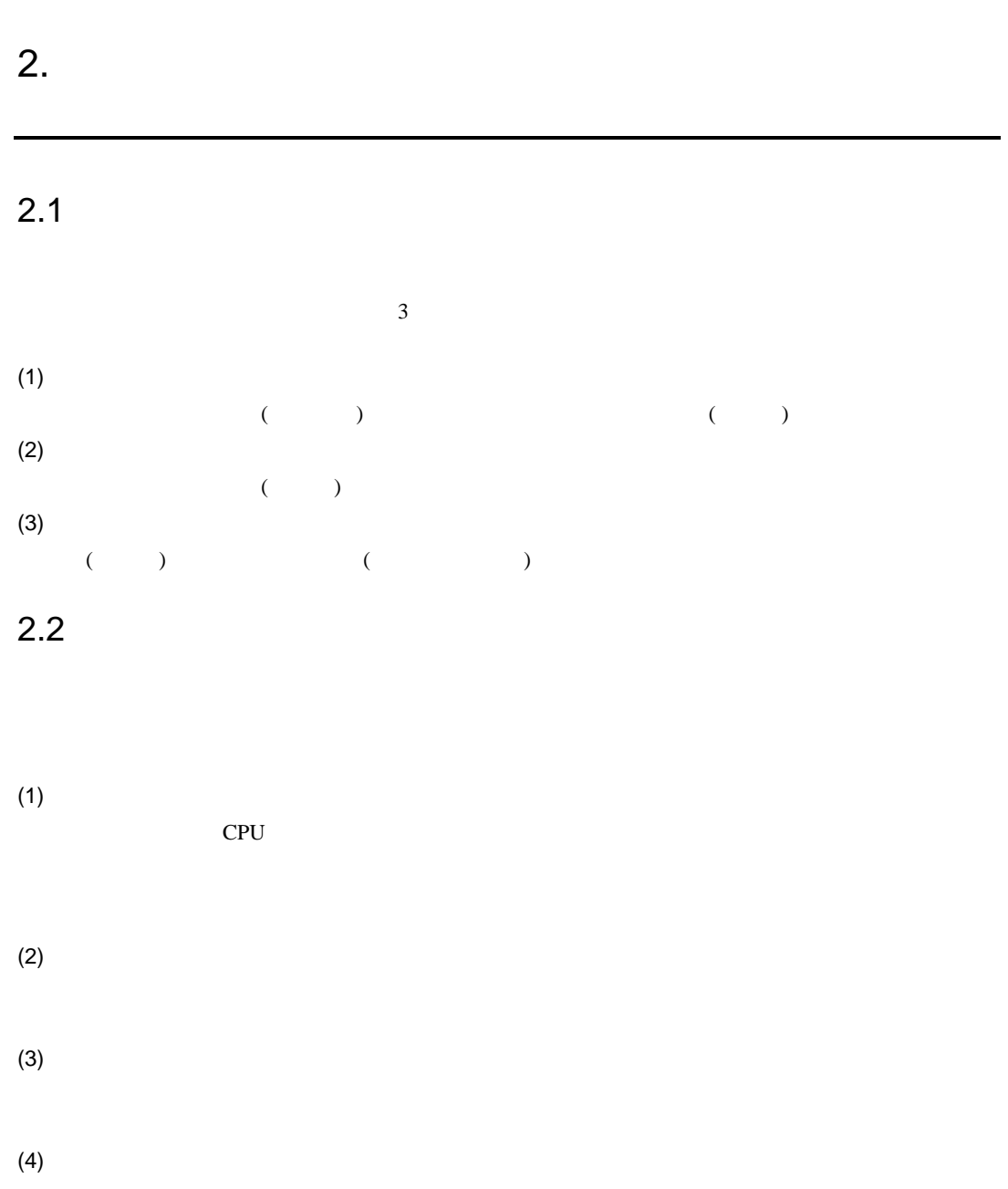

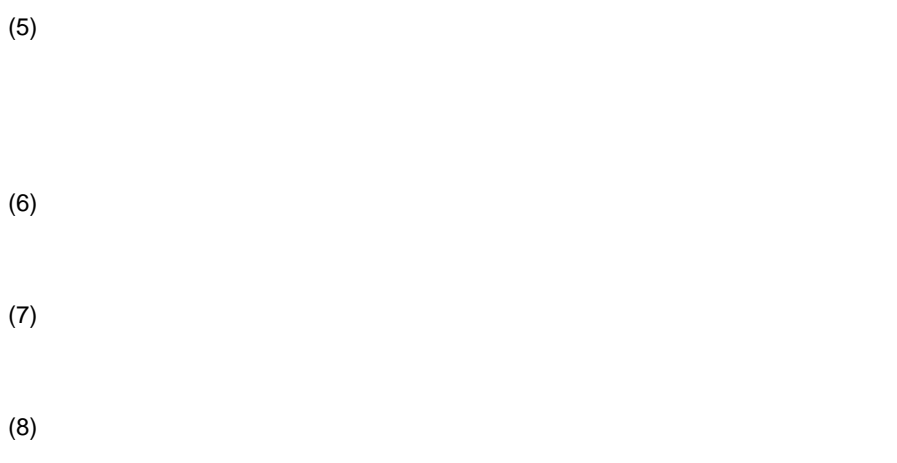

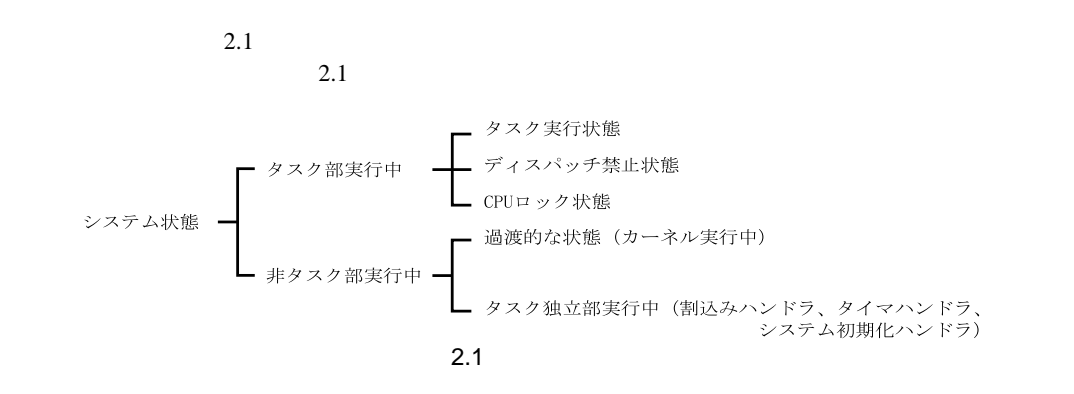

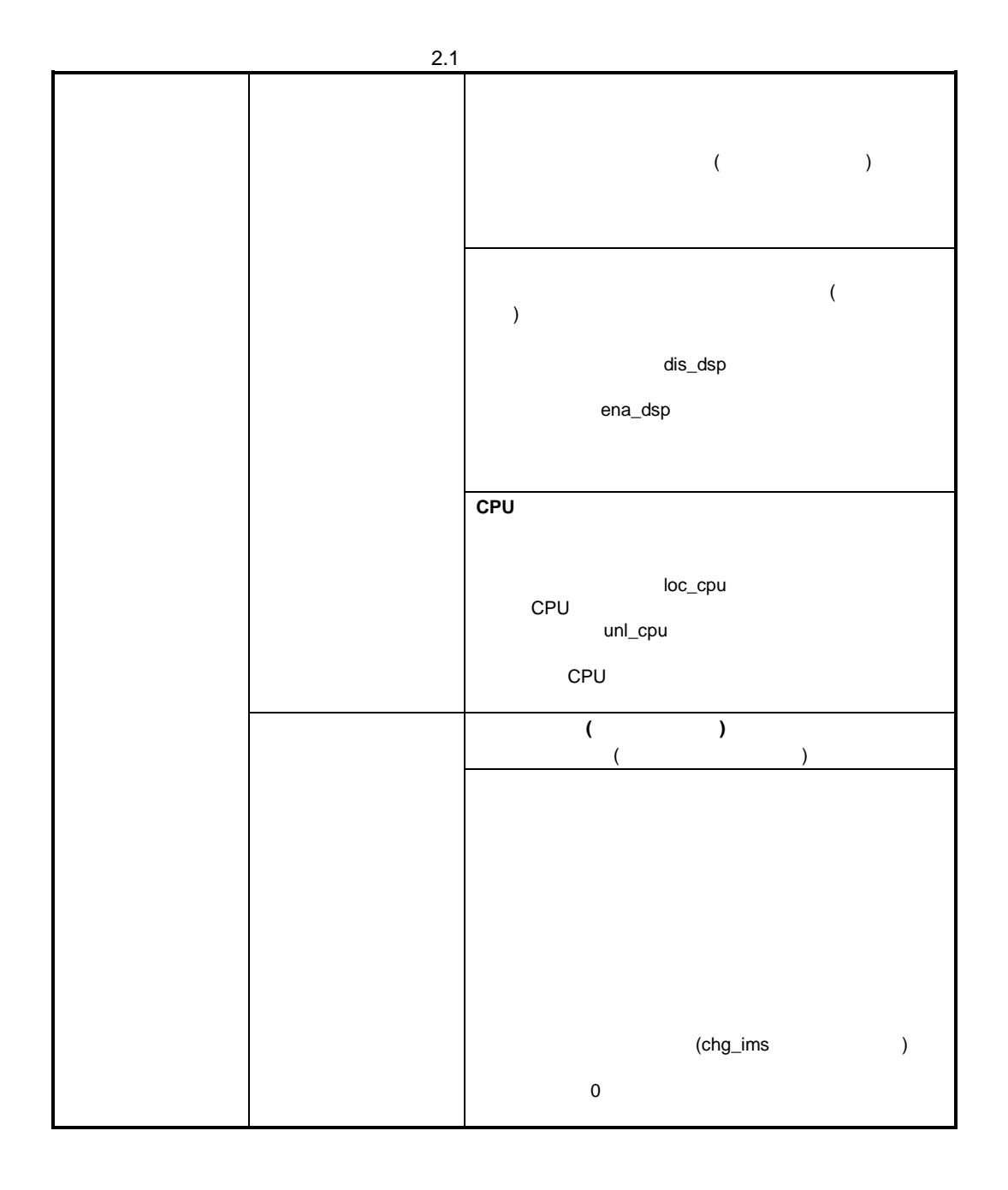

## $2.4.1$

 $2.2 \t 2.3$ 

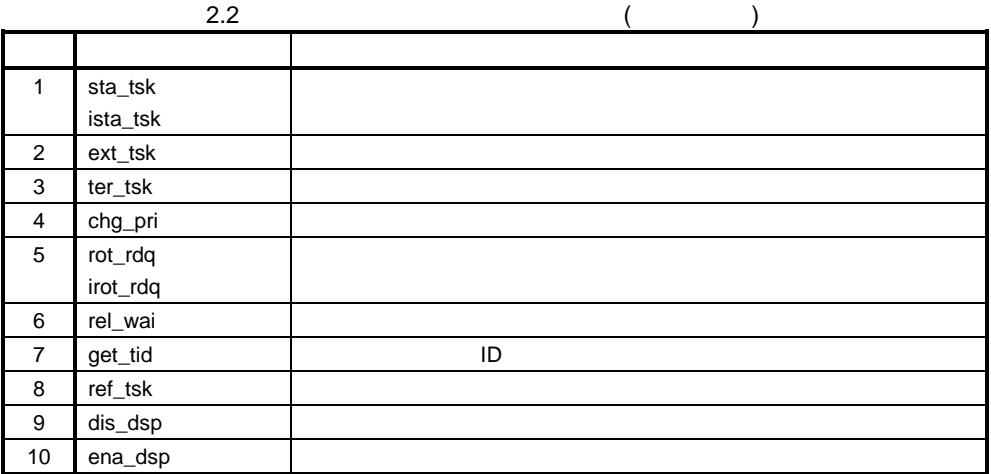

 $($ 

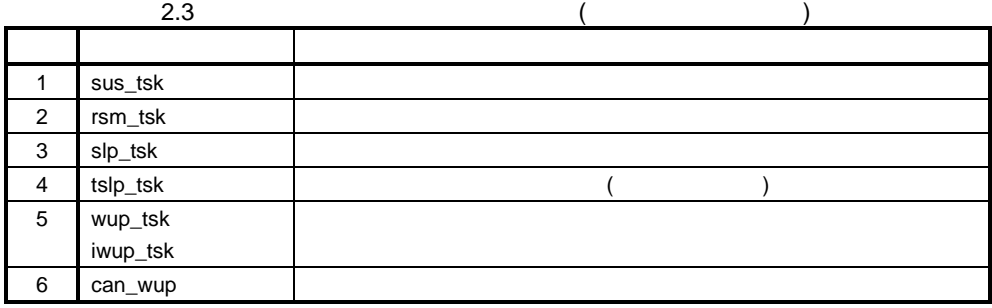

#### $2.4.2$

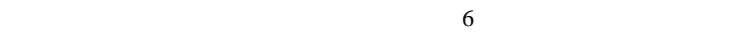

- $(1)$  (DORMANT)
- $(2)$   $(READV)$
- $(3)$   $(RUN)$
- $(4)$  (WAIT)
- (5) (SUSPEND)
- (6) (WAIT-SUSPEND)

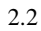

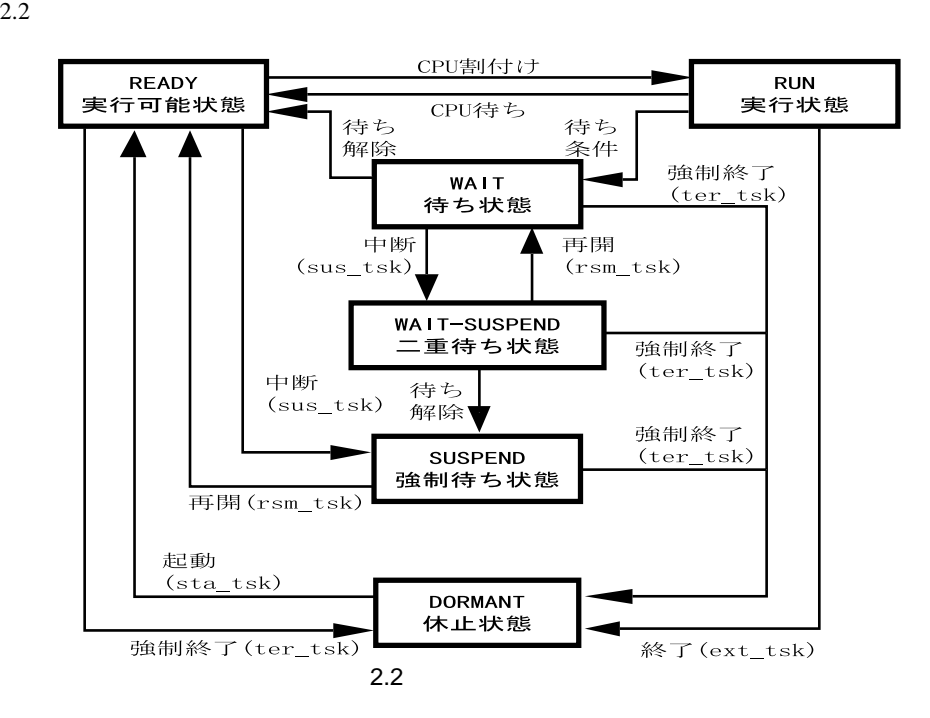

#### $2.4.3$

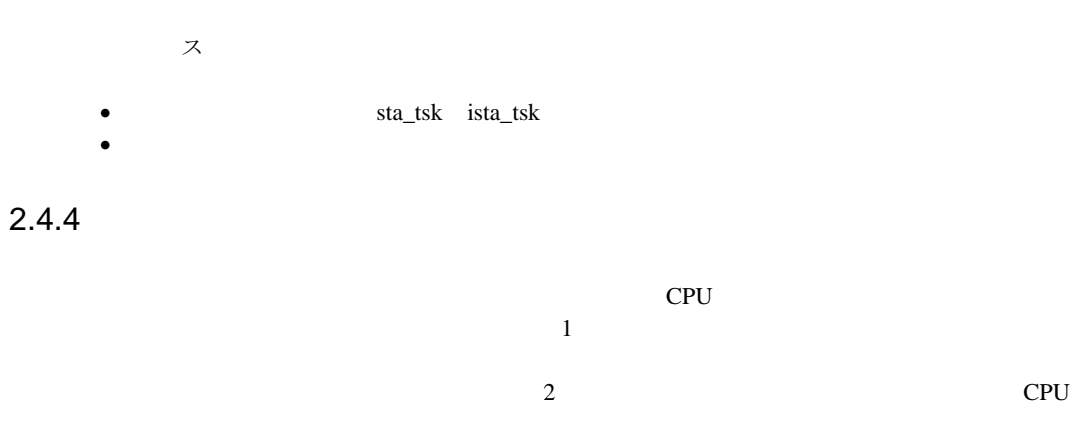

FCFS(First Come First Service)

rot\_rdq irot\_rdq

CPU and the CPU state  $\mathbb{R}$ 

 $\text{irot\_rdq}$ 

#### $2.4.5$

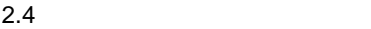

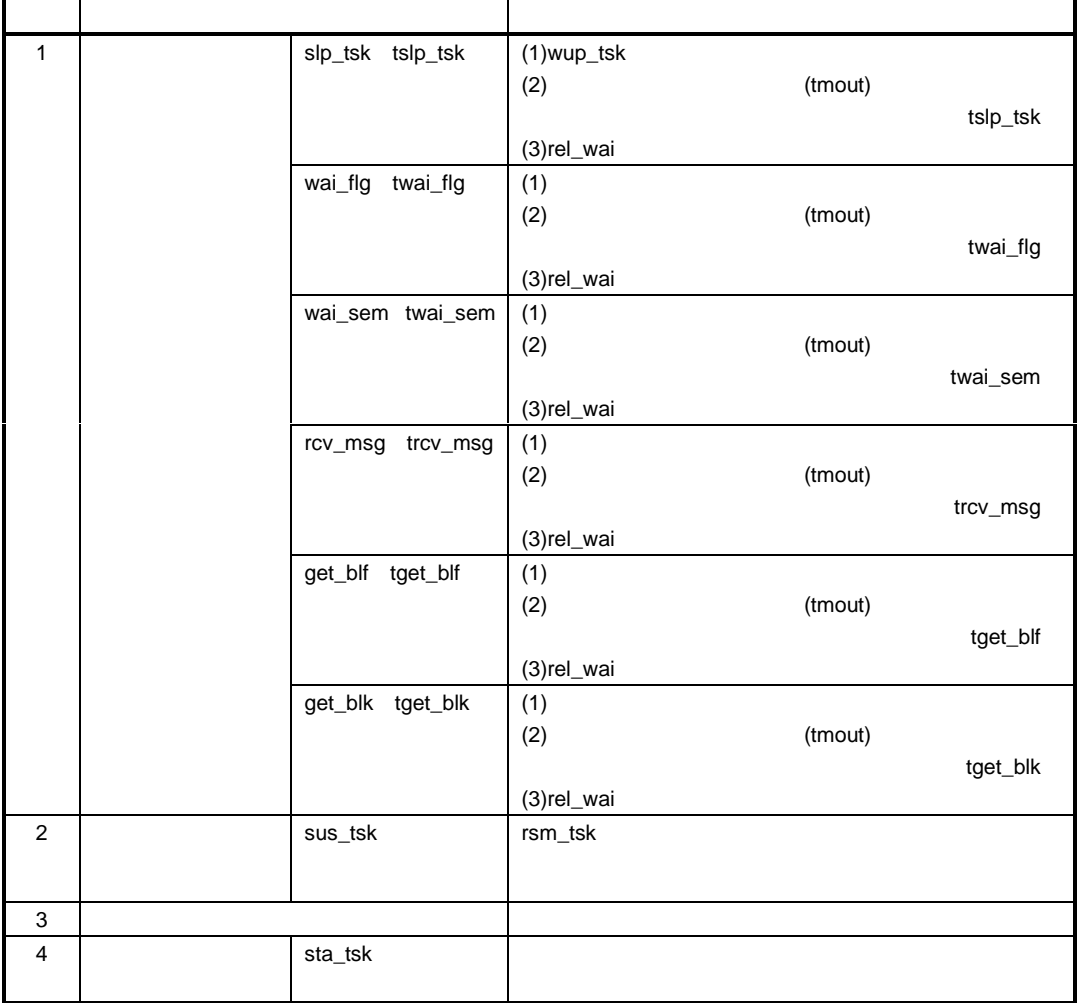

#### $2.4.6$

- $\bullet$  ext\_tsk
- $\bullet$   $\qquad \qquad \text{ter\_tsk}$

2. カーネル

 $2.4.7$ 

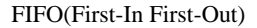

 $\pm$ 

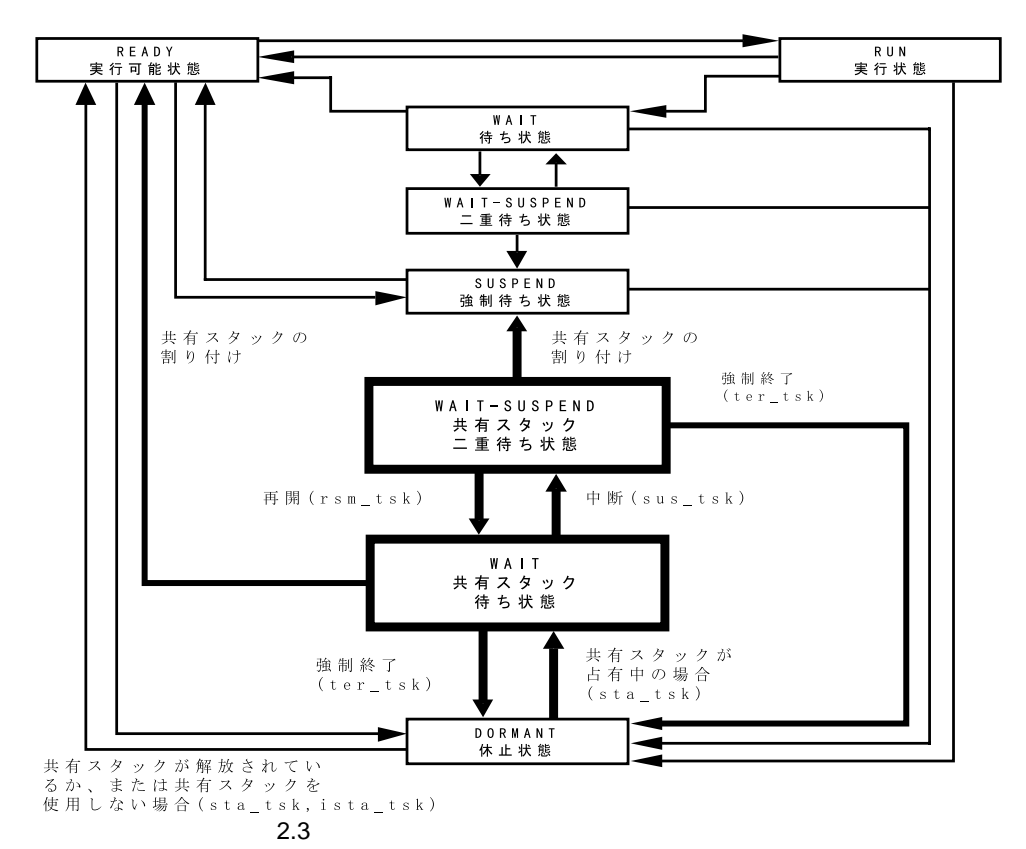

· イベントフラグ:複数事象の待ち合わせ、タスクの一斉動作  $\bullet$  $\bullet$   $(\begin{array}{cc} \bullet & \bullet \end{array})$ 

 $2.5$ 

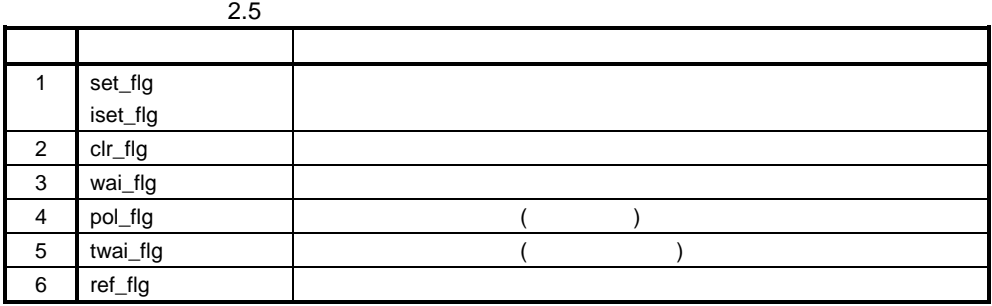

 $2.6$ 

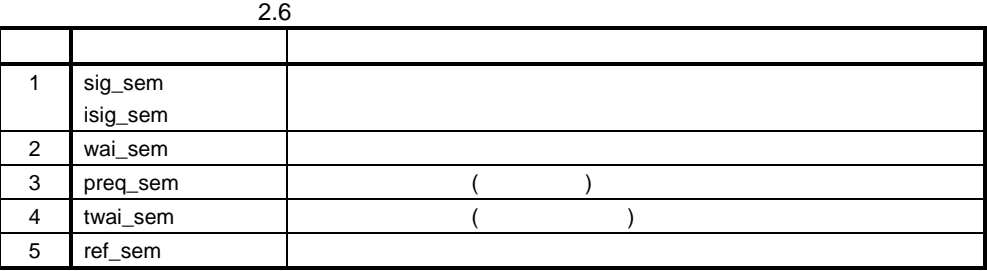

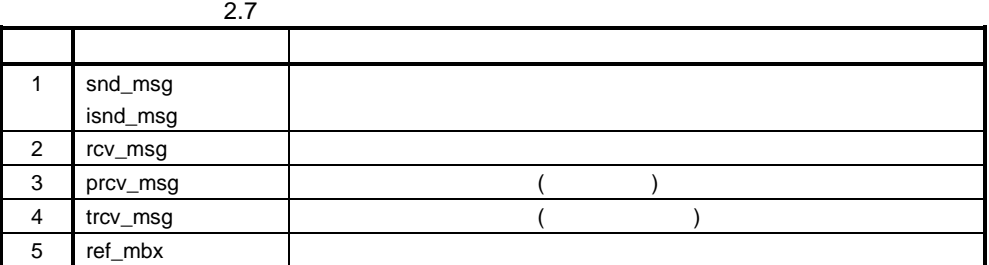

 $2.5.1$ 

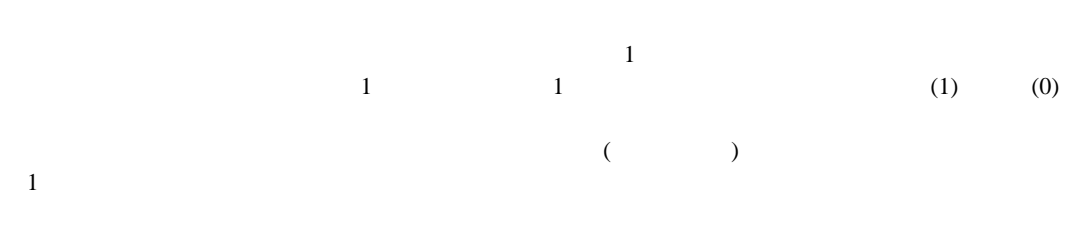

 $2.4$ 

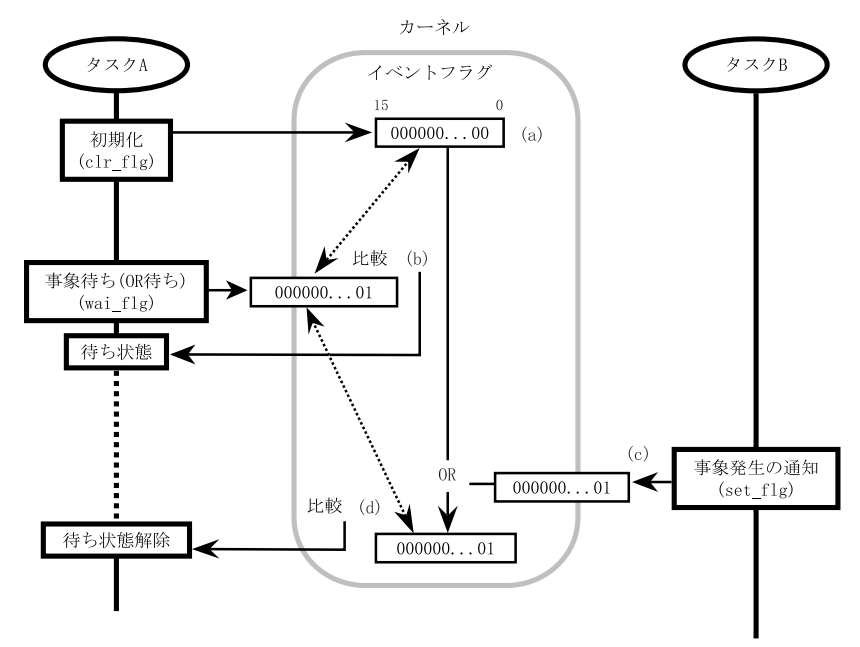

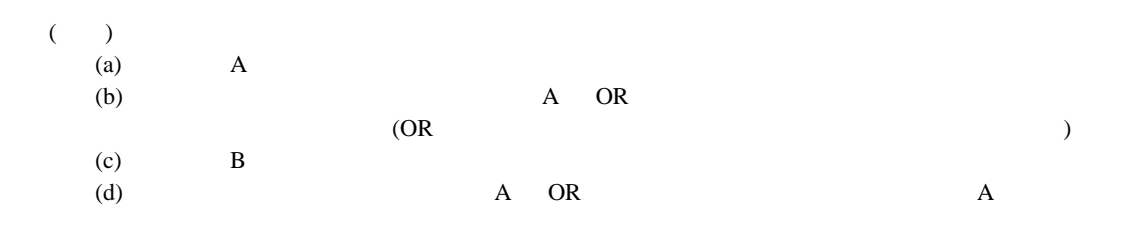

 $2.5.2$ 

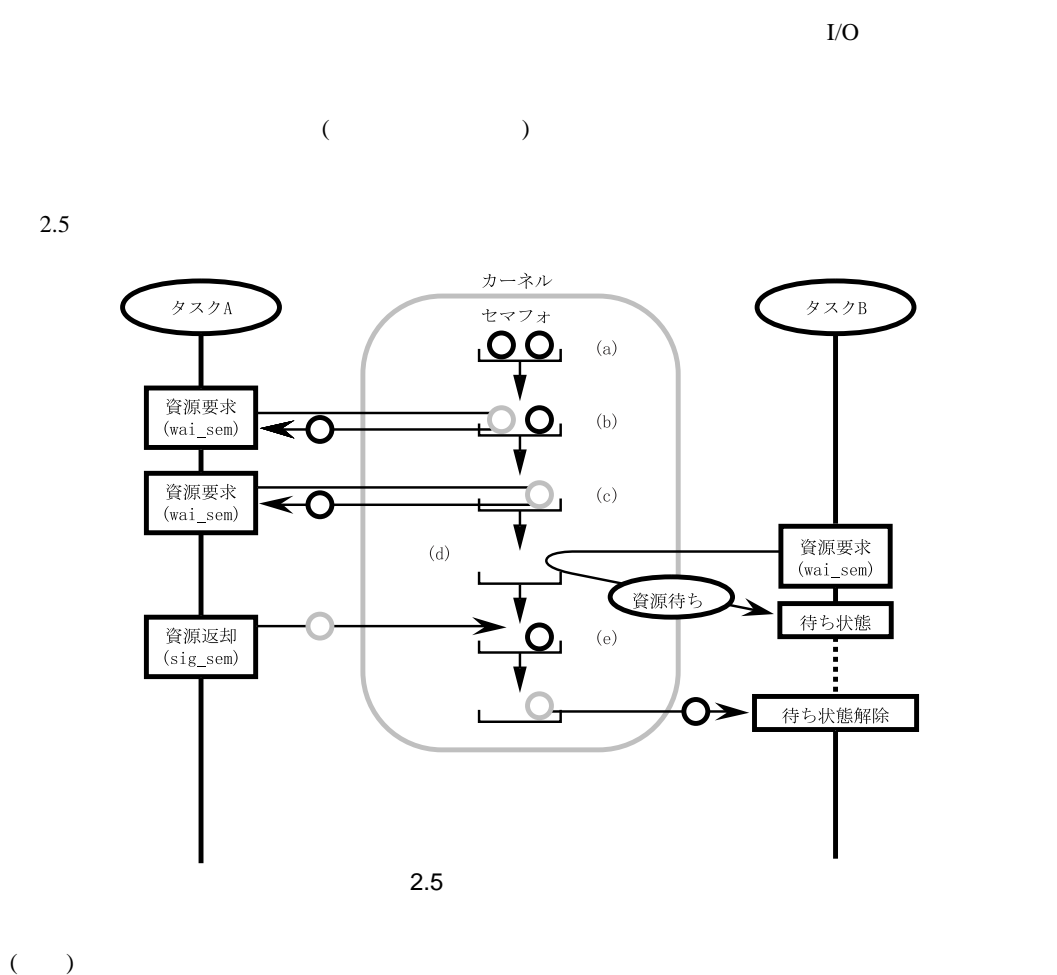

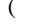

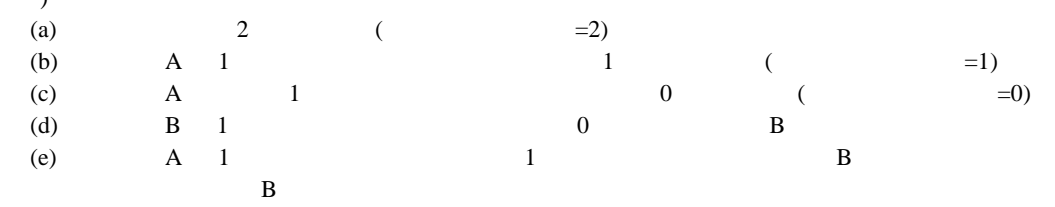

#### $2.5.3$

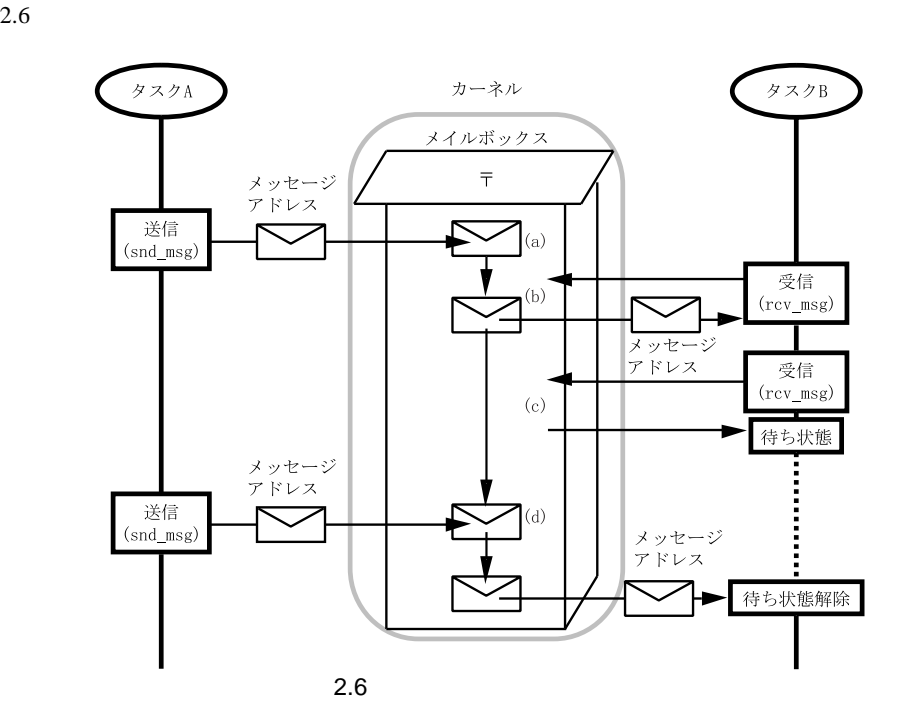

 $\mathbf B$ 

 $($   $)$ 

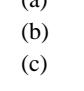

(a)  $A$   $1$ (b) B  $1$  B  $\left( \begin{matrix} \text{c} \end{matrix} \right)$  B  $\bf{B}$ (d)  $A$  B

## $2.6.1$

 $2.8$ 

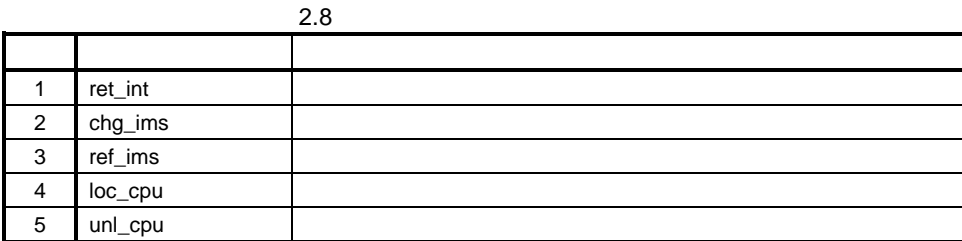

 $2.6.2$ 

#### $2.6.3$

### 2.6.4 CPU

CPU  $\mathbb{C}$ 

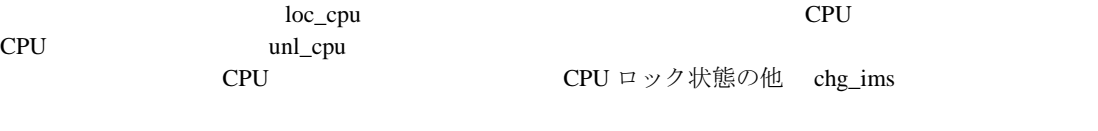

部においても CPU ロック状態と同様に発行システムコールの制限、およびスケジューリングは遅延
#### $2.9$

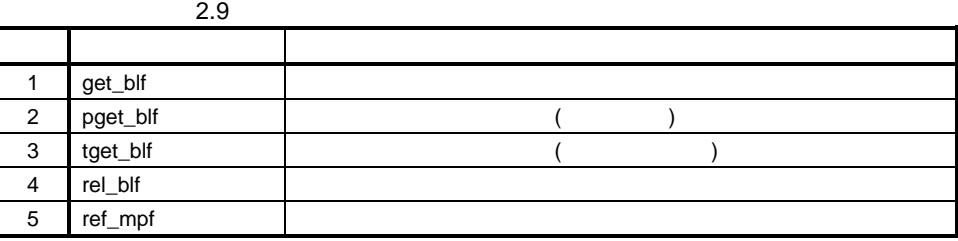

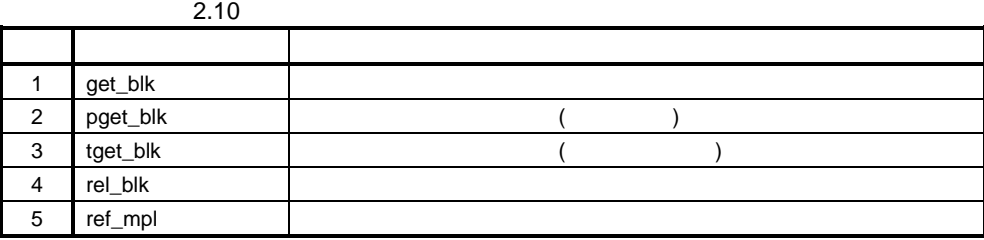

 $2.7.1$ 

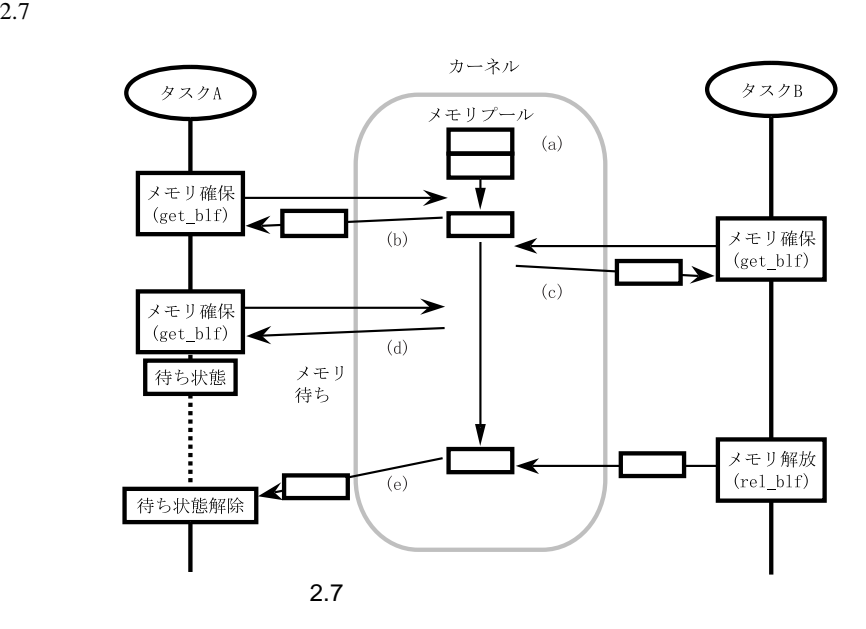

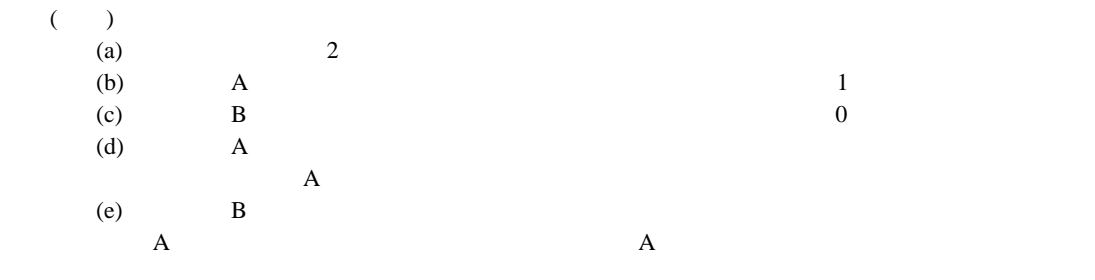

 $2.7.2$ 

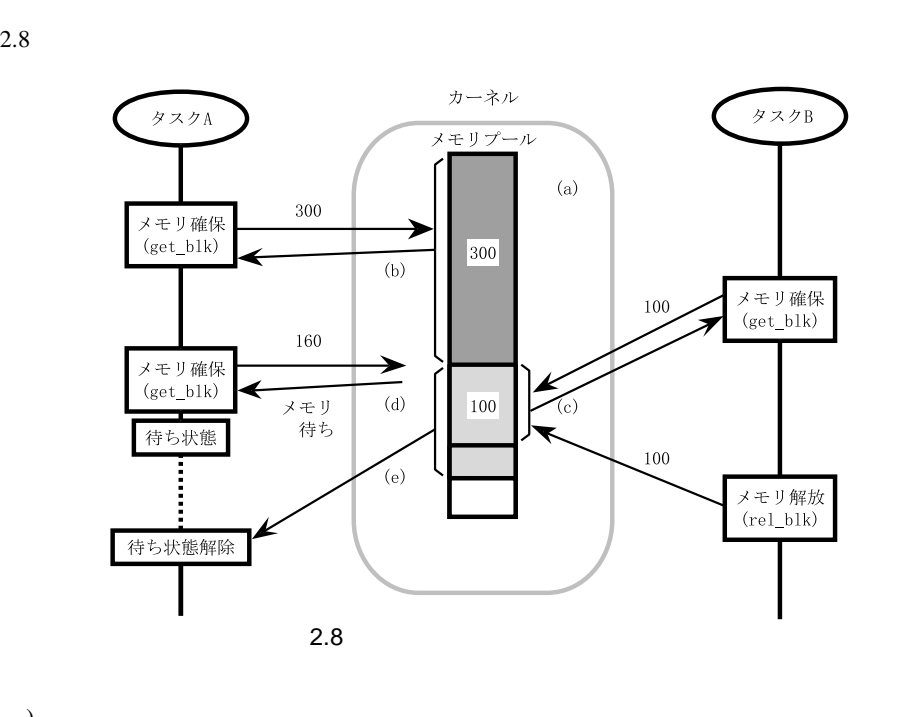

 $($   $)$  1

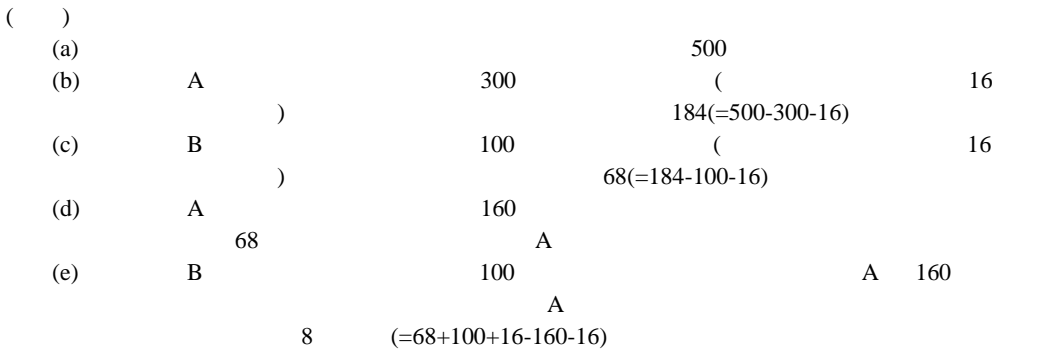

 $2.8.1$ 

 $(1)$ 

 $(2)$ 

 $(3)$ 

 $2.11$ 

 $\bf C$ 

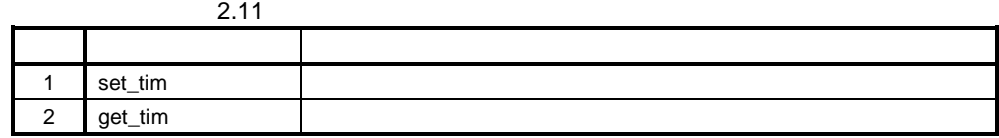

 $2.8.2$ 

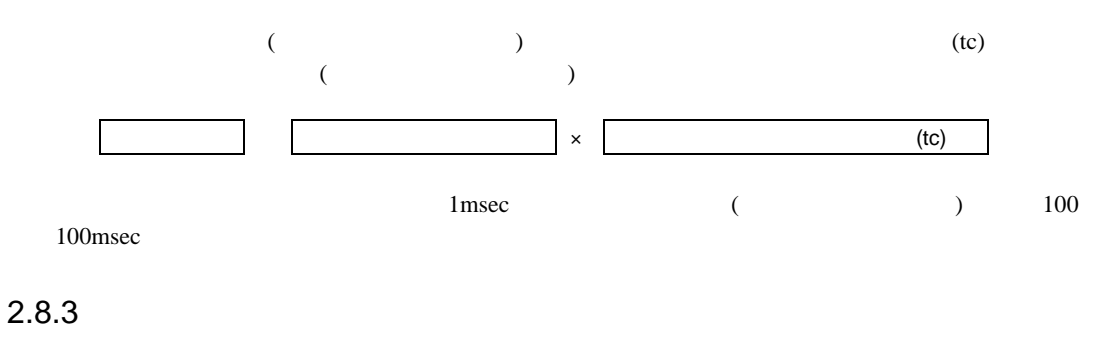

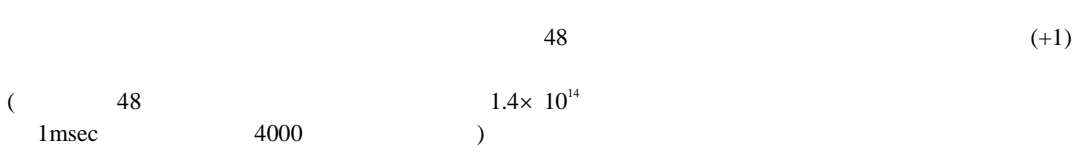

#### $2.8.4$

#### $2.12$

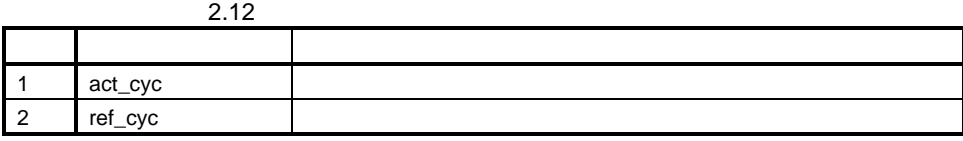

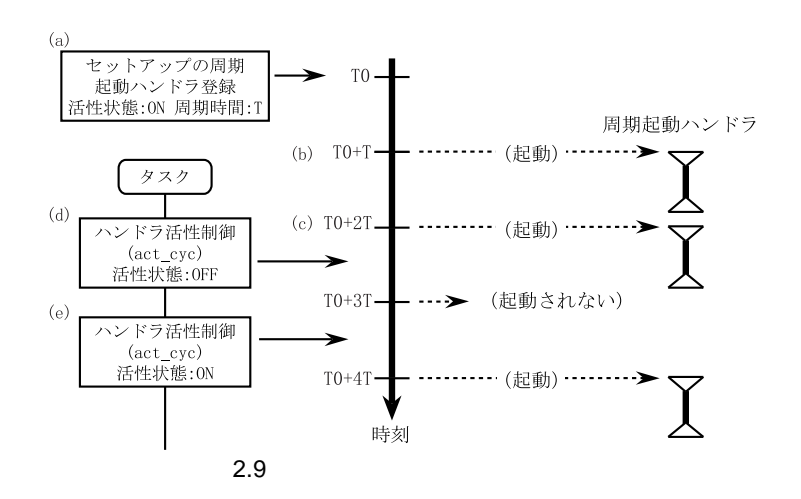

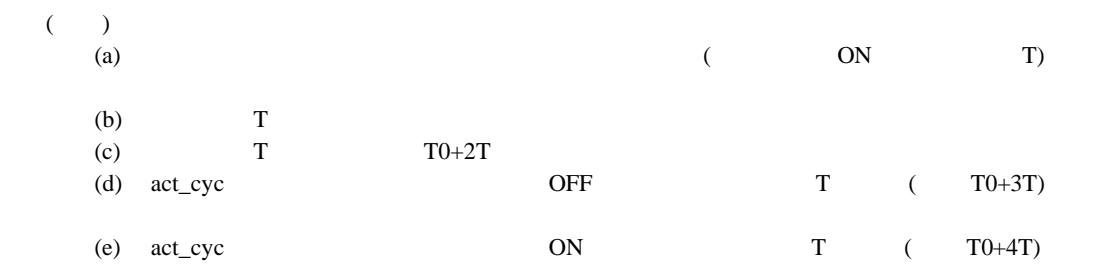

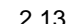

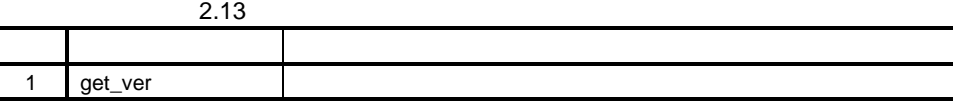

 $\frac{1}{2}$ 

## $2.11$

 $2.10$ 

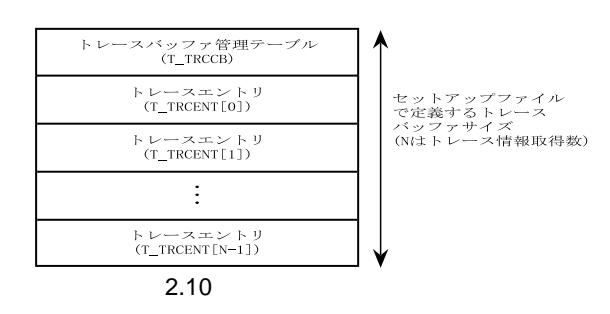

 $1$   $1$   $1$ 

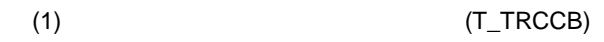

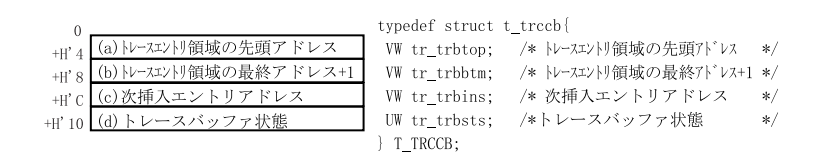

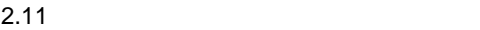

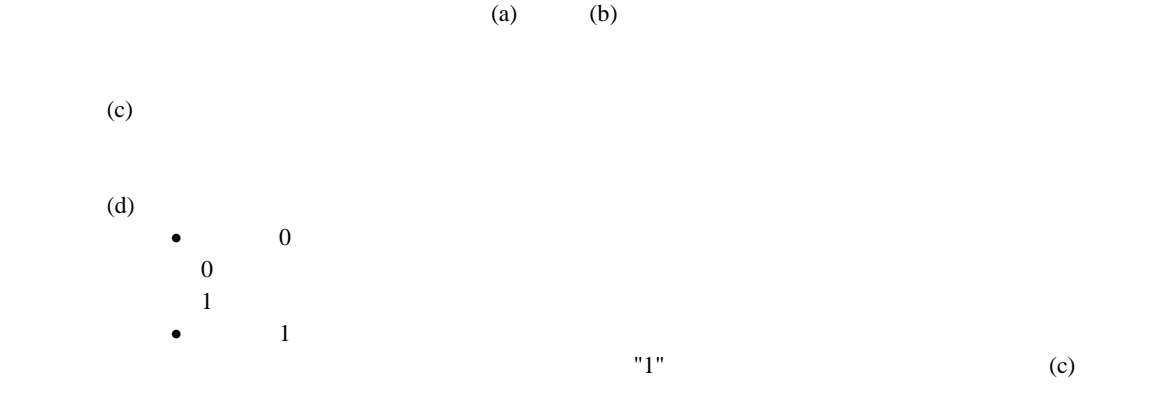

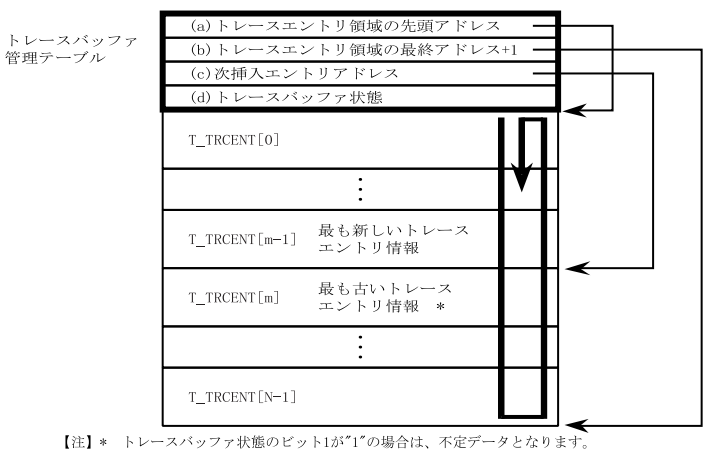

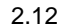

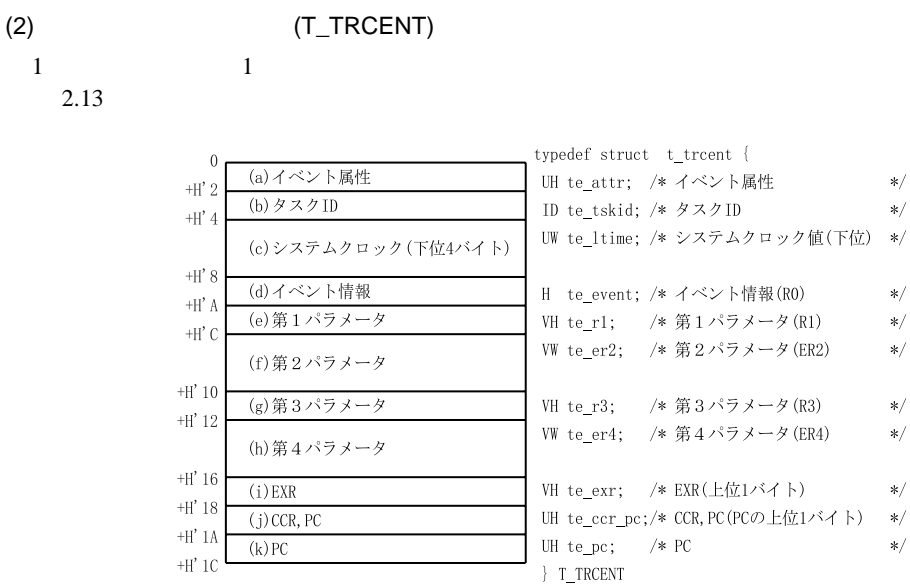

 $\left( \text{a}\right)$ 

 $4\overline{ }$ 

- $SVC$   $(TATR_SVC:H'0001)$
- $RTN$   $(TATR_RTN:H'0002)$
- $\bullet$  CONT (TATR\_CONT:H'0003)
- $\bullet$  IDLE  $(TATR_$ IDLE:H'0004)

 $\mathsf{SVC}$ 

RTN  $\blacksquare$ 

CONT  $\blacksquare$ 

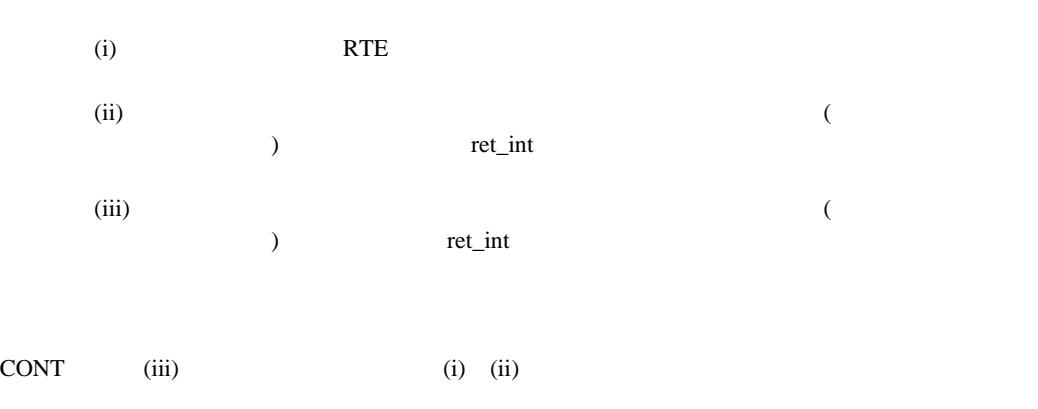

IDLE  $\blacksquare$ 

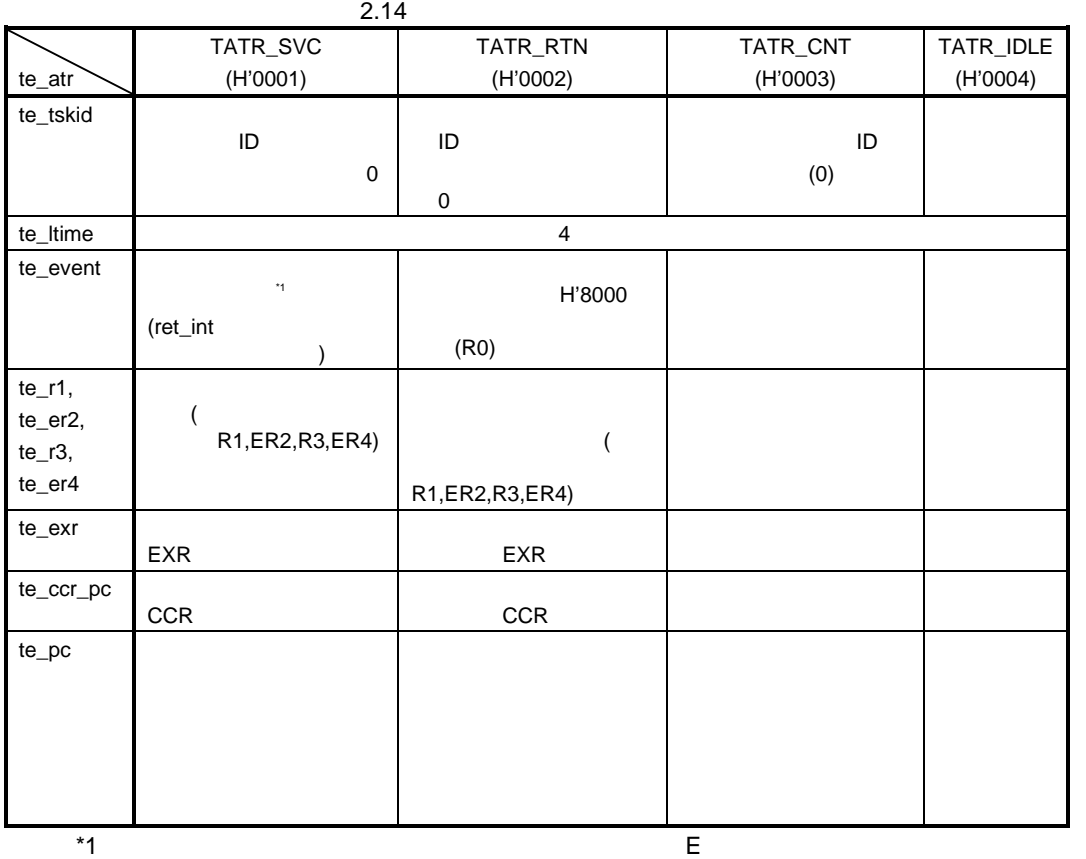

 $2.15$ 

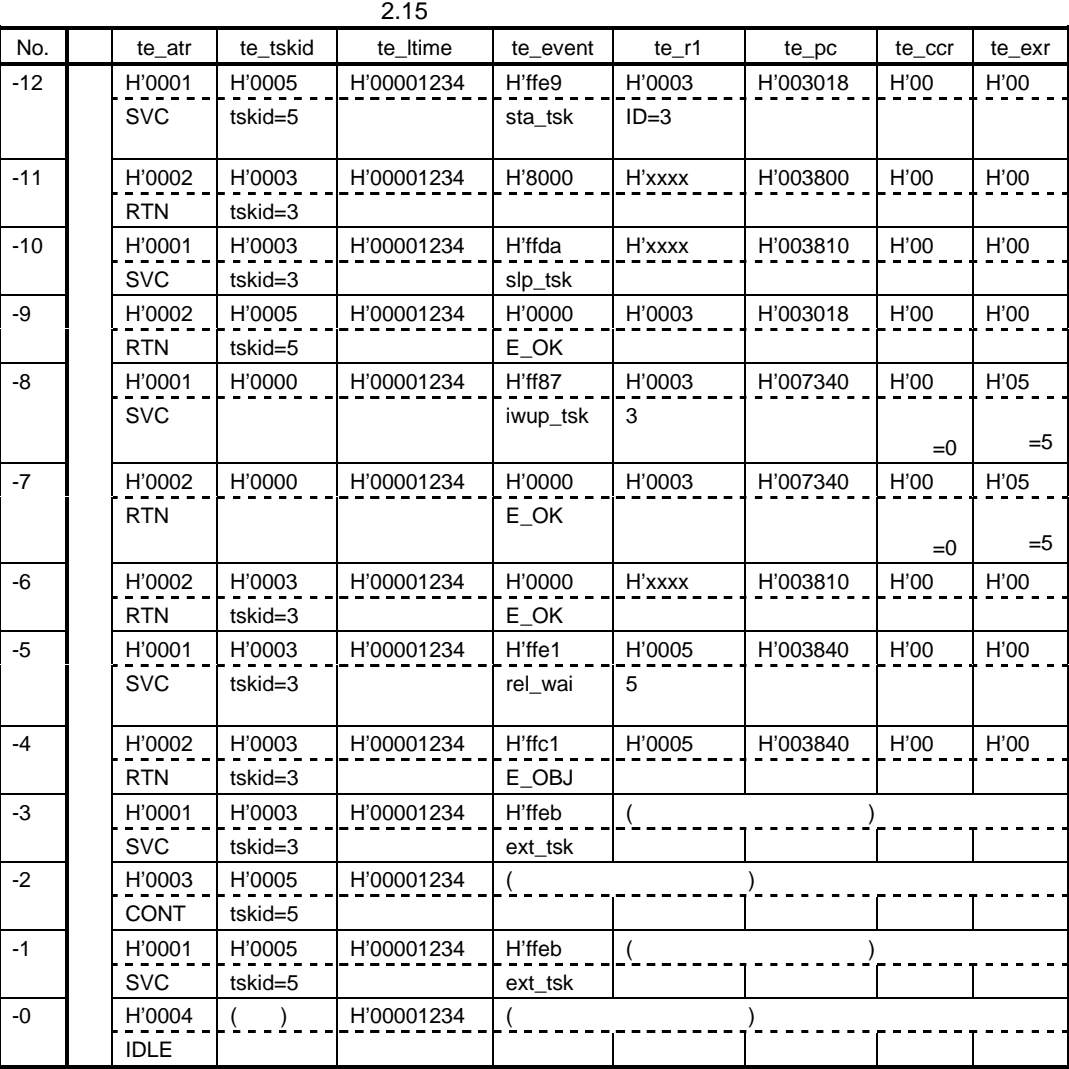

te\_er2 te\_r3 te\_er4

No the contract extensive product extensive product extensive product extensive product  $\mathbb{R}$ 

 $2.15$ 

 $(1)$  No.-12 te\_attr=H'0001  $SVC$  te\_tskid=5 5 te\_event H'ffe9 sta\_tsk sta\_tsk sta\_tsk tskid te\_r1=H'0003 3 sta\_tsk  $te\_pc=H'003018$   $H'3016$   $(=3018-2)$  $(2)$  No.-11  $te\_attr=H'0002(RTN$   $)$   $te\_tskid=3$   $3$ te\_event=H'8000 tskid=3 te\_pc=H'003800  $No.-12$  5  $sta\_tsk$  5  $\beta$  $(3)$  No.-10 te\_attr=H'0001(SVC ) te\_tskid=3 te\_event=H'ffda 3 slp\_tsk  $(4)$  No.-9  $te\_attr=H'0002(RTN$  e\_tskid=5 5  $No.-10$  3  $slp\_tsk$  3 5 番のタスクにスイッチしたことがわかります。5 番のタスクは、イベント No.-12 のところで sta\_tsk  $($ te\_event No.-12 sta\_tsk  $(5)$  No.-8  $te\_attr=H'0001(SVC)$  te\_tskid=0 te\_event=H'ff87 te\_r1=3 iwup\_tsk  $(\text{tskid}=3)$ SVC te\_ccr=H'00 te\_exr=H'05  $\overline{0}$  5  $N_{0.5}$ (6)  $No.-7$  $te\_attr=H'0002(RTN$  )  $te\_tskid=0$ No.-8 iwup\_tsk te\_event iwup\_tsk

 $(7)$  No.-6 te\_attr=H'0002(RTN ) te\_tskid=3  $3 \times 3$  $N_{0.5}$   $N_{0.7}$   $N_{0.6}$ net\_int 3  $\sim$  5  $\sim$  3  $3$   $\text{No.-10}$   $\text{slp\_tsk}$ te\_event slp\_tsk  $(8)$  No.-5 te\_attr=H'0001(SVC ) te\_tskid=3 te\_event=H'ffe1 te\_r1=H'5  $\frac{3}{100}$  rel\_wai  $(tskid=5)$  $(9)$  No.-4 te\_attr=H'0002(RTN ) te\_tskid=3 te\_event=H'ffc1  $\overline{3}$  No.-5 rel\_wai システムコールが、エラー終了(エラーコード E\_OBJ)したことがわかります。  $(10)$  No.-3 te\_attr=H'0001(SVC ) te\_tskid=3 te\_event=H'ffeb 3 ext\_tsk  $(11)$  No.-2 te\_attr=H'0003(CONT ) te\_tskid=5 5  $3 \quad \text{ext\_tsk}$  (  $N_o.3$ )  $5$ No.-9 No.-9 No.-8  $\sim$  5  $(12)$  No.-1 te\_attr=H'0001(SVC ) te\_tskid=5 te\_event=H'ffeb 5 ext\_tsk  $(13)$  No.0

te\_attr=H'0004(IDLE  $\qquad$  )

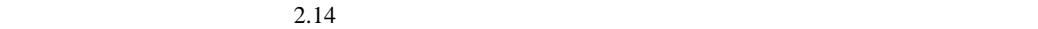

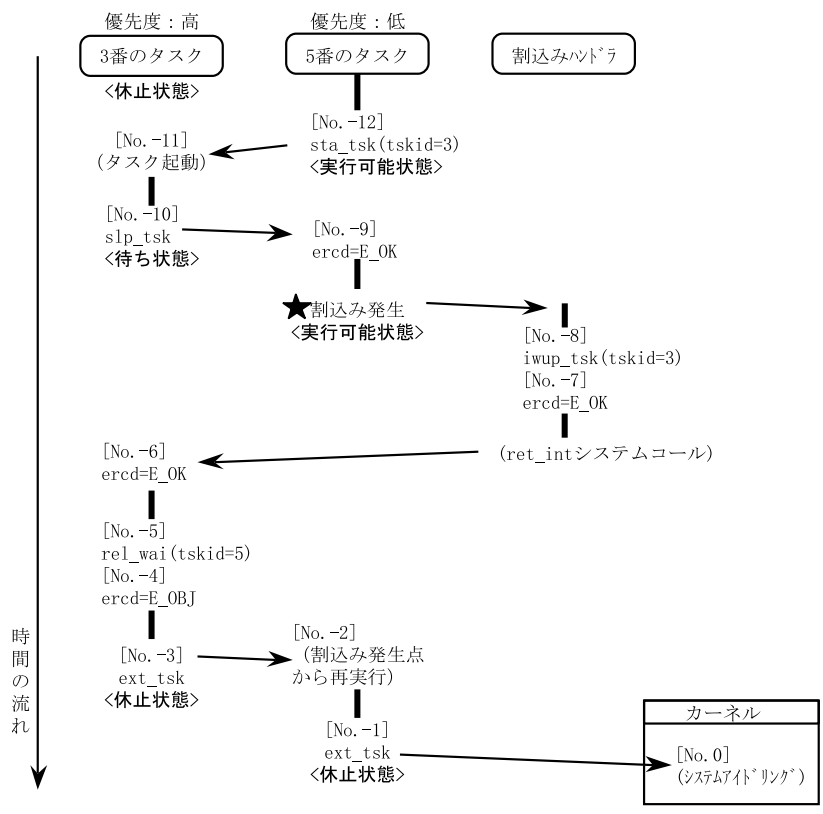

2.14

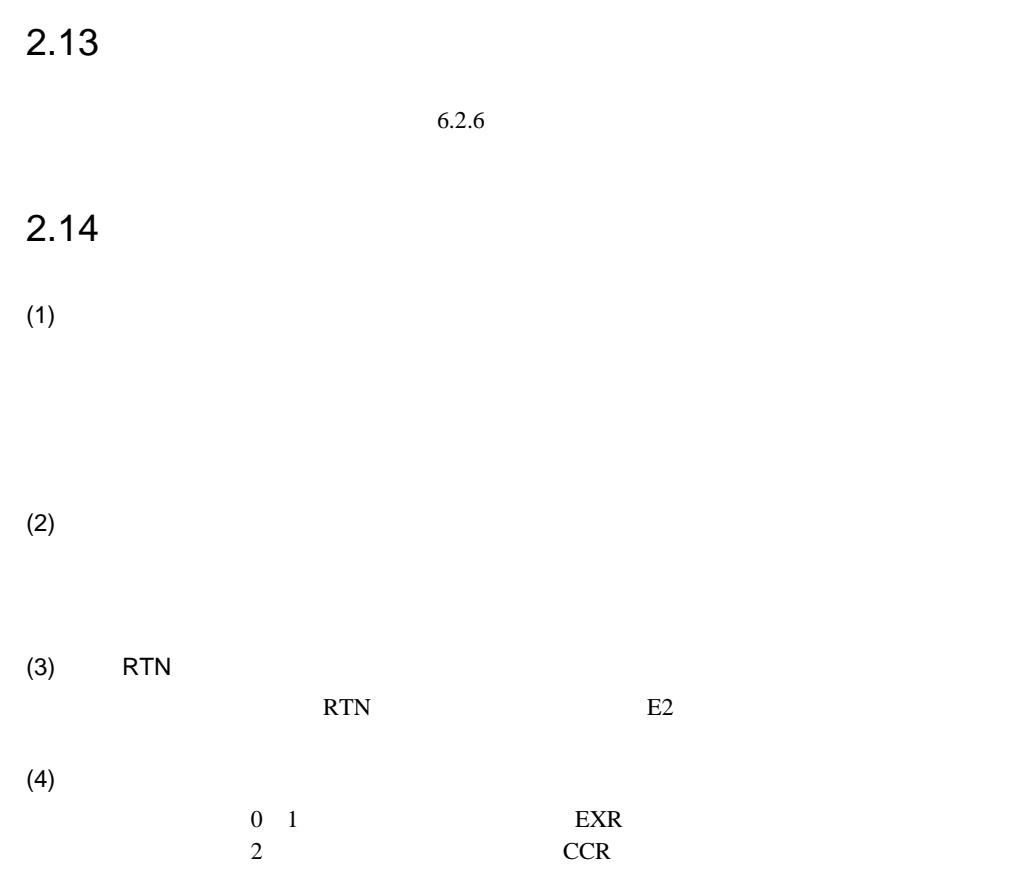

## $3.1$

 $3.1$ 

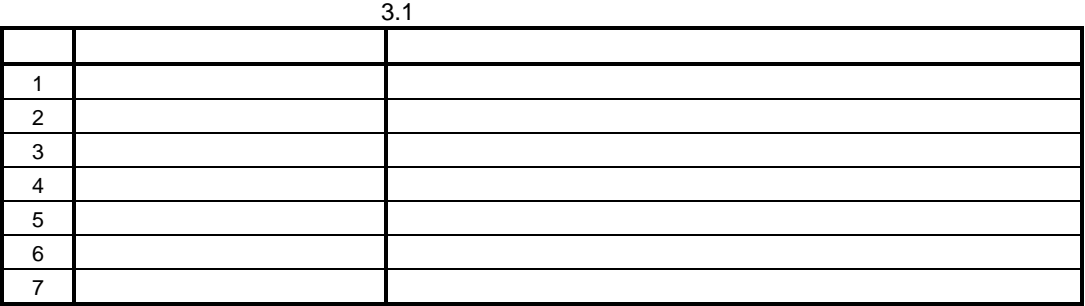

 $\bullet$ get\_tid ref\_tsk can\_wup

 $\bullet$ 

sta\_tsk ista\_tsk rot\_rdq irot\_rdq wup\_tsk iwup\_tsk

#### $3.2$

C and  $\overline{C}$  is a set of  $\overline{C}$ 

#### $3.2.1$

て<br>C こ

C contracts of contracts of contracts of contracts of contracts of contracts of contracts of contracts of contracts of contracts of contracts of contracts of contracts of contracts of contracts of contracts of contracts of  $2600$ CPU  $2600$ CPU  $2000$ CPU  $2000$ CPU  $2000$ C 言語で記述されたプログラムからシステムコールを発行する場合、C 言語ヘッダファイルをソー  $\overline{C}$  $(1)$ 

```
C 3 \overline{C}ercd=<name>([[<return parameter address>...],<parameter>...]);
ercd=<name>(void);
void <name>(void);
      ercd : \cdots( 16 )<name> :システムコール名
      <return parameter address>: (<parameter> :
      void : リターン値が返らないまたは、
```
 $(2)$ 

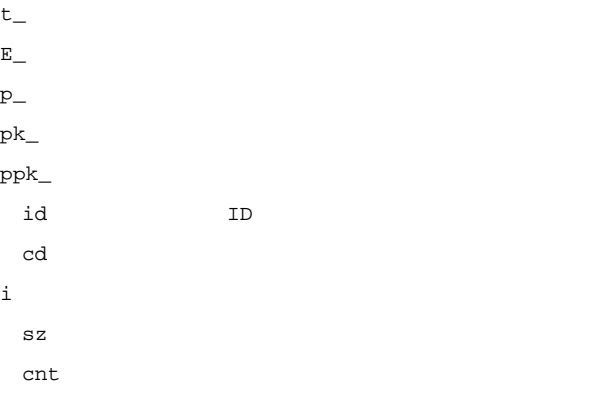

 $(3)$ 

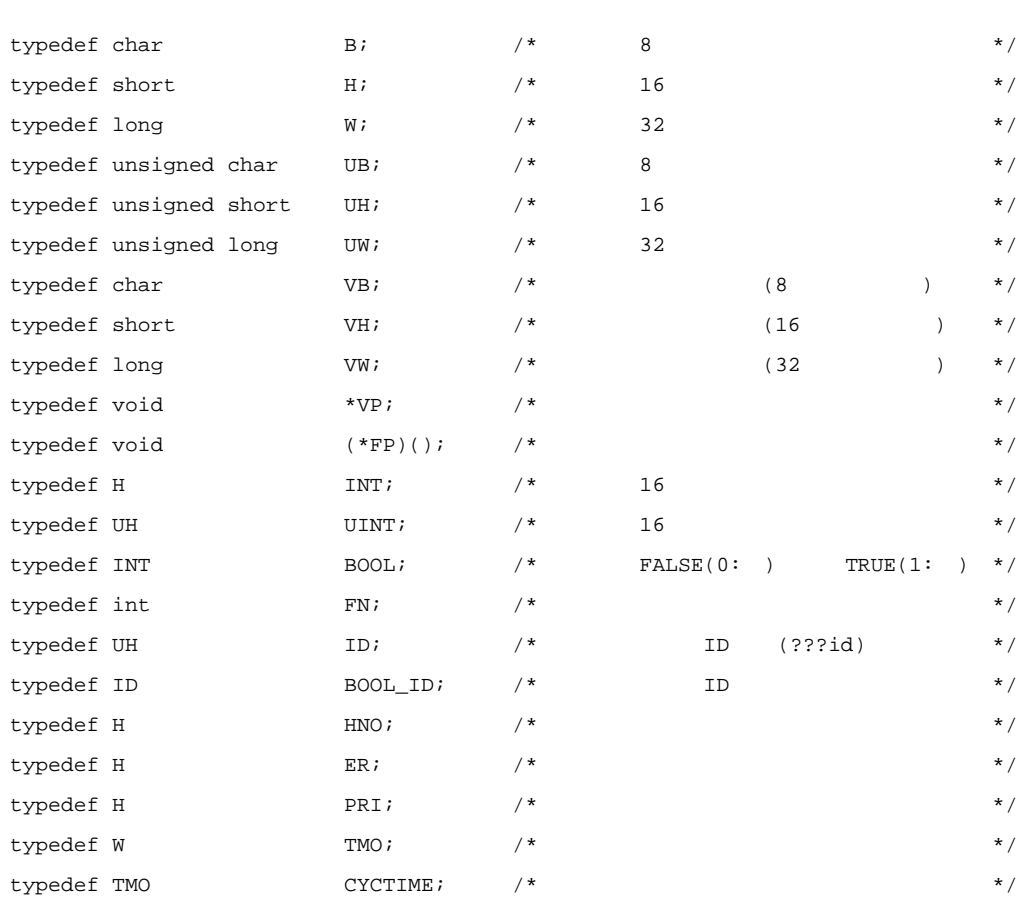

 $\mathbf C$ 

 $(4)$ 

#include "hi2000.h" void task(INT stacd) { ER ercd; ID tskid; INT stacd;  $\frac{1}{2}$  ...  $\frac{1}{2}$  ...  $\frac{1}{2}$  ...  $\frac{1}{2}$ ercd = sta\_tsk(tskid,stacd);  $\frac{1}{2}$  ...  $\frac{1}{2}$   $\frac{1}{2}$   $\frac{1}{2$ 

}

## $3.2.2$

 $(1)$ 

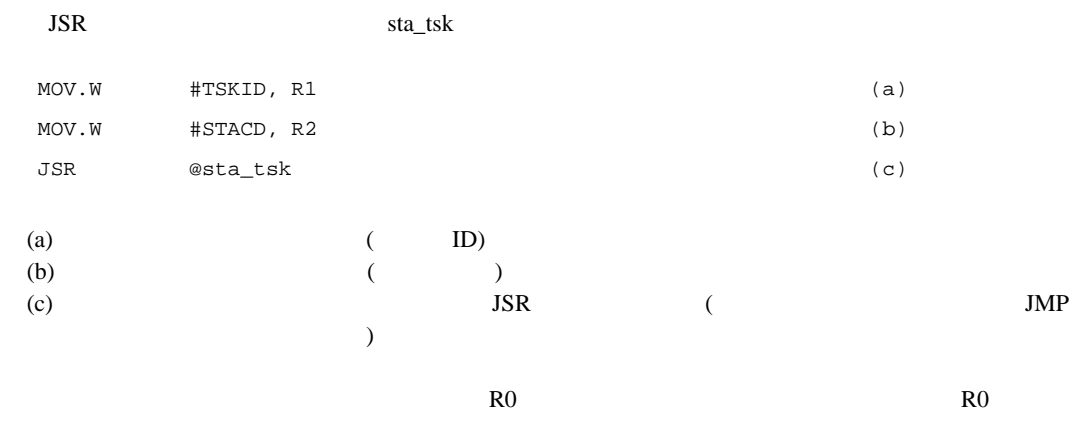

#### $(2)$

#### $3.2.3$

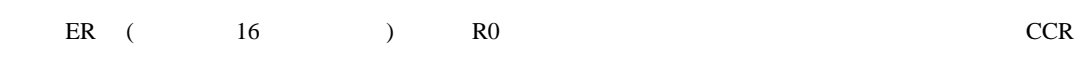

 $\overline{2}$ 

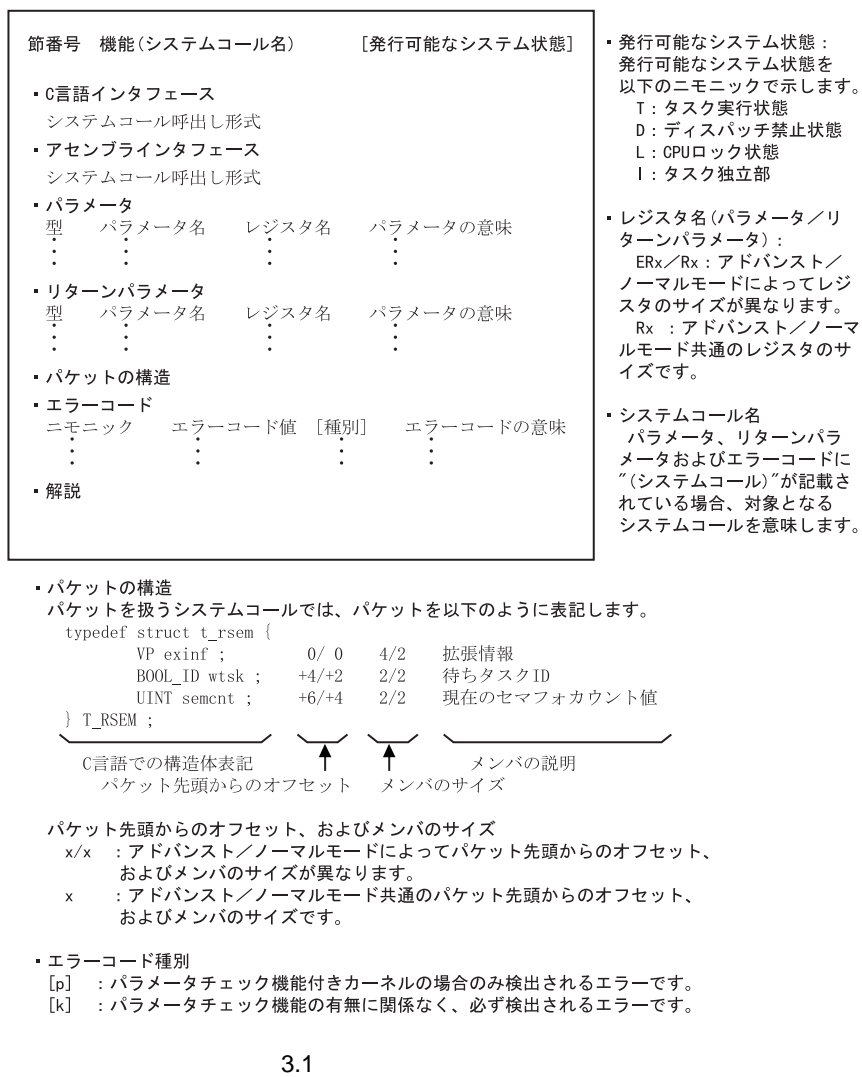

 $(1)$ 

 $3.2$ 

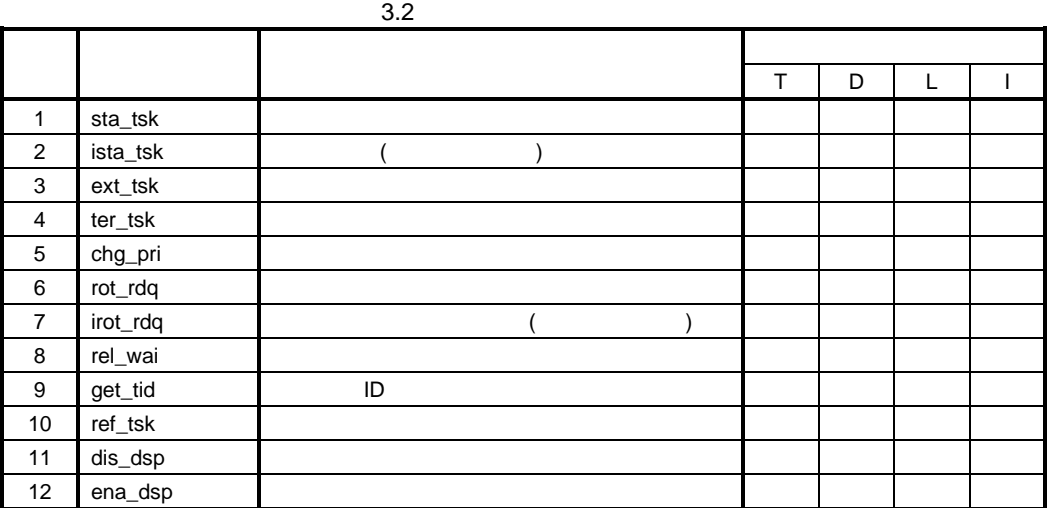

 $(2)$ 

 $3.3$ 

 $3.3$ 

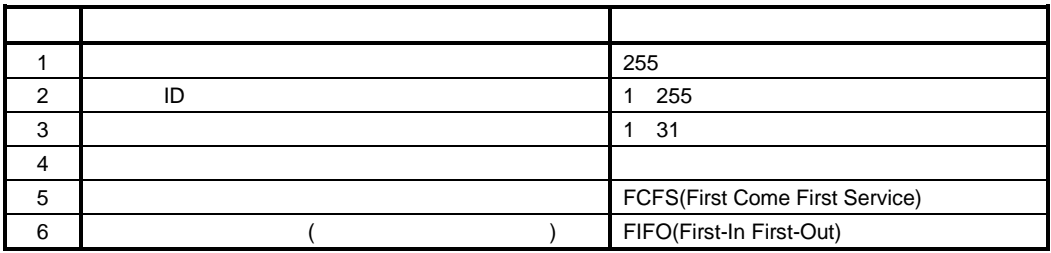

 $(3)$ 

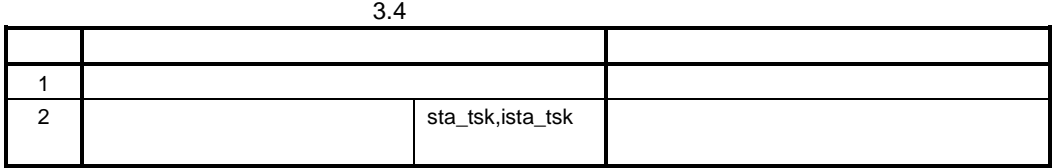

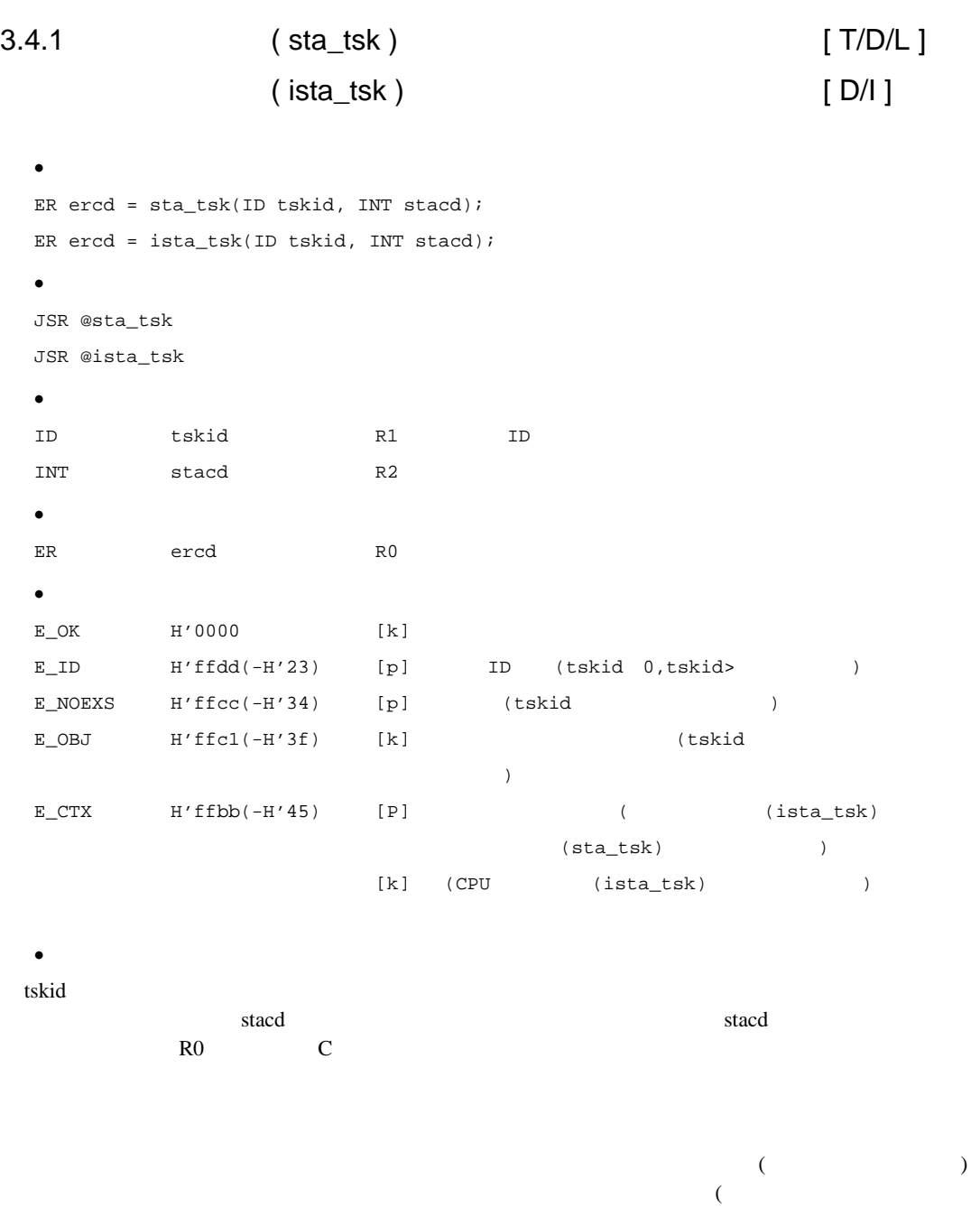

 $\overline{\phantom{a}}$ 

E\_OBJ

3-7

3.4.2 ( ext\_tsk ) [ T/D/L ]

- · C言語インタフェース void ext\_tsk(void); • *Particularly and the set of the set of the set of the set of the set of the set of the set of the set of the set of the set of the set of the set of the set of the set of the set of the set of the set of the set of the* JMP @ext\_tsk · パラメータ · リターンパラメータ · エラーコード  $[k]$  $[p]$
- $\bullet$
- $($
- $CPU$

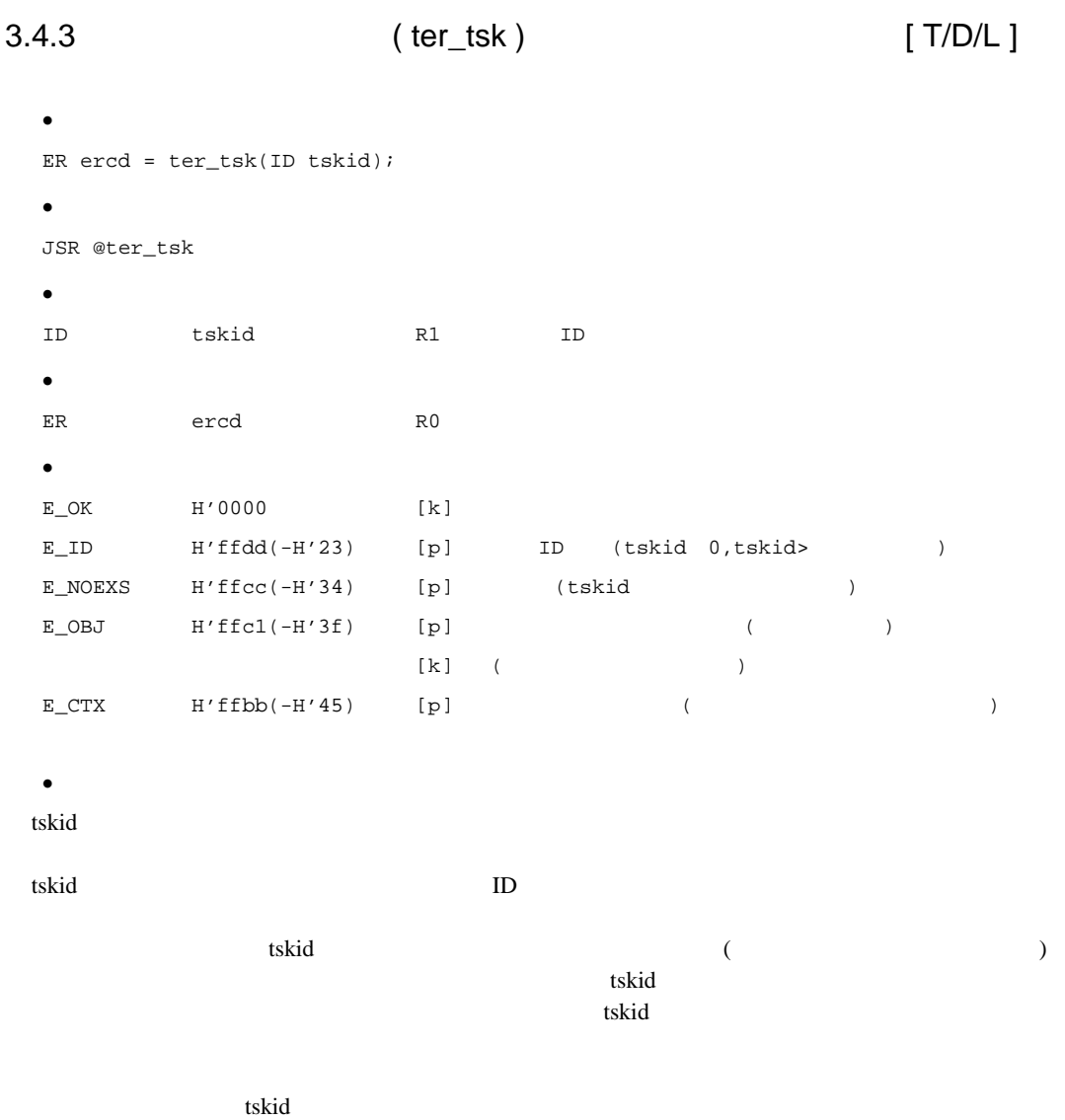

3.4.4 (chg\_pri ) [ T/D/L ]

· C言語インタフェース ER ercd = chg\_pri(ID tskid, PRI tskpri); • *Particularly and the set of the set of the set of the set of the set of the set of the set of the set of the set of the set of the set of the set of the set of the set of the set of the set of the set of the set of the* JSR @chg\_pri  $\bullet$ ID tskid R1 タスク ID PRI tskpri R2 (0 ) · リターンパラメータ ER ercd R0  $\bullet$  $E_OK$  H'0000 [k]  $\begin{array}{lll} \texttt{E\_PAR} & \texttt{H'} \texttt{ffdf(-H'21)} & \texttt{[p]} & \texttt{(tskpri<0,tskpri>} \\ \end{array} \qquad \qquad \texttt{)}$  $E_\text{I}$  E $\text{I}$  H'ffdd(-H'23) [p]  $ID$  (tskid<0,tskid>)  $E_MOEXS$  H'ffcc(-H'34) [p] (tskid ) E\_OBJ  $H'ffcl(-H'3f)$  [k] ( $\qquad \qquad$ )  $E_CTX$  H'ffbb(-H'45) [p] (2002)  $\bullet$ tskid tskid しんしゃくんしゃ しんしゃくんしゃ しんしゅうしゅうしゅぎょう しゅうしゅうしゅうしゅうしゅうしゅうしゅうしゅうしゅうしゅうしゅうしょう tskid ID tskid=TSK\_SELF(0) tskpri termine to the contract of the contract of the contract of the contract of the contract of the contract o tskpri=TPRI\_INI(0)

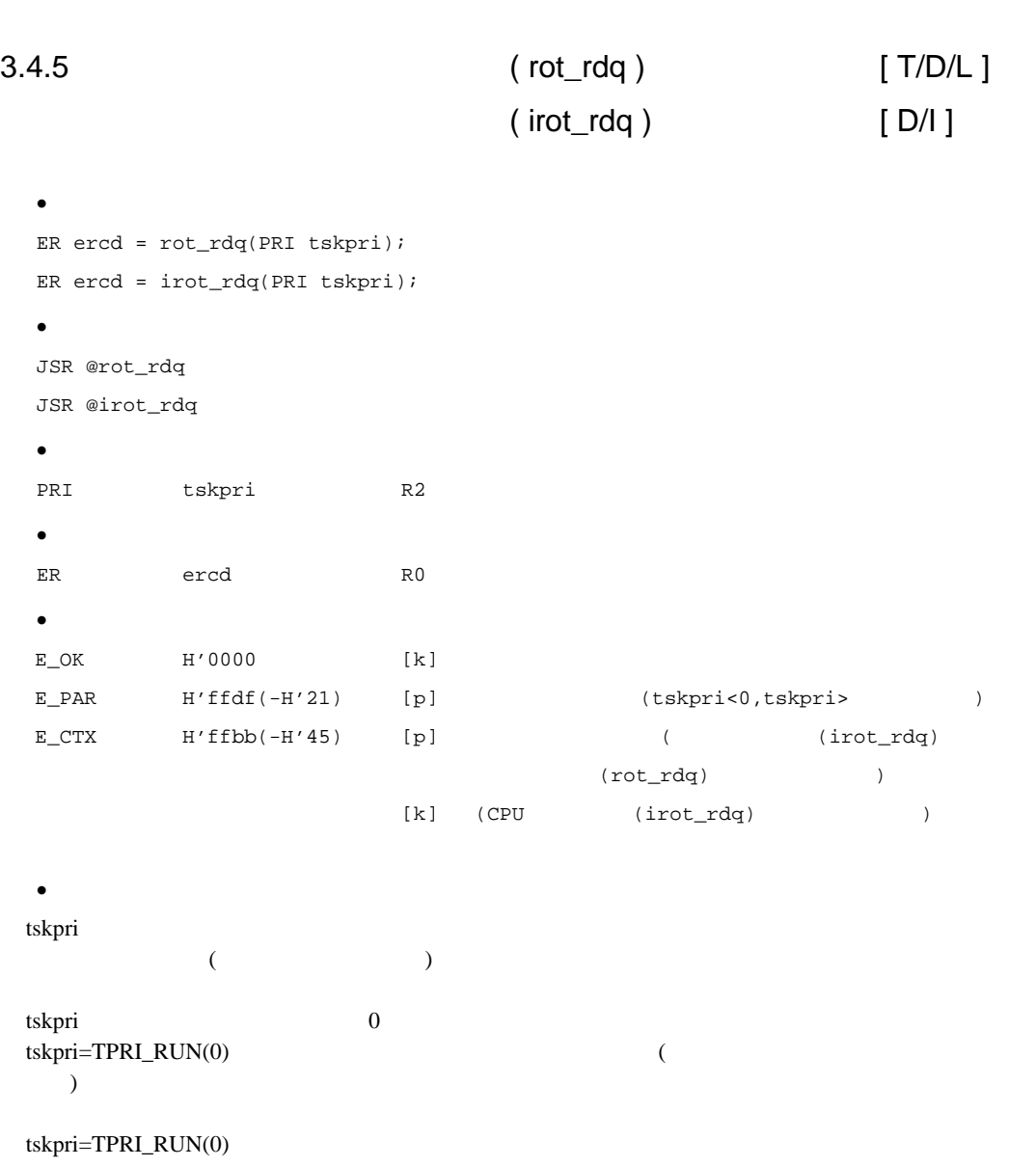

3.4.6 (rel\_wai ) [ T/D/L ]

```
· C言語インタフェース
ER ercd = rel_wai(ID tskid);
 • Particularly and the set of the set of the set of the set of the set of the set of the set of the set of the set of the set of the set of the set of the set of the set of the set of the set of the set of the set of the
JSR @rel_wai
\bulletID tskid R1 タスク ID
 · リターンパラメータ
ER ercd R0
\bulletE<sup>K</sup> H'0000 [k]E_ID H'ffdd(-H'23) [p] ID (tskid 0,tskid>)
E_NOEXS H'ffcc(-H'34) [p] (tskid)E_OBJ H'ffc1(-H'3f) [k] [k] (tskid
                                               または特徴ではないタスクを指定しています。
E_C TXX H'ffbb(-H'45) [p] (2002)
\bullettskid (at the state of the state of the state of the state of the state of the state of the state of the state o
) and the set of the set of the set of the set of the set of the set of the set of the set of the set of the set of the set of the set of the set of the set of the set of the set of the set of the set of the set of the se
tskid ID the state of the state \overline{L}E_RLWAI
```
rsm\_tsk

rsm\_tsk  $\sim$ E\_RLWAI

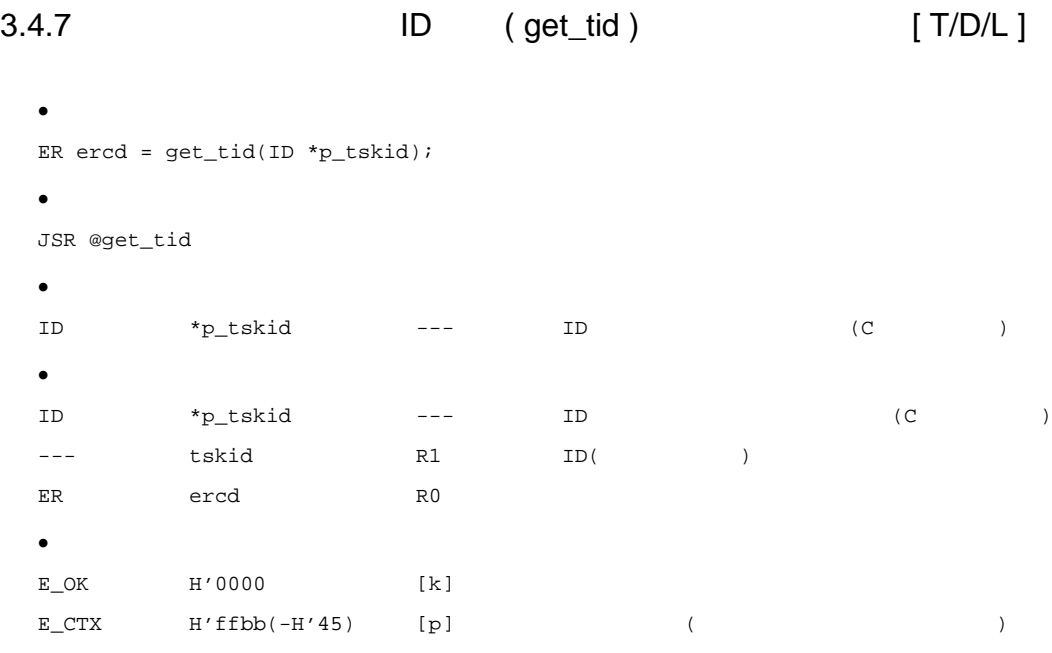

 $\bullet$ 

 $ID$ 

### 3.4.8 (ref\_tsk ) [ T/D/L/I ]

```
· C言語インタフェース
ER ercd = ref_tsk(T_RTSK *pk_rtsk, ID tskid);
• Particularly and the set of the set of the set of the set of the set of the set of the set of the set of the set of the set of the set of the set of the set of the set of the set of the set of the set of the set of the
JSR @ref_tsk
\bulletID tskid R1 タスク ID
T_RTSK *pk_rtsk ER2/R2
\bulletT_RTSK *pk_rtsk ER2/R2
ER ercd R0
\bullettypedef struct t_rtsk {
                         VP exinf; 0/ 0 4/2PRI tskpri; +4/ +2 2/2UINT tskstat; +6/ +4 2/2
                         UINT tskwait; +8/ +6 2/2
                         ID wid; +10/ +8 2/2 ID
                         H wupcnt; +12/+10 2/2FP task; +14/+12 4/2PRI itskpri; +18/+14 2/2} T_RTSK;
\bulletE_OK H'0000 [k]
E_PAR H'ffdf(-H'21) [p] (pk_rtsk 0)E_\text{I}ID H'ffdd(-H'23) [p] ID (tskid<0,tskid>
                          (tskid=0)E_MOEXS H'ffcc(-H'34) [p] (tskid )
```
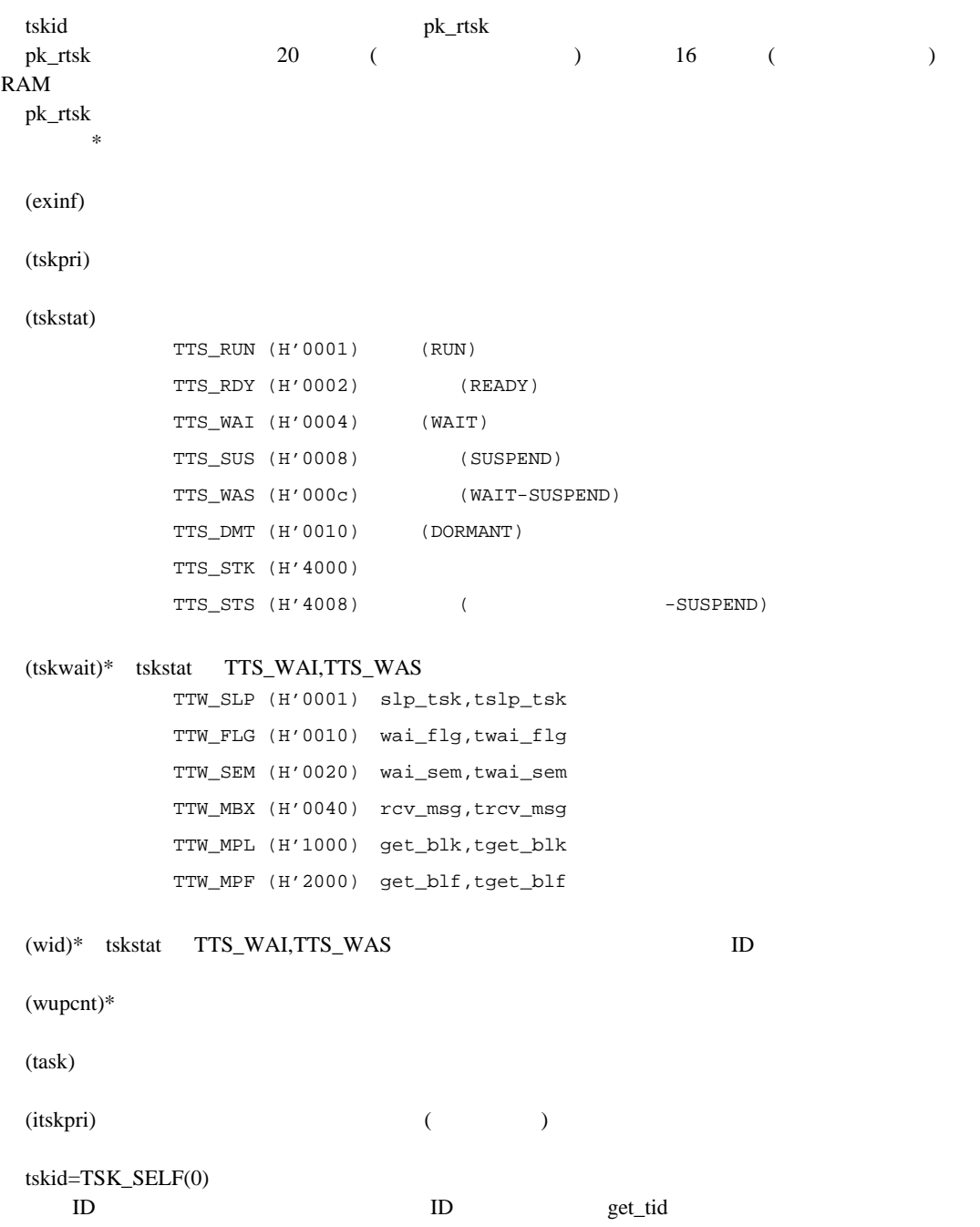

 $\bullet$ 

 $3.4.9$  ( dis\_dsp ) [ T/D ]

```
· C言語インタフェース
ER ercd = dis_dsp(void);
• Particularly and the set of the set of the set of the set of the set of the set of the set of the set of the set of the set of the set of the set of the set of the set of the set of the set of the set of the set of the
JSR @dis_dsp
· パラメータ
· リターンパラメータ
ER ercd R0
· エラーコード
E_OK H'0000 [k]E_CTX H'ffbb(-H'45) [p] (
                      [{\rm\thinspace k\thinspace}] \qquad ({\rm\thinspace CPU\thinspace})\bullet(ena_dsp \frac{1}{2}(1)行ち
     \overline{\phantom{a}}(2)
```
 $(3)$ 

 $ext_{\perp}$ tsk  $\frac{d}{dt}$ 

 $unl$   $\_cpu$ 

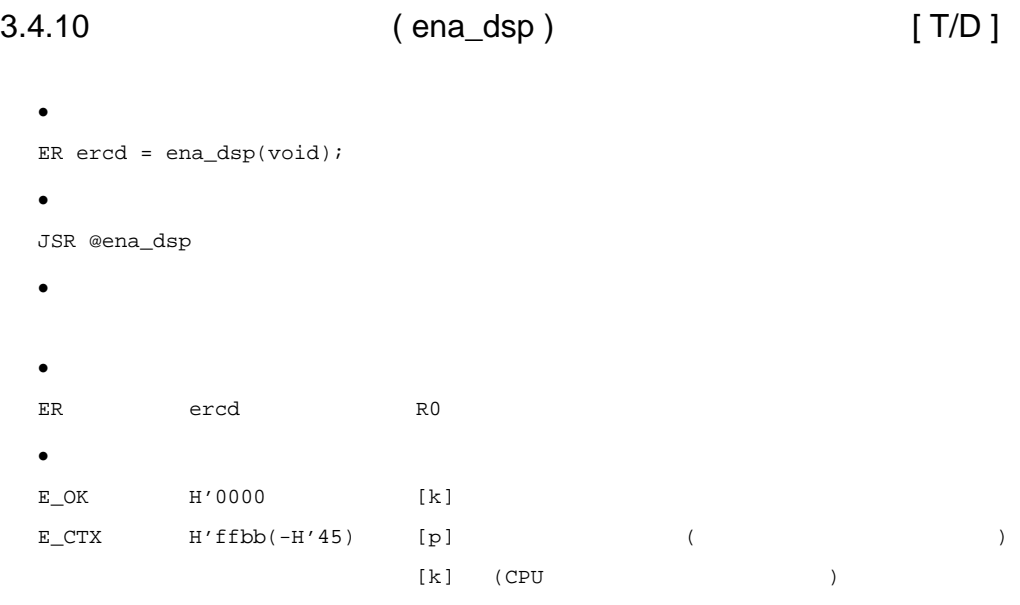

 $\bullet$ 

 $\begin{array}{ccc} \left(\begin{array}{ccc} \hspace{2.5cm} & \hspace{2.5cm} & \hspace{2.5cm} \\ \hspace{2.5cm} & \hspace{2.5cm} & \hspace{2.5cm} \\ \end{array}\right) & \end{array} \end{array}$ 

 $(1)$ 

 $3.5$ 

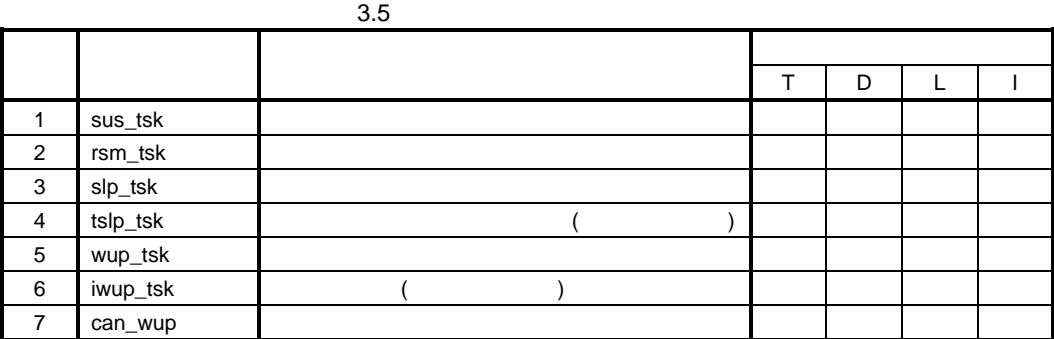

 $(2)$ 

 $3.6$ 

 $3.6$ 

|  | 255 |
|--|-----|
|  |     |

 $(3)$ 

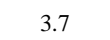

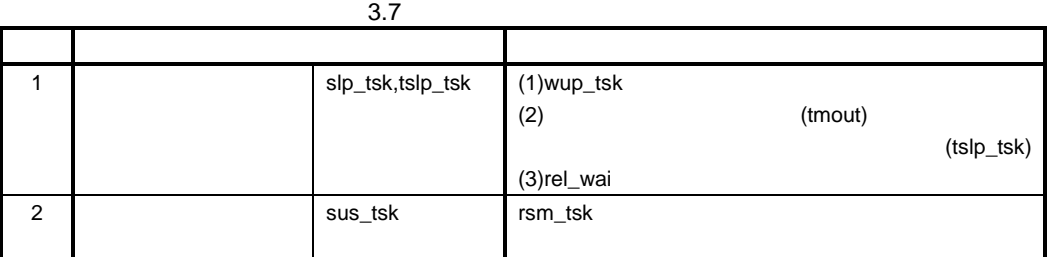

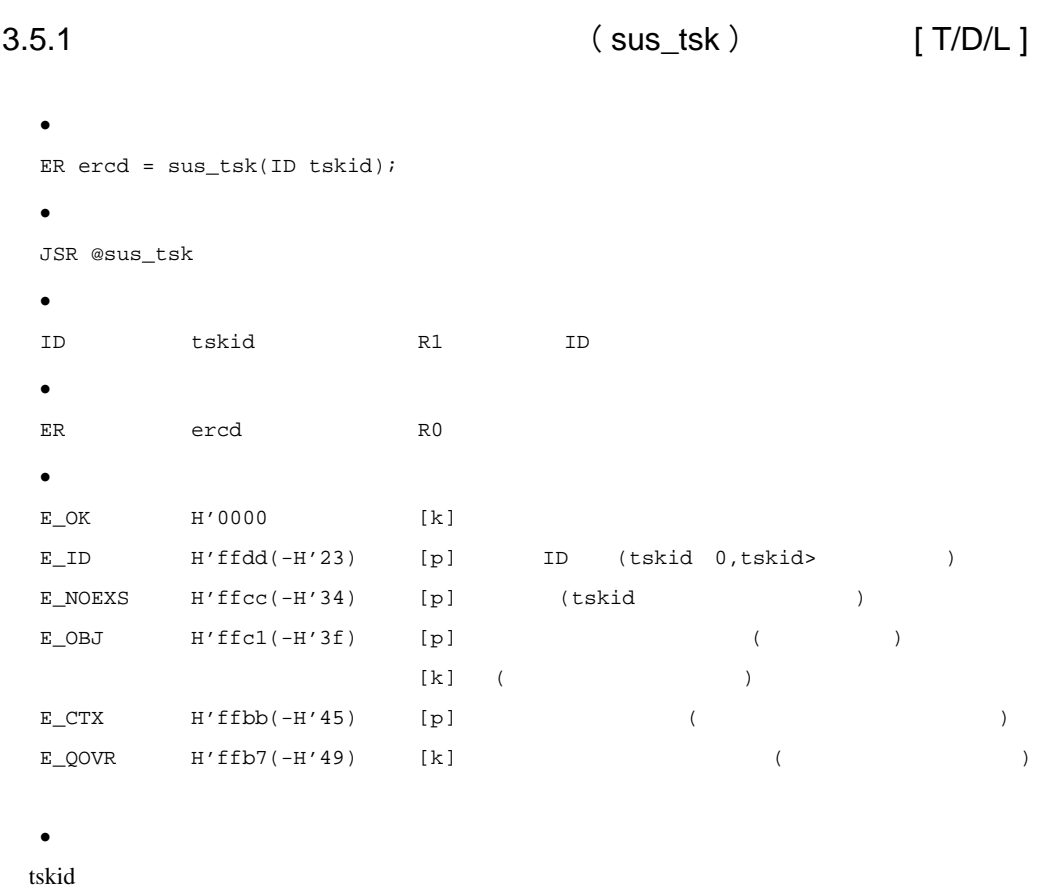

rsm\_tsk

tskid to the state of the state state of the state of the state of the state of the state of the state of the s

 $t$ skid tskid tskid tskid tskid transformation  $t$ 

3.5.2 (rsm\_tsk ) [ T/D/L ] · C言語インタフェース ER ercd = rsm\_tsk(ID tskid); • *Particularly and the set of the set of the set of the set of the set of the set of the set of the set of the set of the set of the set of the set of the set of the set of the set of the set of the set of the set of the* JSR @rsm\_tsk  $\bullet$ ID tskid R1 タスク ID  $\bullet$ ER ercd R0  $\bullet$  $E$ <sup>K</sup> E\_ID  $H'ffdd(-H'23)$  [p] ID (tskid 0,tskid>)  $E_NOEXS$   $H'ffcc(-H'34)$  [p] (tskid )  $E_O$ BJ  $H'ffcl(-H'3f)$   $[k]$   $(tskid$  $)$  $E_CTX$  H'ffbb(-H'45) [p] (2002)

 $\bullet$ 

tskid でんちょうかい しょうしょう しょうしょう しょうしゅうしょう しょうしゅうしゅうしょう

tskid tskid to the contract to the contract of the contract of the contract of the contract of the contract of the contract of the contract of the contract of the contract of the contract of the contract of the contract of

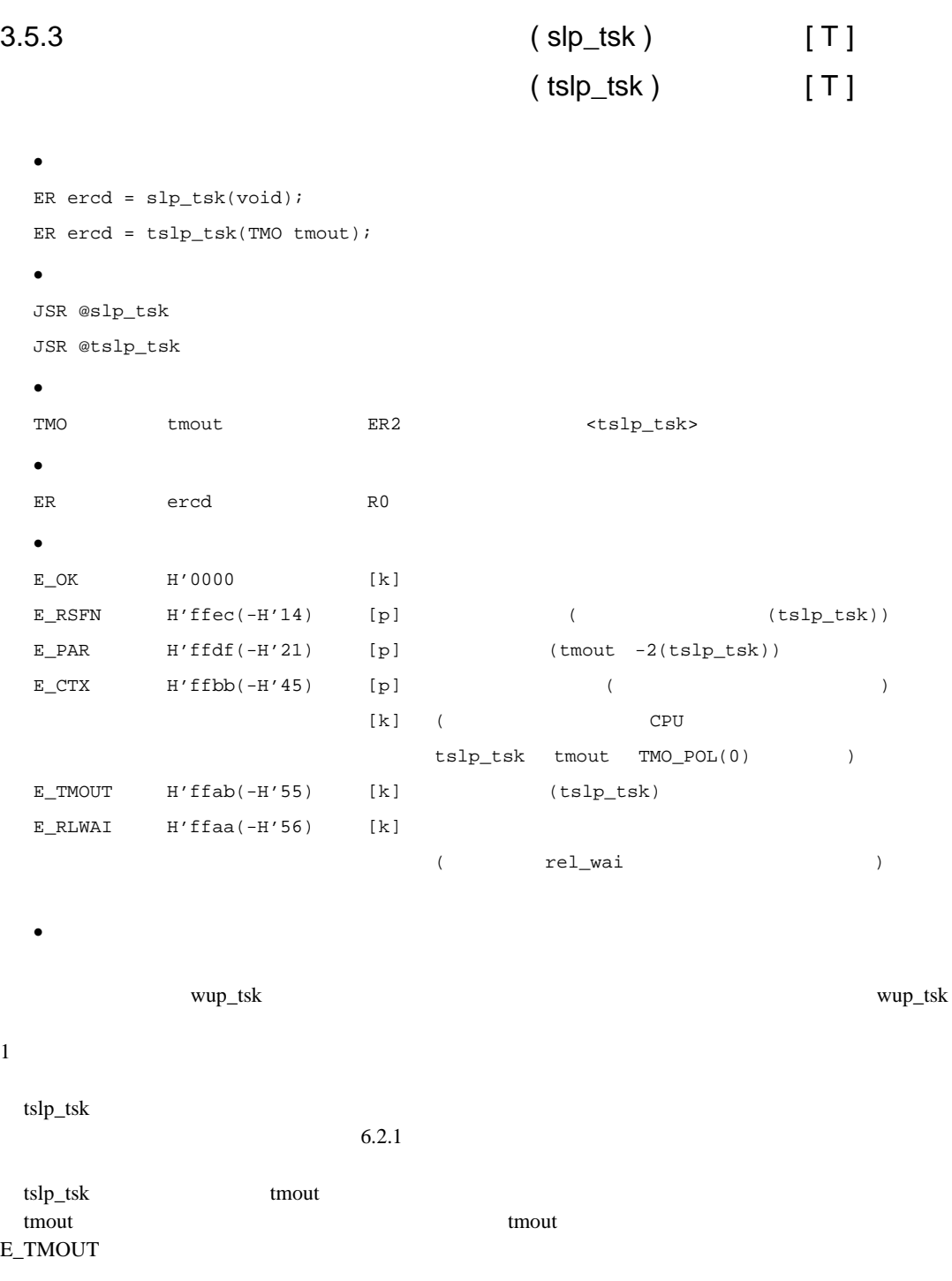
$t$ mout=TMO\_POL(0)  $1$ O B\_TMOUT tmout=TMO\_FEVR(-1) slp\_tsk

 $\text{sus\_tsk}$ 

wup\_tsk システムコールにより待ち状態が解除されても、まだ強制待ち状態であり、rsm\_tsk システム

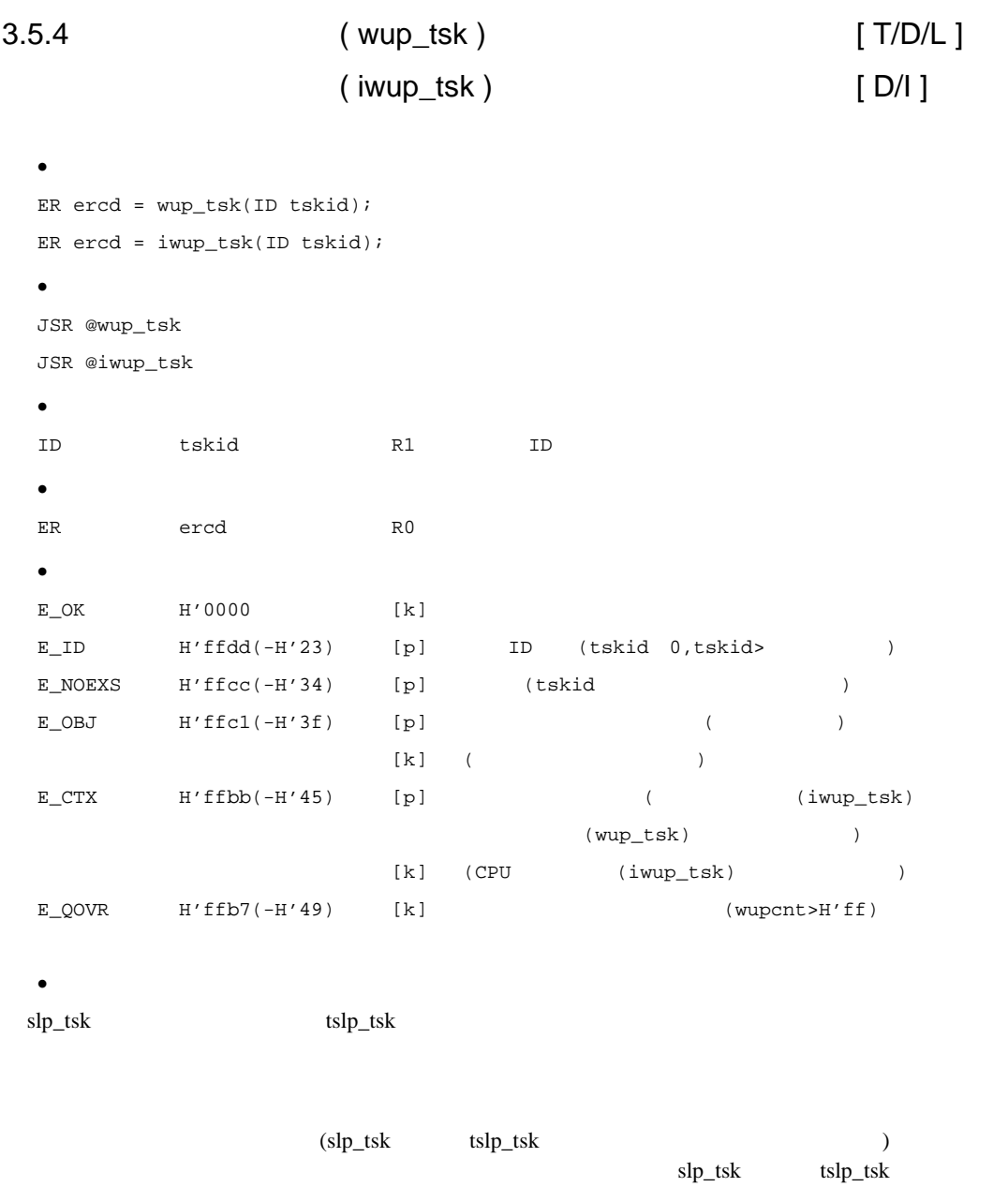

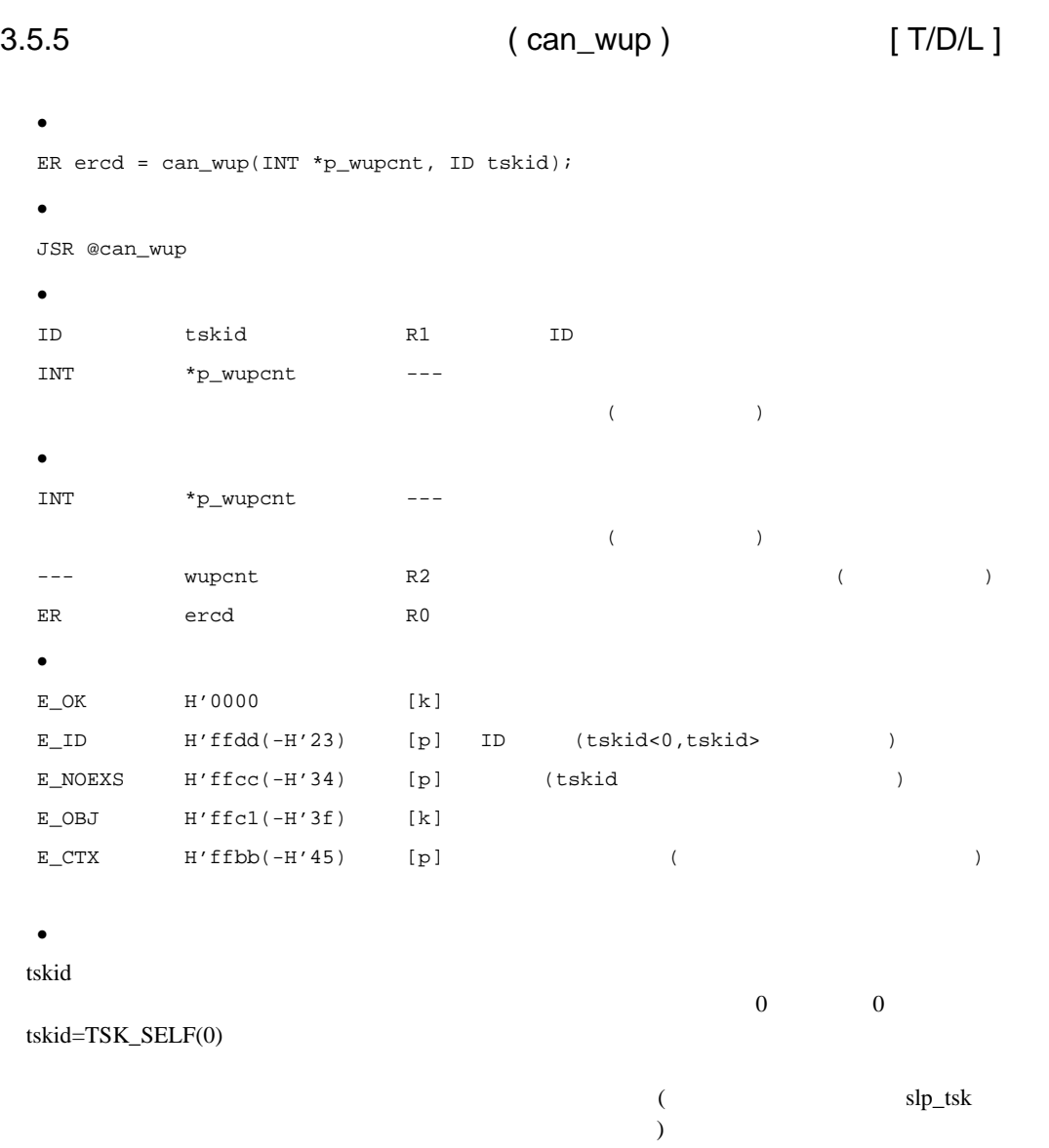

 $\bm{0}$ 

## $3.6$  ( )

 $(1)$ 

 $3.8$ 

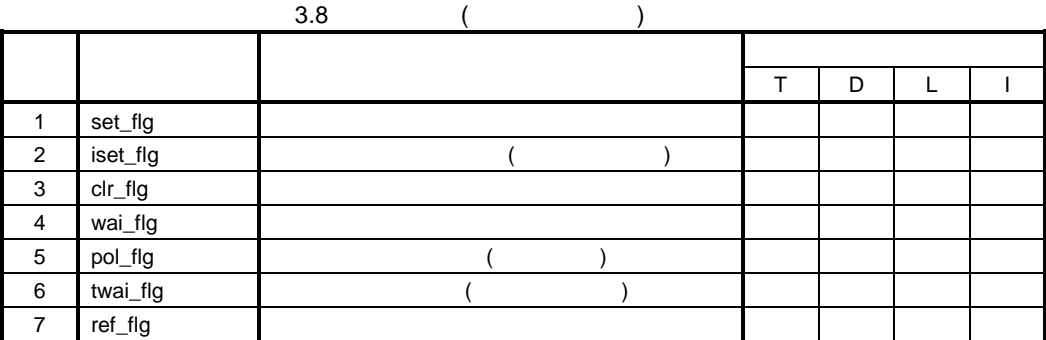

 $(2)$ 

 $3.9$ 

### $3.9$

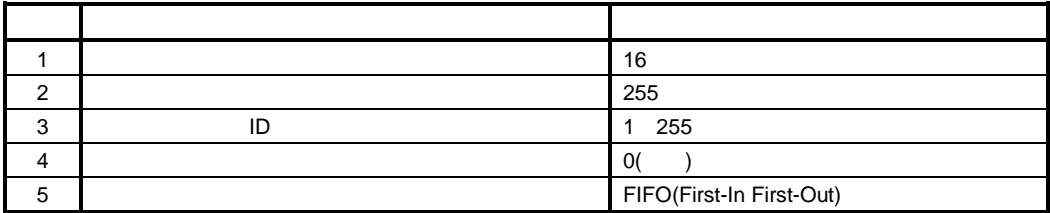

 $(3)$ 

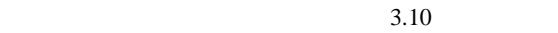

 $3.10$ 

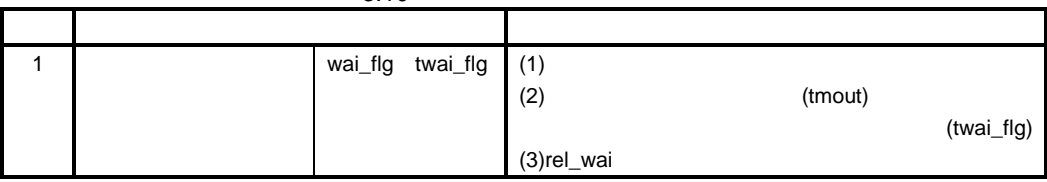

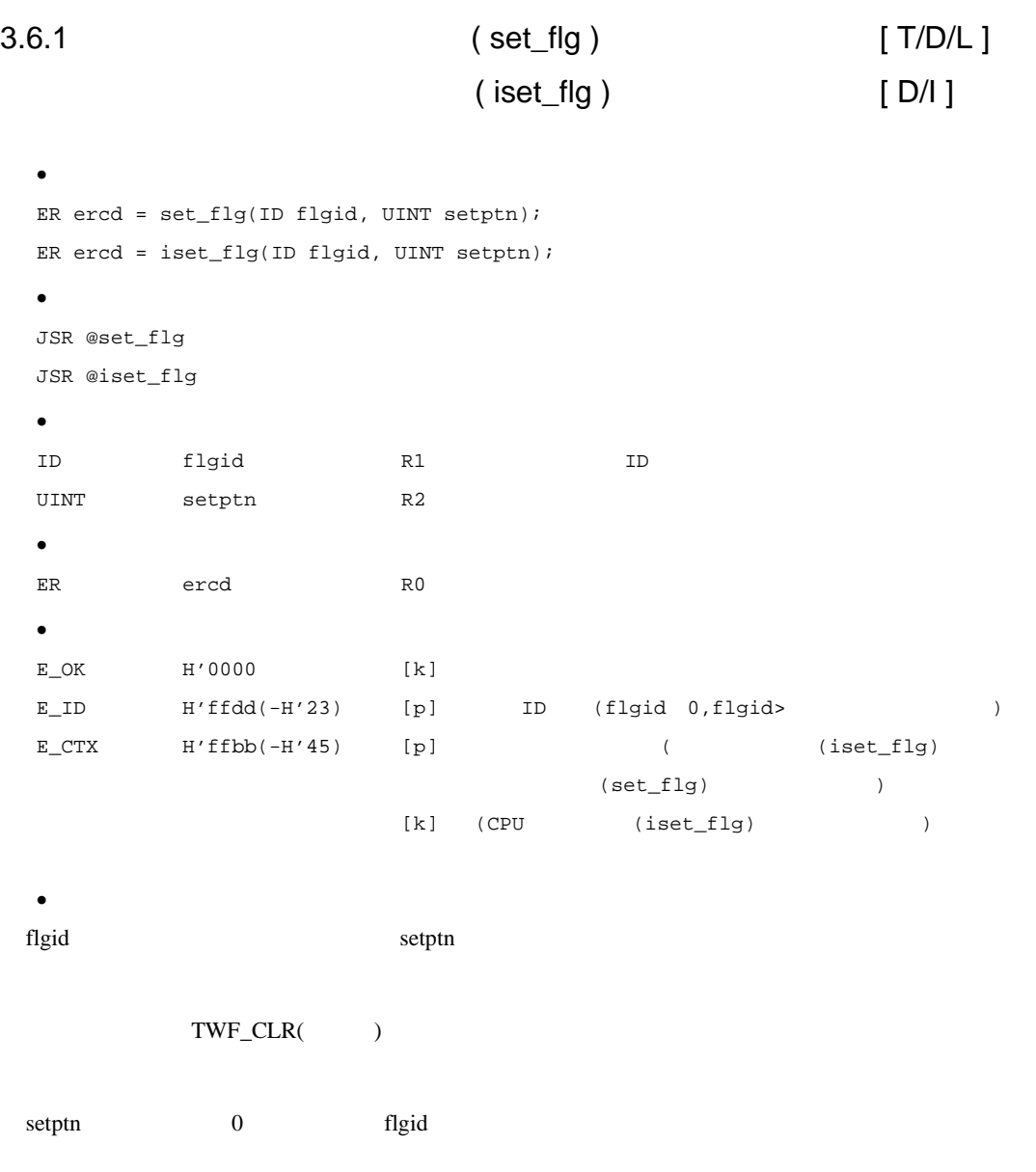

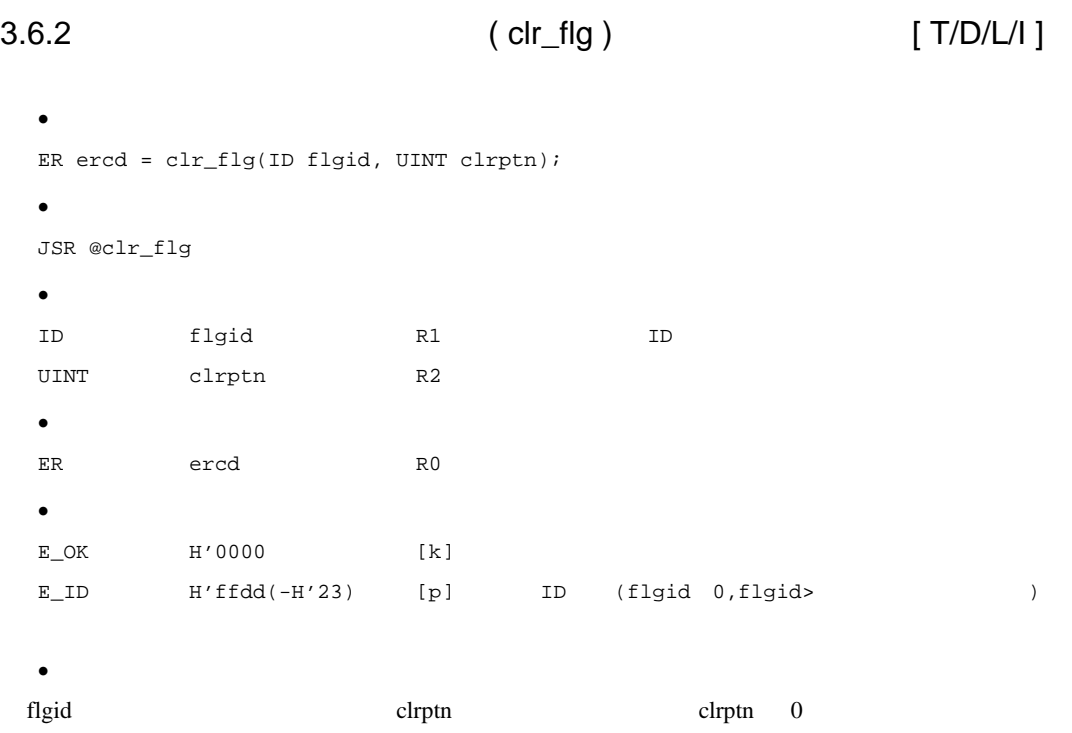

 $3.6.3$  ( wai\_flg ) [ T ]

# ( pol\_flg ) [ T/D/L/I ] ( twai\_flg ) [ T ]

 $\bullet$ ER ercd = wai\_flg(UINT \*p\_flgptn, ID flgid, UINT waiptn, UINT wfmode); ER ercd = pol\_flg(UINT \*p\_flgptn, ID flgid, UINT waiptn, UINT wfmode); ER ercd = twai\_flg(UINT \*p\_flgptn, ID flgid, UINT waiptn, UINT wfmode, TMO tmout); • *Particularly and the set of the set of the set of the set of the set of the set of the set of the set of the set of the set of the set of the set of the set of the set of the set of the set of the set of the set of the* JSR @wai\_flg JSR @pol\_flg JSR @twai\_flg · パラメータ UINT \*p\_flgptn --- $($ ID flgid R1 ID UINT waiptn R2 UINT wfmode R3 TMO tmout ER4 <twai\_flg> · リターンパラメータ UINT \*p\_flgptn --- $($ --- flgptn R2 (7) ER ercd R0 · エラーコード  $E$ <sup>K</sup> $H'0000$   $[k]$  $E_R$ SFN  $H'$ ffec(- $H'$ 14) [p] ( NOTUSE(twai\_flg))  $E_PAR$  H'ffdf(-H'21) [p] (waiptn=0 wfmode )  $[p]$  (tmout  $-2(twait_{j}flg))$  $\begin{tabular}{lllllllll} \texttt{E\_ID} & \texttt{H'ffdd(-H'23)} & & \texttt{[p]} & \texttt{ID} & \texttt{(flgid 0,flgid>144)} \\ \end{tabular}$  $E_CTX$  H'ffbb(-H'45) [p] ( (wai\_flg,twai\_flg))  $[k]$  ( $\qquad \qquad \qquad \qquad \qquad$  CPU  $\qquad \qquad$ (wai\_flg,twai\_flg)twai\_flg tmout  $TMO_POL(0)$ 

 $E_R L W A I$  H'ffaa(-H'56) [k] (rel\_wai  $\lambda$  $E_T MOUT$   $H'ffab(-H'55)$   $[k]$   $(pol_flg)$  $(twai_f1g)$  $\bullet$ flgid waiptn wfmode wfmode wfmode:=(TWF\_ANDW TWF\_ORW) TWF\_CLR TWF\_ANDW(H'0000)AND TWF\_ORW(H'0002)OR TWF\_CLR(H'0001) TWF\_ANDW flgid waiptn TWF\_ORW flgid waiptn TWF\_CLR and the state of  $\sim$  $($   $)$  0 TWF\_CLR wai\_flg twai\_flg pol\_flg flgid that a flgid that  $\mathbb{R}^n$  and  $\mathbb{R}^n$  are the state  $\mathbb{R}^n$  and  $\mathbb{R}^n$  are the state  $\mathbb{R}^n$  and  $\mathbb{R}^n$  are the state  $\mathbb{R}^n$  and  $\mathbb{R}^n$  are the state  $\mathbb{R}^n$  and  $\mathbb{R}^n$  are **E\_TMOUT** (TWF\_CLR ) p\_flgptn twai\_flg tmout tmout tmout tmout example and the set of the set of the set of the set of the set of the set of the set of the set of the set of the set of the set of the set of the set of the set of the set of the set of the set of the set of E\_TMOUT tmout=TMO\_POL(0) flgid E\_TMOUT pol\_flg tmout=TMO\_FEVR(-1) wai\_flg wai\_flg vai\_flg vai\_flg vai\_flg vai\_flg vai\_flg vai\_flg vai\_flg vai\_flg vai\_flg vai\_flg vai\_flg vai\_flg vai\_flg vai\_flg vai\_flg vai\_flg vai\_flg vai\_flg vai\_flg vai\_flg vai\_flg vai\_flg vai\_flg vai twai\_flg  $\overline{z}$  $(USE)$ 

 $6.2.1$ 

```
3.6.4 (ref_flg ) [ T/D/L/I ]
  \bulletER ercd = ref_flg(T_RFLG *pk_rflg, ID flgid);
  • Particularly and the set of the set of the set of the set of the set of the set of the set of the set of the set of the set of the set of the set of the set of the set of the set of the set of the set of the set of the
 JSR @ref_flg
  \bulletID flgid R1 ID
  T_RFLG *pk_rflg ER2/R2
  \bulletT_RFLG *pk_rflg ER2/R2
  ER ercd R0
  \bullettypedef struct t_rflg {
                      VP exinf; 0/ 0 4/2BOOL_ID wtsk; +4/+2 2/2 IDUINT f_{\text{logptn}}; +6/+4 2/2
                      } T_RFLG;
  \bulletE<sup>K</sup> H'0000 [k]E_PAR H'ffdf(-H'21) [p] (pk\_rfig 0)E_\text{I}D H'ffdd(-H'23) [p] ID (flgid 0,flgid> )
  \bulletflgid pk_rflg (exinf)
ID(wtsk) (flgptn)
 pk_rflg 			 8 (				 ) 6 (			 ) RAM
 ID FALSE(0)
 ID
```
 $ID$ 

## $3.7$  ( )

 $(1)$ 

 $3.11$ 

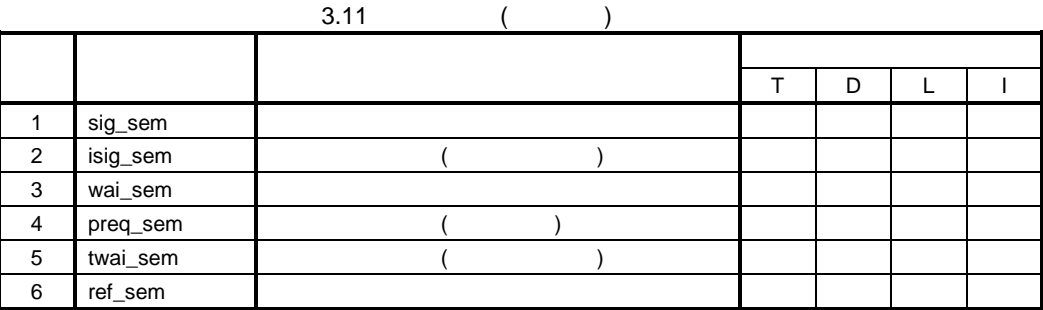

 $(2)$ 

 $3.12$ 

### $3.12$

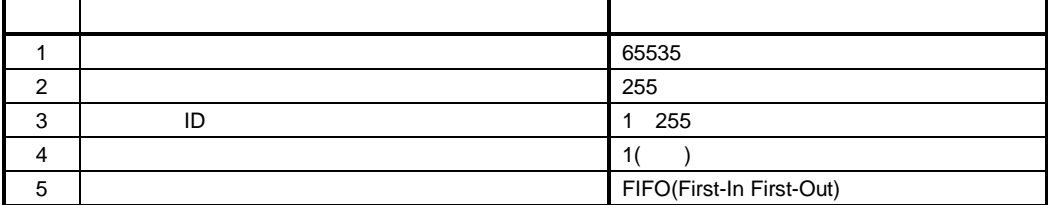

 $(3)$ 

## $3.13$

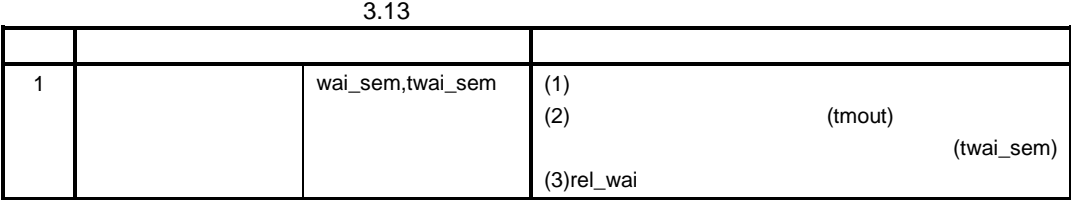

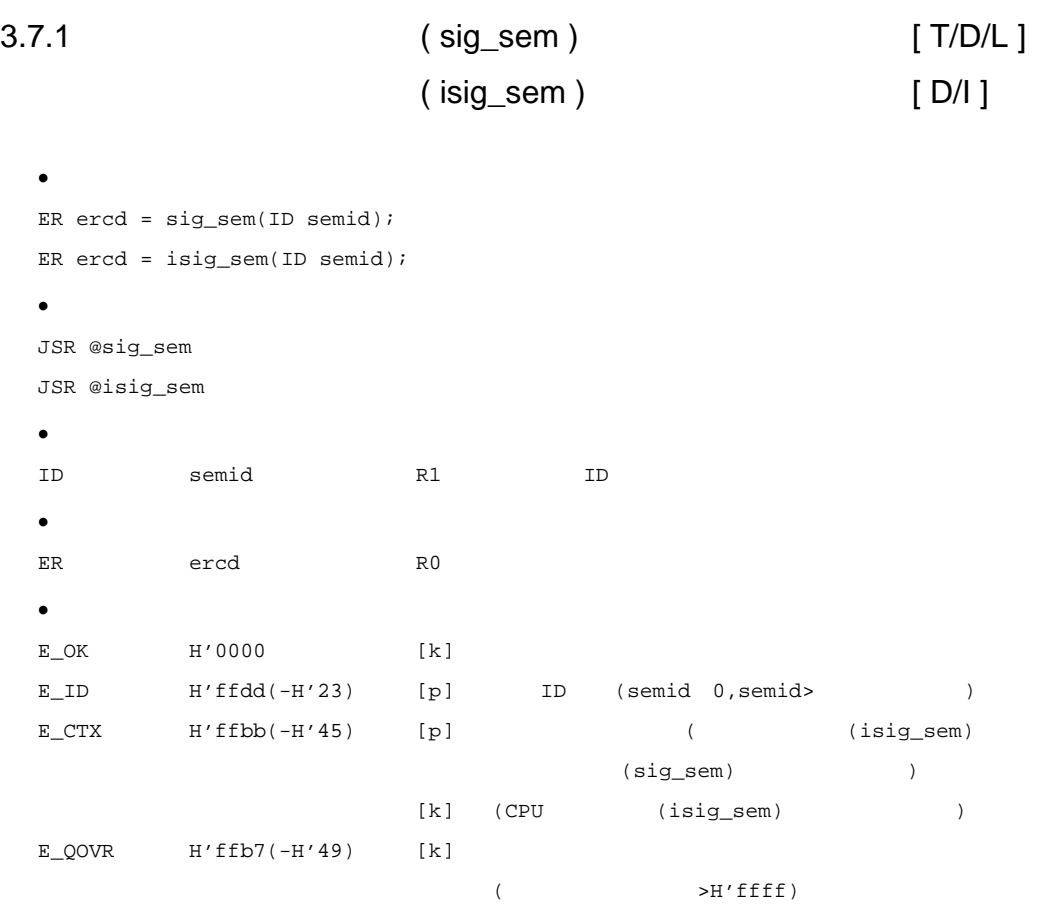

 $\bullet$ 

semid  $\mathbb{R}$ 

 $\mathbf 1$ 

 $3.$ 3.7.2 (wai\_sem ) [ T ] ( preq\_sem ) [ T/D/L/I ] ( twai\_sem ) [ T ]  $\bullet$ ER ercd =  $wai$ \_sem(ID semid); ER ercd = preq\_sem(ID semid); ER ercd = twai\_sem(ID semid, TMO tmout); • *Particularly and the set of the set of the set of the set of the set of the set of the set of the set of the set of the set of the set of the set of the set of the set of the set of the set of the set of the set of the* JSR @wai\_sem JSR @preq\_sem JSR @twai\_sem

· パラメータ ID semid R1 ID TMO tmout ER4 <twai\_sem> · リターンパラメータ ER ercd R0 · エラーコード  $E$ <sup>K</sup> H'0000 [k]  $E_R$ SFN H'ffec(-H'14) [p] (  $(twai$ \_sem $)$ ) E\_PAR  $H'ffdf(-H'21)$  [p]  $(tmout -2(twai_sem))$  $E$ <sub>ID</sub>  $H'ffdd(-H'23)$  [p]  $ID$  (semid 0,semid>  $E_CTX$  H'ffbb(-H'45) [p] ( (wai\_sem,twai\_sem))  $[k]$  (CPU  $\sim$  CPU (wai\_sem,twai\_sem)twai\_sem tmout  $TMO\_POL(0)$  )  $E_RLWAI$  H'ffaa(-H'56) [k] (
rel\_wai )  $E_T MOUT$   $H'ffab(-H'55)$   $[k]$   $(preq\_sem)$  $[k]$  (twai\_sem)

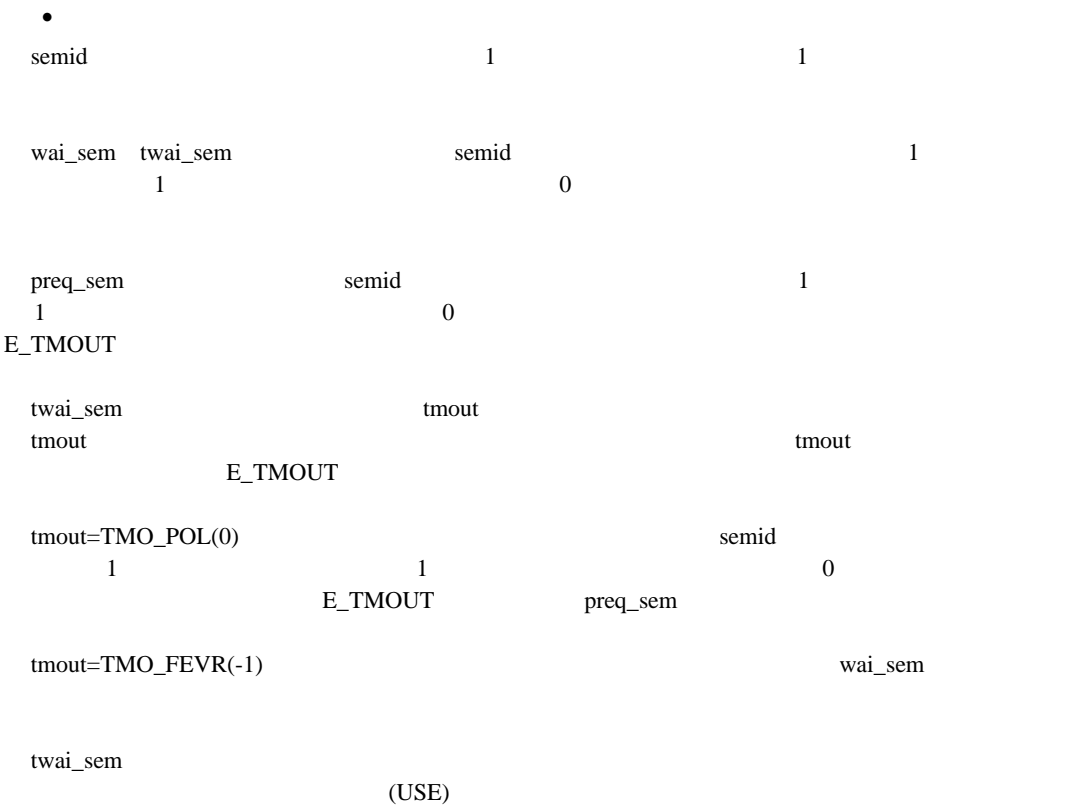

 $6.2.1$ 

```
3.7.3 (ref_sem ) [ T/D/L/I ]
  \bulletER ercd = ref_sem(T_RSEM *pk_rsem, ID semid);
  • Particularly and the set of the set of the set of the set of the set of the set of the set of the set of the set of the set of the set of the set of the set of the set of the set of the set of the set of the set of the
  JSR @ref_sem
  \bulletID semid R1 ID
  T_RSEM *pk_rsem ER2/R2
  · リターンパラメータ
  T_RSEM *pk_rsem ER2/R2
  ER ercd R0
  \bullettypedef struct t_rsem {
                       VP exinf; 0/ 0 4/2BOOD<sub>L</sub>ID wtsk; +4/+2 2/2 1DUINT semcnt; +6/+4 2/2
                       } T_RSEM;
  · エラーコード
  E_OK H'0000 [k]E_PAR H'ffdf(-H'21) [p] (pk_rrsem 0 (pk_r)E_\text{I}D H'ffdd(-H'23) [p] ID (semid 0,semid>
  \bulletsemid pk_rsem (exinf) (exinf)
ID(wtsk) (semcnt)
 pk_rsem 8 ( ) 6 ( ) RAM
                                 ID FALSE(0)IDID \,
```
## $3.8$  ( )

 $(1)$ 

3.

 $3.14$ 

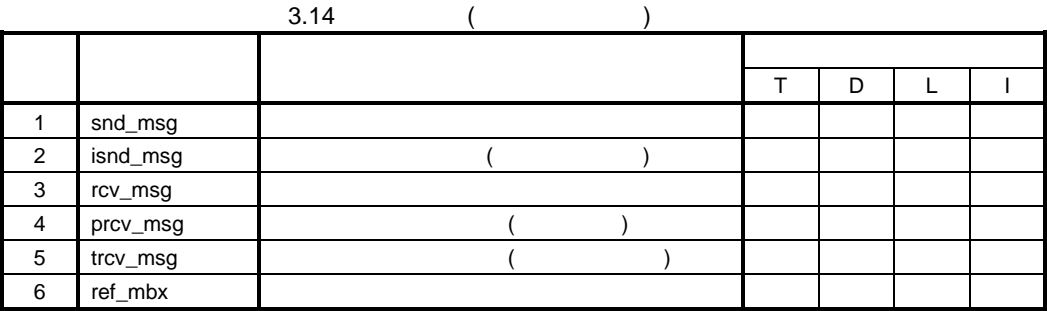

 $(2)$ 

 $3.15$ 

### $3.15$

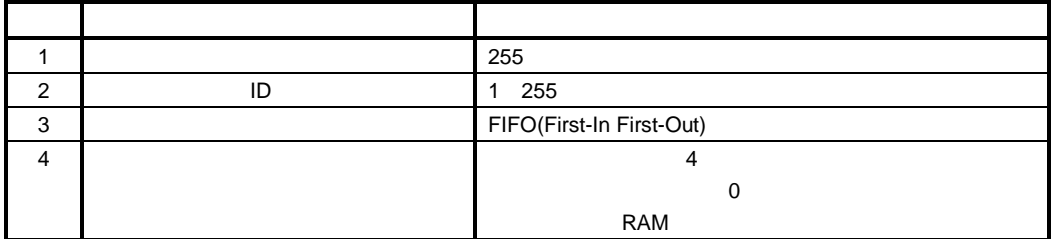

 $(3)$ 

 $3.16$ 

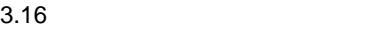

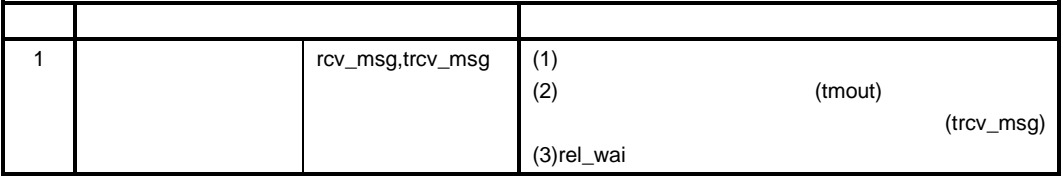

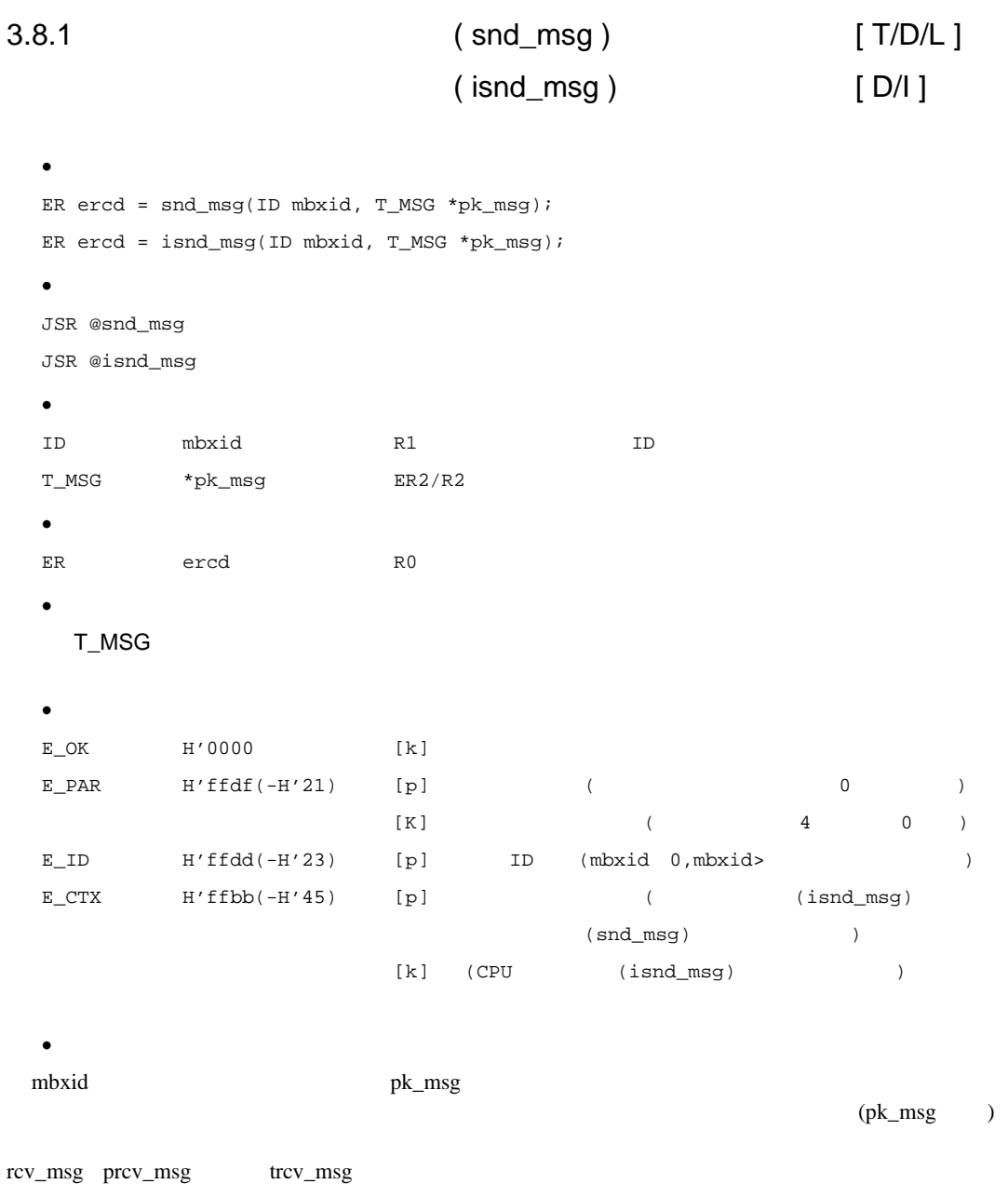

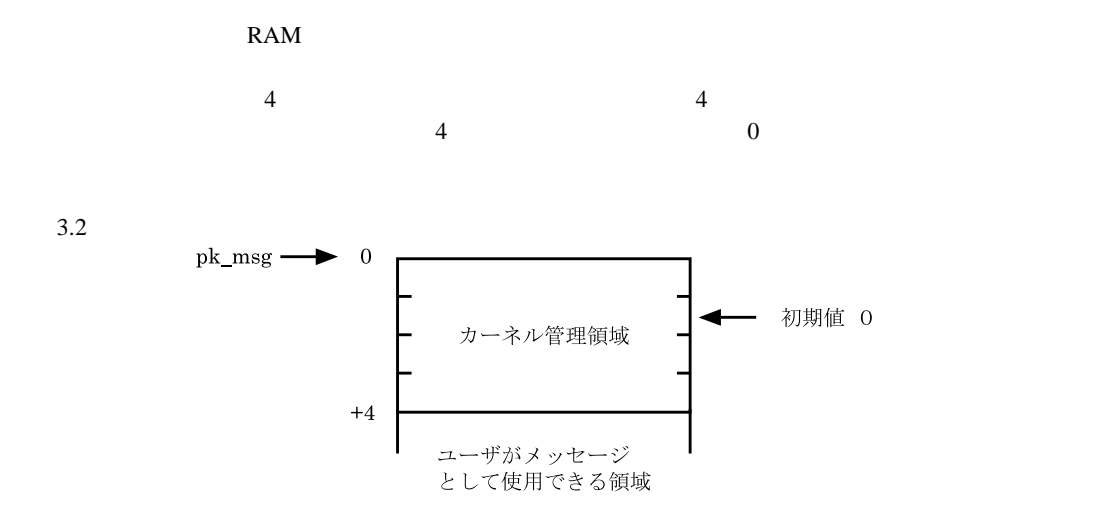

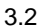

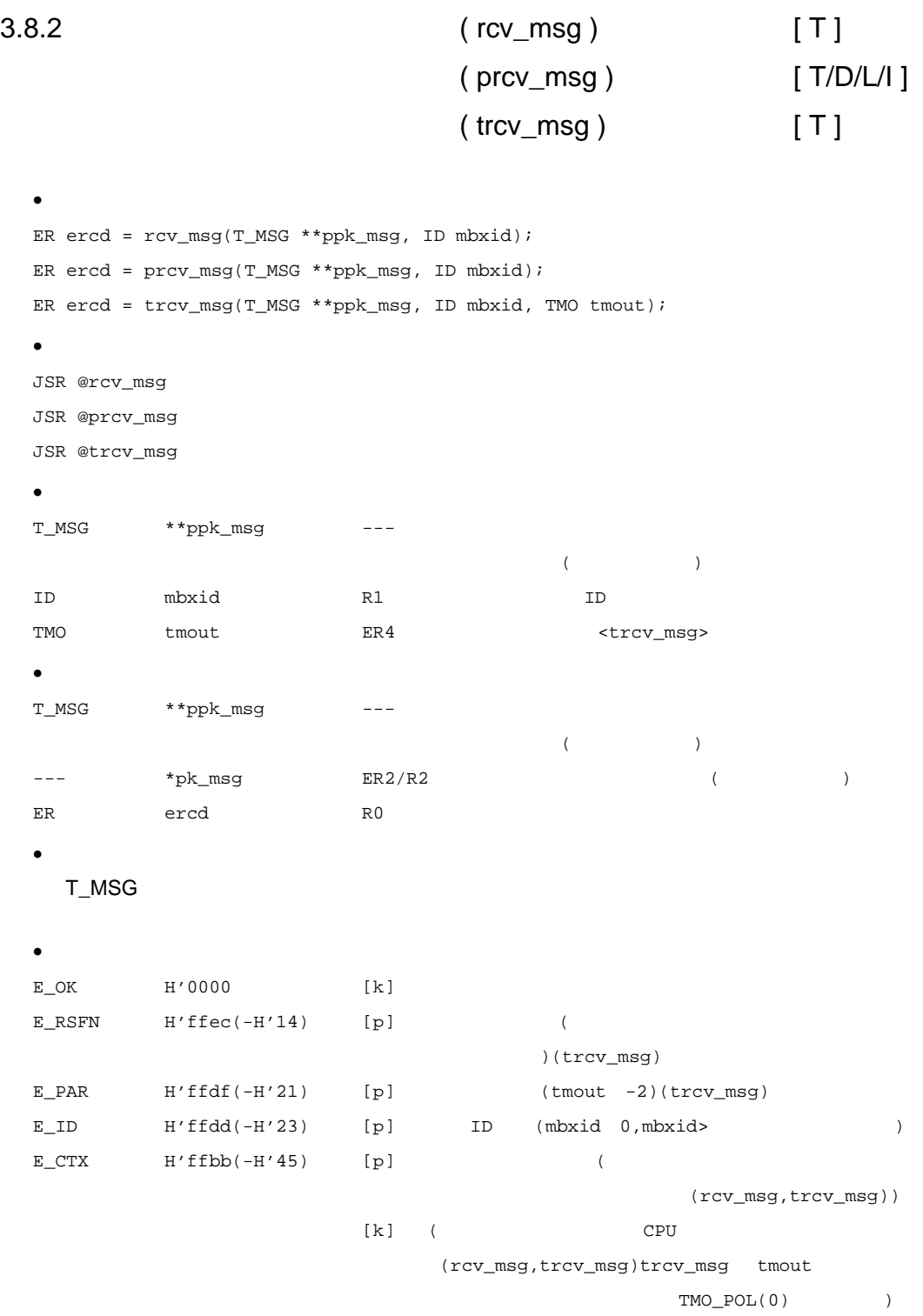

E\_RLWAI  $H'ffaa(-H'56)$  [k] (rel\_wai  $)$ E\_TMOUT  $H'ffab(-H'55)$  [k]  $(prsv_msg)$ (trcv\_msg)  $\bullet$  $m$ bxid ppk\_msg rcv\_msg trcv\_msg  $\frac{1}{2}$  $ppk\_msg$  $($ FIFO(First-InFirst-Out) prcv\_msg and the mbxid that is a mbxid that  $\frac{1}{2}$  mbxid that  $\frac{1}{2}$  mbxid that  $\frac{1}{2}$  mbxid that  $\frac{1}{2}$  mbxid that  $\frac{1}{2}$  mbxid that  $\frac{1}{2}$  mbxid that  $\frac{1}{2}$  mbxid that  $\frac{1}{2}$  mbxid that  $\frac{1}{2}$   $ppk_msg$ E\_TMOUT trcv\_msg tmout tmout tmout example and the set of the set of the set of the set of the set of the set of the set of the set of the set of the set of the set of the set of the set of the set of the set of the set of the set of the set of E\_TMOUT tmout=TMO\_POL(0) mbxid  $ppk_msg$ E\_TMOUT prcv\_msg

tmout=TMO\_FEVR(-1)を指定した場合は、タイムアウト監視を行いません。rcv\_msg システムコー

 $\frac{4}{\sqrt{2}}$  $\overline{a}$ 

trcv\_msg

 $(USE)$ 

 $6.2.1$ 

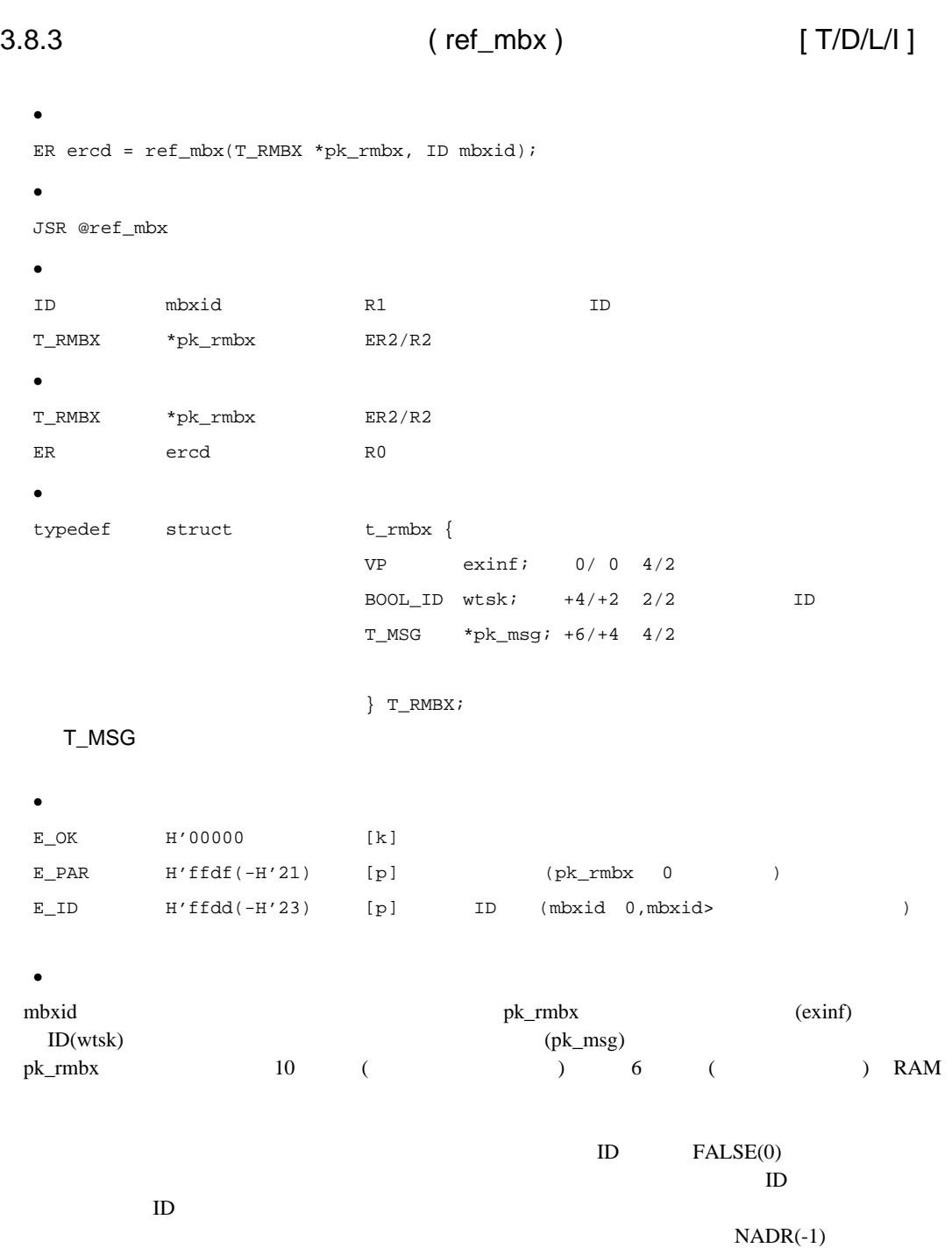

 $(1)$ 

 $3.17$ 

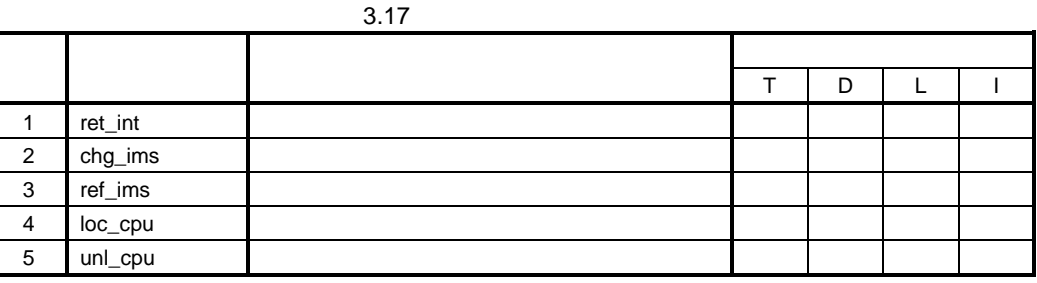

 $(2)$ 

 $H8S$   $4$  $3.18$   $3.19$   $3.20$   $3.21$ CCR EXR

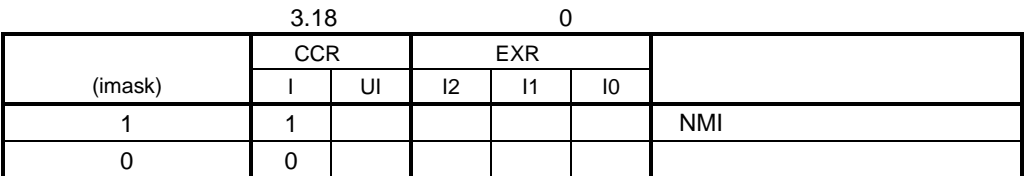

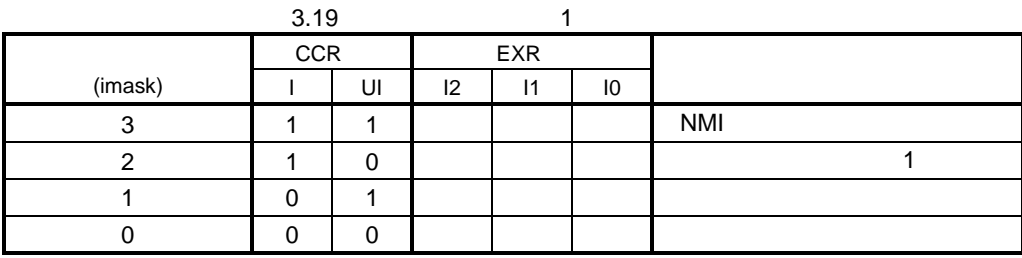

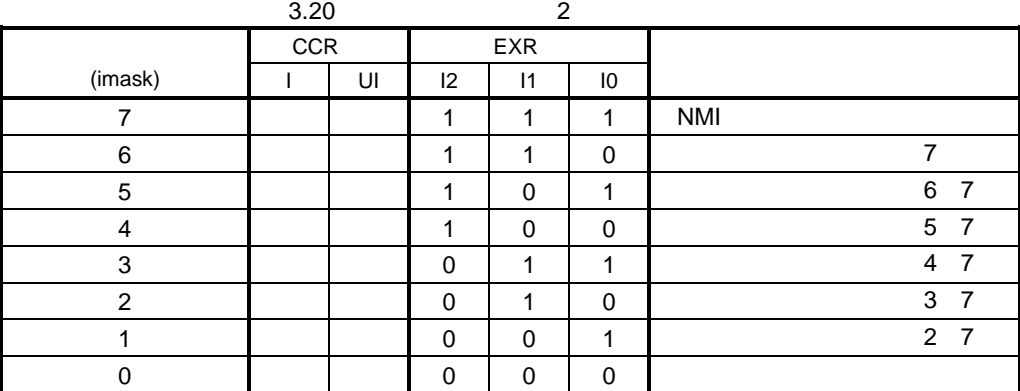

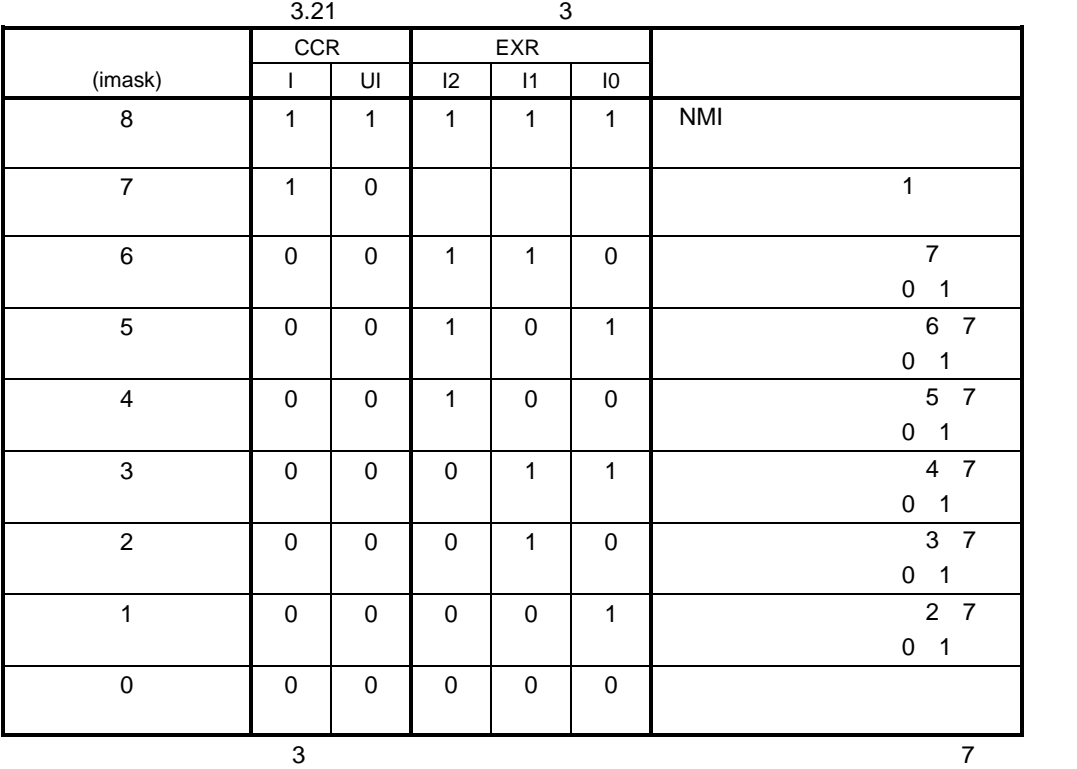

 $\mathbf 1$ 

## 3.9.1 (ret\_int ) [ I ]

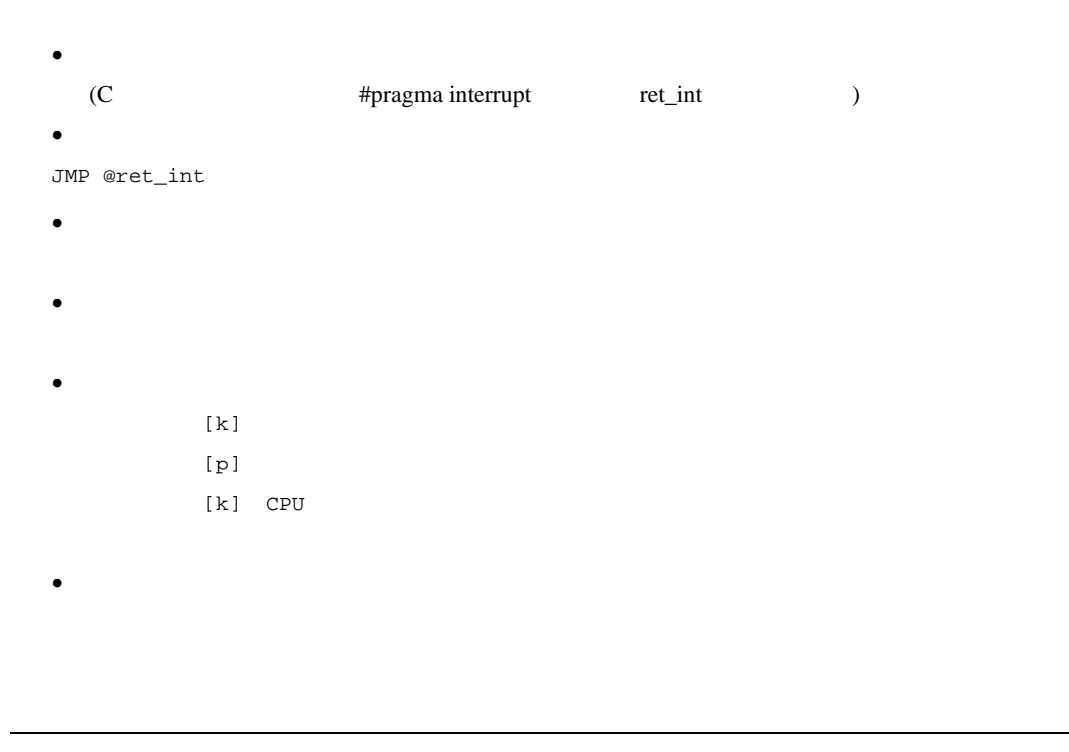

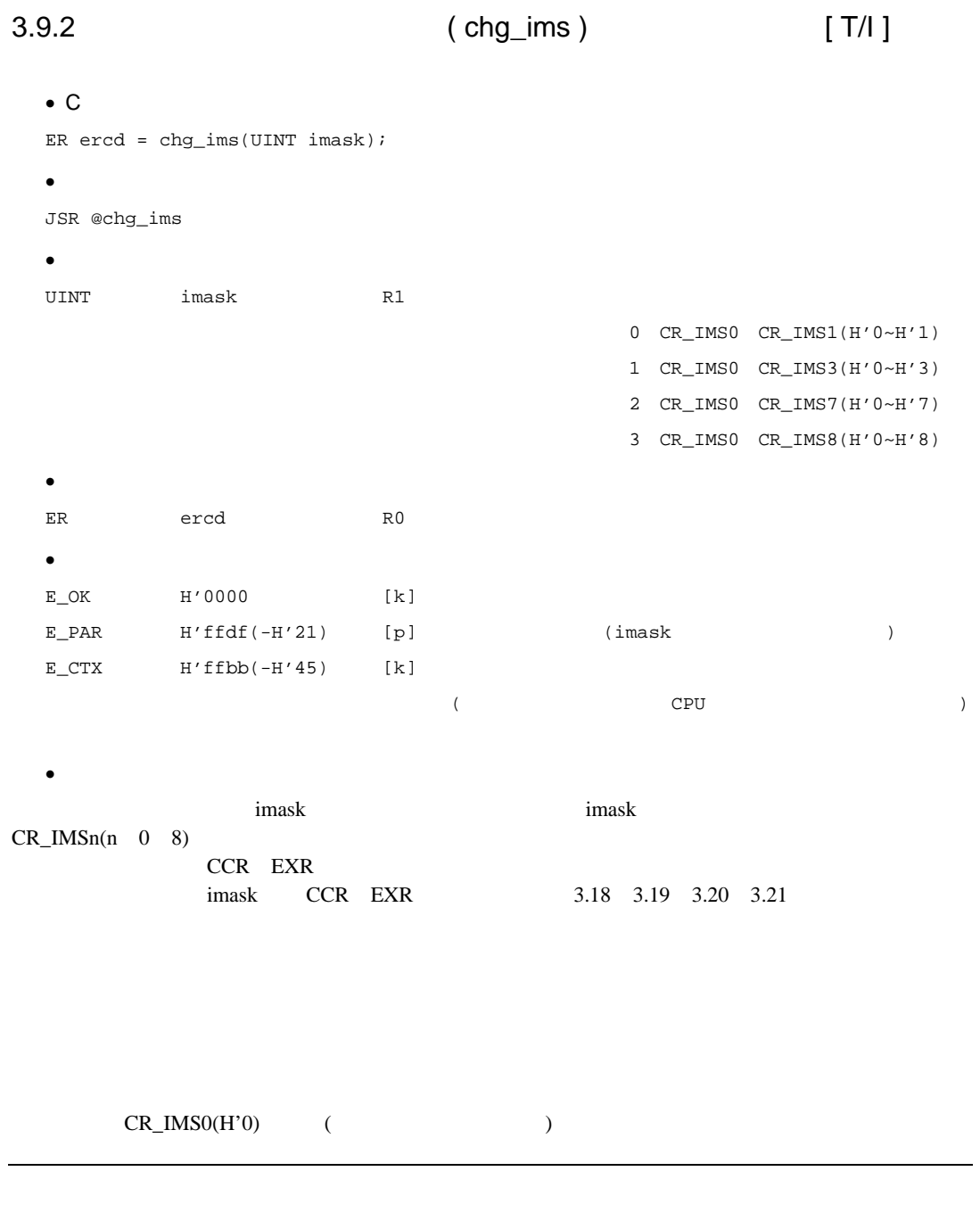

## 3.9.3 割込みマスクレベル参照( ref\_ims ) [ T/D/L/I ]

```
\bulletER ercd = ref_ims(UINT *p_imask);
• Particularly and the set of the set of the set of the set of the set of the set of the set of the set of the set of the set of the set of the set of the set of the set of the set of the set of the set of the set of the
JSR @ref_ims
\bulletUINT *p_imask ---
                                 (· リターンパラメータ
UINT *_{p\_i}mask ---
                                     (--- imask R1 (Pressure )
ER ercd R0
\bulletE_{\text{C}}OK H'0000 [k]
```
 $\bullet$ 

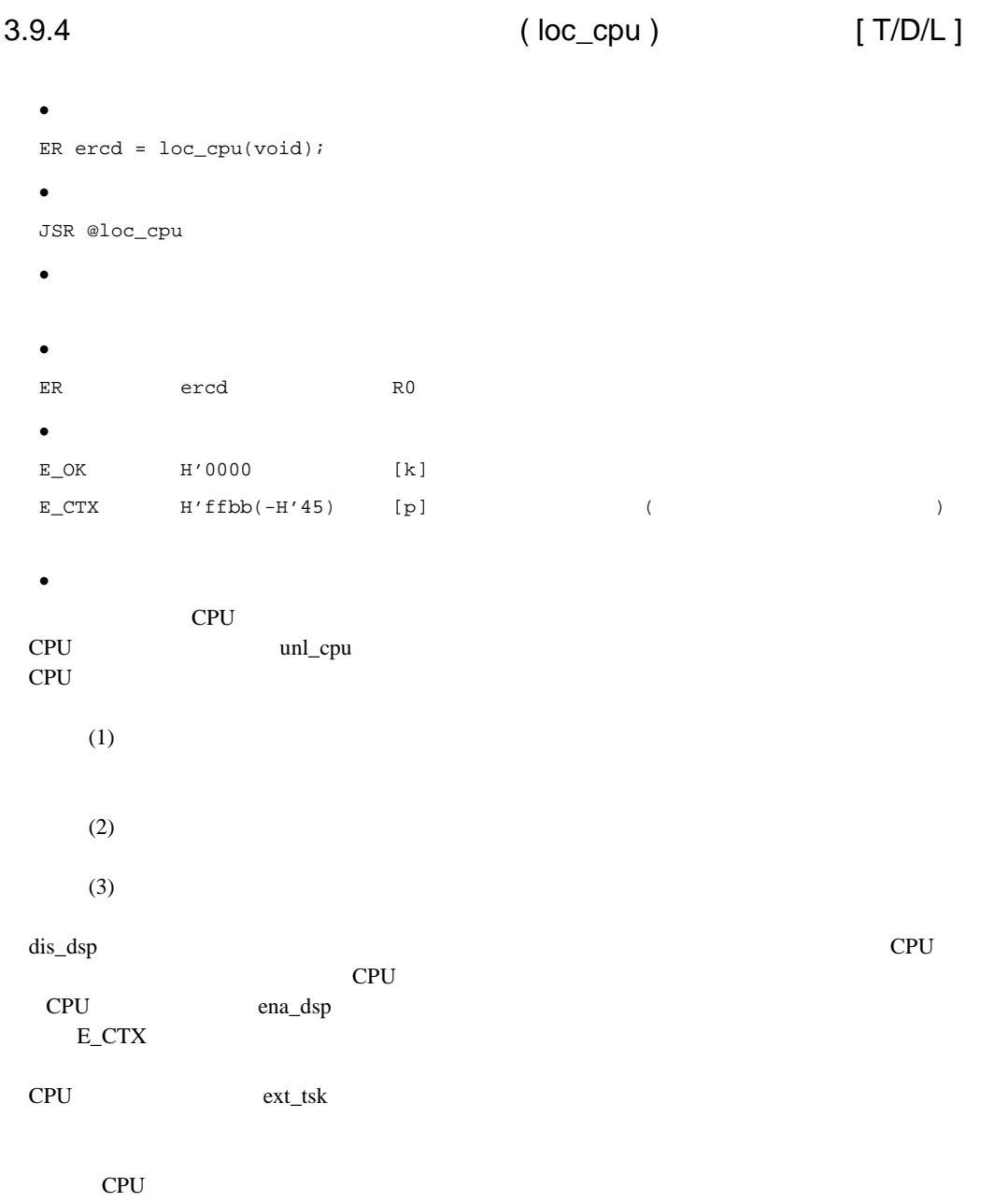

## 1 dis\_dsp 2

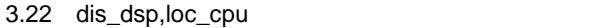

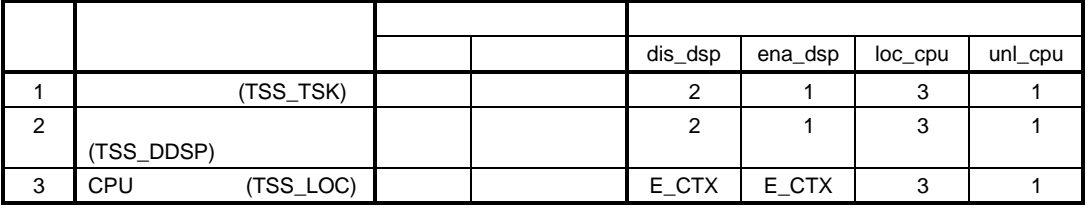

 $(1)$  CPU  $(2)$ 

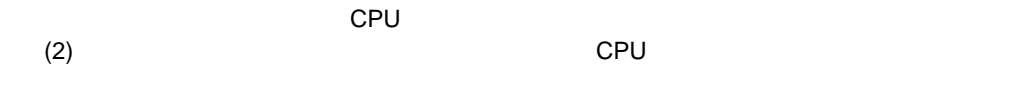

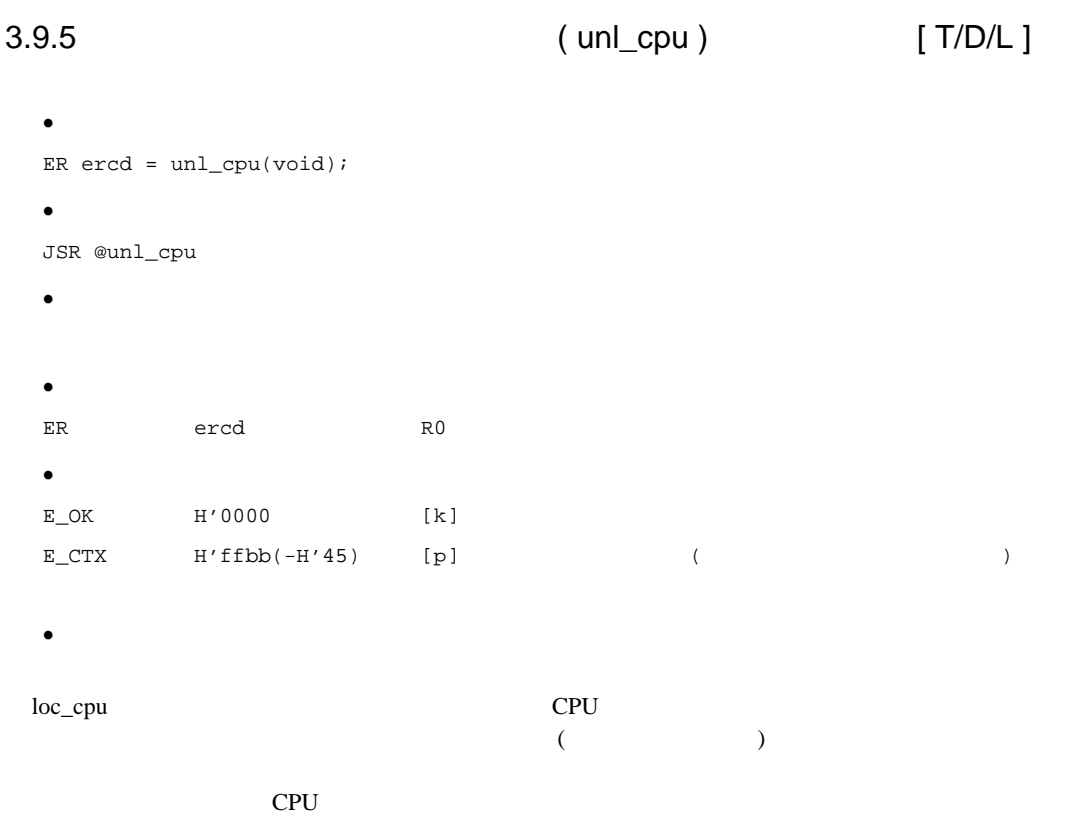

## $3.10$  (exercise the set of  $($

 $(1)$ 

 $3.23$ 

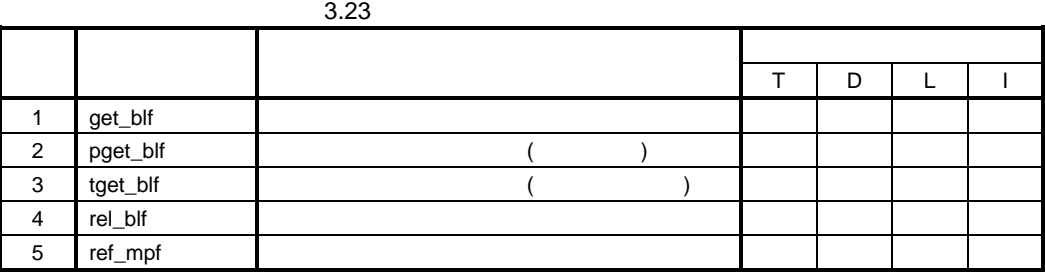

 $(2)$ 

 $3.24$ 

#### $3.24$

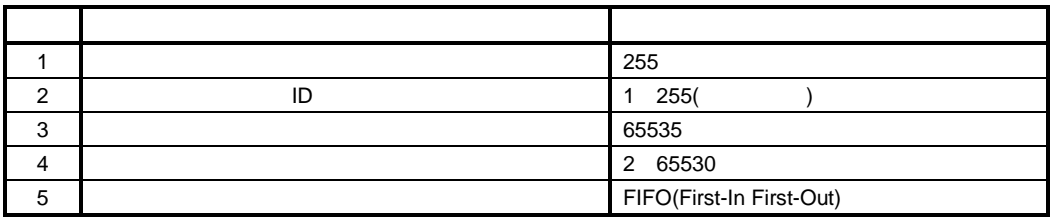

 $(3)$ 

#### $3.25$

 $3.25$ 

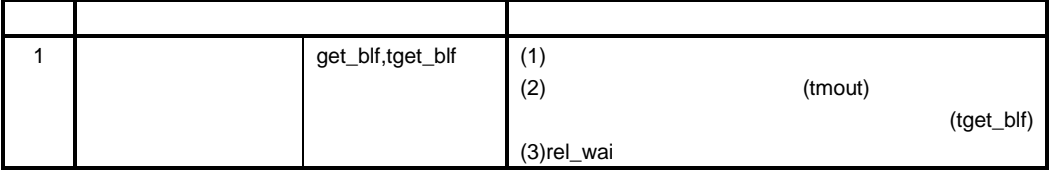

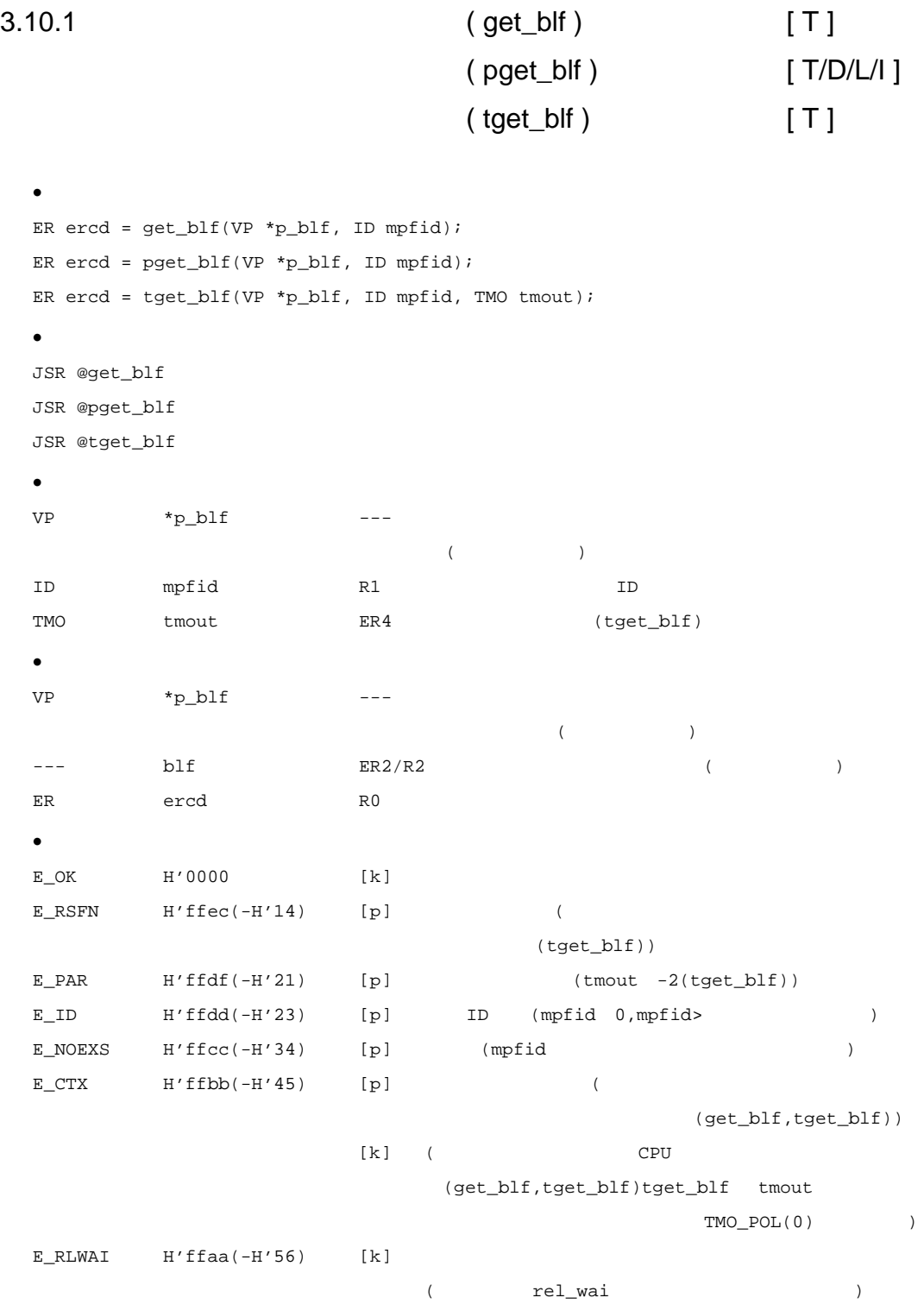

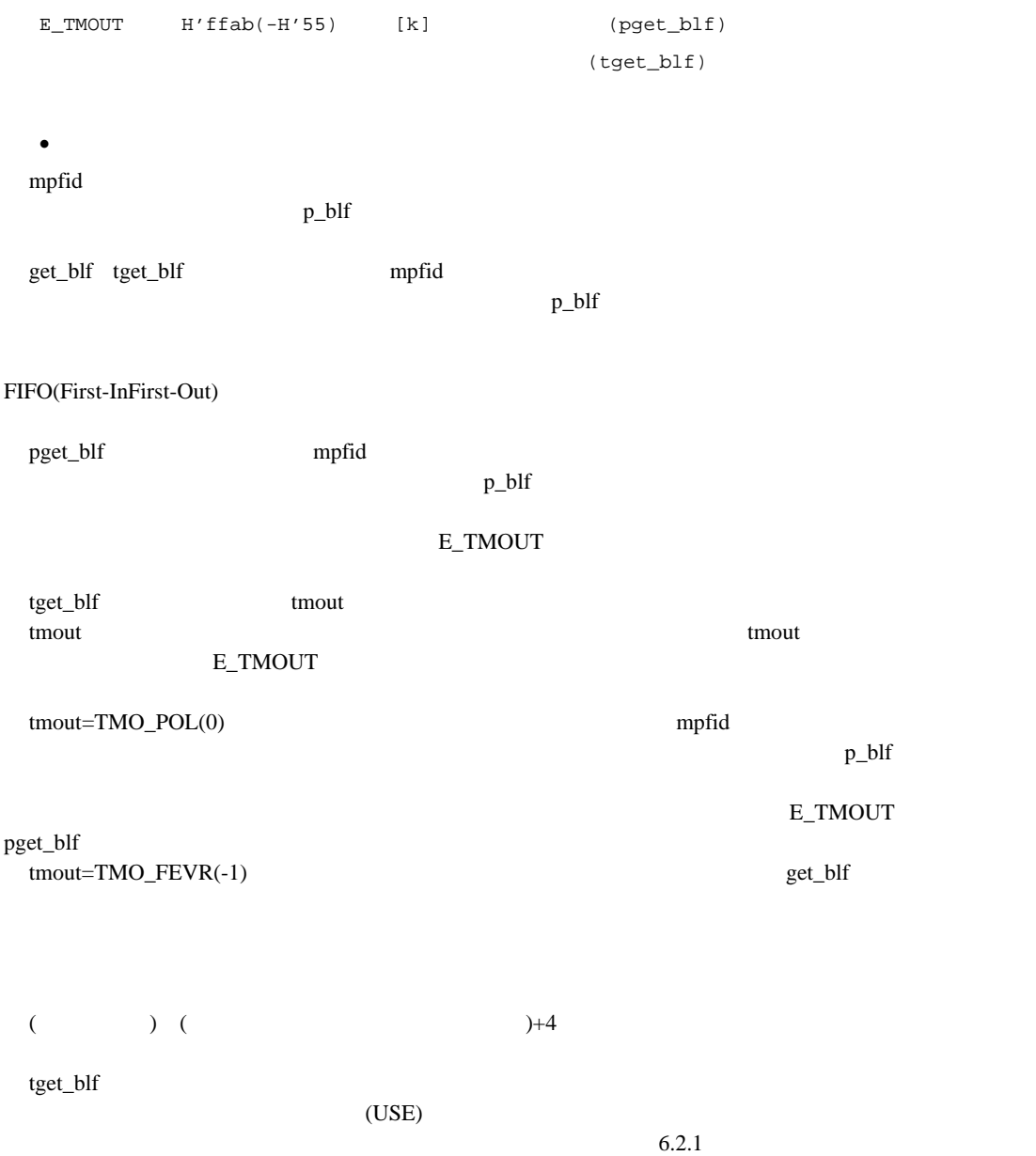

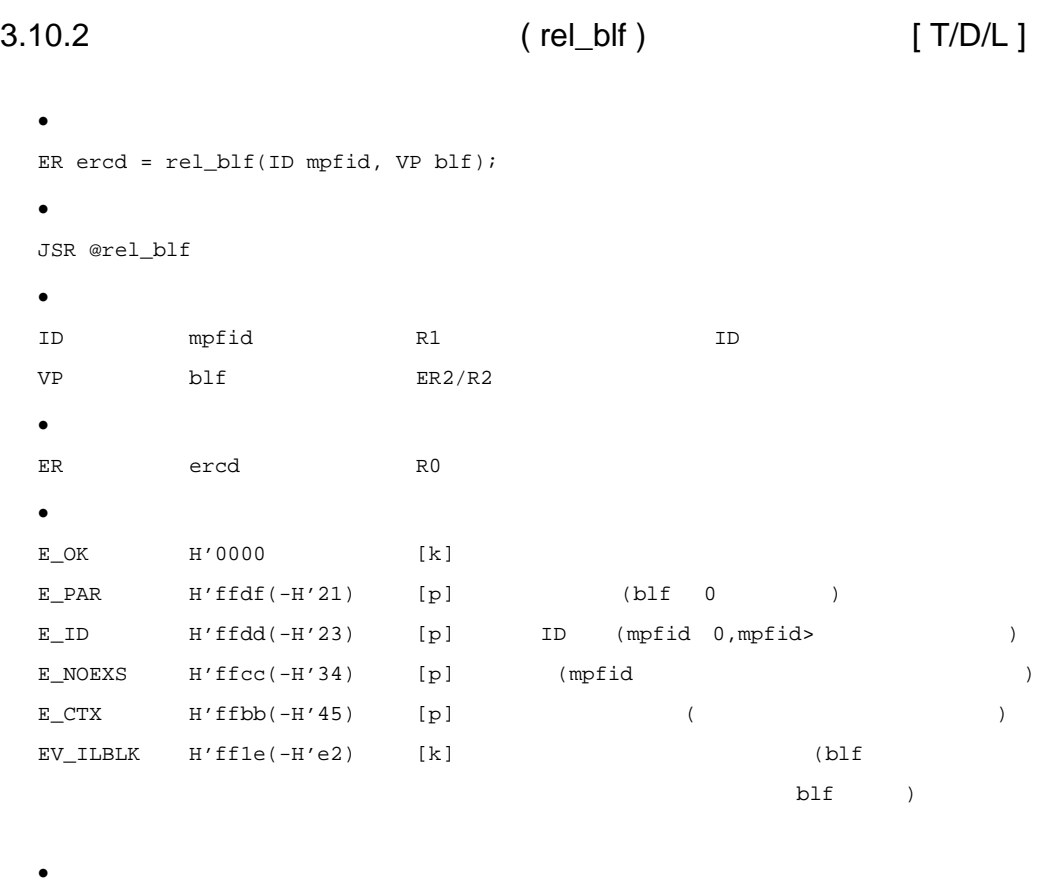

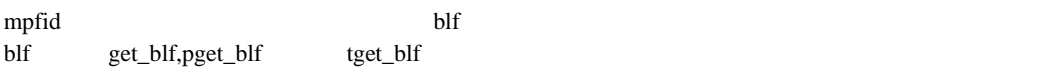

 $\mathrm{mpfid}$ 

3.10.3 (ref\_mpf ) [ T/D/L/I ]

```
\bulletER ercd = ref_mpf(T_RMPF *pk_rmpf, ID mpfid);
  • Particularly and the set of the set of the set of the set of the set of the set of the set of the set of the set of the set of the set of the set of the set of the set of the set of the set of the set of the set of the
 JSR @ref_mpf
  \bulletID mpfid R1 ID
  T_RMPF *pk_rmpf ER2/R2
  · リターンパラメータ
  T_RMPF *pk_rmpf ER2/R2
  ER ercd R0
  \bullettypedef struct t_rmpf {
                      VP exinf; 0/ 0 4/2BOOL_ID wtsk; +4/+2 2/2 +5INT frbcnt; +6/+4 2/2INT mpfcnt; +8/+6 2/2
                      INT blfsz; +10/+8; 2/2} T_RMPF;
  \bulletE<sup>K</sup> H'0000 [k]E_PAR H'ffdf(-H'21) [p] (pk_rmpf 0)E_\text{I} E_\text{II} H'ffdd(-H'23) [p] ID (mpfid 0,mpfid>
  E_NOEXS H'ffcc(-H'34) [p] (mpfid )
  \bulletmpfid pk_rmpf (exinf)
  ID(wtsk) (frbcnt) (frbcnt) (mpfcnt)
               (blfsz)pk_rmpf 12 ( ) 10 ( )
RAM
 ID FALSE(0)
 \rm IDID
```
## $3.11$  (  $)$

 $(1)$ 

 $3.26$ 

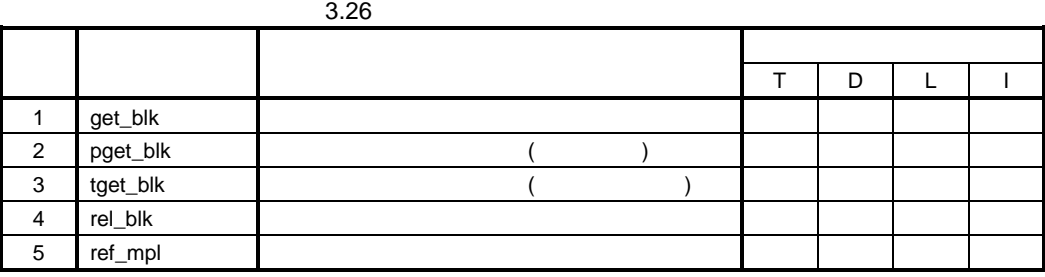

 $(2)$ 

 $3.27$ 

 $3.27$ 

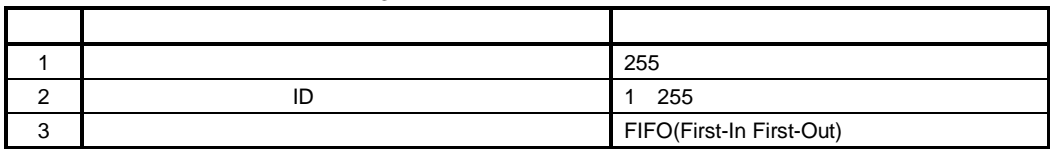

 $(3)$ 

#### $3.28$

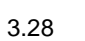

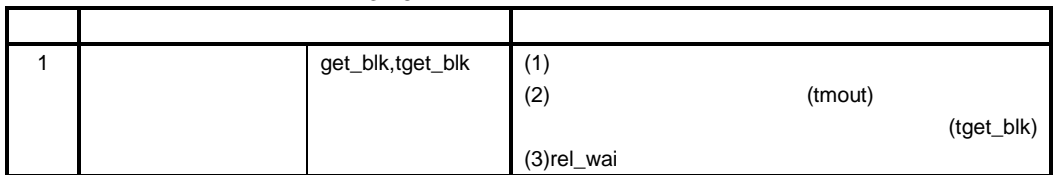

 $(4)$ 

 $3.11.1$   $( get\_blk)$   $[T]$ ( pget\_blk ) [ T/D/L/I ] ( tget\_blk ) [ T ]  $\bullet$ ER ercd = get\_blk(VP \*p\_blk, ID mplid, UW blksz); ER ercd = pget\_blk(VP \*p\_blk, ID mplid, UW blksz); ER ercd = tget\_blk(VP \*p\_blk, ID mplid, UW blksz, TMO tmout); • *Particularly and the set of the set of the set of the set of the set of the set of the set of the set of the set of the set of the set of the set of the set of the set of the set of the set of the set of the set of the* JSR @get\_blk JSR @pget\_blk JSR @tget\_blk · パラメータ VP  $\star$  p\_blk ---先頭アドレス(C言語インタフェース) ID mplid R1 D UW blksz ER2 ( ) TMO tmout ER4 (tget\_blk) · リターンパラメータ  $VP \longrightarrow p\_blk \longrightarrow --$ 先頭アドレス(C言語インタフェース) --- blk ER2/R2 ( ) ER ercd R0 · エラーコード  $E$ <sup>K</sup> H'0000 [k]  $E_R$ SFN  $H'$ ffec(- $H'$ 14) [p] (  $(tget_blk)$ ) E\_PAR  $H'ffdf(-H'21)$  [p]  $(mout -2(tget_blk))$  $(blksz \t0$  mplsz<br/>blksz)  $E$ <sub>ID</sub>  $H'ffdd(-H'23)$  [p]  $ID$  (mplid 0,mplid>)  $E_N$ OEXS H'ffcc(-H'34) [p] (mplid )  $E_CTX$  H'ffbb(-H'45) [p] ( (get\_blk,tget\_blk))  $[k]$  (CPU  $\sim$  CPU (get\_blk,tget\_blk)tget\_blk tmout

 $TMO_POL(0)$  )

 $3.$ 

 $E_RLWAI$  H'ffaa(-H'56) [k] (待ちの間に rel\_wai システムコールが発行された)  $E_T MOUT$   $H'ffab(-H'55)$   $[k]$   $(pget_blk)$ (tget\_blk)  $\bullet$ **mplid しんこうしん しんきょく しんきょく しんきょく しんきょく しんきょく しんきょく しんきょく しんきょく しんきょく しんきょく しんきょく しんきょく しんきょく しんきょく しんきょく しんきょく しんきょく しんきょく しんきょく しんきょく しんきょく しんきょく しんきょく しんきょく**  $(b$ lksz+16 ) p\_blk get\_blk,tget\_blk blksz  $($  (blksz+16  $)$  $p_\text{L}$ blk  $p_\text{L}$  $blksz$  (OC)  $(blksz+16$   $()$ FIFO(First-InFirst-Out) pget\_blk システムコールは、mplid で示される可変長メモリプールに blksz で示されるサイズ(バイ  $(60)$   $(b1ksz+16$   $(c2ksz+16)$  p\_blk  $blksz$  (1) blksz+16  $E\_TMOUT$ tget\_blk tmout tmout tmout example and the set of the set of the set of the set of the set of the set of the set of the set of the set of the set of the set of the set of the set of the set of the set of the set of the set of the set of E\_TMOUT tmout=TMO\_POL(0) mplid mout=TMO\_POL(0)  $blksz$  (
) (blksz+16 )  $p_\text{L}$ blk organization  $p_\text{L}$  $\mathbf{blksz}$  (  $\begin{array}{ccc} \text{SUSZ} & \text{SUSZ} \\ \text{SUSZ} & \text{SUSZ} \end{array}$ pget\_blk tmout=TMO\_FEVR(-1) egt\_blk  $\left(\begin{array}{cc} \sqrt{1-\frac{1}{2}} & \frac{1}{2} \\ \frac{1}{2} & \frac{1}{2} \end{array}\right)$  blksz+16 tget\_blk  $\,$  $(USE)$ 

 $6.2.1$ 

3-57
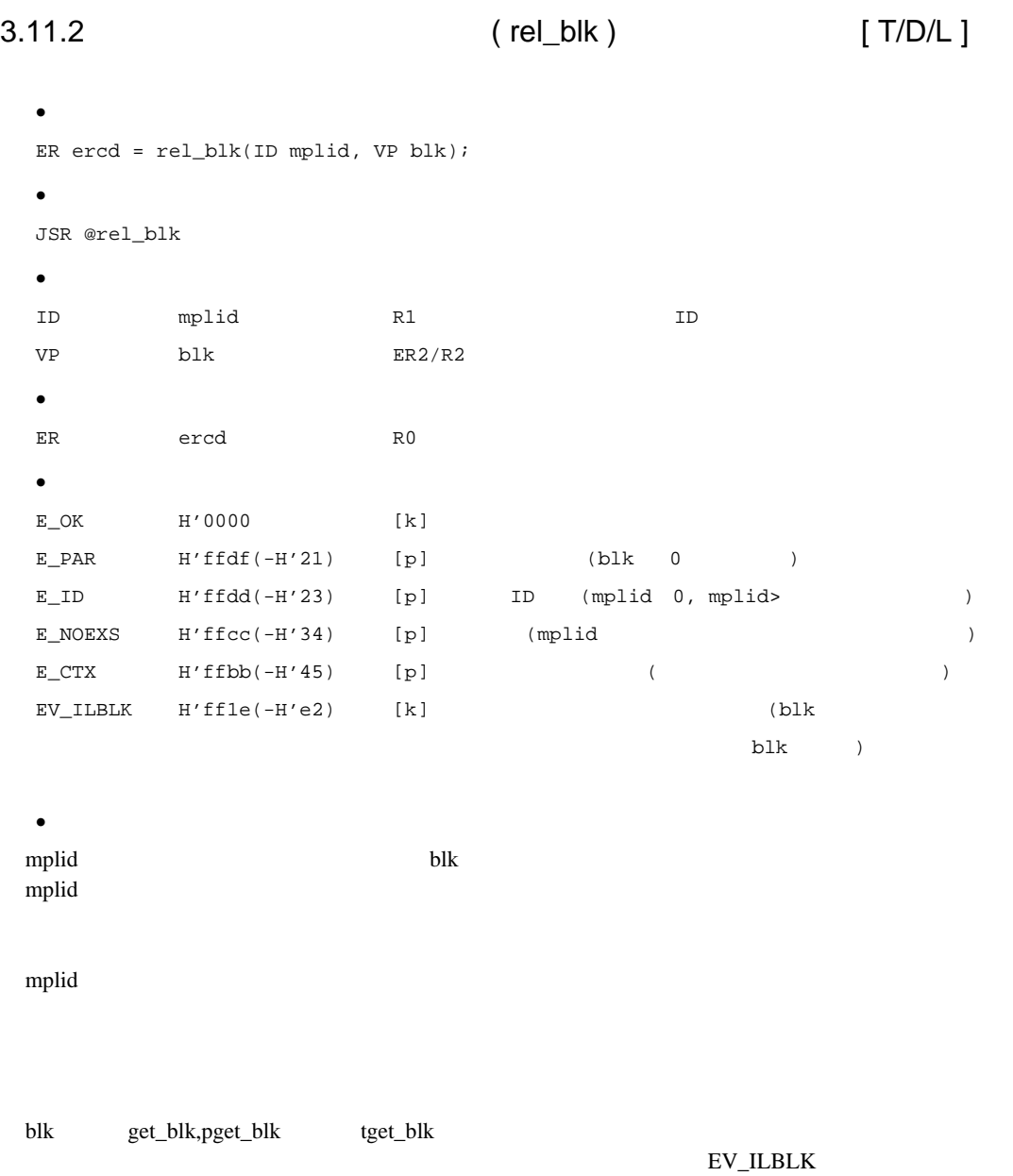

**EV\_ILBLK** 

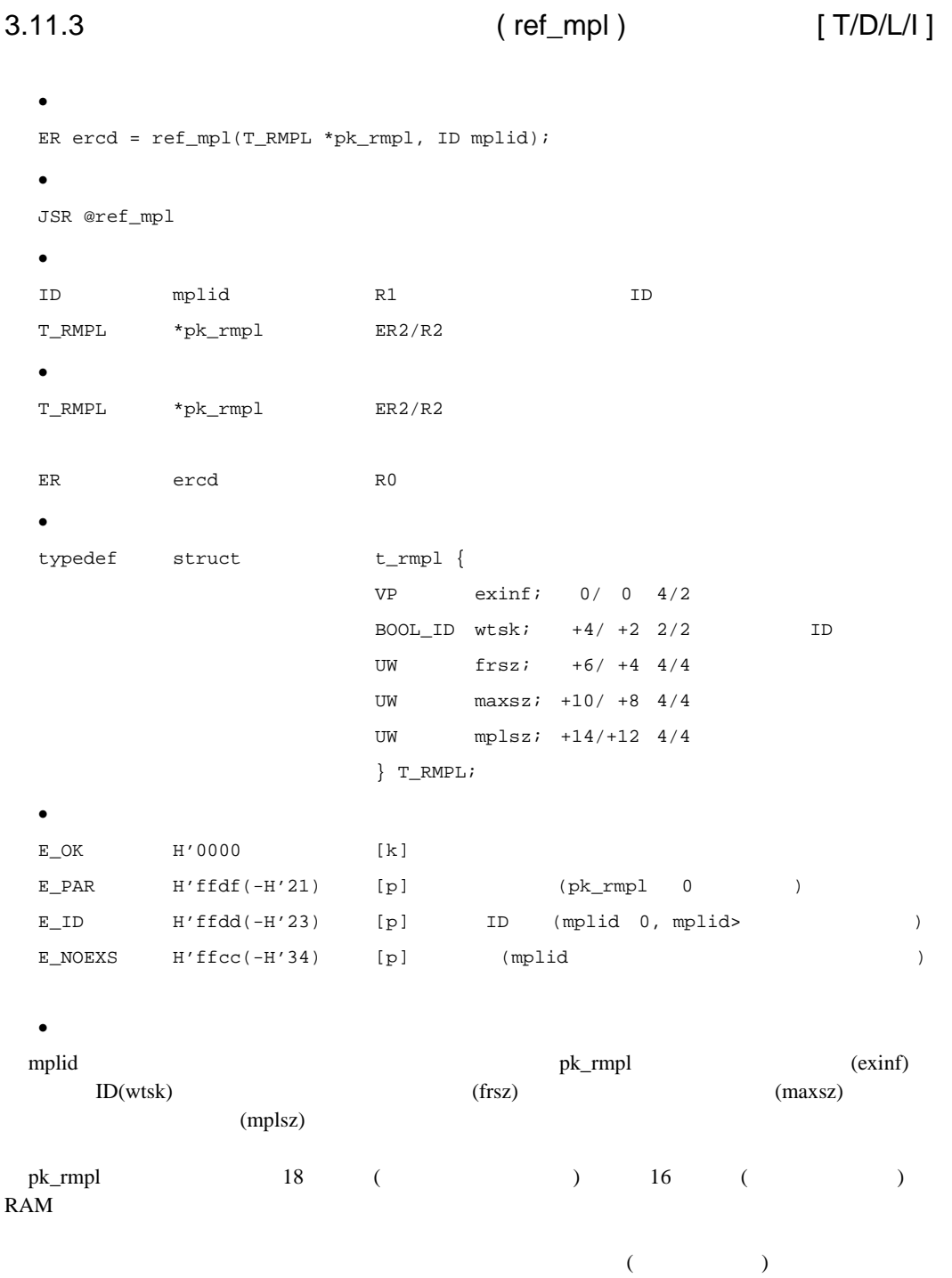

3-59

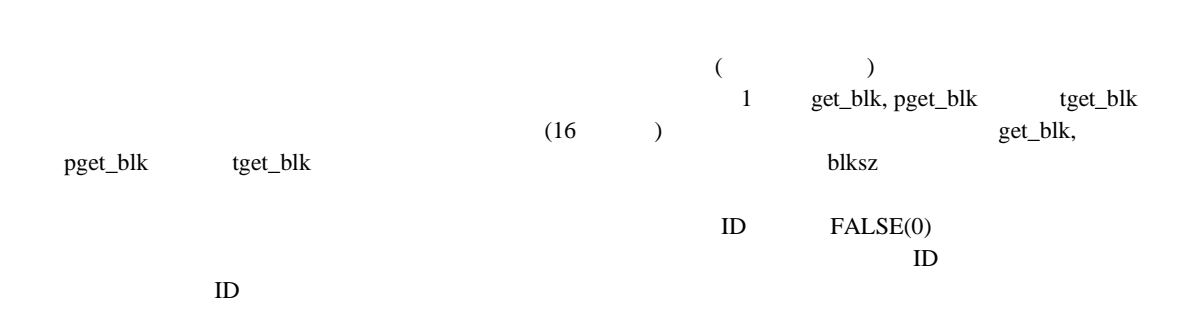

 $FALSE(0)$ 

 $(1)$ 

 $3.29$   $3.30$ 

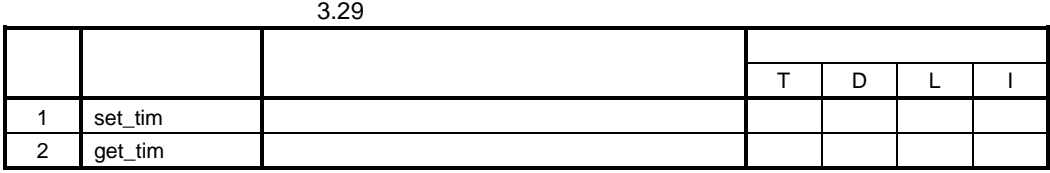

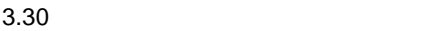

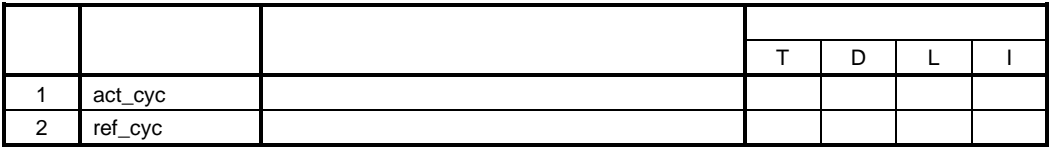

 $(2)$ 

 $3.31$   $3.32$ 

 $3.31$ 

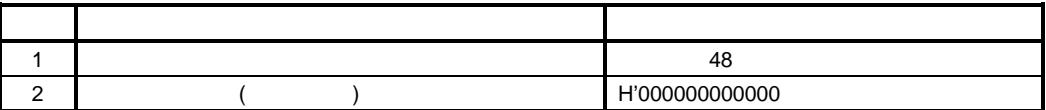

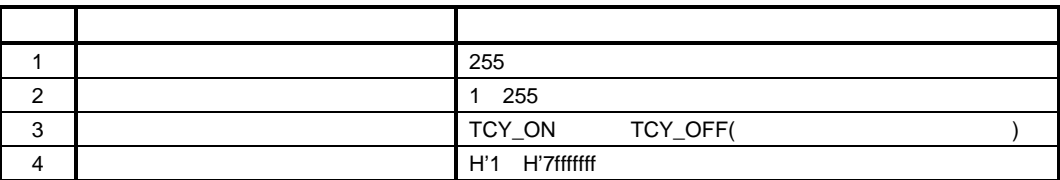

 $(3)$ 

 $(a)$ 

 $(b)$ 

 $(1)$ 

 $(c)$ 

 $set\_tim$ 

 $1$ 

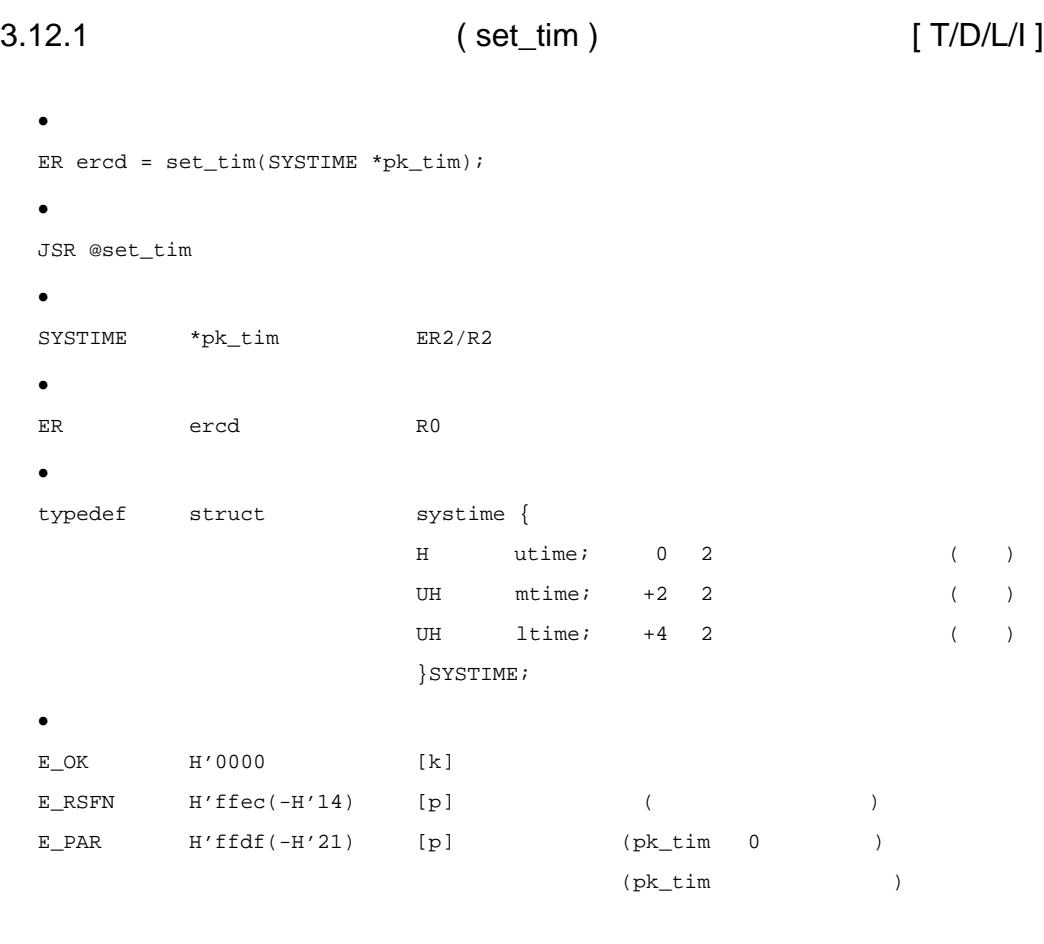

 $pk\_tim$ 48 (utime:16bit+mtime:16bit+ltime:16bit)

 $\bullet$ 

 $($   $)$ 

```
3.12.2 (get_tim ) [T/D/L/I]
  · C言語インタフェース
  ER ercd = get_tim(SYSTIME *pk_tim);
  • Particularly and the set of the set of the set of the set of the set of the set of the set of the set of the set of the set of the set of the set of the set of the set of the set of the set of the set of the set of the
  JSR @get_tim
  \bulletSYSTIME *pk_tim ER2/R2
  · リターンパラメータ
  SYSTIME *pk_tim ER2/R2
  ER ercd R0
  \bullettypedef struct systime {
                          H utime; 0 \t 2 ( )
                          UH mtime; +2 2 ()
                          UH ltime; +4 2 ()
                           }SYSTIME;
  · エラーコード
  E_OK H'0000 [k]
  E\_RSFN H'ffec(-H'14) [p] ((E_PAR H'ffdf(-H'21) [p] (pk_tim 0)\bulletpk\_tim pk_tim pk_tim pk_tim pk_tim pk_tim pk_tim pk_tim pk_tim pk\_trim6 RAM
```
48 (utime:16bit+mtime:16bit+ltime:16bit)

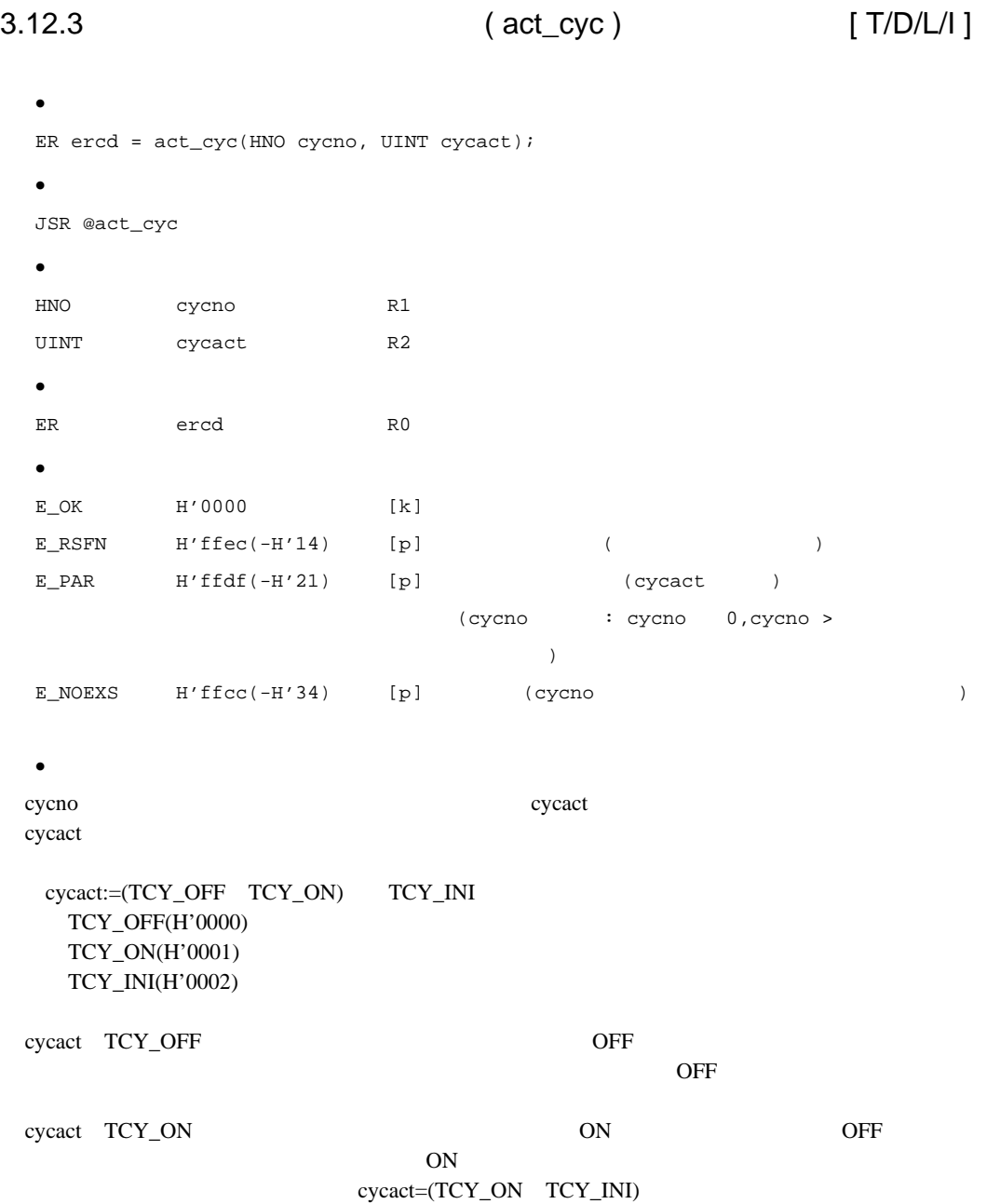

 $3.12.4$   $(ref\_cyc)$   $[T/D/L/1]$ · C言語インタフェース ER ercd = ref\_cyc(T\_RCYC \*pk\_rcyc, HNO cycno); • *Particularly and the set of the set of the set of the set of the set of the set of the set of the set of the set of the set of the set of the set of the set of the set of the set of the set of the set of the set of the* JSR @ref\_cyc  $\bullet$ HNO cycno R1 T\_RCYC \*pk\_rcyc ER2/R2  $\bullet$ T\_RCYC \*pk\_rcyc ER2/R2 ER ercd R0  $\bullet$ typedef struct t\_rcyc { VP  $exinf$ ;  $0/ 0 4/2$ CYCTIME lfttim;  $+4/ +2 4/4$ UINT cycact;  $+8/ +6$  2/2  $FP$  cychdr;  $+10/ +8 4/2$ CYCTIME cyctim;  $+14/+10$   $4/4$ } T\_RCYC;  $\bullet$  $E_OK$  H'0000 [k]  $E_R$ SFN  $H'$ ffec(- $H'$ 14) [p] ( $)$ E\_PAR  $H'ffdf(-H'21)$  [p]  $(pk\_rcyc 0)$ (cycno 0, cycno>  $E_NOEXS$  H'ffcc(-H'34) [p] (cycno )

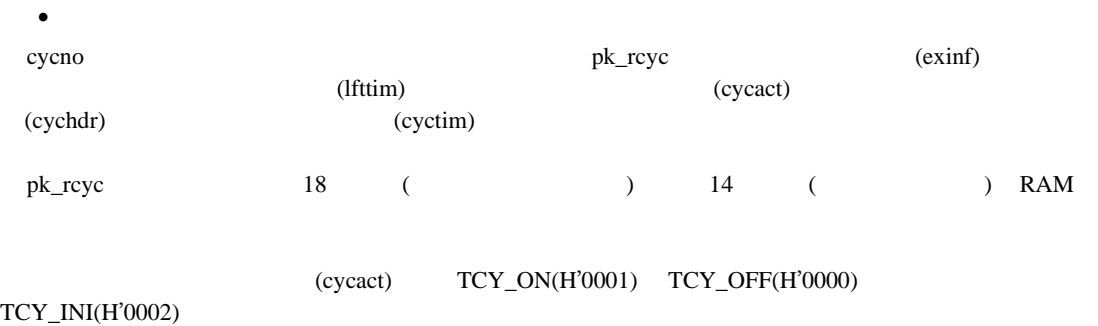

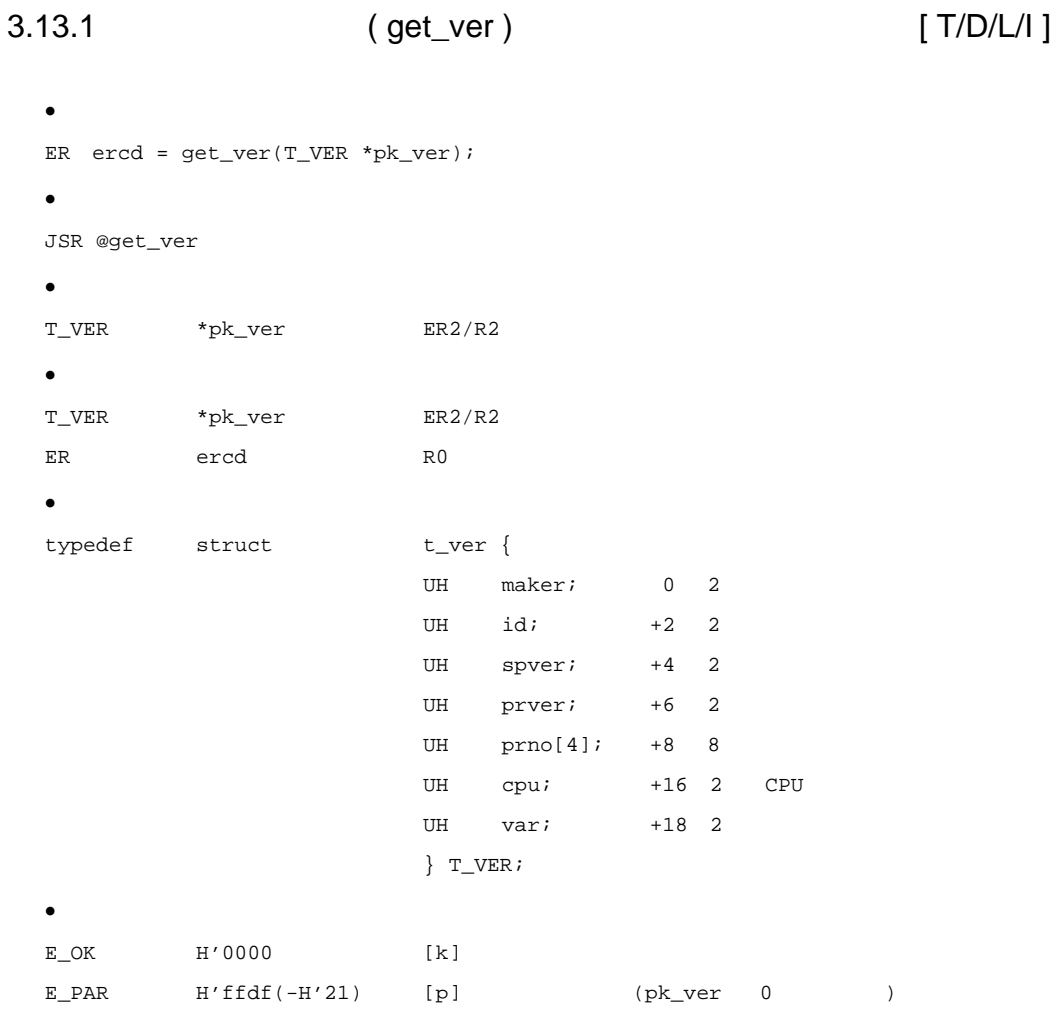

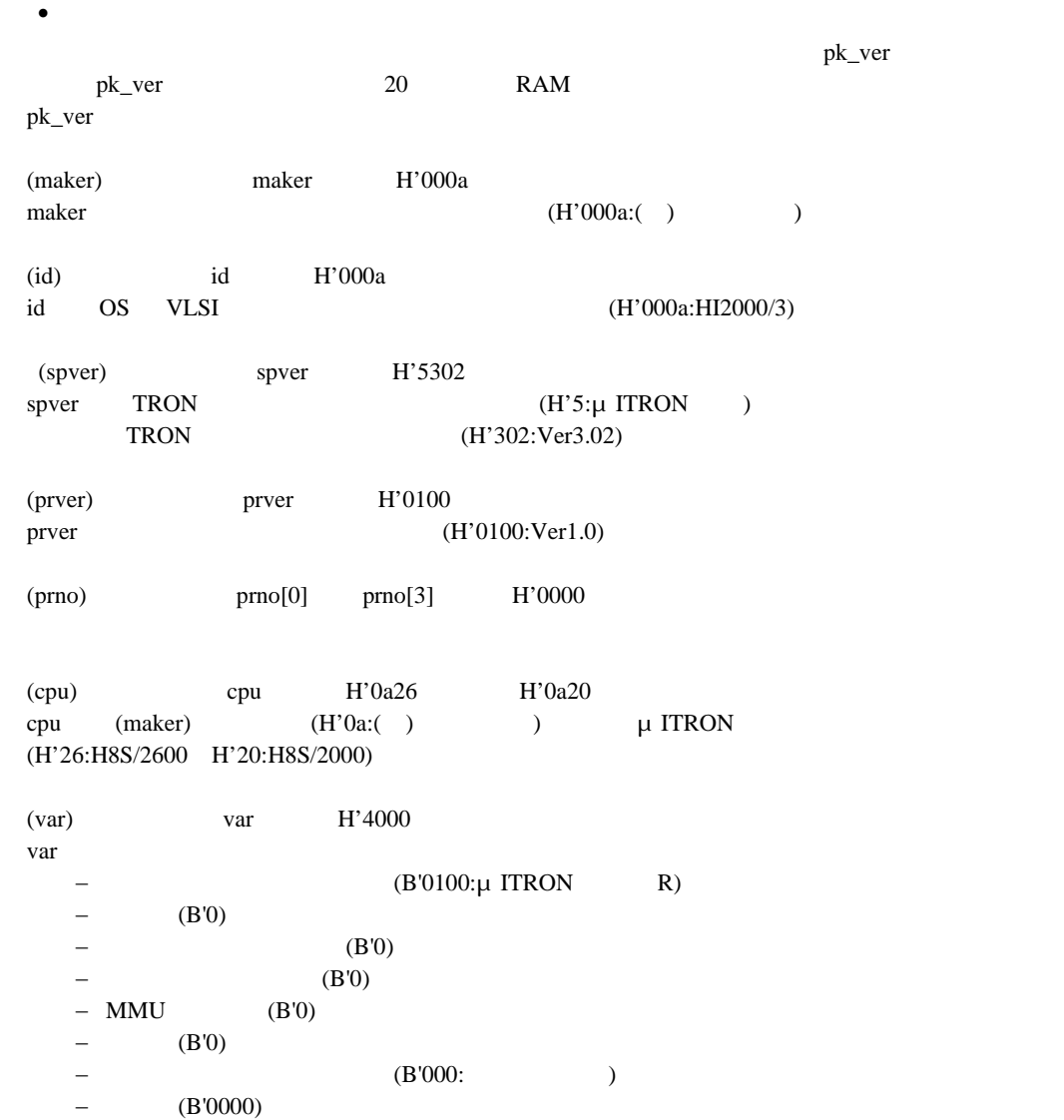

## $4.1$

 $(DX)$  (DX)  $(III)$ HI2000/3

## $4.1.1$

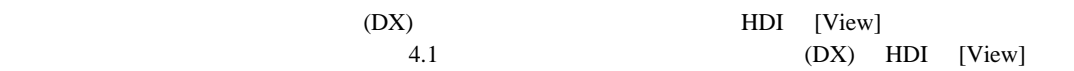

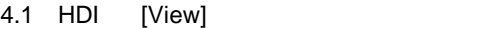

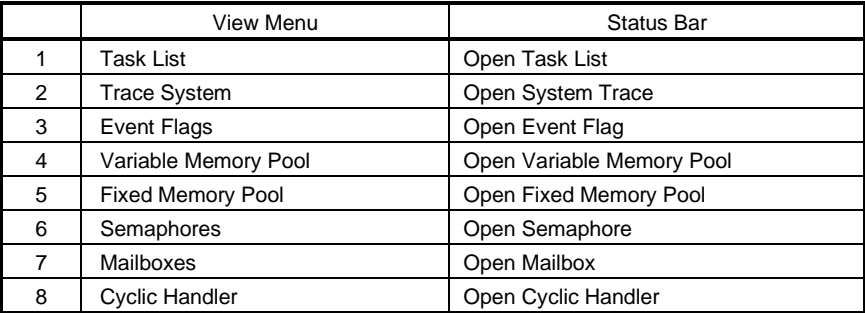

HDI [View]

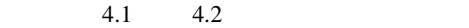

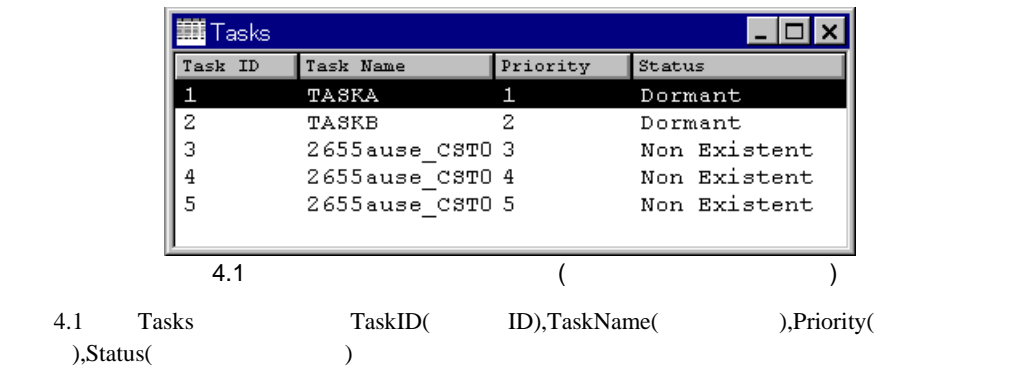

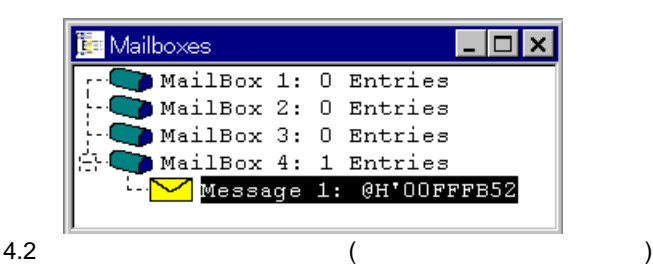

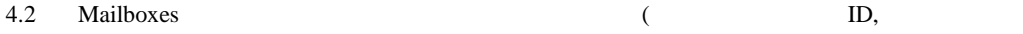

 $\lambda$ 

 $(DX)$ 

 $4.3$ 

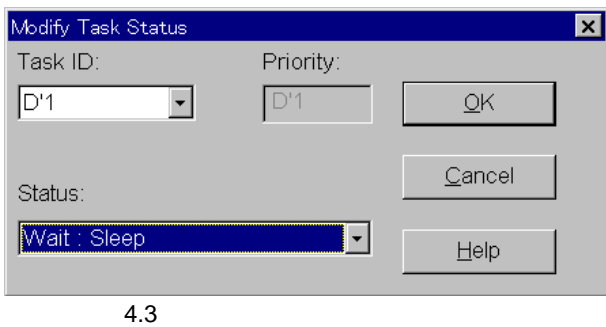

4.3 Modify Task Status Task ID,Status Task ID,Status

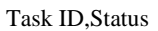

#### $4.1.2$

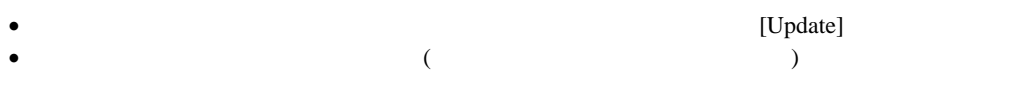

 $4.1.3$ 

#### [View Context]

 $4.4$ 

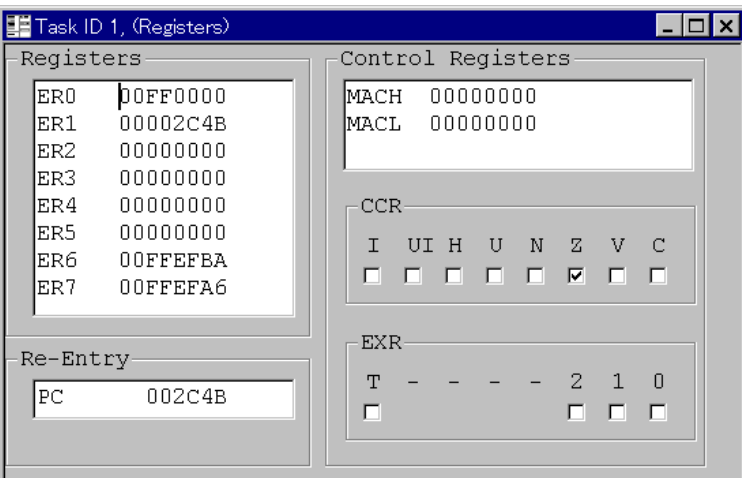

#### 4.4 [Task Context Registers]

4.4 Task Context Registers  $ID$ 

 $4.1.4$ 

cycle -0

4.5

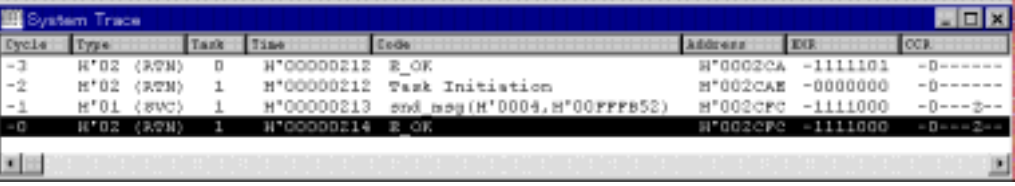

4.5 [System Trace]

4.5 System Trace

## $4.1.5$

 $\label{eq:Windows} \begin{array}{ll} \text{Windows} & \text{(DX)} \\ \text{ }} \end{array}$  $(DX)$  $(DX)$  [F1]  $[Help]$ 

## $4.2$

 $4.2.1$ 

 $(DX)$  4.2

 $4.2$ 

|   | View | <b>Task List</b>         | Tasks]                        |
|---|------|--------------------------|-------------------------------|
| 2 |      | <b>Trace System</b>      | [System Trace]                |
| 3 |      | Event Flags              | [Event Flags]                 |
| 4 |      | Variable Memory Pool     | [Variable Length Memory Pool] |
| 5 |      | <b>Fixed Memory Pool</b> | [Fixed Length Memory Pool]    |
| 6 |      | Semaphores               | [Semaphore]                   |
| 7 |      | Mailboxes                | [Mailboxes]                   |
| 8 |      | <b>Cyclic Handler</b>    | [Cyclic Handler]              |

## $4.2.2$

 $4.3$ 

 $(DX)$  [F1] [Help]

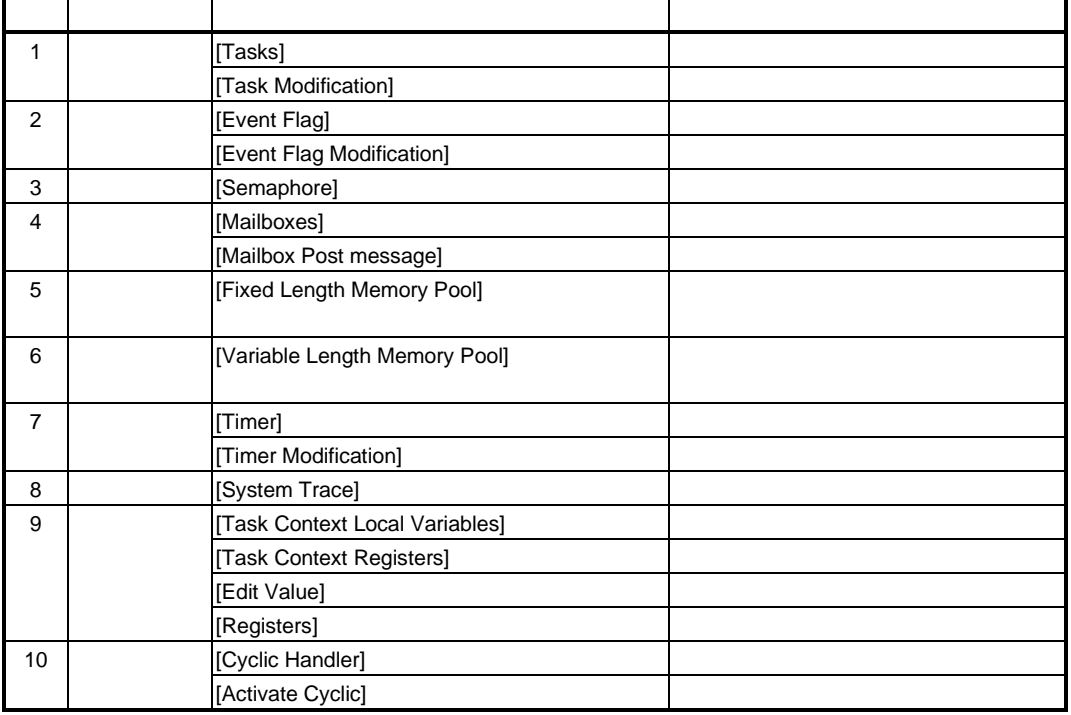

 $(DX)$  and  $4.4$ 

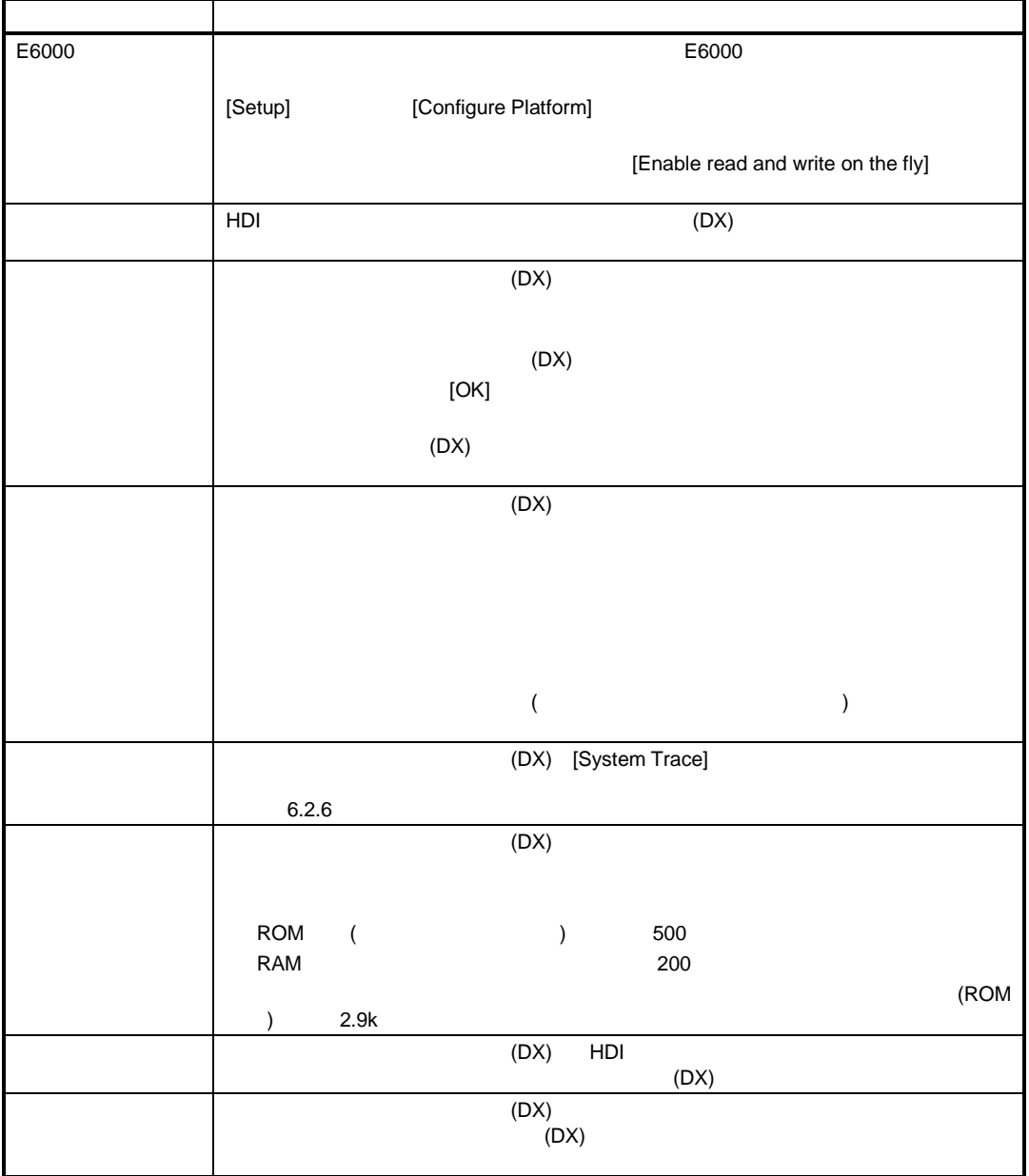

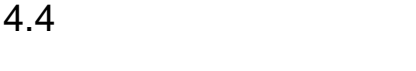

 $4.4.1$  $(DX)$ CPU (*nnnnzcpu.src*) (*nnnnz*sup.src) define=DX="Action"  $(1)$  $=$   $\times$  $50$ msec  $50$ msec  $50$  $10$ msec  $\overline{\phantom{a}}$ 

 $5$ 

 $6.2.5$  $(2)$  CPU 提供している CPU 初期化ルーチンを使用せず、ユーザが新たに CPU 初期化ルーチンを作成した場 • \_HI\_DEAMON\_INI import · カーネルの初期化処理(jmp @\_H\_2S\_INIT)にジャンプする前に\_HI\_DEAMON\_INI のサブ  $(jsr$  \_HI\_DEAMON\_INI)

CPU (*nnnnzcpu.src*) (*nnnnzcpu.src*) (*nnnnzsup.src*)

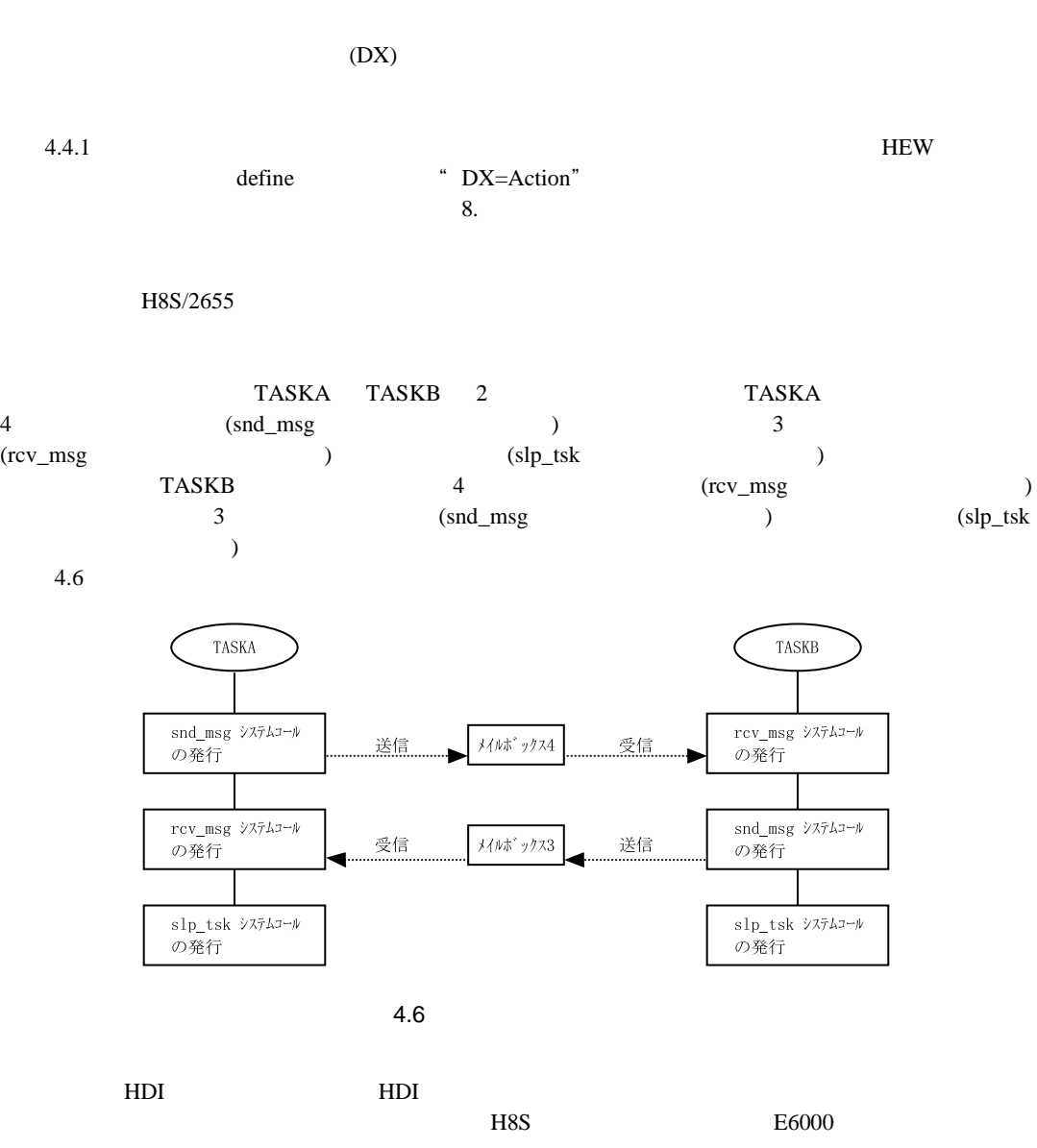

 $4.5.1$ 

 $(1)$  HDI

[HDI for E6000 H8S] HDI  $4.7$  HDI 図 36 The Lot laker this top 主流指揮集 | 1000万 | 15円単円の中期前にに容量は | オルル) **BURHO** × ● のとものに、国語には「ミットのみず Partner, Joseph PT HOM

 $4.7$  HDI

 $(2)$ [File] [Load Program...] [Open] hi26a **The Properties Access** Read/Write hi26a.abs  $\overline{\phantom{a}}$ 

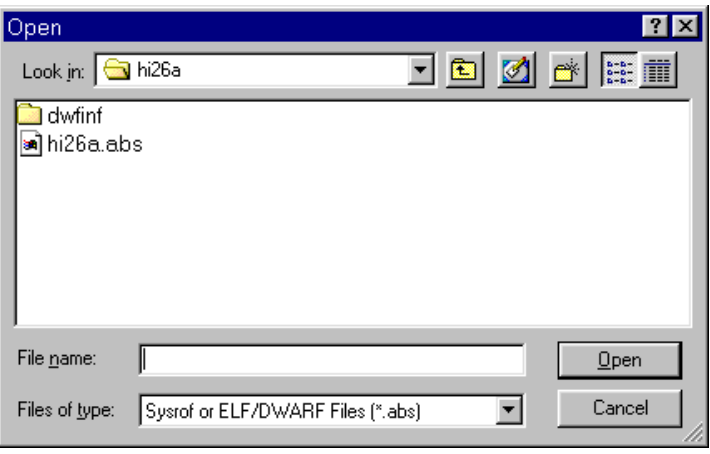

4.8 [Open]

#### $(3)$

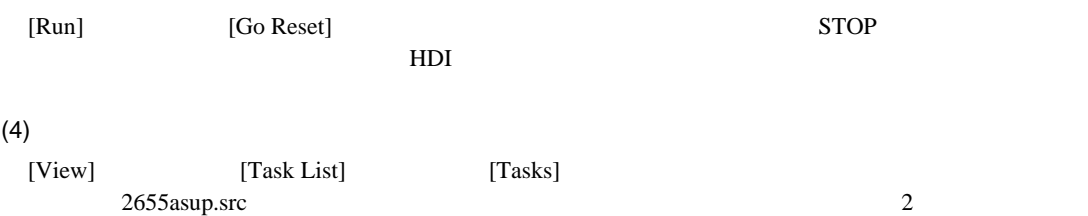

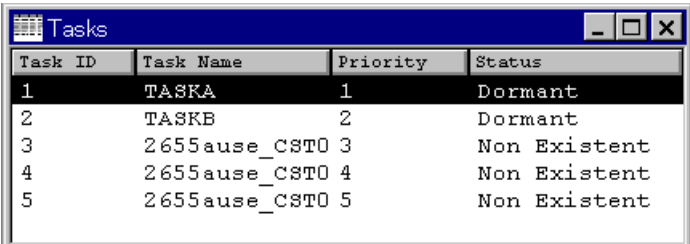

 $\overline{4.9$  [Tasks]

 $4.5.2$ 

 $(1)$ 

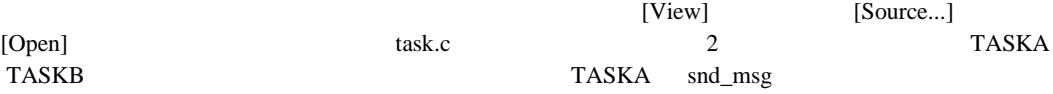

|    | Line Address 199 |  | Label        | Source                                 |                              |
|----|------------------|--|--------------|----------------------------------------|------------------------------|
| 11 | 00002cae         |  | <b>TASKA</b> | VOLS TASKAII                           |                              |
| 12 |                  |  |              |                                        |                              |
| 13 |                  |  |              | ER erods                               | /* Erzor code                |
| 14 |                  |  |              |                                        | /* Message return address    |
| 15 |                  |  |              | Т ИЗО **рри шоуз                       |                              |
| 16 | 00002cbB         |  |              | unile(1)                               |                              |
| 17 |                  |  |              |                                        |                              |
| 10 | DODG2cba         |  |              |                                        |                              |
| 19 |                  |  |              | pk ang.anghead=0;                      |                              |
| 20 | 00002004         |  |              | pk asg.asgdatal=(UW) 0x12345678;       |                              |
|    | D0002e42         |  |              | pk arg.aspinta2=[UM] 0x87654321;       |                              |
| 21 | 00002c*0         |  |              | pk asg.aspiata3=(UN) 0xABCDEFO0;       |                              |
| 22 |                  |  |              |                                        | /* Send Hessage to mailbox 4 |
| 23 | DODOZcee . Brenk |  |              | ered = mnd msg(4, IT MSG") opk msg :   |                              |
| 24 |                  |  |              |                                        | /* Receive from mailbox 3    |
| 25 | 00002800         |  |              | ered = new mout(void **) sppk_mou, 31) |                              |
| 26 | 00002d14         |  |              | ered = sip_tsk(); /* Go to simmp       |                              |
| 27 |                  |  |              |                                        |                              |
| 28 |                  |  |              |                                        |                              |
| 29 |                  |  |              | ext_tak();                             | /* Go to dormant             |
| 30 | 00002dle         |  |              |                                        |                              |
| 31 |                  |  |              |                                        |                              |
| 32 | 00002d20         |  | <b>TASEB</b> | void TASER ()                          |                              |
| 10 |                  |  |              |                                        |                              |

 $-4.10$ 

#### $(2)$

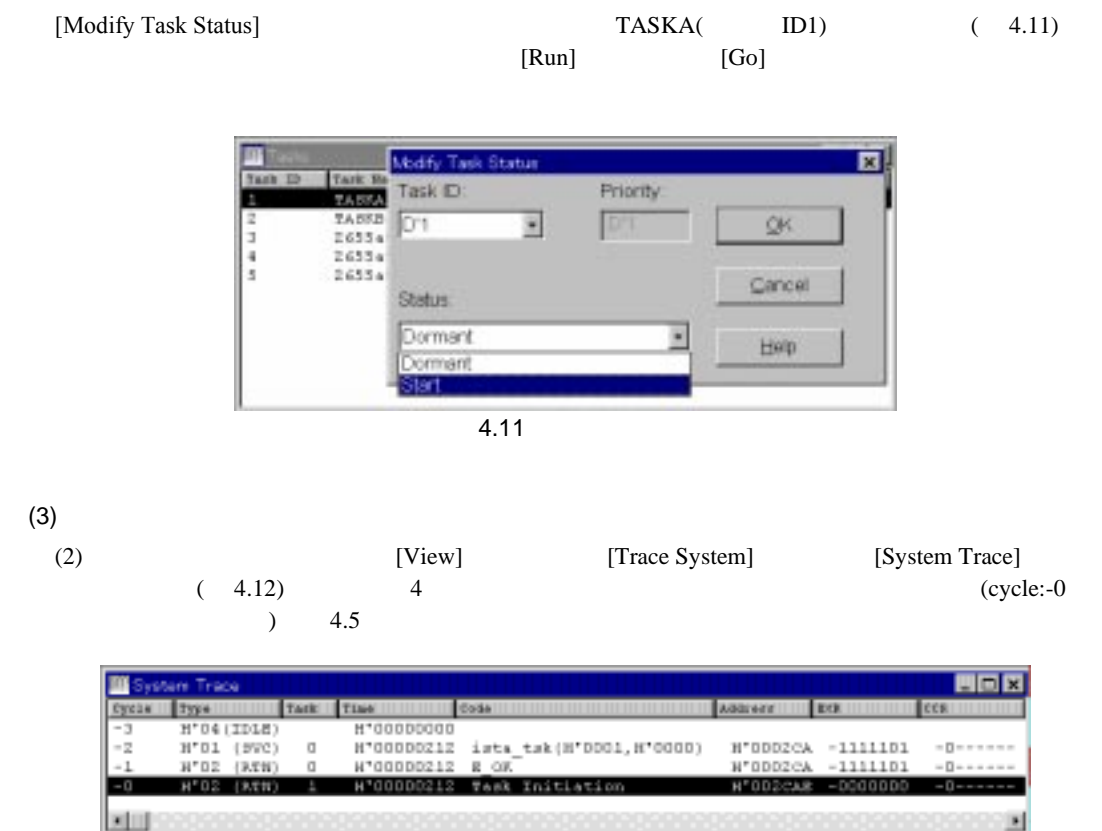

4.12 [System Trace]

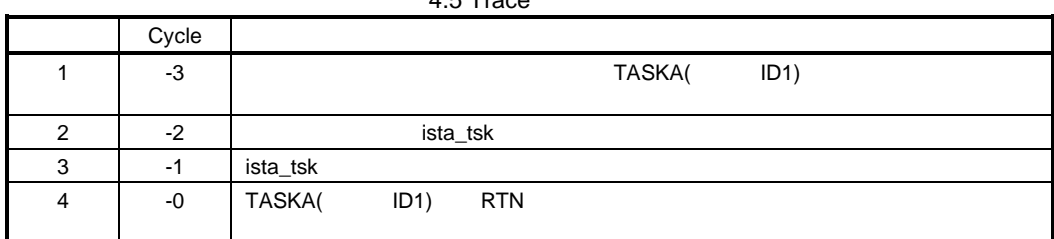

#### $4.5$  Trace

### $4.5.3$

 $(1)$ [View] [Mailboxes] [Mailboxes]  $(4.13)$ <mark>∎</mark> Mailboxes  $\Box$  $\sum$  MailBox 1: 0 Entries MailBox 2: 0 Entries MailBox 3: 0 Entries MailBox 4: 0 Entries 4.13 [Mailboxes]  $(2)$ 4  $[View]$  [Source...] 
[Open] task.c 2 TASKA TASKB 2012年10月 TASKA TASKA TASKA TASKA Distribution of the set of the set of the set of the set of the set of the set of the set of the set of the set of the set of the set of the set of the set of the set of the set of the set ercd=snd\_msg $(4,(T_MSG^*)\&pk_msg)$  ( 4.14) >> Hitachi Debugging Interface - hi26a - E6000 H8S/2600 Emulator Eile Edit View Run Memory Setup Window Help Reset CPU  $\mathbf{Q}$ 有霜色显 Go F<sub>5</sub>  $k_{\rm min}$ task.c $\overline{\phantom{a}}$  .  $\overline{\phantom{a}}$  is a set  $\overline{\phantom{a}}$ ф. Reset Go Shift+F5 Line Addre  $\blacktriangle$ 匎 Go To Cursor  $16$ 00002

17 鱼 Set PC To Cursor 00002  $18\,$  $_3.\texttt{msghead=0:}$  $Run...$ 尽  $19\,$ 00002  $y.\texttt{msgdatal}=(UU)\,0x12345678$ ;  $\overset{\circ}{\mathbb{A}^{\circ}}$  $_{\rm 20}$ .<br>g.msgdata2=(UW)0x87654321; 00002 Step In F<sub>8</sub>  $21\,$ 00002 y.msqdata3=(UW)OxABCDEF00; Ģ. Step Over F7 22 аF 23 00002 snd\_msg(4, (T\_MSG\*)&pk\_msg). Step Out  $24$  $/$ \* é9.  $Step...$ 00002 rcv\_msg((void \*\*)&ppk\_msg, 25 图 00002 26  $\texttt{slp\_tsk}()$  ;  $/$ \* Halt. Esc 27  $\overline{\mathcal{L}}$ ⊣⊟  $\blacktriangleright$ 

 $(3)$ 

 $4 \quad 1$ 

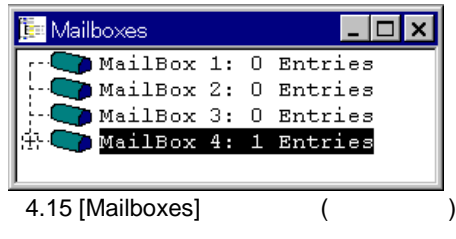

#### $(1+$ ] (1)  $(1+$ ]  $)$

H'00FFFB52

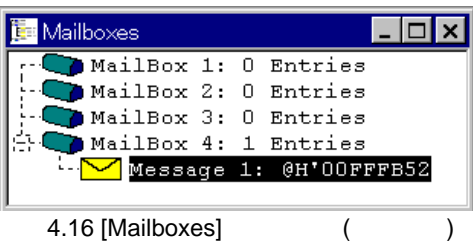

 $(4)$ 

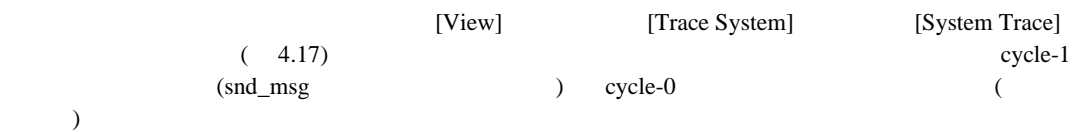

**HOK** m Trao | MATHEM | 1331<br>| H"GGGZCA -1111101<br>| H"GGZCAR -0000000<br>| H"GGZCFC -1111000<br>| H"GGZCFC -1111000 Type. cen H'02 (RTW)<br>H'02 (RTW)  $=$   $\Box$   $=$   $\circ$  $-1$ ć. H'01 (SVC)<br>H'08 (Avv)  $-0$  - - - 2- $0 - 1$  $-0$ XIII

4.17 [System Trace]

## $4.5.4$

 $4.5.3$ 

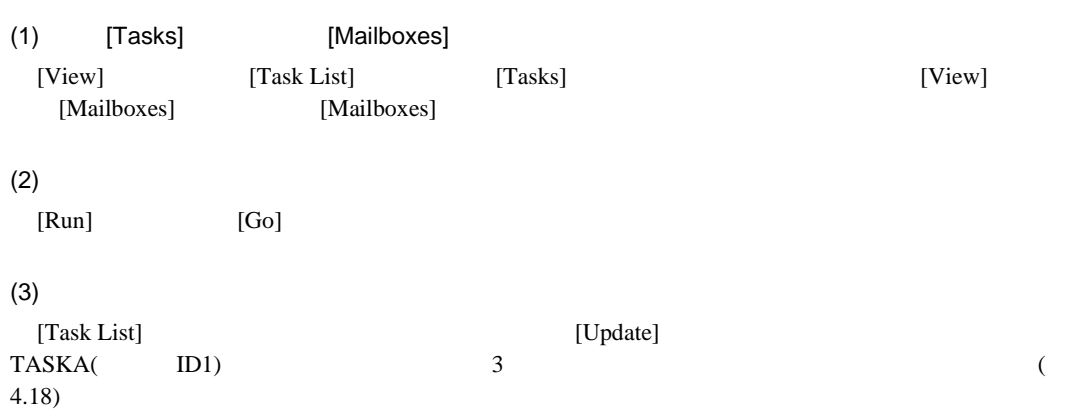

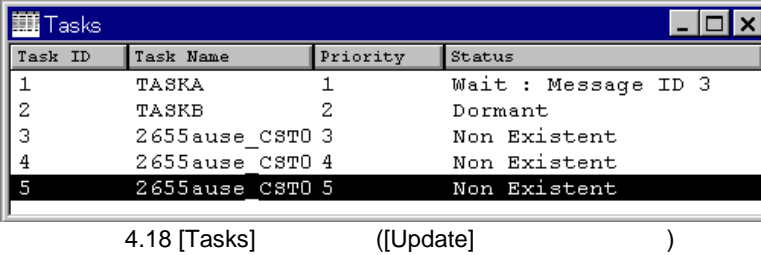

 $(4)$ 

[Mailboxes] [Update]  $3 \qquad \qquad \text{TASKA} \qquad \text{ID1}$  ( 4.19)  $\Box$   $\times$ Mailboxes MailBox 1: 0 Entries MailBox 2: 0 Entries<br>MailBox 3: 0 Entries, Task<br>MailBox 4: 1 Entries 1 waiting 44 **F.** Message 1: @H'OOFFFB52 4.19 [Mailboxes] ([Update] (IDpanel]

#### $(5)$

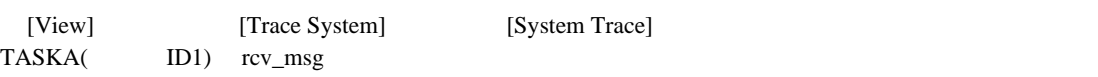

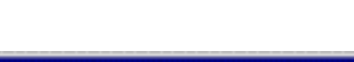

[System Trace]

|      | <b>III</b> System Trace |                   |  |            |                             |          |                   |  |
|------|-------------------------|-------------------|--|------------|-----------------------------|----------|-------------------|--|
|      |                         |                   |  |            |                             |          |                   |  |
| $-3$ | H*01                    |                   |  | M*00000213 | snd_msg(H'0004, H'00FFFBS2) |          | H'002CFC -1111000 |  |
| $-2$ | H*02                    | (RTN)             |  | H"0D000214 | 四 口机                        |          | H'002cFc -1111000 |  |
| $-1$ |                         | H'01 (BVC)        |  | H'0DD00Z15 | rev mag (H'DDG3)            | H'dozbio | $-1111000$        |  |
|      |                         | <b>H'ON CIDER</b> |  |            |                             |          |                   |  |
|      |                         |                   |  |            |                             |          |                   |  |
| u    |                         |                   |  |            | .                           |          |                   |  |

4.20 [System Trace]

### $(6)$

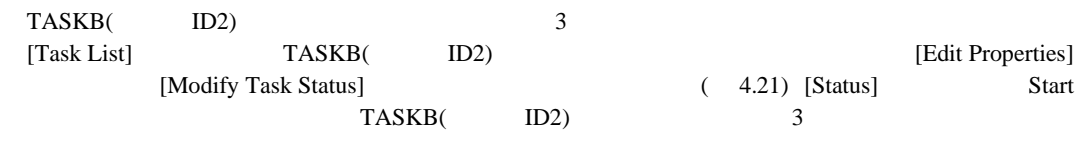

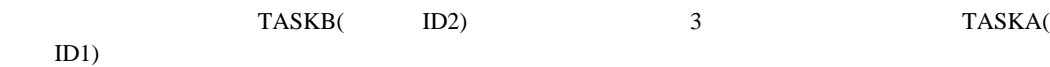

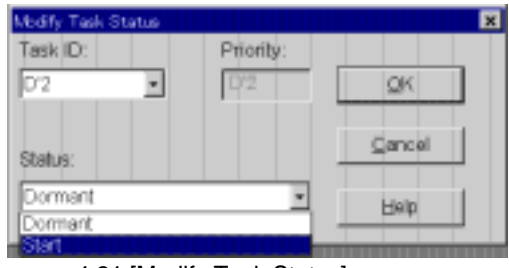

4.21 [Modify Task Status]

 $(7)$ 

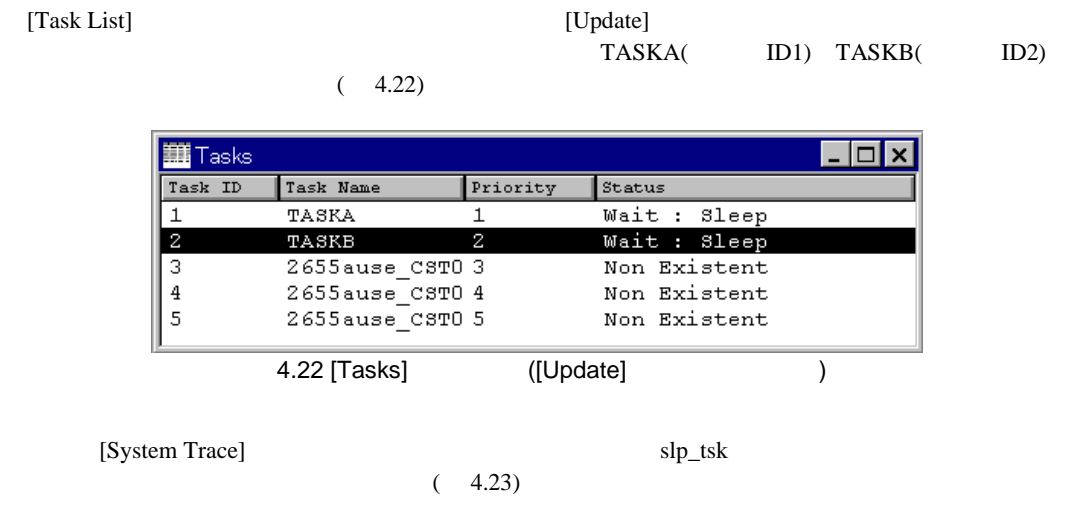

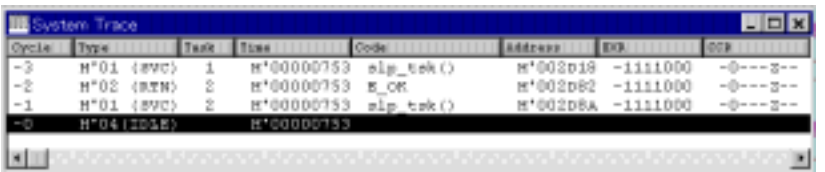

4.23 [System Trace]

 $5.1$ 

のシステムに必要となるプログラムを、C言語、アセンブリ言語により作成します。<br>

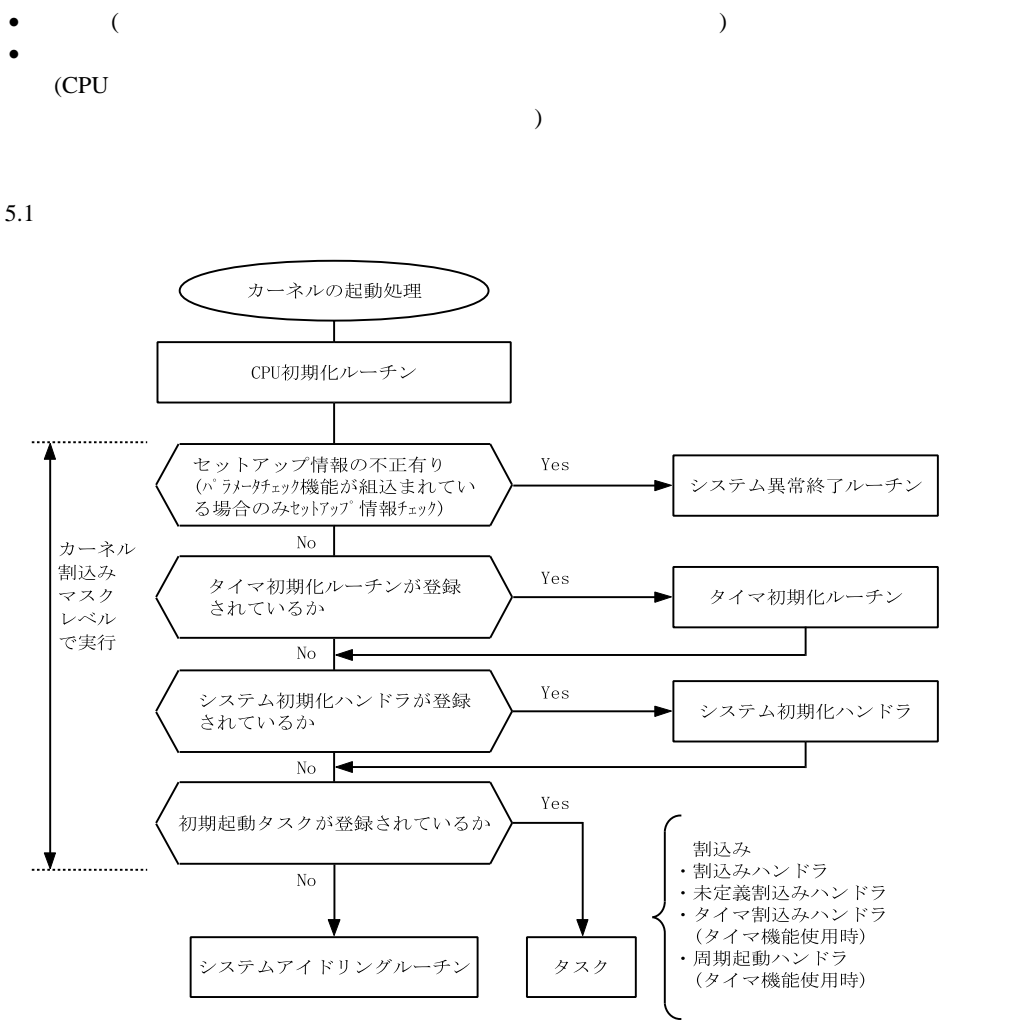

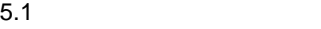

5-1

# 5. アプリケーションプログラムの作成

## $5.2$

## $5.2.1$

 $5.2$  $ext\_tsk$ C contracts and contracts are contracted to  $\mathbb{C}^{\mathbb{N}}$ 

#include "hi2000.h"

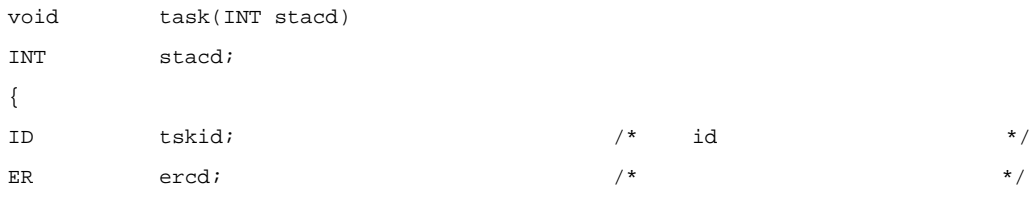

ercd = wup\_tsk(tskid); /\* タスク部から発行できるシステムコール \*/

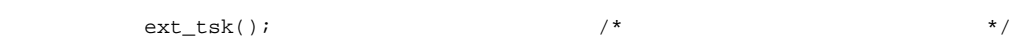

 $($ 

}

5.2 C

 $(1)$ 

 $5.1$ 

sta\_tsk ista\_tsk

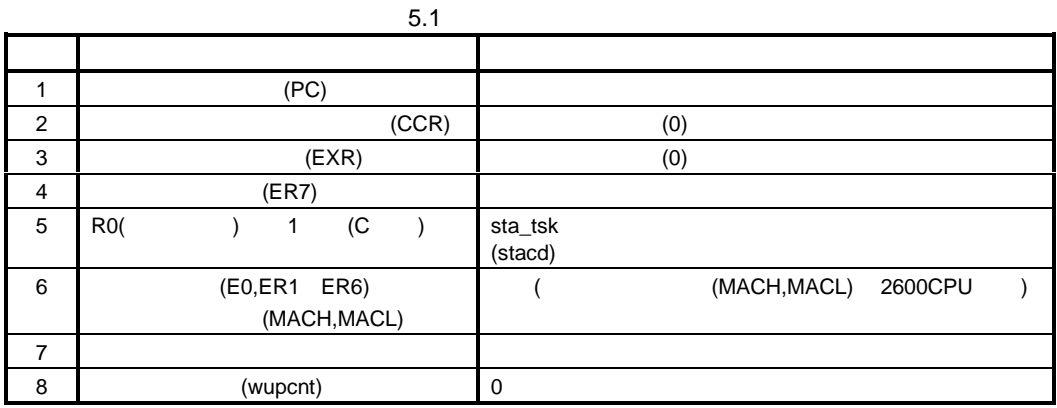

 $(2)$ 

 $($   $)$  5.2

ext\_tsk ter\_tsk

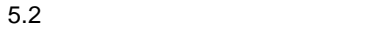

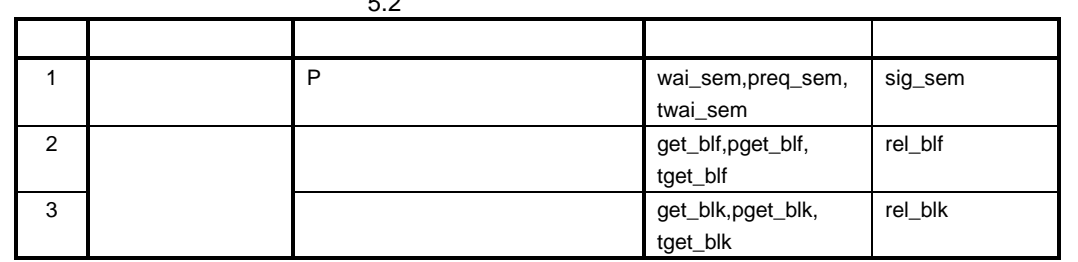

 $(3)$  CPU

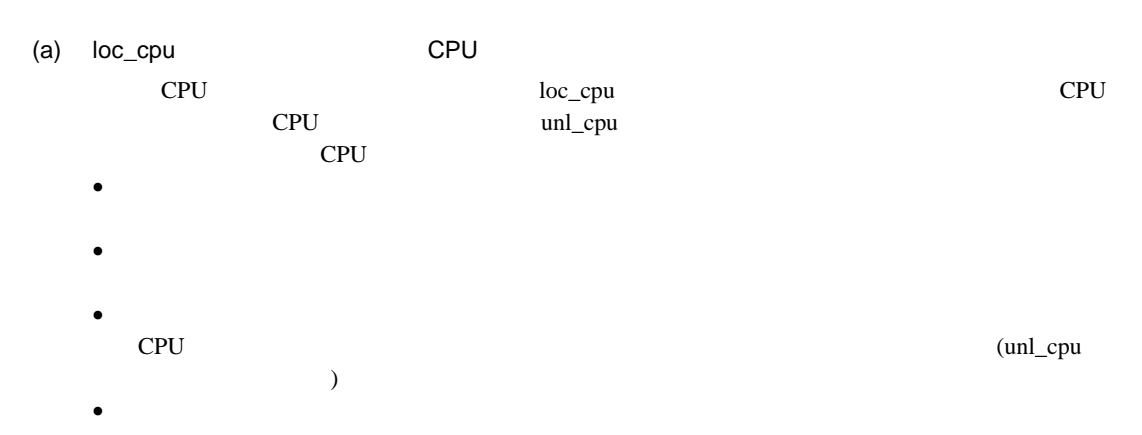

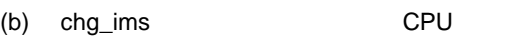

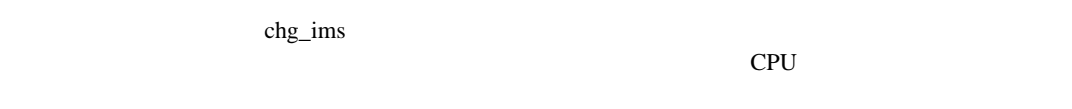

• *•*  $\frac{1}{2}$  $\frac{1}{2}$  *\frac{1}{*  $E_CTX$ 

- · タスク独立部用のシステムコール  $\bullet$  $\overline{\mathcal{A}}$
- 0  $\text{chg}_\text{zims}$  ) · 割込みマスク値
- chg\_ims  $5.2.2$

 $6.2.2$ 

 $5.3.1$ 

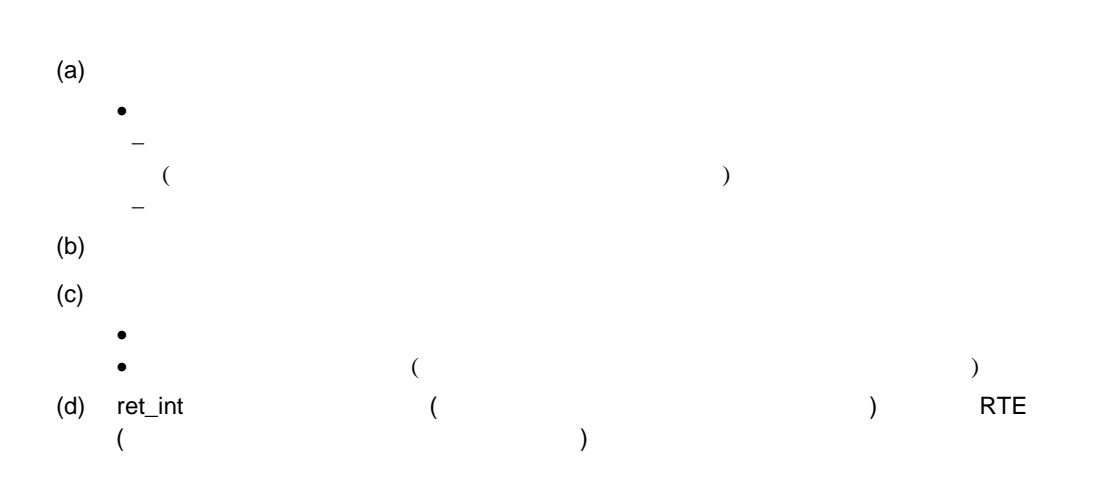

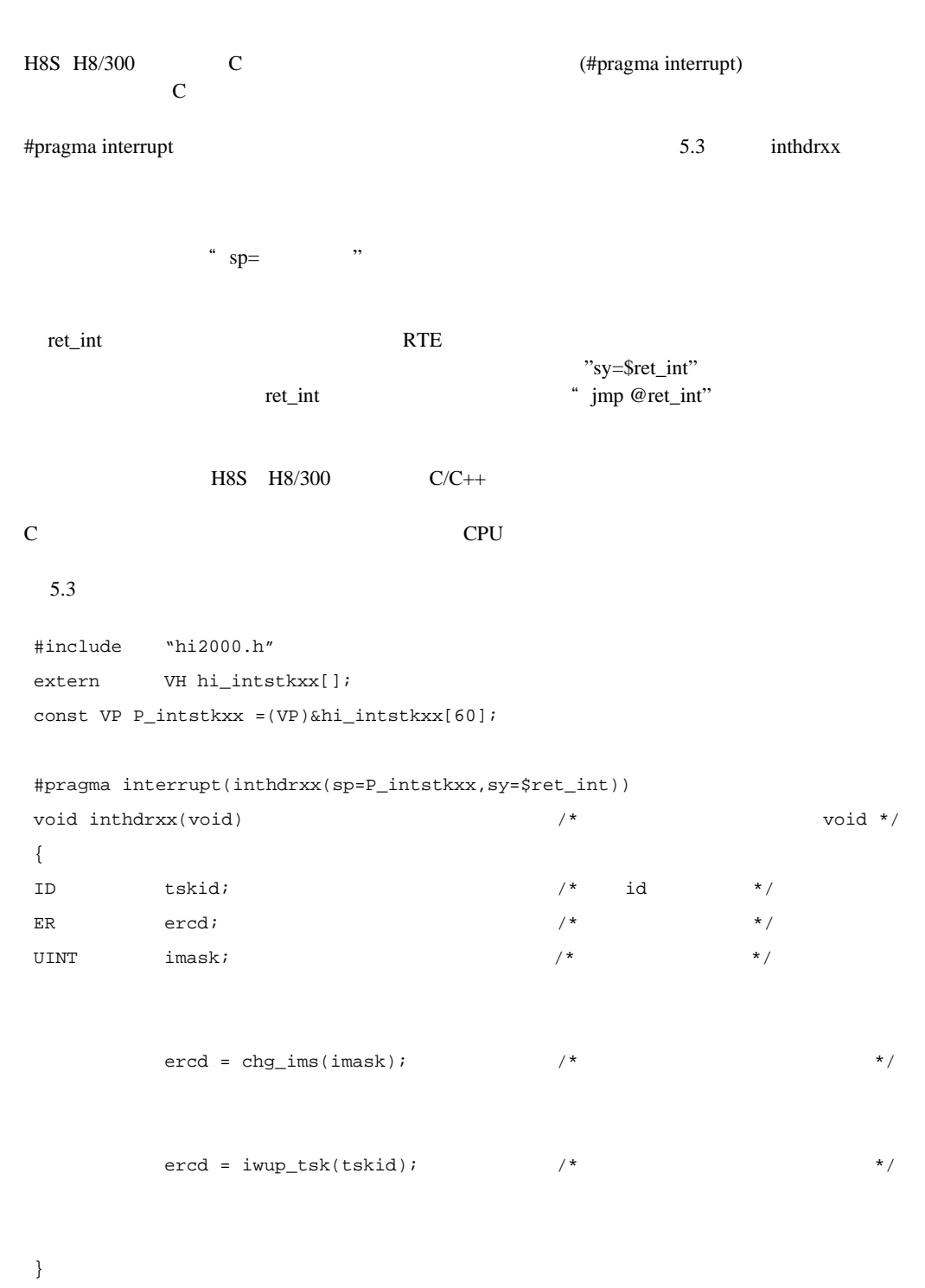

5.3 C

5.3 割込みハンドラの処理条件を示します。  $\frac{1}{2}$ 

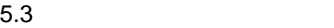

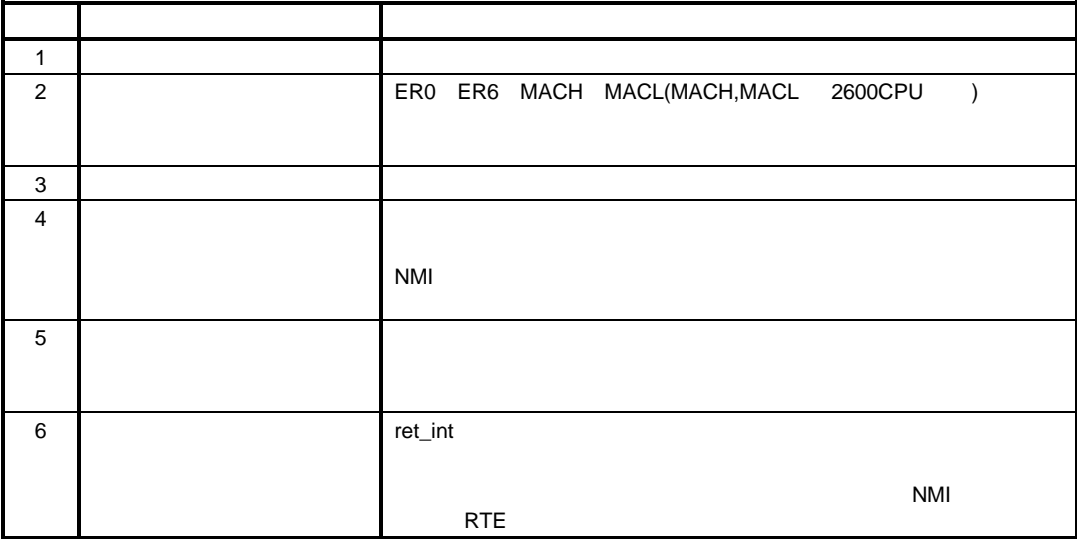

- $(1)$  $4$
- 割込みのマスクレベルは CCR レジスタ、EXR レジスタの割込み制御ビットで表わされます。  $(a)$  0
- CCR レジスタの I ビット I CCR レジスタのみでは I CCR I I<br>I T
- (b) 1<br>
CCR I UI CCR LUI UI <del>CCR CCR UI UI CCR CCR CCR</del> L UI  $\mathbf{U}$  $0$  ccre ui  $\frac{1}{1}$  $0 \qquad \qquad \text{CCR} \qquad \qquad \text{I}$  $1$
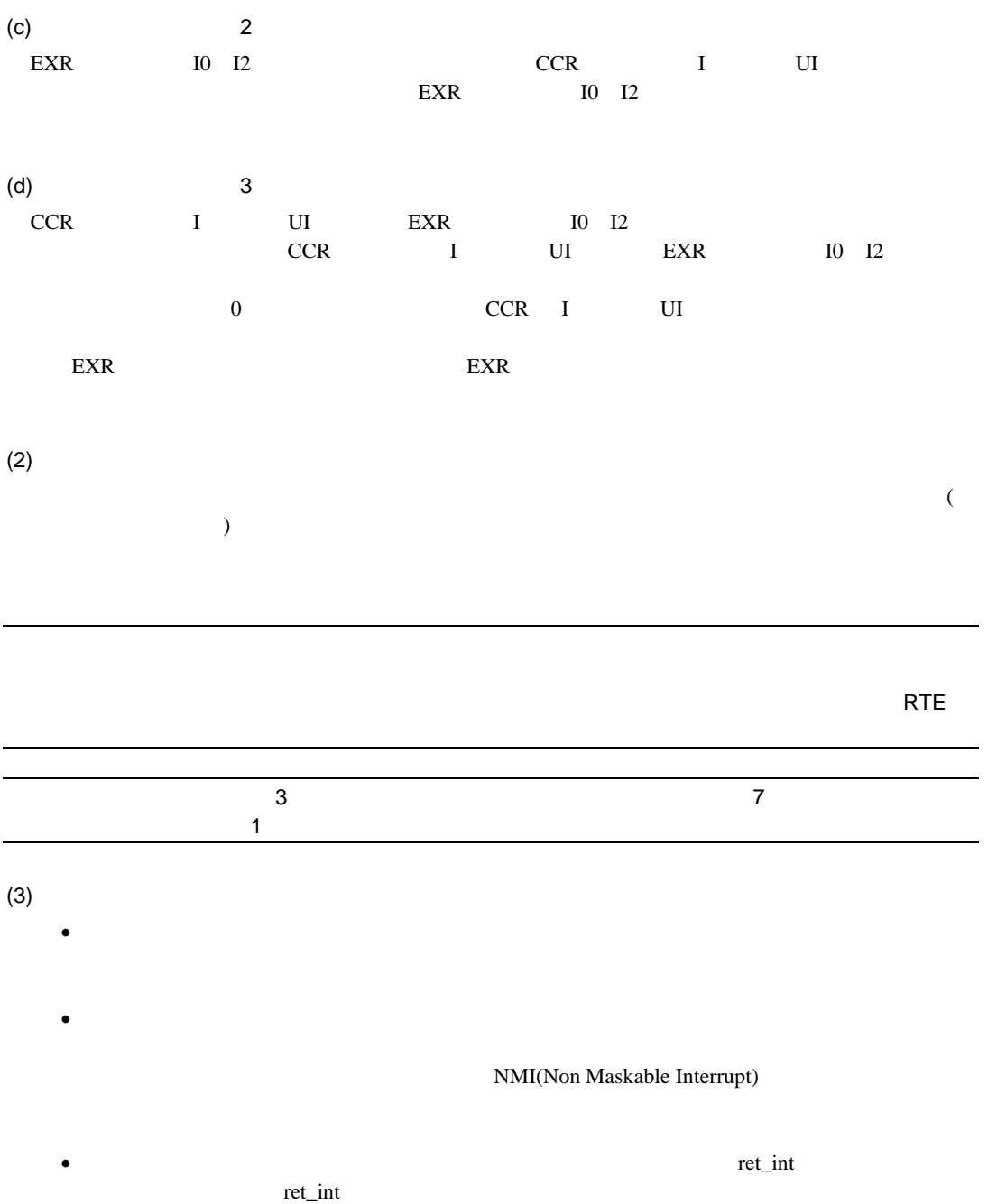

 $5.3.2$ 

 $5.4$ 

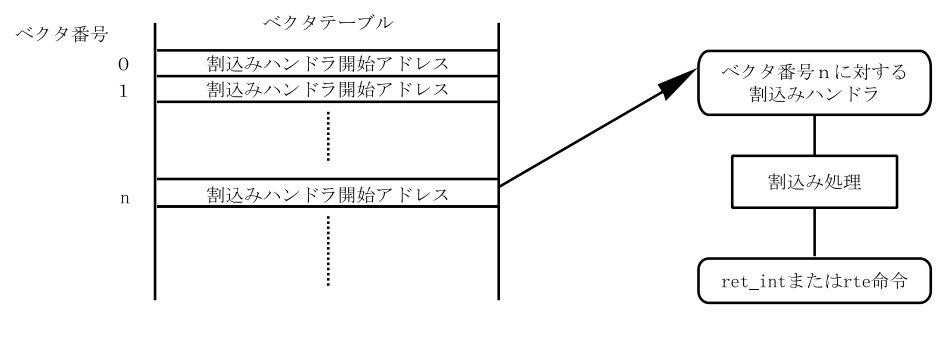

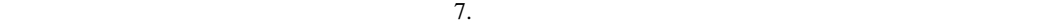

 $5.4.1$ 

 $@$ \_H\_ilint)

 $\frac{1}{\sqrt{2}}$ 

 $5.9$ 

## $5.4.2$

未定義割込みハンドラの登録の詳細については、「7.割込みベクタテーブルの作成」を参照して<br>ださい。 ください。 s<br>I

sample¥*nnnnzsmp¥nnnnzili.src* 

# $5.5.1$

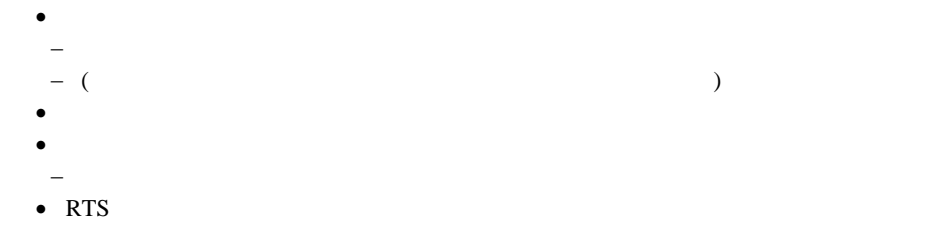

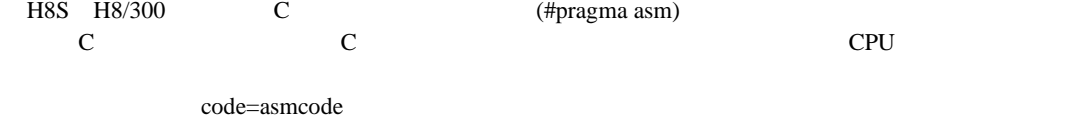

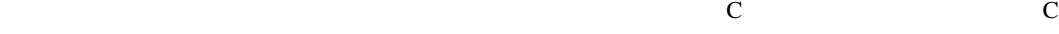

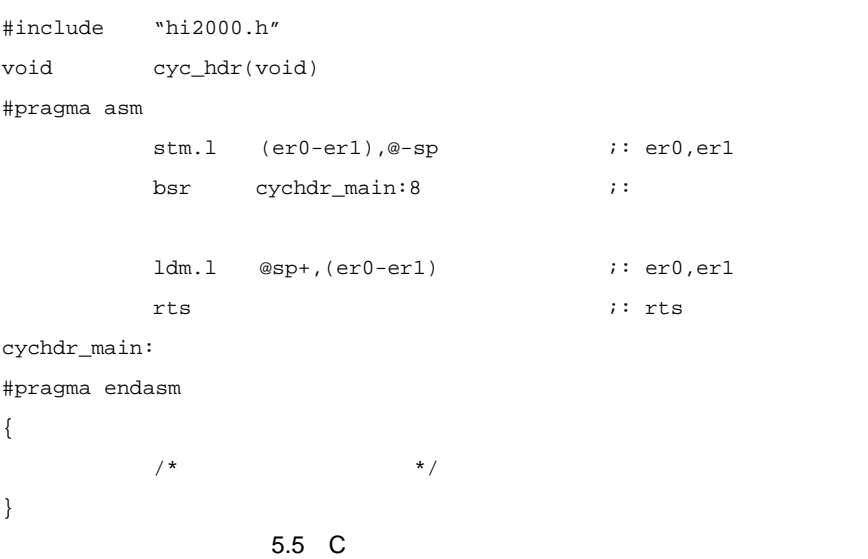

5.4 周期起動ハンドラの処理条件を示します。

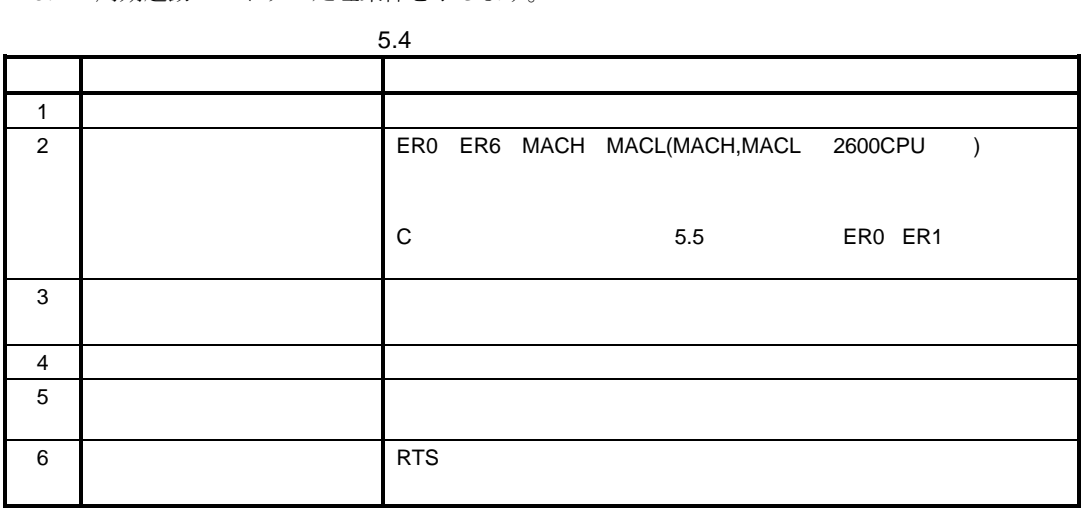

 $(1)$ 

- 
- <sub>2</sub>  $\sim$  3  $\sim$  3  $\sim$  3  $\sim$
- · タイマ割込みマスクレベル以下の割込みに対するレスポンスの悪化
- 
- · タイマ割込みの周期を極端に短くしないでください。
- $\bullet$   $\bullet$ · 周期起動ハンドラの周期は、なるべく大きな値にしてください。
- $\frac{1}{2}$

 $5.5.2$ 

周期起動ハンドラの登録の詳細については、「6.2.5 周期起動ハンドラの登録」を参照してくださ<br>。  $V_{\circ}$ 

5-12

# 5.6 CPU

# 5.6.1 CPU

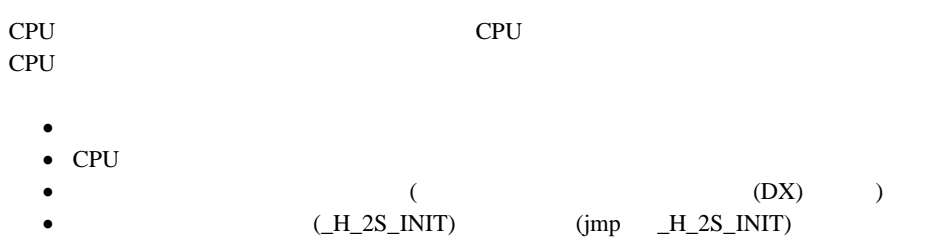

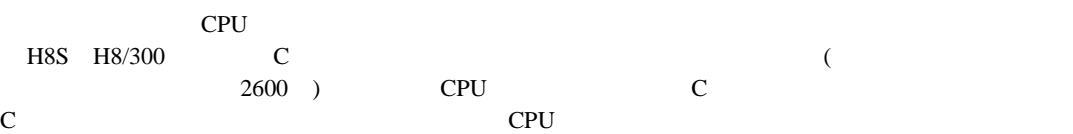

#### 5.6 CPU

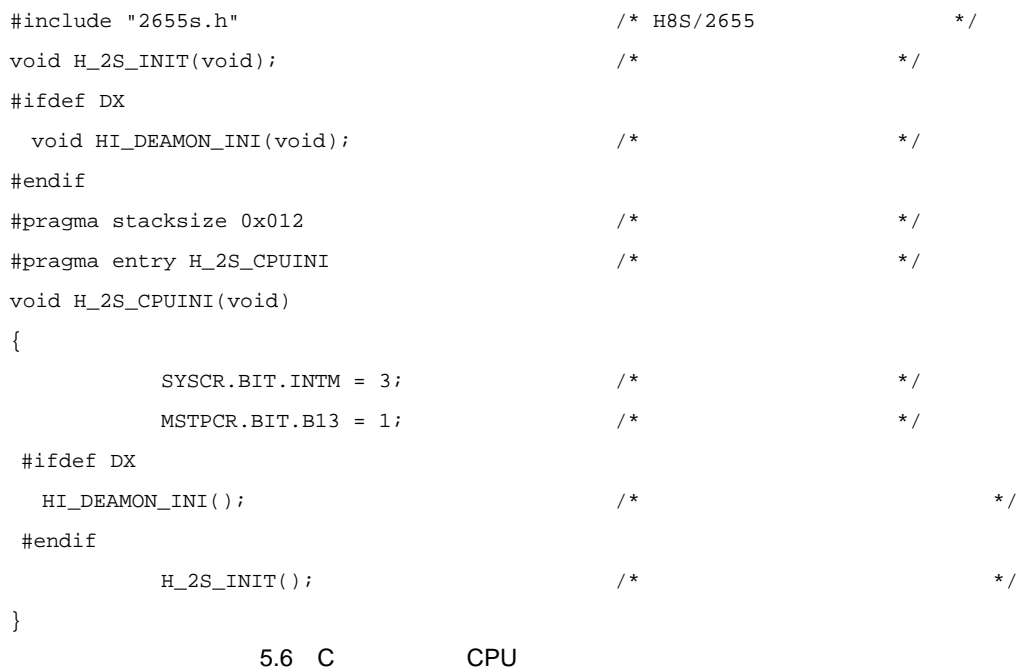

#### 5.5 CPU

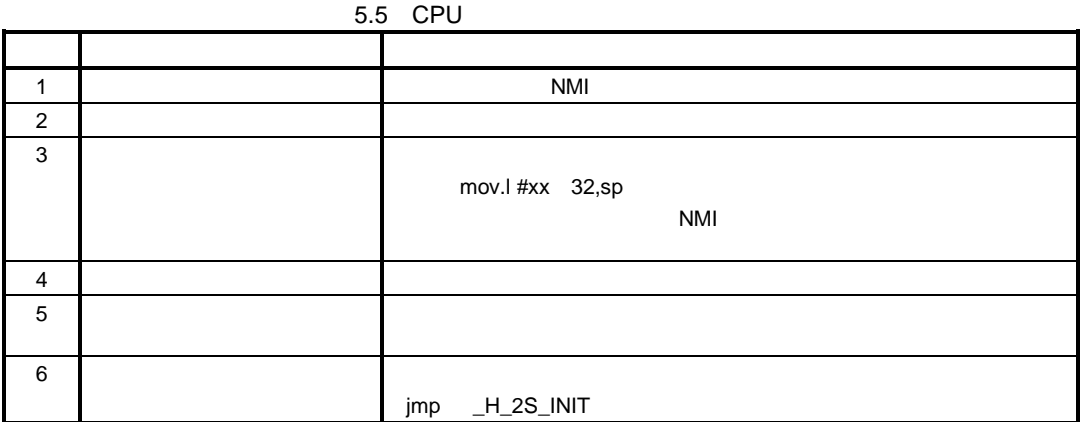

## 5.6.2 CPU

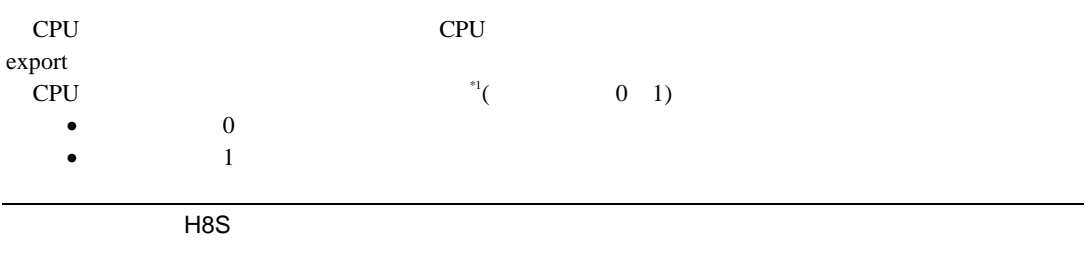

CPU 初期化ルーチンの登録の詳細については、「7.割込みベクタテーブルの作成」を参照してく<br>さい。 ださい。 s<br>I

#### サンプル提供している CPU 初期化ルーチンのファイルは「sample¥*nnnnz*smp¥*nnnnz*cpu.src」です。

 $5.8$ 

 $5.8.1$ 

· システム初期化ハンドラで使用するレジスタの退避  $C$  $-$  (  $OS$  )

 $\bullet$  $-$  experimental density  $\mathbb{R}^n$ 

- システム<sub>の</sub>
- レジスタの内容復帰
- RTS

 $\mathbf C$ 

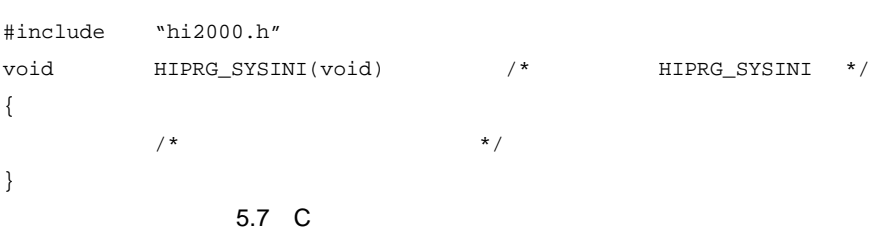

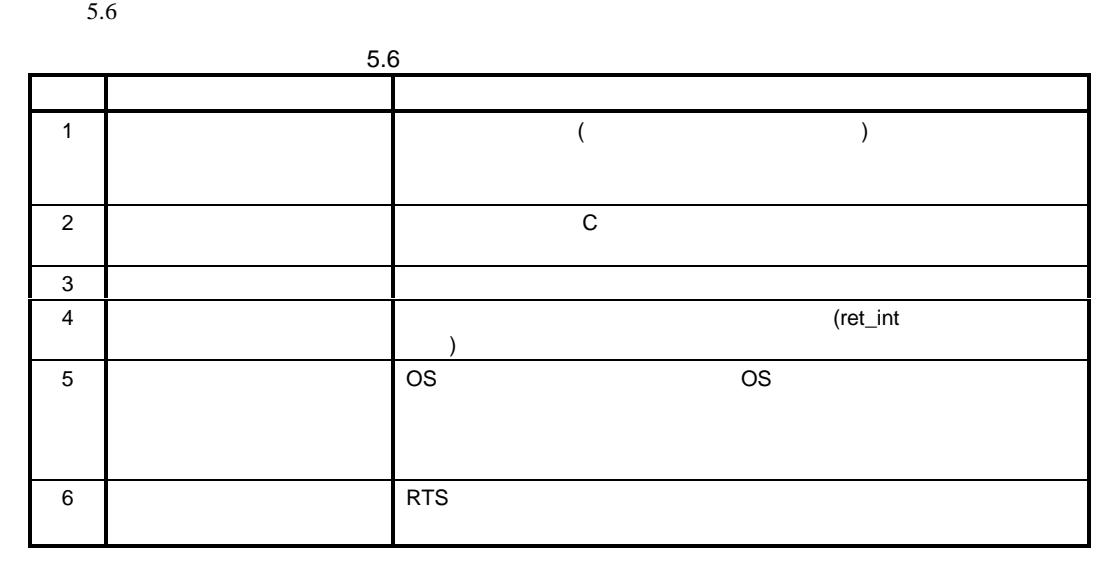

# $5.8.2$

#### $\_HIPRG\_SYSINI$

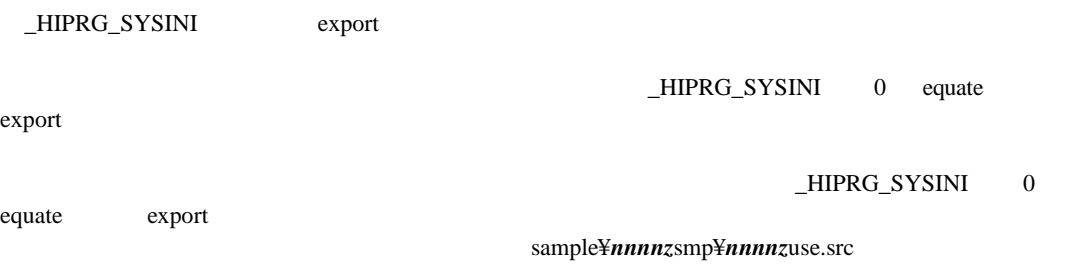

 $5.9.1$ 

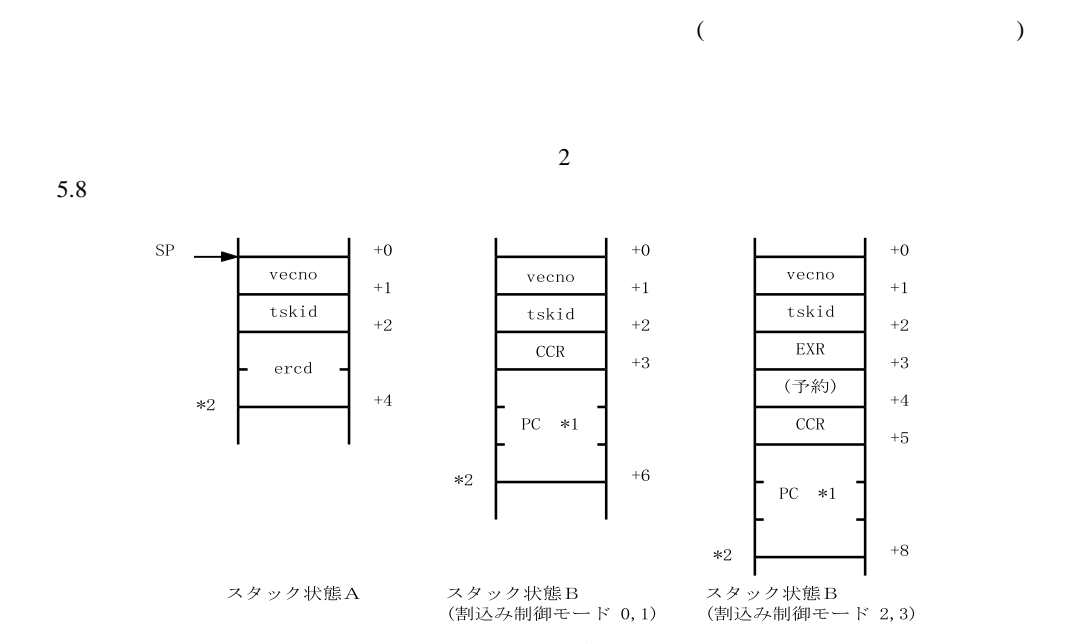

\*1:ノーマルモードでは、下位16ビットが有効になります。<br>\*2:スタックが奇数値の場合は最下位ビットが無視されて情報が積まれます。

 $5.8$ 

|   | 5.7                        |       |                |                  |
|---|----------------------------|-------|----------------|------------------|
|   |                            | vecno | tskid          | ercd             |
|   |                            |       |                |                  |
| A |                            | H'00  | H'00           | H'0000<br>H'0FFF |
|   |                            | H'00  | H'00           | H'F9ED           |
|   | ext_tsk                    | H'00  | H'00           | <b>H'FFEB</b>    |
|   |                            |       |                |                  |
|   | CPU                        | H'00  | tskid          | <b>H'FFBB</b>    |
|   | ret_int                    |       | H'FF<br>(H'00) |                  |
| B |                            |       | tskid*1        | <b>CCR</b>       |
|   |                            |       |                | EXR*2 PC         |
|   | $*1$<br>tskid              | 0     |                |                  |
|   | *2<br><b>EXR</b><br>0<br>1 |       |                |                  |

 $5.8$  ercd

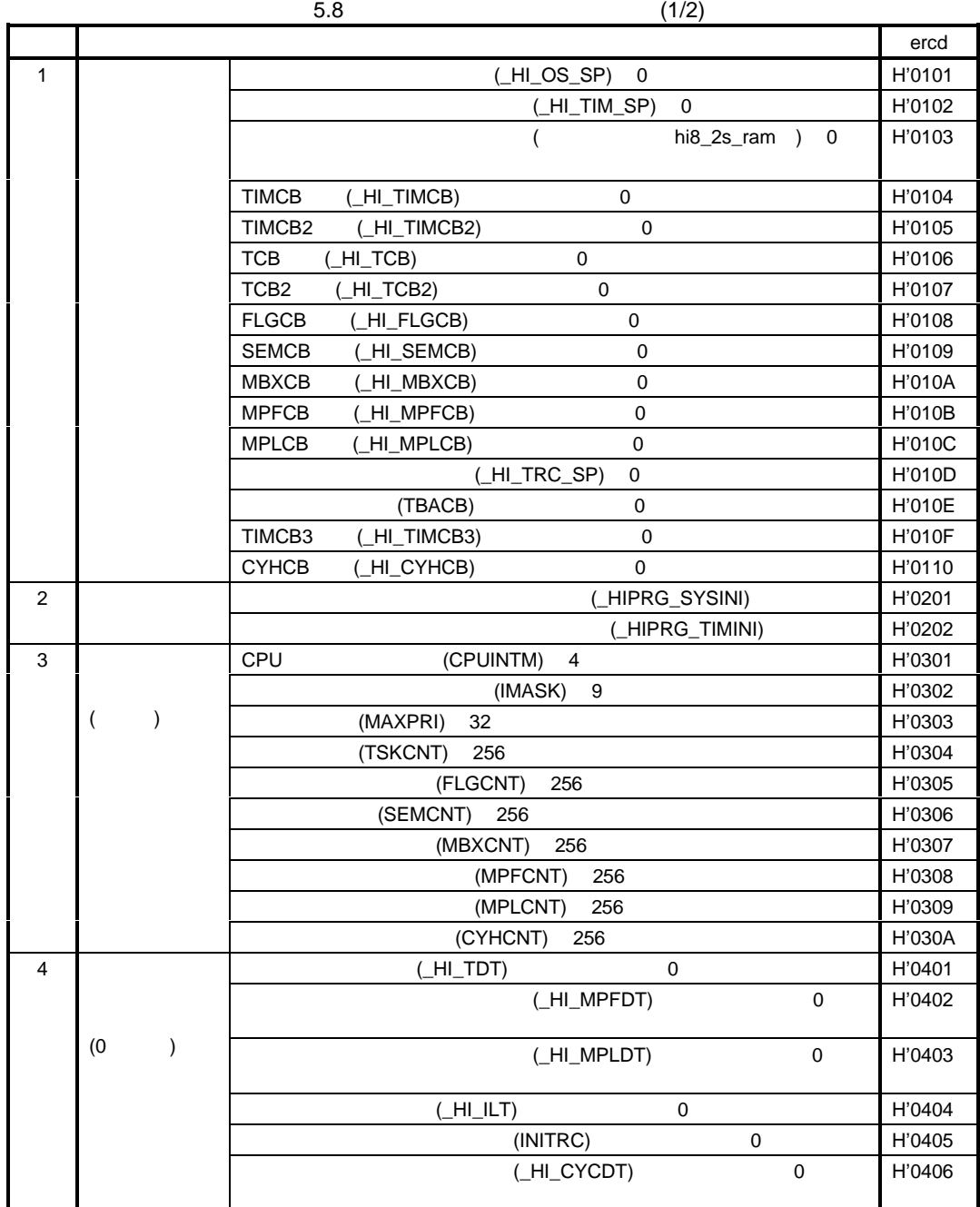

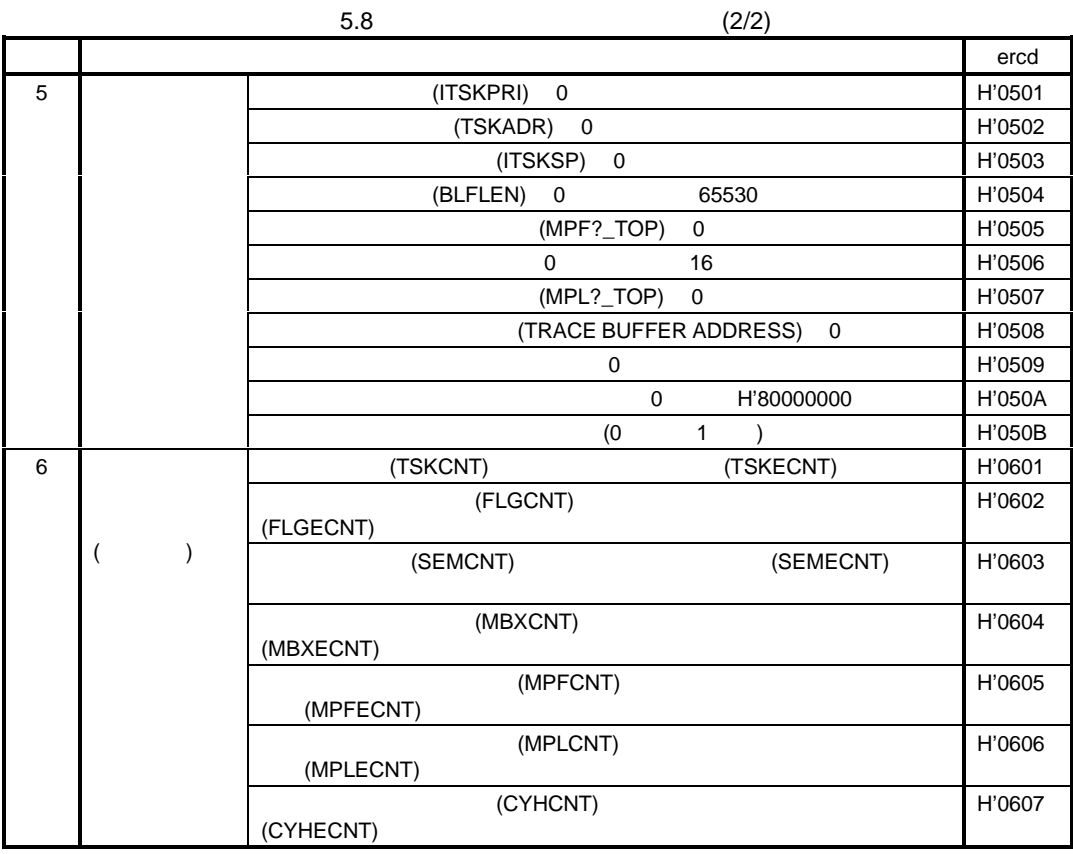

 $\overline{C}$ 

 $5.9.2$ 

 $\_HIPRG\_ABNOML$ 

export

\_HIPRG\_ABNOML 0 equate

sample¥*nnnnzsmp¥nnnnzuse.src* 

 $5.10.1$ 

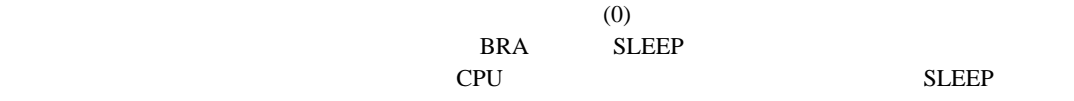

# 5.10.2

 $\_$ H\_SYSTEM\_IDLE export export システムアイドリングルーキンは、システムアイドリングルーキンは、それは、必ず作成してください。システムアイドリングルーキンは、後者のことは、必ず作成してください。

sample¥*nnnnz*smp¥*nnnnz*use.src」です。

 $6.1$ 

 $\overline{z}$ 

#### sample¥*nnnnzsmp¥nnnnzsup*.src

 $6.2$ 

#### $H8S/2655$

- · 定数定義部  $($
- · タスク登録部
- **a** definition  $\mathbf{z}$
- **·**   $\overline{\phantom{a}}$
- · 周期起動ハンドラ登録部
- · システムコールトレース機能登録部
- · 拡張情報登録部
	- $\sqrt{2}$

6. セットアップテーブルの作成

# $6.2.1$

 $($ 

 $6.1$ 

 $6.1$ 

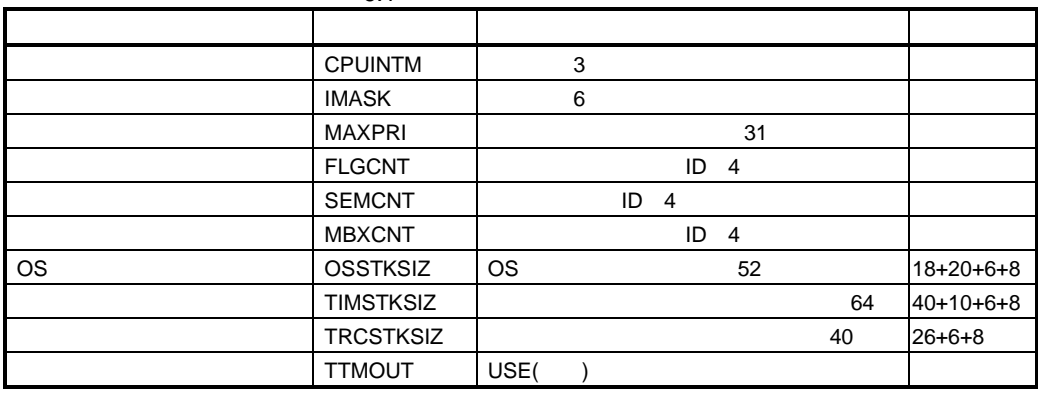

### $6.1$  OS A.

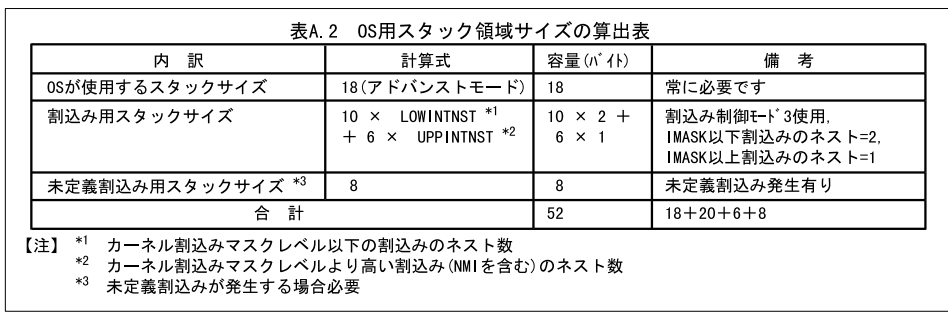

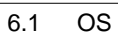

;%%% VALUE define section  $\% \% \%$ 

 $:$  ----- Usage -

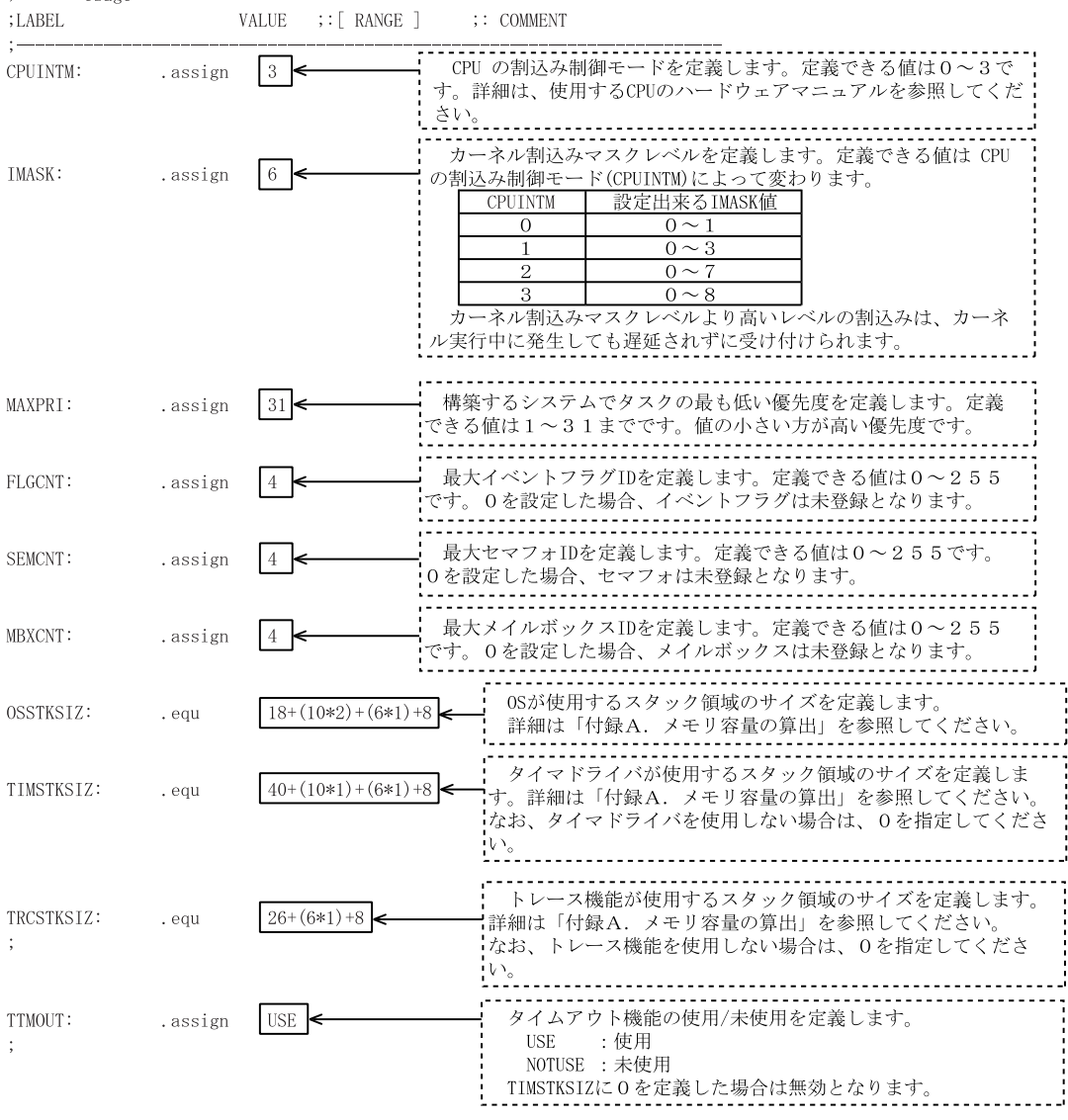

 $6.2$ 

# $6.2.2$

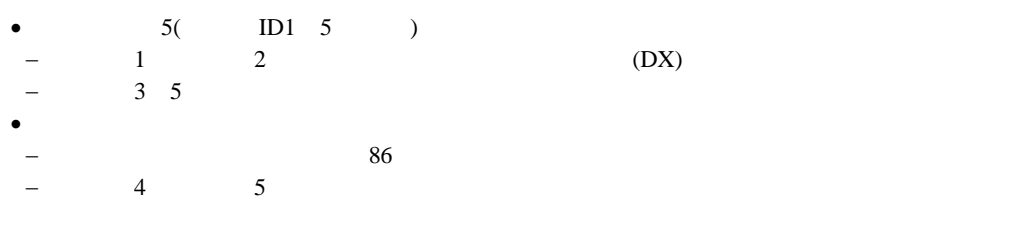

 $6.2$ 

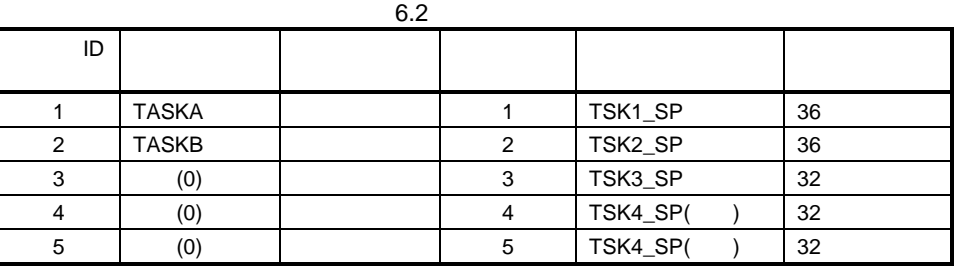

 $6.3$ 

;%% TASK define section

 $:$  ----- Usage -

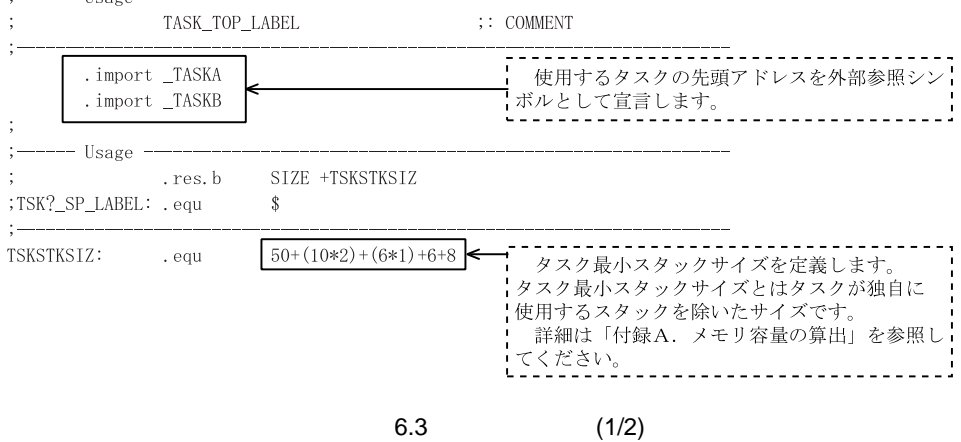

 $\% \% \%$ 

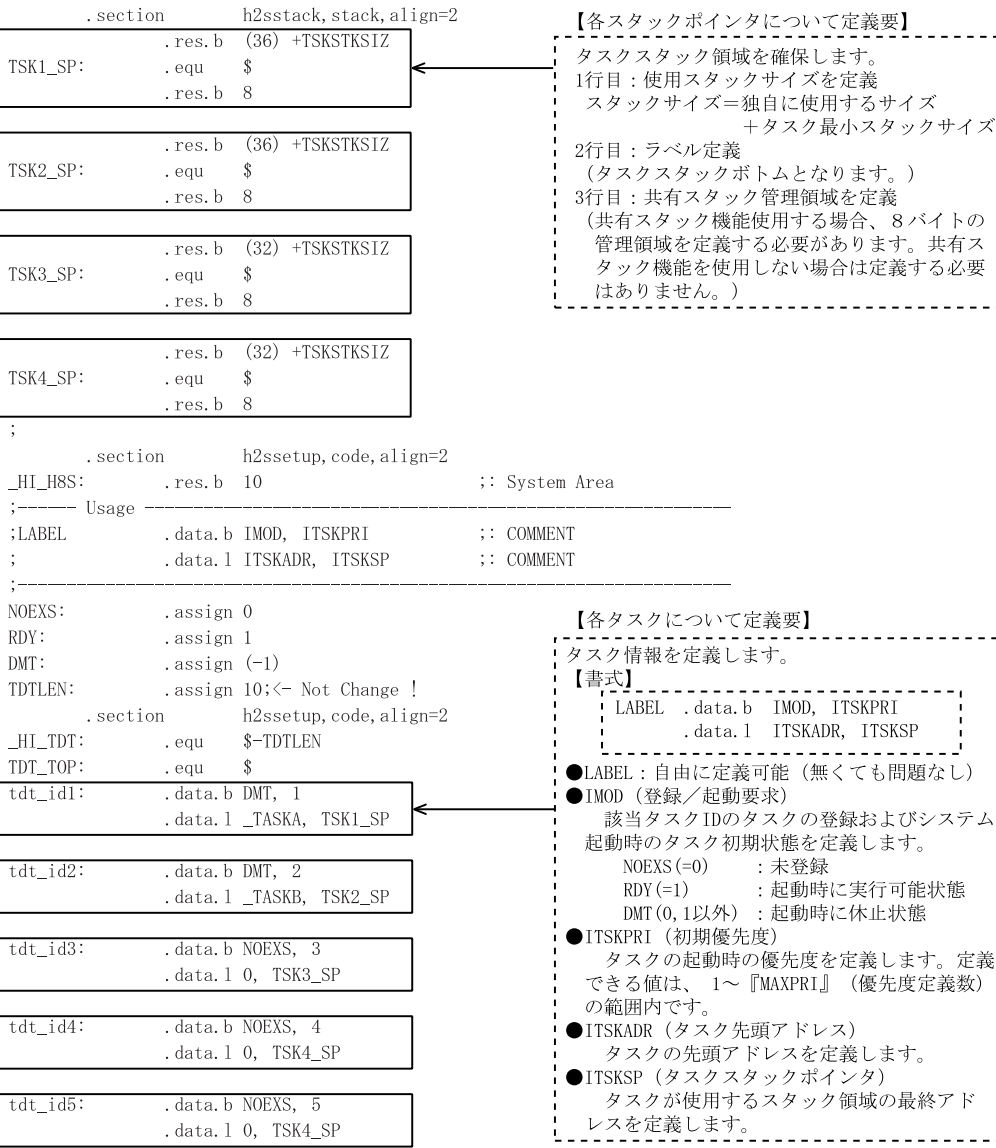

 $6.3$   $(2/2)$ 

 $(TDT\_BTM-TDT\_TOP)$ / $TDTLEN$ 

 $\overline{1}$ 

TDT\_BTM:<br>TSKCNT:

. equ

 $\overline{\phantom{0}}$ 

# $6.2.3$

•  $4($  ID 1 4  $)$ 

 $6.3$ 

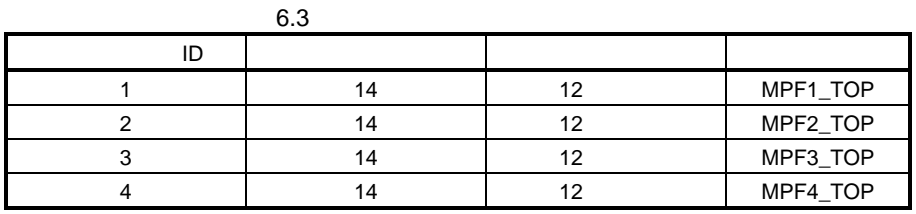

FIXED-SIZE MEMORYPOOL define section  $\frac{0}{0}\frac{0}{0}\frac{0}{0}$ ;MB?\_CNT\_LABEL: .assign VALUE  $; :$  [ RANGE ]  $\vdots$  COMMENT ;MB?\_LEN\_LABEL: .assign VALUE  $; :$  [ RANGE ]  $\vdots$  COMMENT .assign 14 .assign 12 , MB?\_CNTにはメモリフロック数を、MB?\_LENにはメモリフロック<br>- サイズを定義します。なおMB1\_CNTやMB1\_LENなどのラベルは領域<br>+ ### レ ☆\*\*テーブ#~の設定!て#EEされます - ^ - ^ - とに載ラーブルの設定に使用されます。 .assign 14 .assign 12 .assign 14 .assign 12 .assign 14 .assign 12

;  $\frac{0}{0}$  /0/0/0

 $\sim$ 

MB1\_CNT:

 $MB1$ \_LEN:

 $MB2$ \_CNT:

MB2\_LEN:

MB3\_CNT:

MB3\_LEN:

MB4\_LEN:

 $\ddot{\cdot}$ MB4\_CNT:

-- Usage -

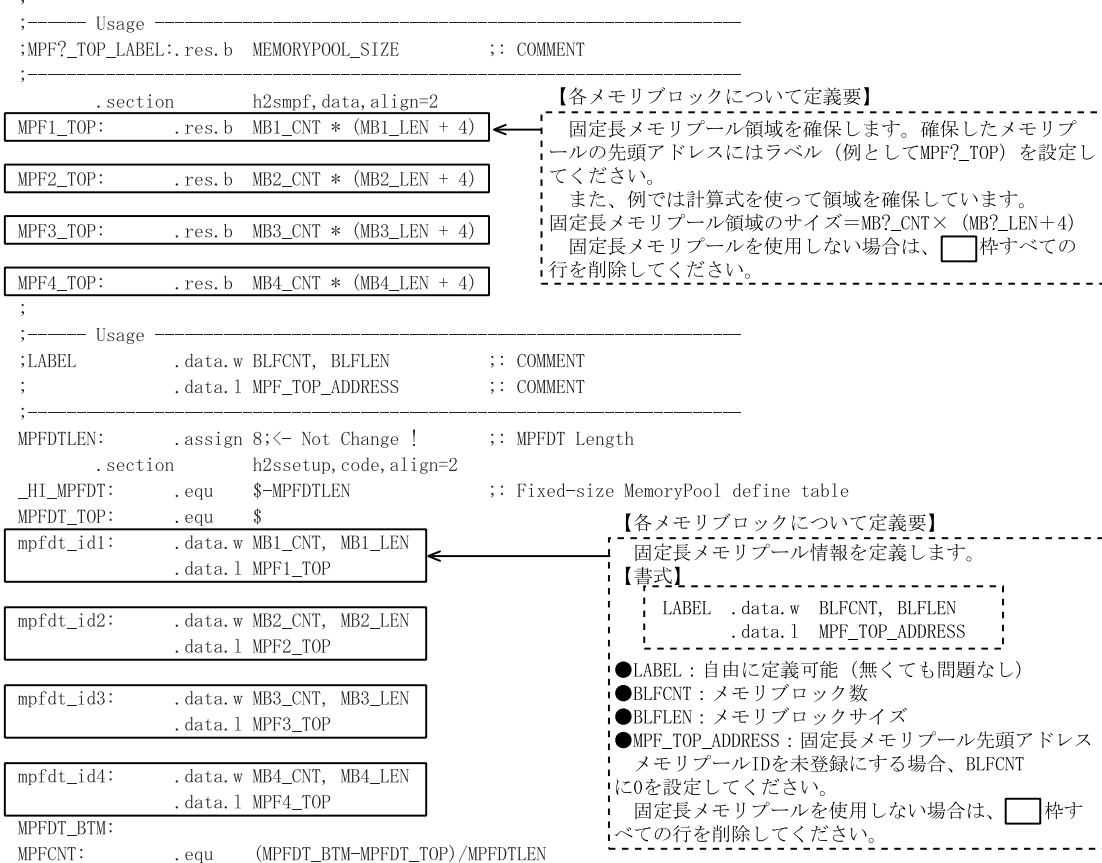

6-7

# $6.2.4$

•  $4($  ID 1 4  $)$ 

 $6.4$ 

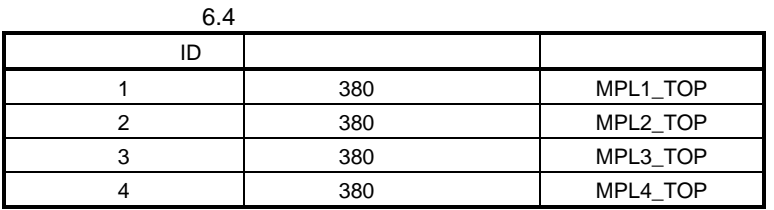

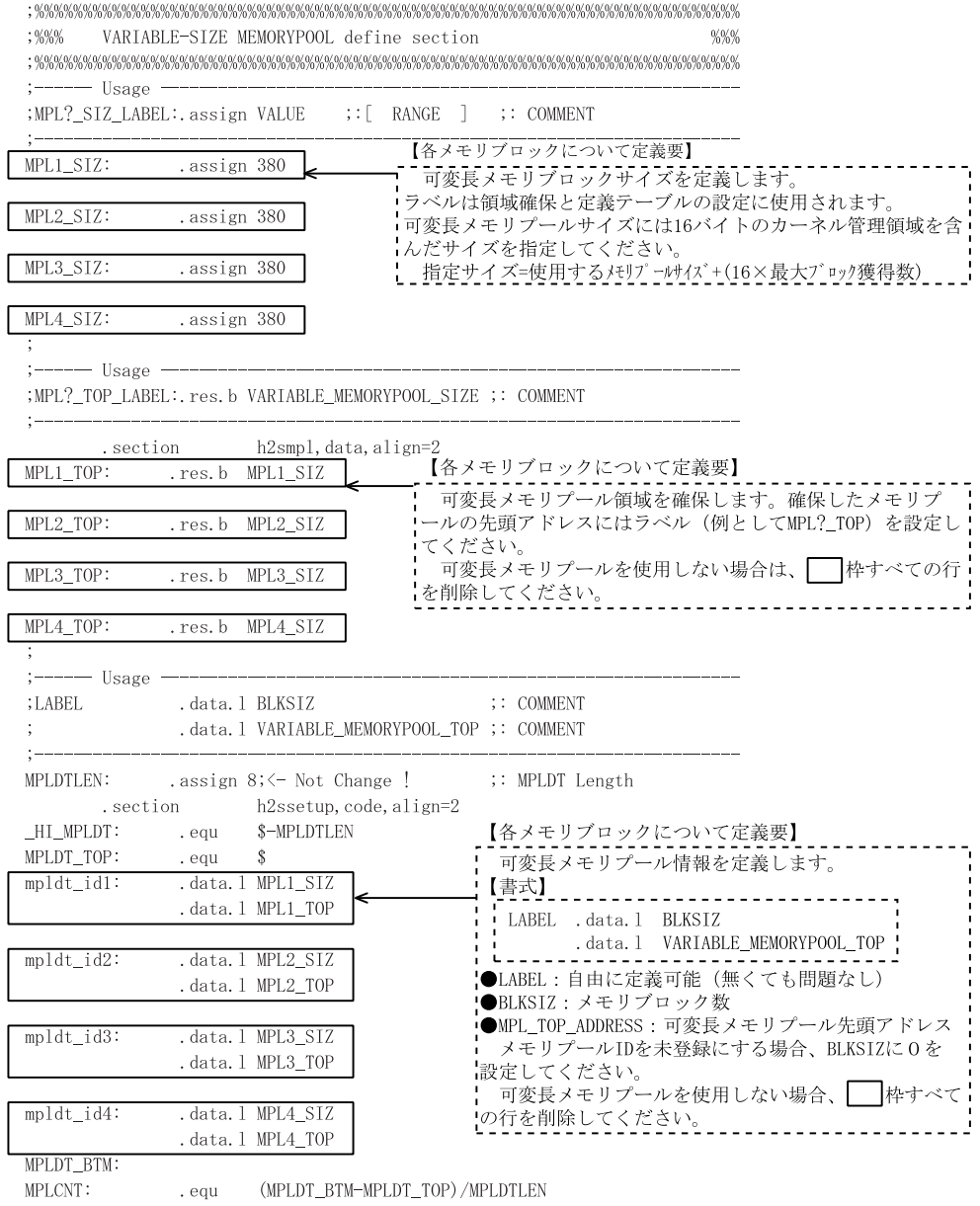

MPLCNT:

 $6.5$ 

# $6.2.5$

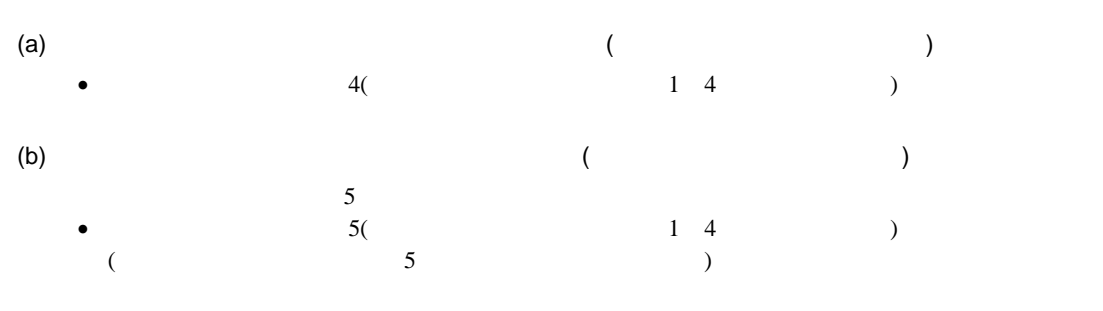

 $6.5$ 

 $6.5$ 

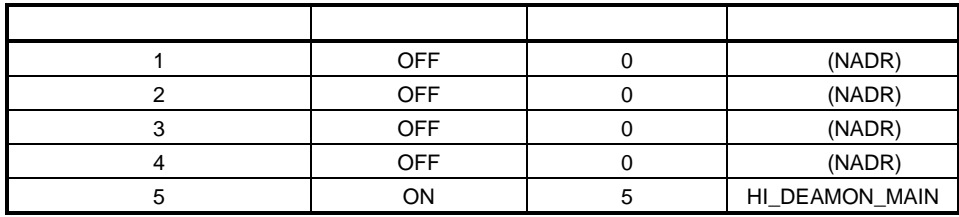

 $\hbox{(c)}$   $(6.6)$ 

(\_CYCHDR) (import) · 周期起動ハンドラ情報を定義します。  $6\,$ CYCON() 周期起動時間間隔 :10  $CYCHDR$ 

 $6.6$  $($  6)

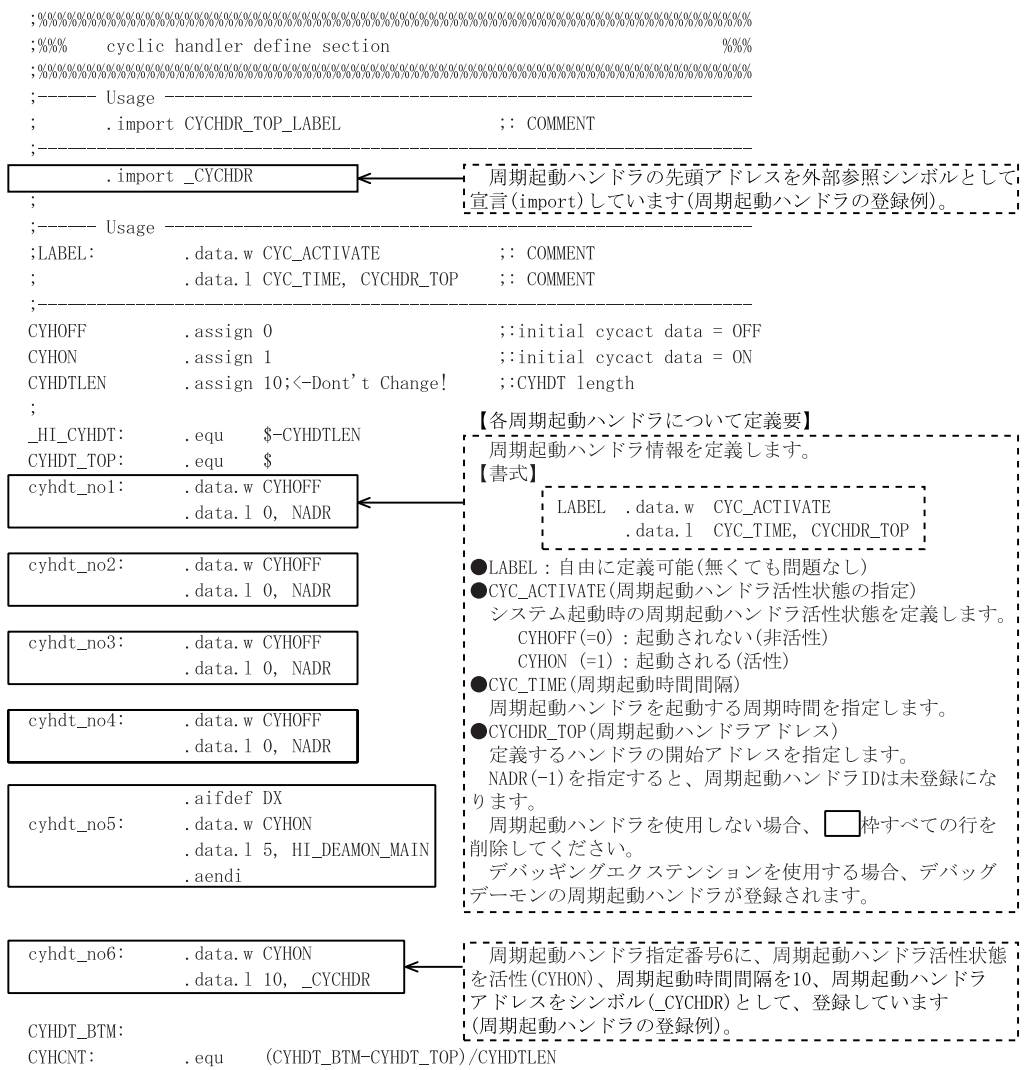

 $6.2.6$ 

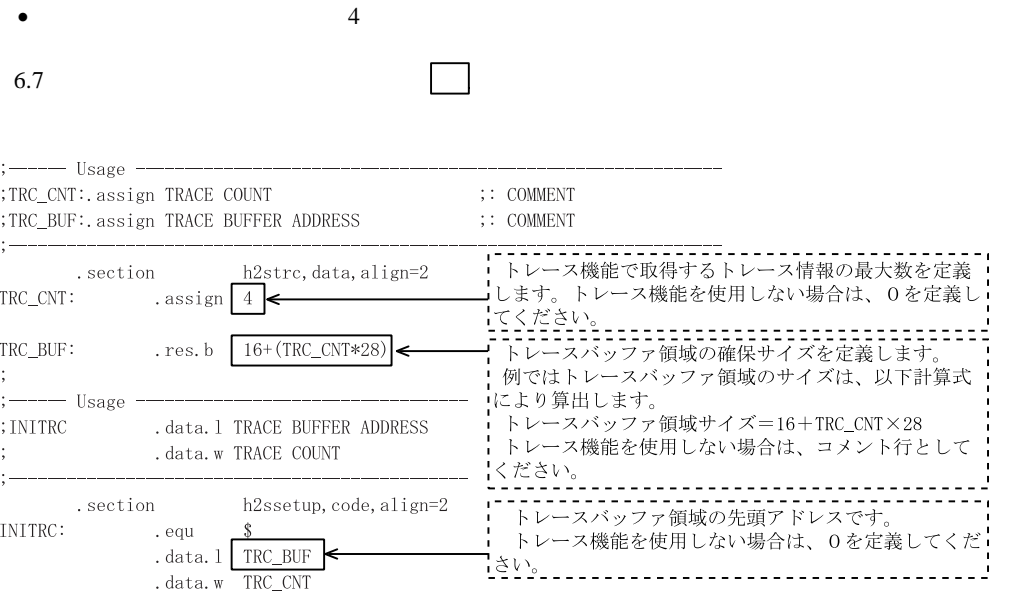

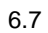

 $6.2.7$ 

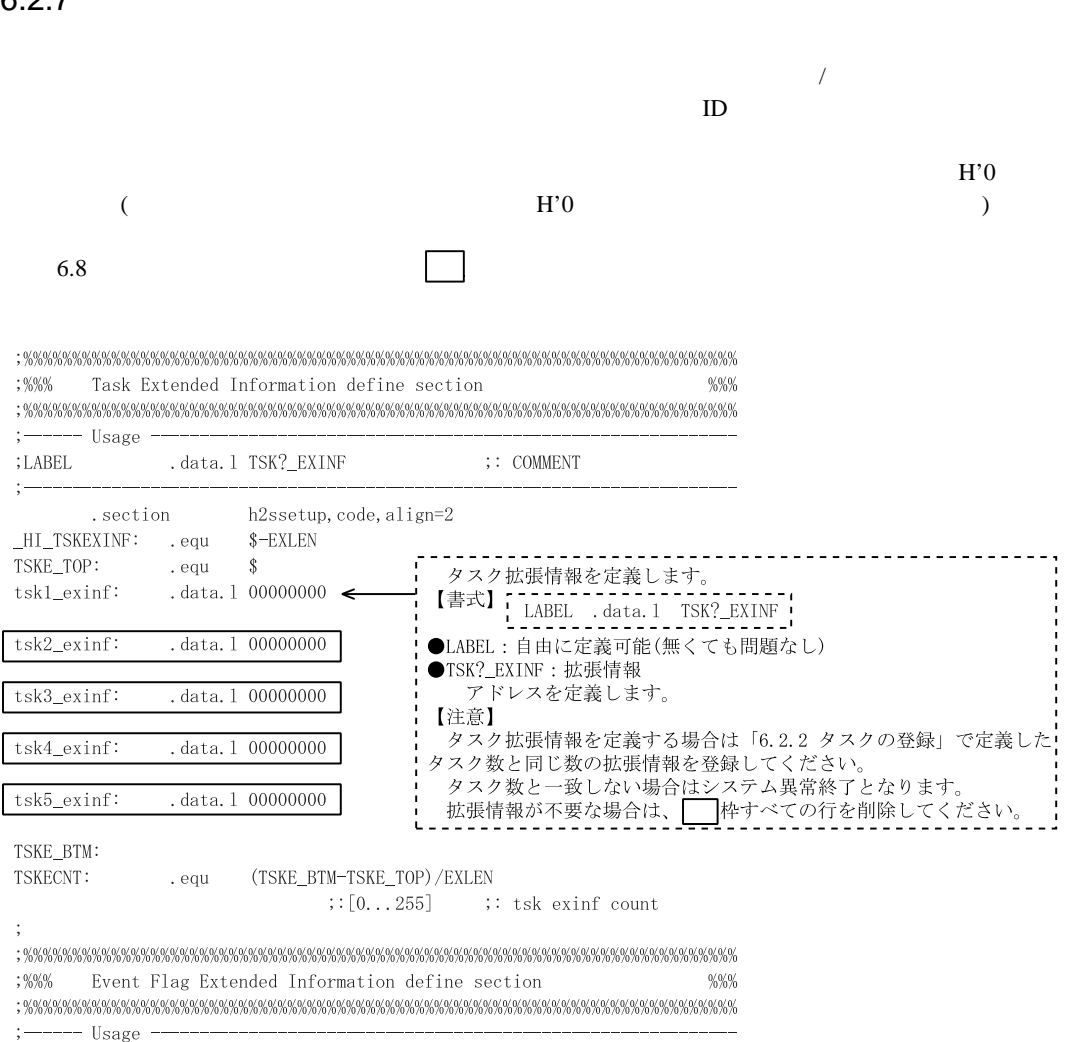

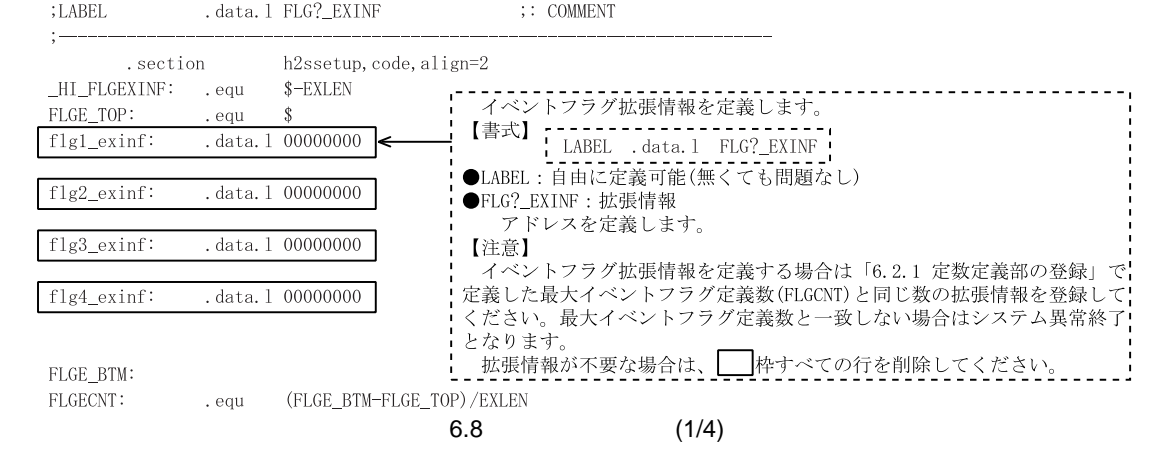

 $:9/9/9$ Semaphore Extended Information define section  $9/9/9/$ 

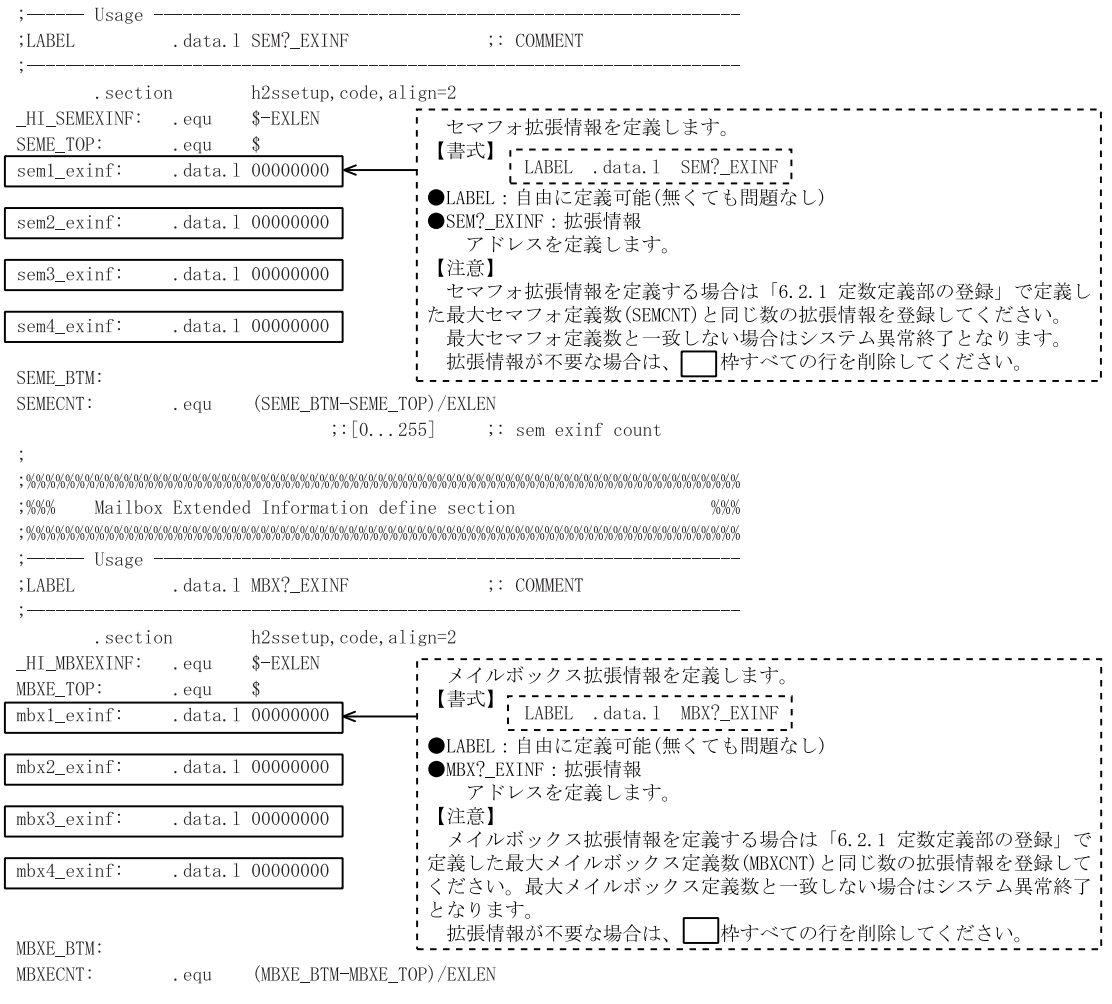

 $6.8$  (2/4)

 $. \label{prop:main}$  . The contraction of the contraction of the contraction of the contraction of the contraction of the contraction of the contraction of the contraction of the contraction of the contraction of the contraction of  $:9,9,9,$ Fixed-size MemoryPool Extended Information define section  $9/0/0/$ 

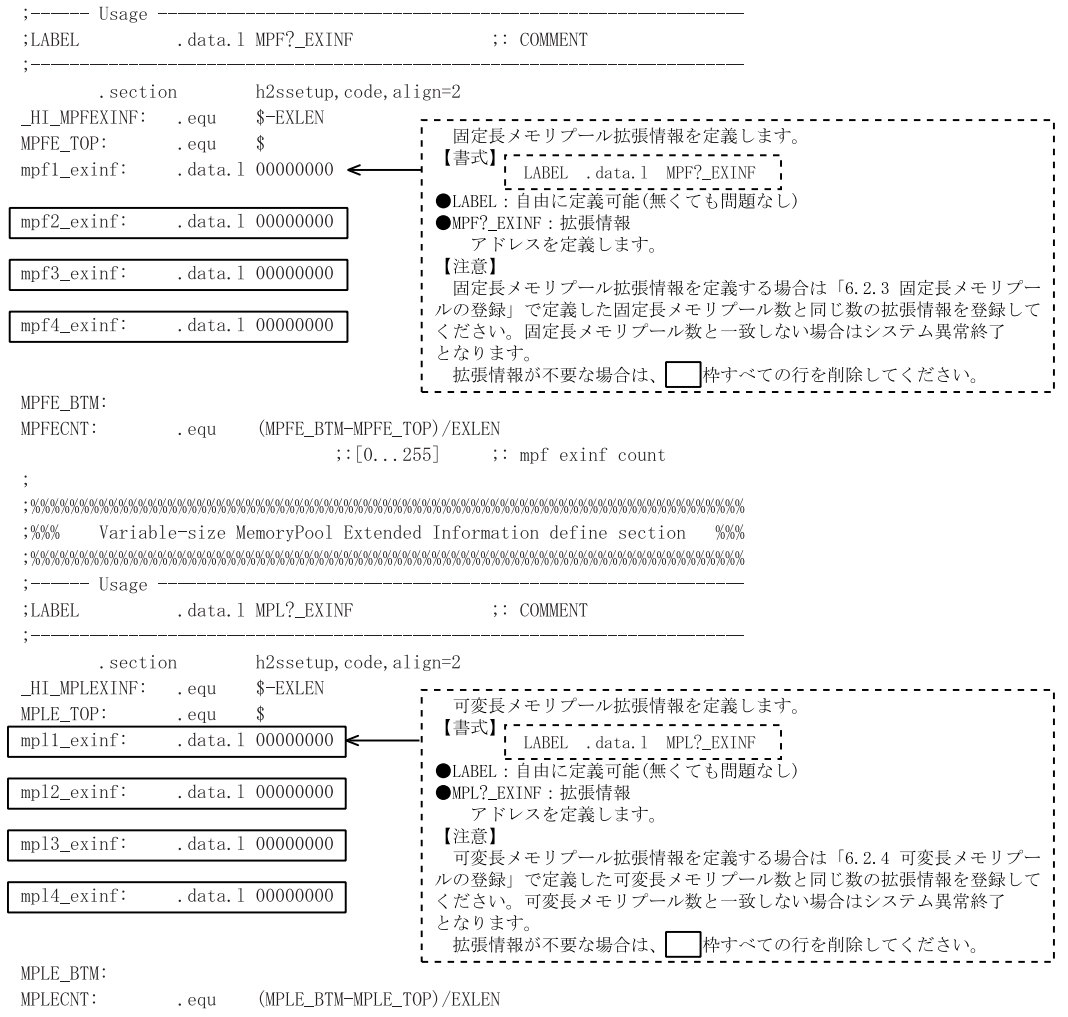

 $6.8$  (3/4)

| : %%<br>-- Usage         |                      |                                        | Cyclic Handler Extended Information define section<br>%%%                                                          |
|--------------------------|----------------------|----------------------------------------|----------------------------------------------------------------------------------------------------|
| ; LABEL                  |                      | .data.l CYH? EXINF                     | $\therefore$ COMMENT                                                                                               |
| .section<br>HI CYCEXINF: | . eau                | $h2$ ssetup, code, align=2<br>\$-EXLEN |                                                                                                    |
| CYHE TOP:<br>cyhl exinf: | . equ                | S<br>.data.1 00000000                  | 周期起動ハンドラ拡張情報を定義します。<br>【書式】<br>LABEL .data.1 CYH? EXINF                                                            |
| cyh2 exinf:              |                      | .data.1 00000000                       | ●LABEL:自由に定義可能(無くても問題なし)<br>●CYH? EXINF:拡張情報                                                                       |
| cvh3 exinf:              |                      | .data.1 00000000                       | アドレスを定義します。<br>【注意】                                                                                                |
| cyh4 exinf:              |                      | .data.1 00000000                       | 周期起動ハンドラ拡張情報を定義する場合は「6.2.5 周期起動ハンドラの<br>•登録」で定義した周期起動ハンドラ数と同じ数の拡張情報を登録してくださ<br>·い。周期起動ハンドラ数と一致しない場合はシステム異常終了となります。 |
| cyh5 exinf:              | .aifdef DX<br>.aendi | .data.1 00000000                       | 拡張情報が不要な場合は、        枠すべての行を削除してください。<br>デバッギングエクステンションを使用する場合、デバッグデーモンの周期<br>起動ハンドラ拡張情報が登録されます。                    |
| CYHE BTM:<br>CYHECNT:    | . equ                | (CYHE BTM-CYHE TOP)/EXLE               |                                                                                                    |

 $6.8$  (4/4)

 $6.9$ 

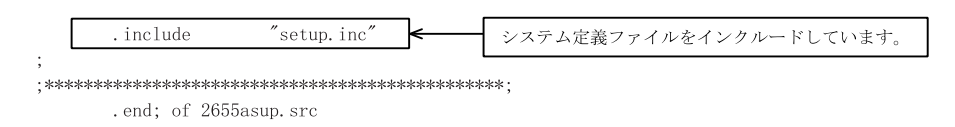

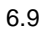

 $\mathbf A$ .

# 7. 割込みベクタテーブルの作成  $7.$  $7.1$

sample¥*nnnnzsmp¥nnnnzvec.src* 

7.2 割込みハンドラの登録

- CPU H8S/2655
- CPU

7.1 割込みハンドラの登録情報

|   | CPU | H_2S_CPUINI  |    |                     |
|---|-----|--------------|----|---------------------|
| ົ | CPU | _H_2S_CPUINI |    |                     |
| 3 |     | H 2S TIM     | 32 | TPU ch <sub>0</sub> |
| 4 |     | H 2SINT??    | 22 | 122<br>3            |

7. 割込みベクタテーブルの作成

7.1 にサンプルとして提供している H8S/2655 シリーズ用の割込みベクタテーブル 2655avec.src

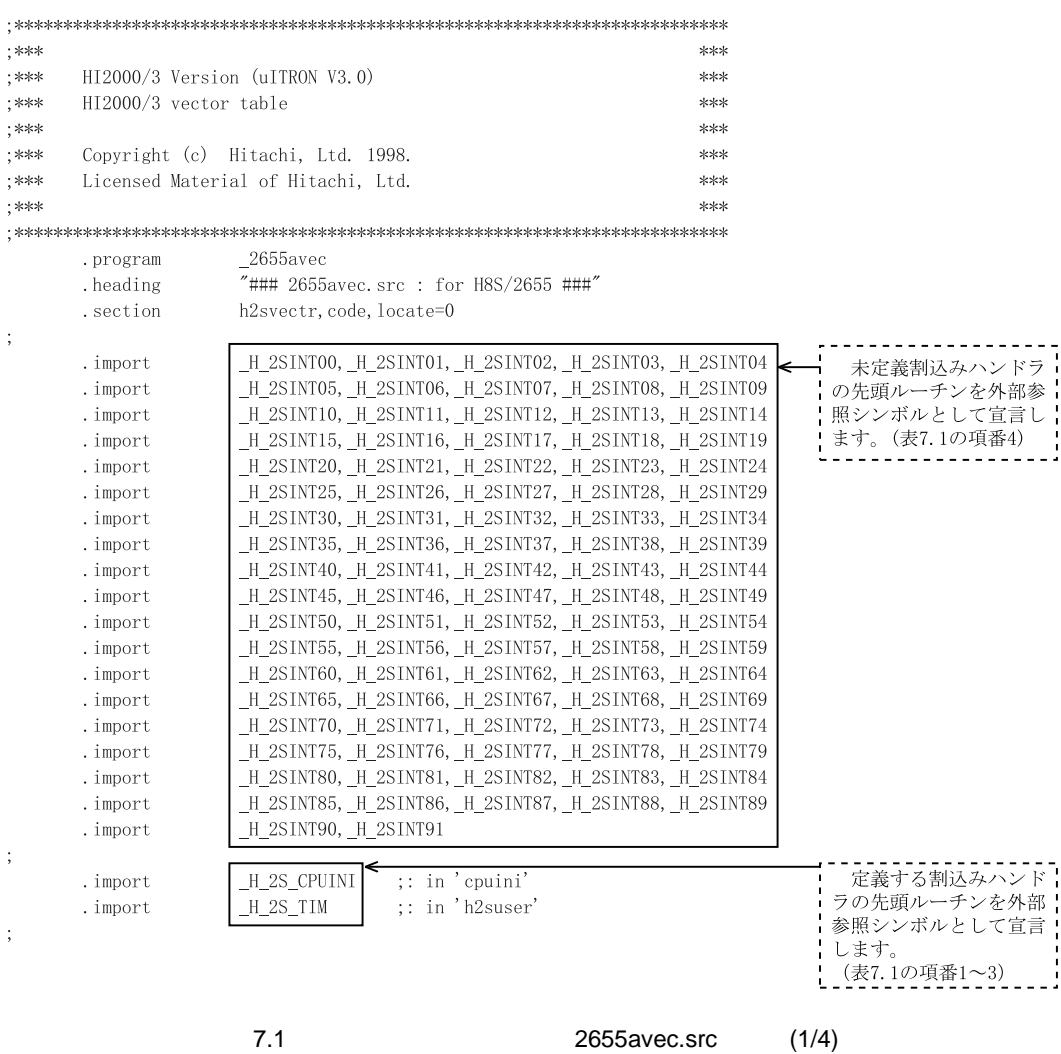

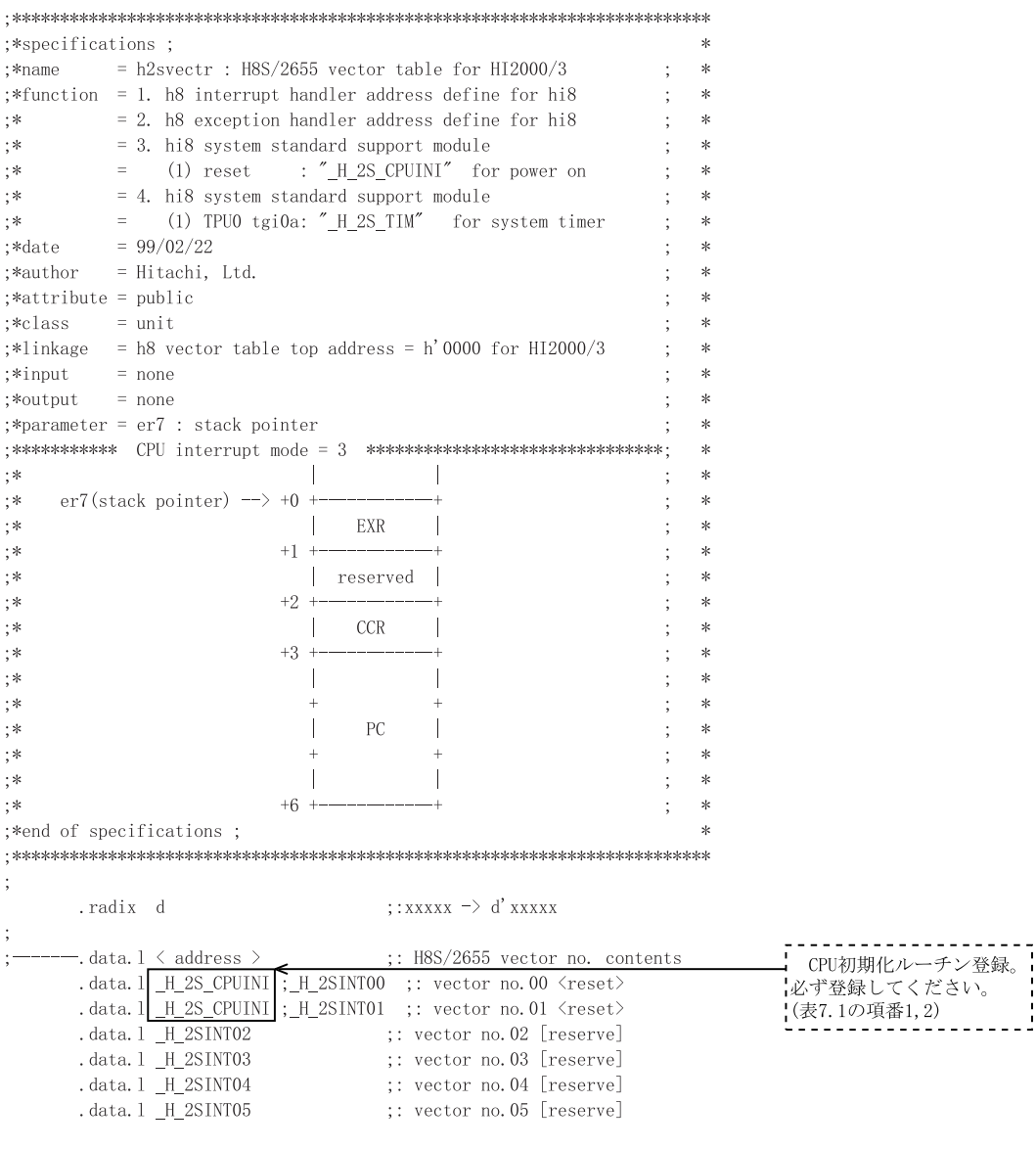

7.1 2655avec.src (2/4)

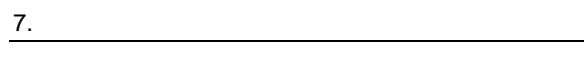

| .data.1 _H_2SINT06<br>.data.l _H_2SINT07          |                | ;: vector no.07 <nmi< th=""><th>;: vector no.06 [reserve]</th><th></th><th>&gt;</th><th></th></nmi<>                                            | ;: vector no.06 [reserve]                                                                            |                      | >                            |                              |
|---------------------------------------------------|----------------|----------------------------------------------------------------------------------------------------|----------------------------------------------------------------------------------------------------|----------------------|------------------------------|------------------------------|
| .data.1 _H_2SINT08                                |                | vector no. 08 <trapa< td=""><td></td><td>#0</td><td><math>\left. \right\rangle</math></td><td></td></trapa<>                                    |                                                                                                    | #0                   | $\left. \right\rangle$       |                              |
| .data.l _H_2SINT09                                |                | vector no.09 <trapa< td=""><td></td><td>#1</td><td><math>\left\langle \right\rangle</math></td><td></td></trapa<>                               |                                                                                                    | #1                   | $\left\langle \right\rangle$ |                              |
| .data.l _H_2SINT10                                |                | vector no.10 <trapa< td=""><td></td><td>#2</td><td><math>\left. \right\rangle</math></td><td></td></trapa<>                                     |                                                                                                    | #2                   | $\left. \right\rangle$       |                              |
| .data.l _H_2SINT11                                |                | vector no.11 <trapa< td=""><td></td><td>#3</td><td><math>\left\langle \right\rangle</math></td><td></td></trapa<>                               |                                                                                                    | #3                   | $\left\langle \right\rangle$ |                              |
| .data.1 _H_2SINT12                                | ÷÷             |                                                                                                    | vector no. 12 [reserve]                                                                              |                      |                              |                              |
| .data.1 _H_2SINT13                                | $\vdots$       |                                                                                                    | vector no.13 [reserve]                                                                               |                      |                              |                              |
| .data.1 _H_2SINT14                                | $\vdots$       |                                                                                                    | vector no. 14 [reserve]                                                                              |                      |                              |                              |
| .data.1 _H_2SINT15                                |                |                                                                                                    | vector no. 15 [reserve]                                                                              |                      |                              |                              |
| .data.l _H_2SINT16                                |                | vector no. 16 <irq0< td=""><td></td><td></td><td><math>\left. \right\rangle</math></td><td></td></irq0<>                                        |                                                                                                    |                      | $\left. \right\rangle$       |                              |
| .data.1 _H_2SINT17                                | ţ÷.            | vector no.17 <irq1< td=""><td></td><td></td><td><math>\left. \right\rangle</math></td><td></td></irq1<>                                         |                                                                                                    |                      | $\left. \right\rangle$       |                              |
|                                                   | $\vdots$       | vector no. 18 <irq2< td=""><td></td><td></td><td><math>\left.\right\rangle</math></td><td></td></irq2<>                                         |                                                                                                    |                      | $\left.\right\rangle$        |                              |
| .data.1 _H_2SINT19                                |                | ;: vector no.19 <irq3< td=""><td></td><td></td><td><math>\left.\right\rangle</math></td><td></td></irq3<>                                       |                                                                                                    |                      | $\left.\right\rangle$        |                              |
| .data.1 _H_2SINT20                                |                | vector no. 20 <irq4< td=""><td></td><td></td><td><math>\left\langle \right\rangle</math></td><td></td></irq4<>                                  |                                                                                                    |                      | $\left\langle \right\rangle$ |                              |
| .data.l _H_2SINT21                                |                | vector no.21 <irq5< td=""><td></td><td></td><td><math>\left\langle \right\rangle</math></td><td></td></irq5<>                                   |                                                                                                    |                      | $\left\langle \right\rangle$ |                              |
| .data.l H 2SINT22                                 |                | vector no. 22 <irq6< td=""><td></td><td></td><td><math>\left. \right\rangle</math></td><td></td></irq6<>                                        |                                                                                                    |                      | $\left. \right\rangle$       |                              |
| .data.1 _H_2SINT23                                |                | vector no. 23 <irq7< td=""><td></td><td></td><td><math>\left\langle \right\rangle</math></td><td></td></irq7<>                                  |                                                                                                    |                      | $\left\langle \right\rangle$ |                              |
| .data.1 _H_2SINT24                                | $\vdots$       |                                                                                                    | vector no.24 <swdtend< td=""><td></td><td><math>\left. \right\rangle</math></td><td></td></swdtend<> |                      | $\left. \right\rangle$       |                              |
| .data.1 _H_2SINT25                                | $\ddots$       | vector no. 25 <wovi< td=""><td></td><td></td><td><math>\left\langle \right\rangle</math></td><td></td></wovi<>                                  |                                                                                                    |                      | $\left\langle \right\rangle$ |                              |
| .data.l _H_2SINT26                                |                | vector no.26 <cmi< td=""><td></td><td></td><td><math>\left\langle \right\rangle</math></td><td></td></cmi<>                                     |                                                                                                    |                      | $\left\langle \right\rangle$ |                              |
| .data.l _H_2SINT27                                |                |                                                                                                    | vector no. 27 [reserve]                                                                              |                      |                              |                              |
| .data.1 _H_2SINT28                                |                | vector no. 28 <adi< td=""><td></td><td></td><td><math>\left\langle \right\rangle</math></td><td></td></adi<>                                    |                                                                                                    |                      | $\left\langle \right\rangle$ |                              |
| .data.1 _H_2SINT29                                | $\vdots$       |                                                                                                    | vector no. 29 [reserve]                                                                              |                      |                              |                              |
| .data.1 _H_2SINT30                                | ; :            |                                                                                                    | vector no. 30 [reserve]                                                                              |                      |                              |                              |
| .data.1 _H_2SINT31                                | $\vdots$       |                                                                                                    | vector no. 31 [reserve]                                                                              |                      |                              | タイマ割込みハンドラの登録。               |
|                                                   |                |                                                                                                    |                                                                                                    |                      |                              |                              |
|                                                   |                |                                                                                                    |                                                                                                    |                      |                              | iwai flg,t付きSVC(例:twai sem), |
| H 2SINT32<br>.data.l  H_2S_TIM                    | ÷Φ             | vector no. 32 <tgioa< td=""><td></td><td><math>tpu0</math> &gt;</td><td></td><td>set_tim, get_timシステムコール</td></tgioa<>                          |                                                                                                    | $tpu0$ >             |                              | set_tim, get_timシステムコール      |
| .data.l _H_2SINT33                                | ; :            | vector no.33 <tgiob< td=""><td></td><td><math>tpu0</math> &gt;<br/><math>tpu0</math> &gt;</td><td></td><td>使用時、必ず登録してください。</td></tgiob<>        |                                                                                                    | $tpu0$ ><br>$tpu0$ > |                              | 使用時、必ず登録してください。              |
| .data.1 _H_2SINT34                                |                | vector no. 34 <tgioc<br>vector no.35 <tgiod< td=""><td></td><td><math>tpu0</math> &gt;</td><td></td><td>(表7.1の項番3)</td></tgiod<></tgioc<br>     |                                                                                                    | $tpu0$ >             |                              | (表7.1の項番3)                   |
| .data.1 _H_2SINT35                                |                |                                                                                                    |                                                                                                    | $tpu0$ >             |                              |                              |
| .data.1 _H_2SINT36                                |                | vector no. 36 <tciov< td=""><td></td><td></td><td></td><td></td></tciov<>                                                                       |                                                                                                    |                      |                              |                              |
| .data.1 _H_2SINT37                                |                |                                                                                                    | vector no. 37 [reserve]                                                                              |                      |                              |                              |
| .data.l _H_2SINT38<br>.data.1 H 2SINT39           |                |                                                                                                    | vector no. 38 [reserve]                                                                              |                      |                              |                              |
|                                                   |                | vector no. 40 <tgi1a< td=""><td>vector no. 39 [reserve]</td><td><math>tpu1</math> &gt;</td><td></td><td></td></tgi1a<>                          | vector no. 39 [reserve]                                                                              | $tpu1$ >             |                              |                              |
| .data.1 _H_2SINT40                                |                |                                                                                                    |                                                                                                    |                      |                              |                              |
| . data. $1$ $_H_2$ SINT41                         | ÷              | ;: vector no.41 <tgi1b<br>vector no. 42 <tci1v< td=""><td></td><td><math>tpu1</math> &gt;</td><td></td><td></td></tci1v<></tgi1b<br>            |                                                                                                    | $tpu1$ >             |                              |                              |
| .data.1 _H_2SINT42                                |                | vector no.43 <tci1u< td=""><td></td><td>tpu1 &gt;<br/><math>tpu1</math> &gt;</td><td></td><td></td></tci1u<>                                    |                                                                                                    | tpu1 ><br>$tpu1$ >   |                              |                              |
| .data.l _H_2SINT43                                |                | vector no. 44 <tgi2a< td=""><td></td><td></td><td></td><td></td></tgi2a<>                                                                       |                                                                                                    |                      |                              |                              |
| .data.l _H_2SINT44                                |                | vector no. 45 <tgi2b< td=""><td></td><td>tpu2 &gt;<br/>tpu2 &gt;</td><td></td><td></td></tgi2b<>                                                |                                                                                                    | tpu2 ><br>tpu2 >     |                              |                              |
| .data.1 _H_2SINT45                                |                |                                                                                                    |                                                                                                    |                      |                              |                              |
| .data.1 _H_2SINT46                                | $\vdots$<br>:: | vector no.46 <tci2v<br>vector no. 47 <tci2u< td=""><td></td><td>tpu2 &gt;<br/><math>tpu2</math> &gt;</td><td></td><td></td></tci2u<></tci2v<br> |                                                                                                    | tpu2 ><br>$tpu2$ >   |                              |                              |
| . data. 1 $\underline{\hspace{0.15cm}}$ H_2SINT47 |                |                                                                                                    |                                                                                                    |                      |                              |                              |
| .data.1 _H_2SINT48                                |                | vector no. 48 <tgi3a<br>vector no. 49 <tgi3b< td=""><td></td><td><math>tpu3</math> &gt;</td><td></td><td></td></tgi3b<></tgi3a<br>              |                                                                                                    | $tpu3$ >             |                              |                              |
| .data.1 _H_2SINT49                                |                | vector no.50 <tgi3c< td=""><td></td><td><math>tpu3</math> &gt;<br/><math>tpu3</math> &gt;</td><td></td><td></td></tgi3c<>                       |                                                                                                    | $tpu3$ ><br>$tpu3$ > |                              |                              |
| .data.1 _H_2SINT50                                |                |                                                                                                    |                                                                                                    | $tpu3$ >             |                              |                              |
| .data.1 _H_2SINT51                                |                | ;: vector no.51 <tgi3d<br>vector no. 52 <tci3v< td=""><td></td><td><math>tpu3</math> &gt;</td><td></td><td></td></tci3v<></tgi3d<br>            |                                                                                                    | $tpu3$ >             |                              |                              |
| .data.1 _H_2SINT52                                |                |                                                                                                    | ;: vector no.53 [reserve]                                                                            |                      |                              |                              |
| .data.1 _H_2SINT53                                |                |                                                                                                    |                                                                                                    |                      |                              |                              |
| .data.1 _H_2SINT54                                |                |                                                                                                    | vector no. 54 [reserve]<br>;: vector no.55 [reserve]                                                 |                      |                              |                              |
| .data.l _H_2SINT55<br>.data.l _H_2SINT56          |                | ;: vector no.56 <tgi4a< td=""><td></td><td>tpu4 <math>&gt;</math></td><td></td><td></td></tgi4a<>                                               |                                                                                                    | tpu4 $>$             |                              |                              |
| .data.1 _H_2SINT57                                |                | ;: vector no. 57 <tgi4b< td=""><td></td><td>tpu4 <math>&gt;</math></td><td></td><td></td></tgi4b<>                                              |                                                                                                    | tpu4 $>$             |                              |                              |

7.1 2655avec.src (3/4)

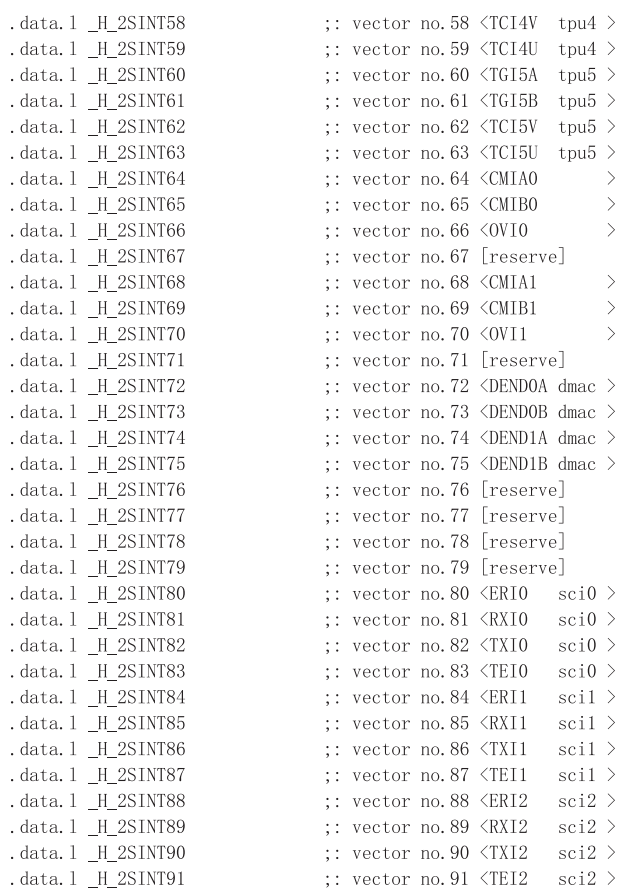

.end; of 2655avec.src

 $\ddot{,}$ 

7.1 2655avec.src (4/4)

 $8.1$ 

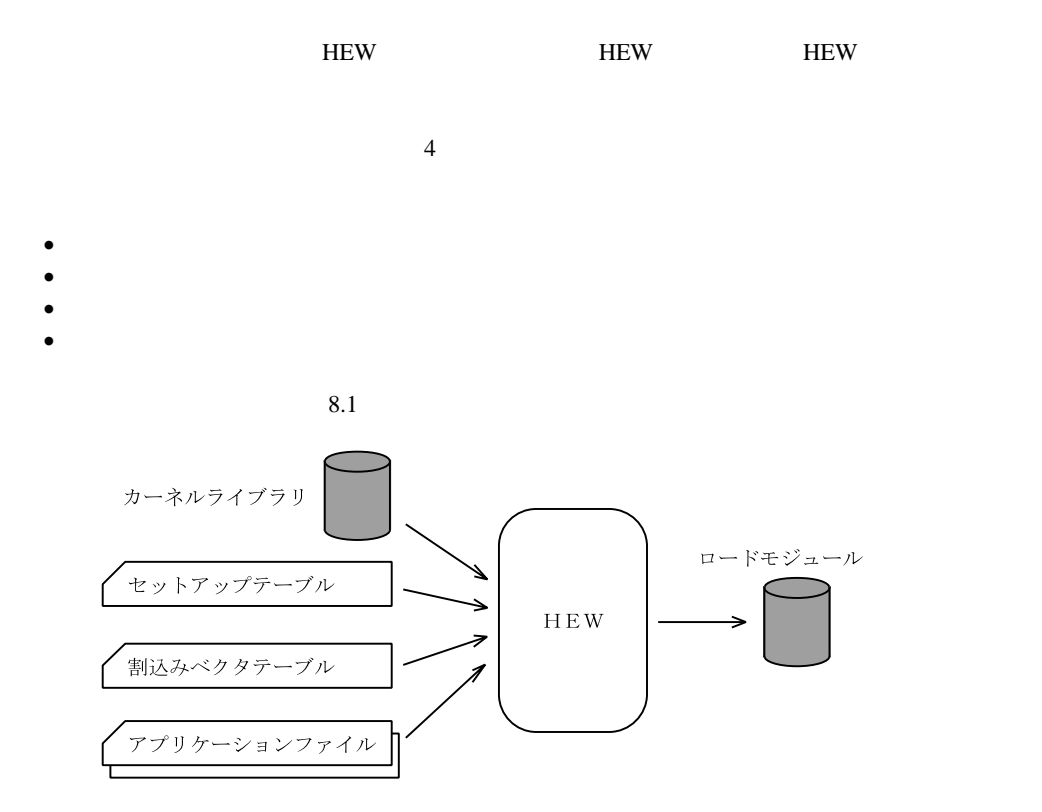

【注】 セットアップテーブル、割込みベクタテーブルが外部参照しているアプリケーションは<br>必須です。

 $8.1$ 

CPU H8S/2600CPU H8S/2000CPU 2  $2 \t\t MCU$
## 8.2 HEW

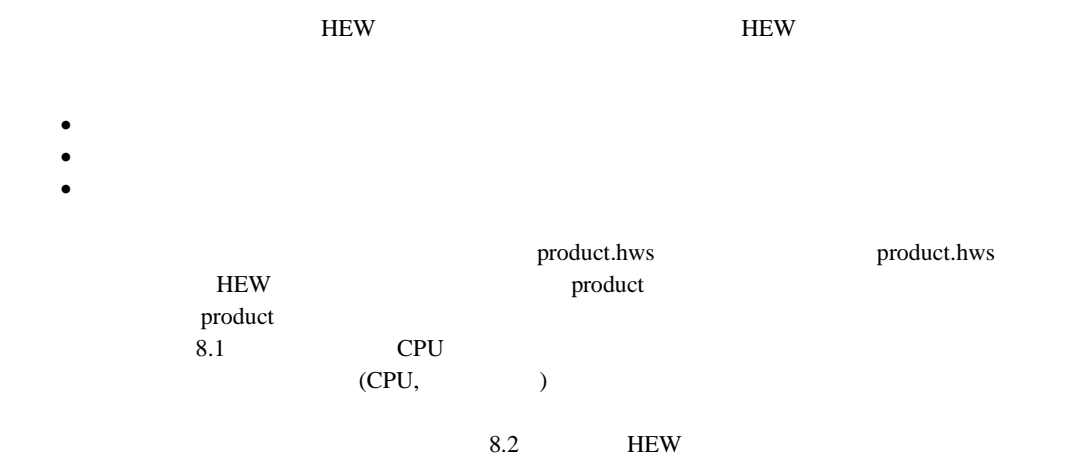

[Set as Current Project]

H8S/2655,H8S/2245 <br>
CPU

システム構築用ファイルを使用する CPU 用のファイルに変更する必要があります。

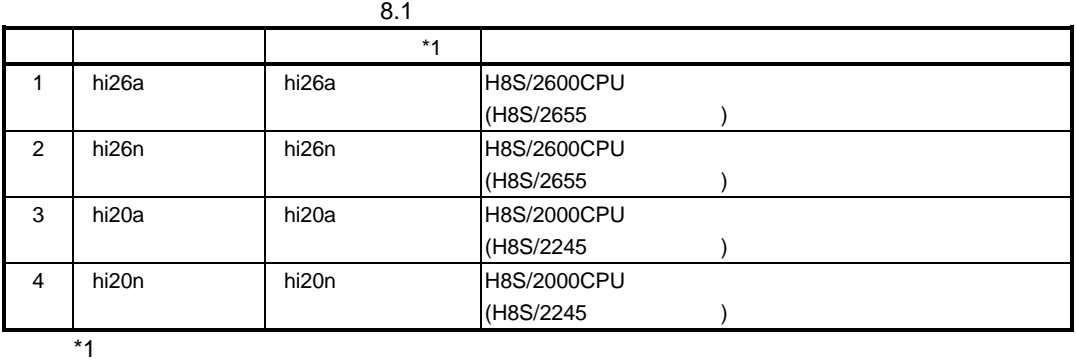

8-2

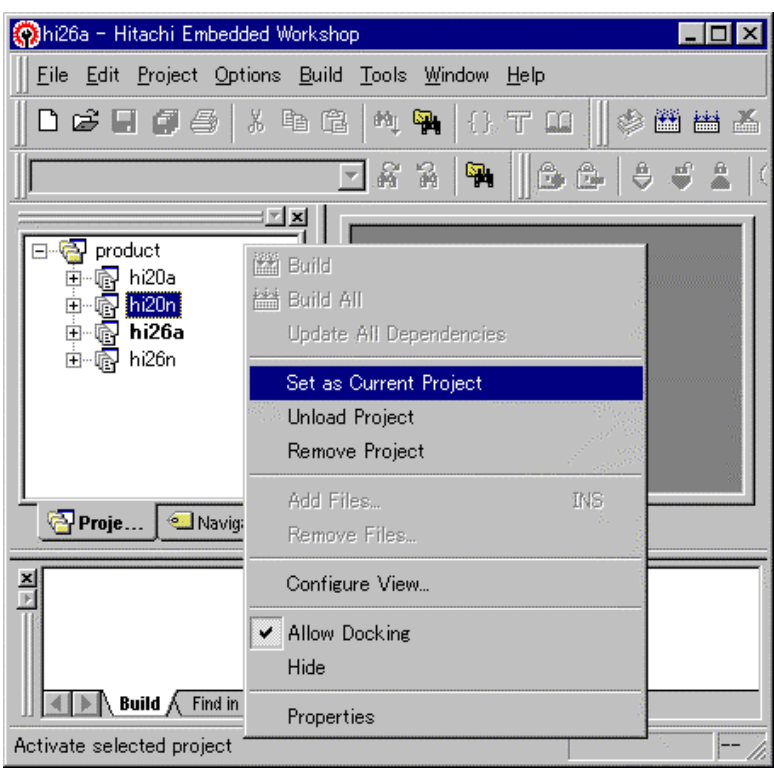

8.2

## $8.3$

### $8.3.1$

 $8.2$ 

H8S/2655 H8S/2245 H8S/2655, H8S/2245

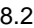

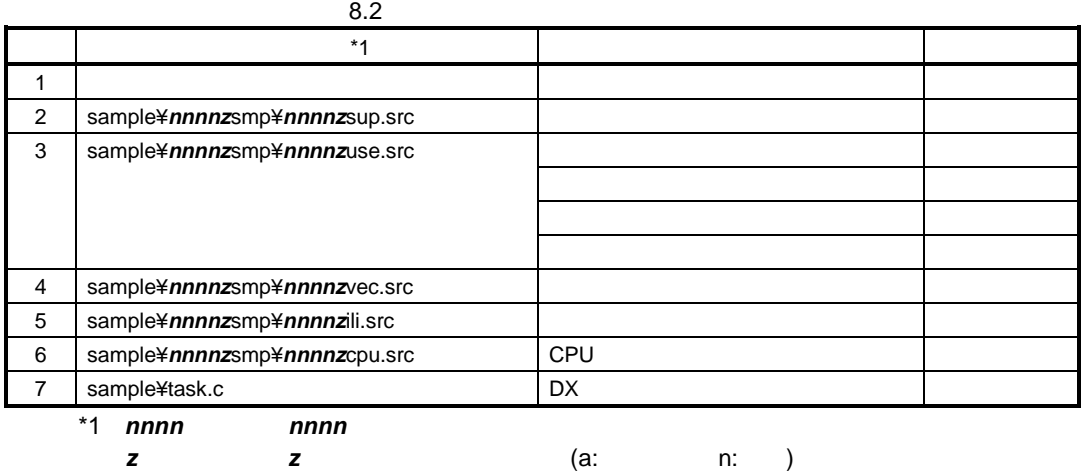

• HEW  $\bullet$ 

 $\bullet$   $\bullet$ 

[Add Files]

- H8S/2655, H8S/2245
- · 既に登録されているシステム構築用ファイルのオプションを参照し、追加したファイルのオ

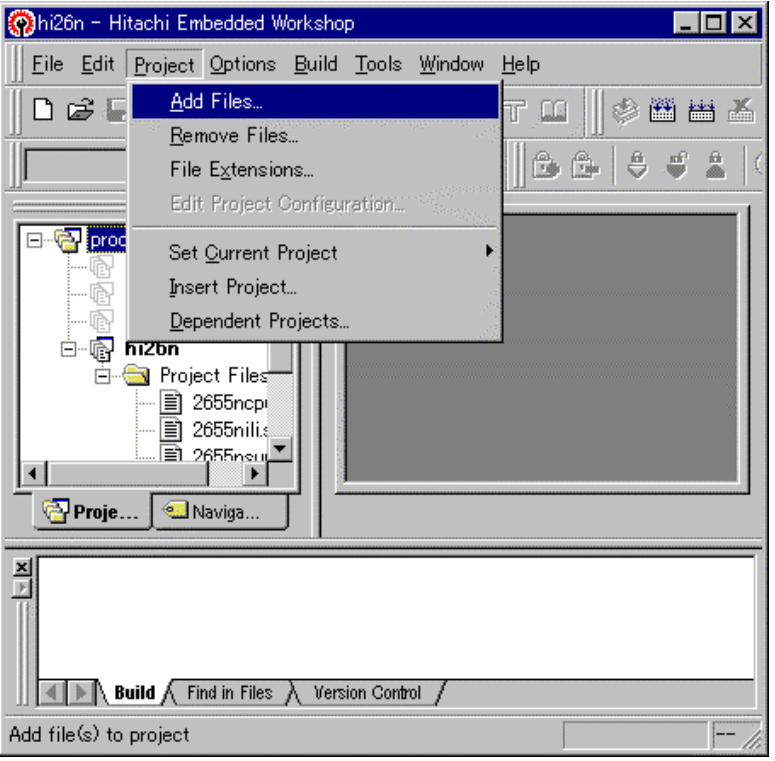

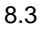

 $8.3.2$   $3.2$ 

 $B.$ 

 $8.3\phantom{00}8.3\phantom{00}8.4\phantom{00}8.9$ 

8.3  $\blacksquare$  $\mathbf{A}$   $\mathbf{A}$   $\mathbf{$ 1 CPU STATE RADIAL CRU CPU Object Output file directory: \$(CONFIGDIR) Debug information: List 2 sample¥nnnnzsmp¥nnnnzsup.src Source Include file directories: \$(PROJDIR)¥sample Defines: DX=Action(Debugging Extension ) 3 sample¥nnnnzsmp¥nnnnzuse.src 4 | sample¥nnnnzsmp¥nnnnzvec.src 5 sample¥nnnnzsmp¥nnnnzili.src 6 sample¥nnnnzsmp¥nnnnzcpu.src Source Defines: DX=Action (Debugging Extension ) 7 sample¥task.c Source Include file directories:  $$$ (PROJDIR)¥sample Object Section: P=Ptask, B=Btask \*1 nnnn nnnn nnnn z z z (a: n: )

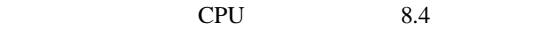

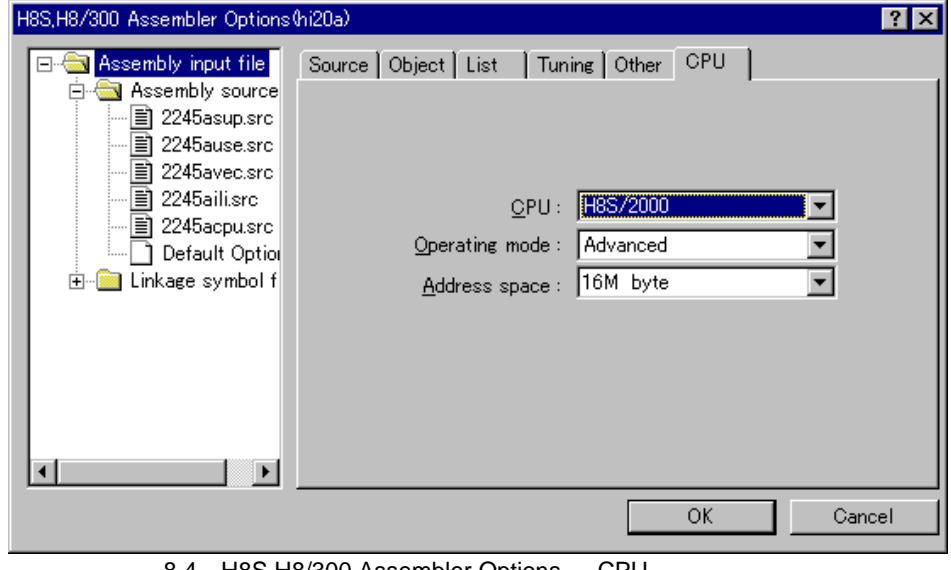

8.4 H8S, H8/300 Assembler Options CPU

Object 8.5

H8S,H8/300 Assembler Options hi20a)  $|?|X|$ Source Object | List | Tuning | Other | CPU | **E Assembly** input file **E** Assembly source  $Debug information:$ 图 2245asup.src ■ 2245ause.src With debug information  $\blacktriangledown$ 图 2245avec.src □ Generate assembly source file after preprocess ■ 2245aili.src a 2245acpu.src Optimize Default Option E-E Linkage symbol f Default of branch displacement size :  $\vert \cdot \vert$ □ Generate file for inter-module optimization Output file directory: c:¥hi2000\_3¥product¥hi20a Modify... ⊣∣ О OK Cancel

8.5 H8S, H8/300 Assembler Options Object

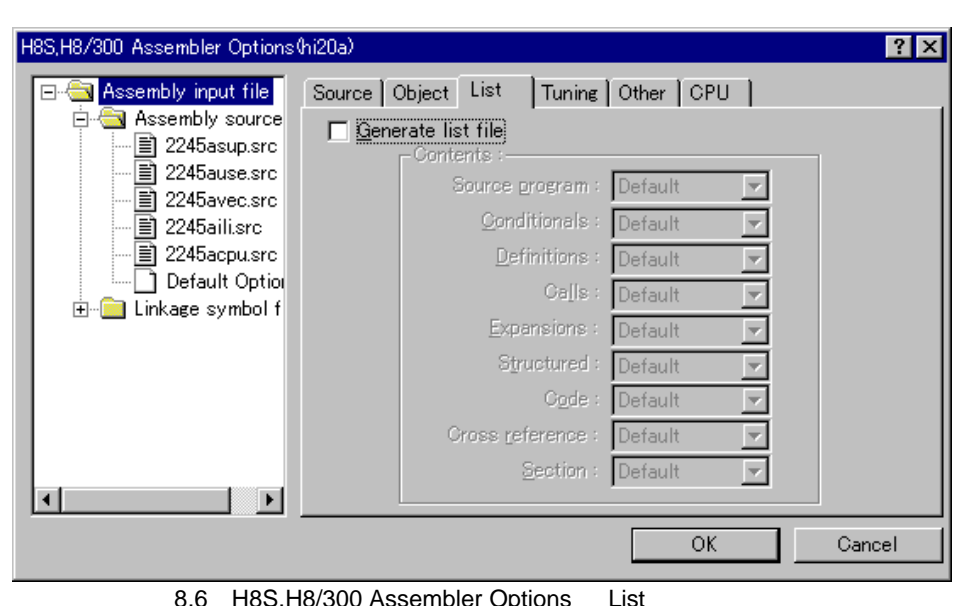

8.6 H8S,H8/300 Assembler Options List

 $List$  8.6

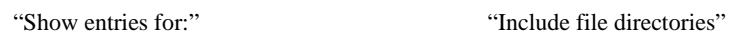

 $Source$  8.7

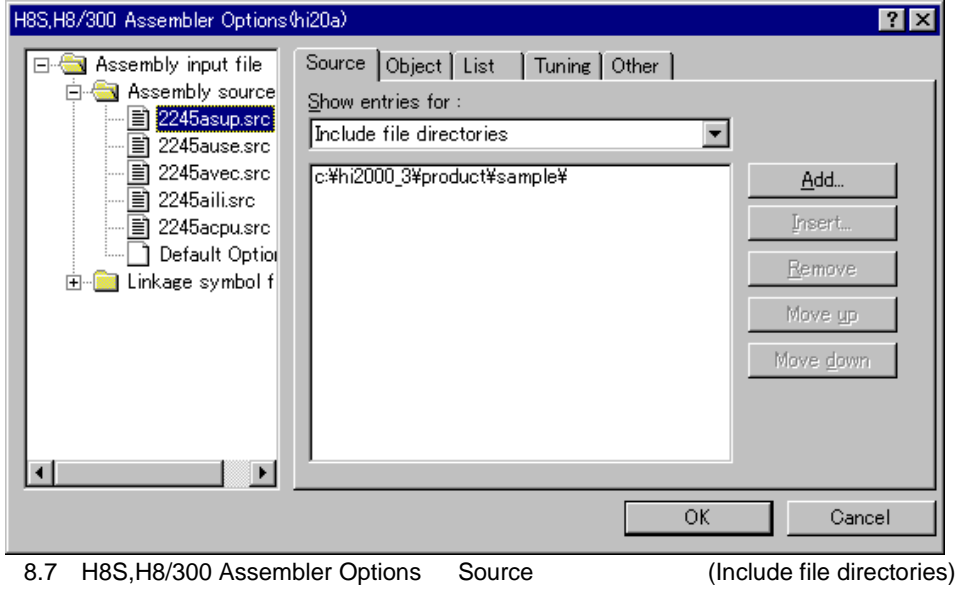

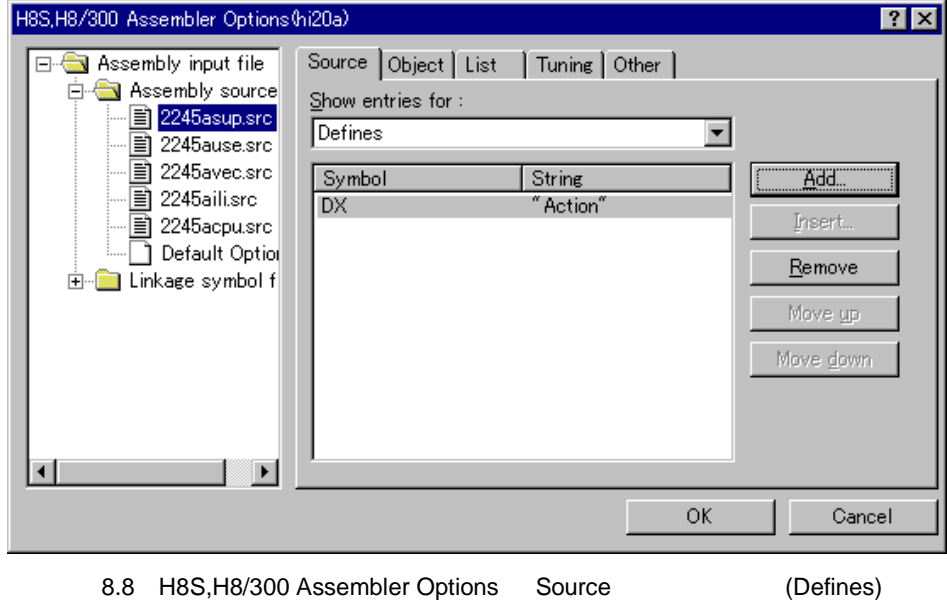

"Section"

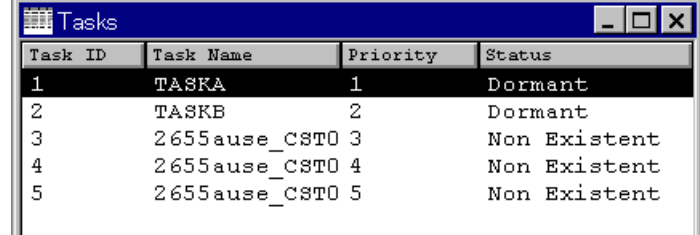

8.9 H8S, H8/300 C Compiler Options Object

Object 8.9

 $8.$ 

# $8.3.3$

(1) Inter-module Optimizer Options Input

C is a string of the contract of the contract of the contract of the contract of the contract of the contract of the contract of the contract of the contract of the contract of the contract of the contract of the contract

 $(CPU,$ 

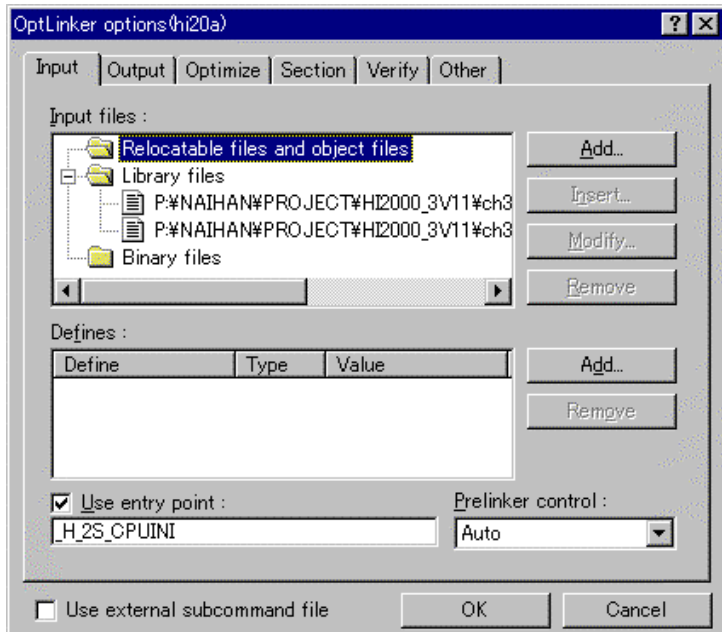

8.10 Inter-module Optimizer Options Input

 $8.4$  contracts to  $8.4$  contracts to  $\sim$  C

また、アプリケーションのライブラリや、H8S シリーズ C コンパイラが提供する標準ライブラリ

 $\mathbf{Input}$ 

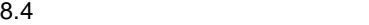

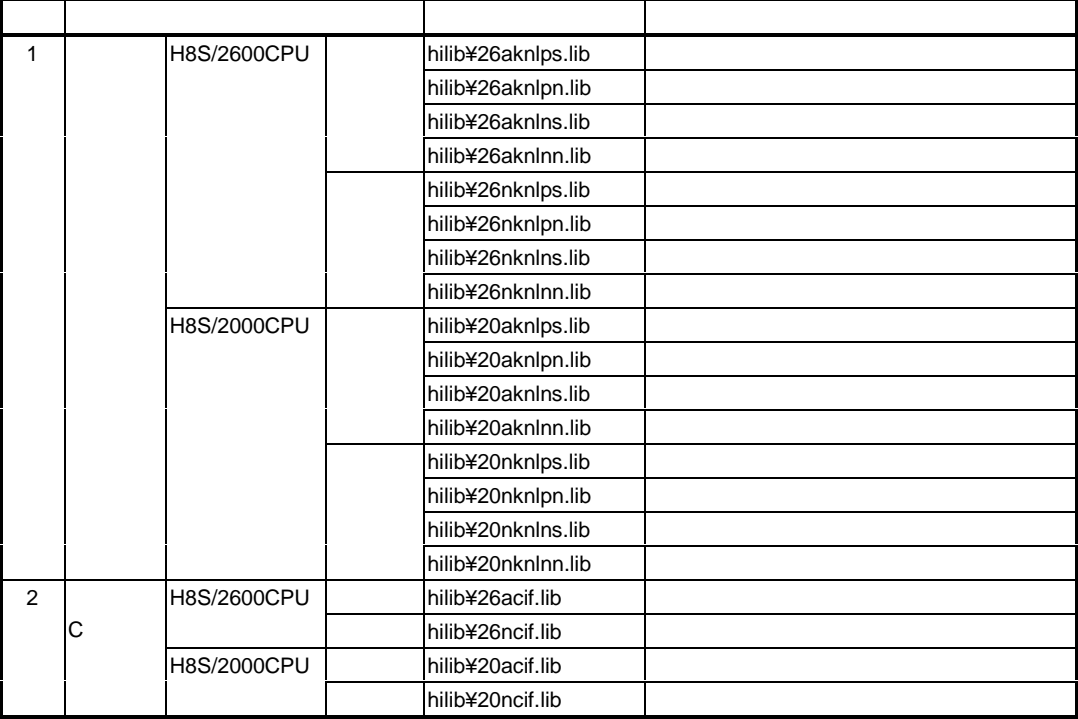

(2) Inter-module Optimizer Options Output

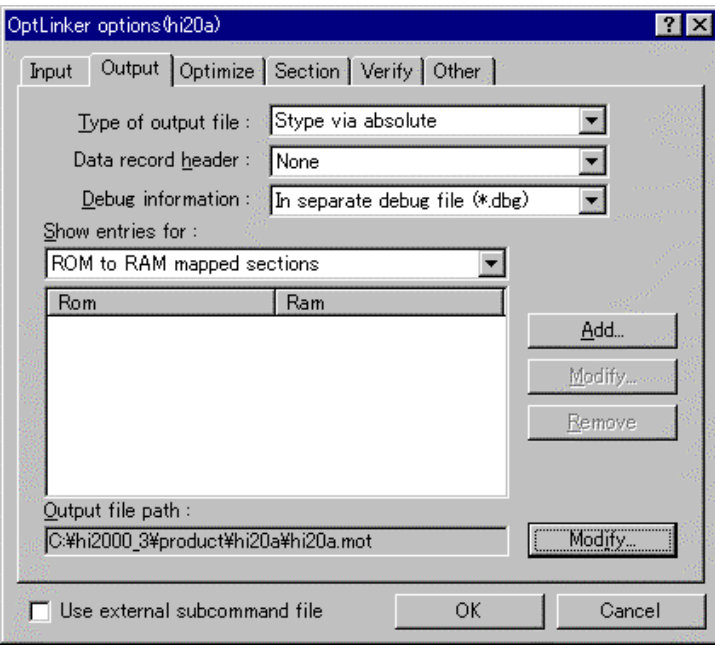

8.11 Inter-module Optimizer Options Output

#### (3) Inter-module Optimizer Options Section

各セクションの配置アドレスを指定します。提供プロジェクトには、H8S/2655 または H8S/2245

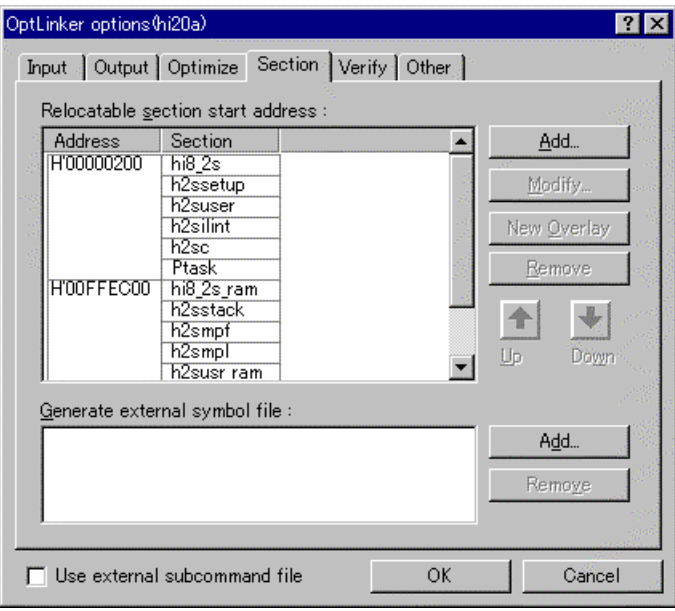

8.12 Inter-module Optimizer Options Section

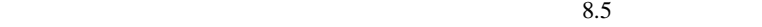

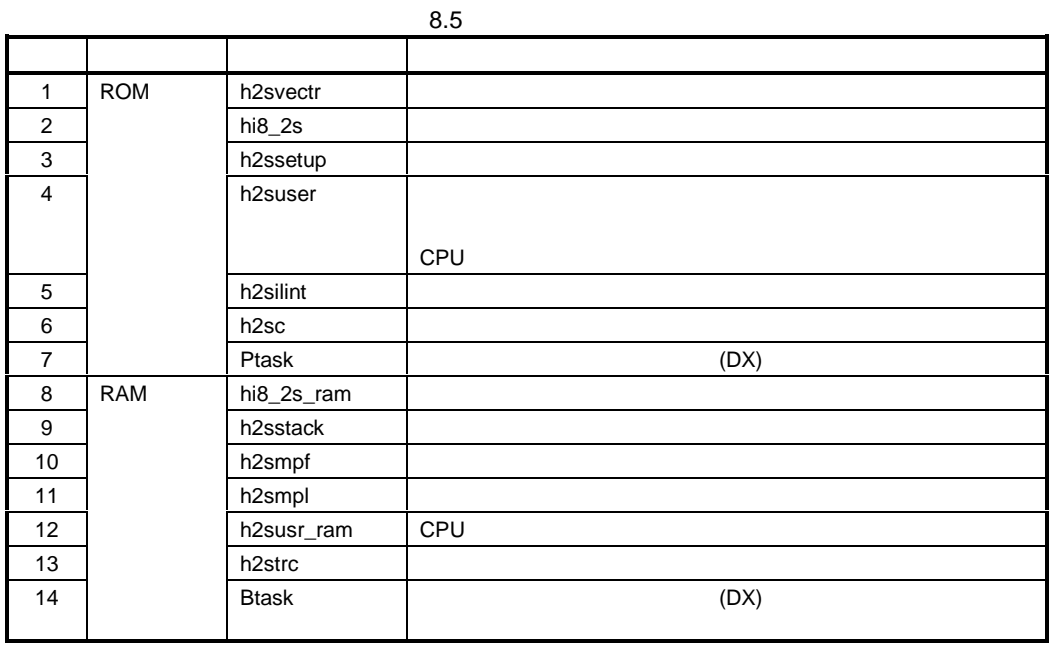

Other [Check for Unlinked Sections] •  $(h2s\textrm{vectr})$  0  $0$  $\overline{0}$  Section  $\overline{0}$ •  $(hi8_2s)$ H'xx0000 H'xxFFFF " $XX$ " •  $(hi8_2s_1am)$  $\rm{H}^{\prime}xx0000\quad H^{\prime}xxFFFF$  " $\rm{xx}^{\prime\prime}$  $X^*$ · セットアップテーブル(h2ssetup)は偶数番地から配置してください。また、アドバンストモー H'xx0000 H'xxFFFF " $XX''$ 

 $8.3.4$ 

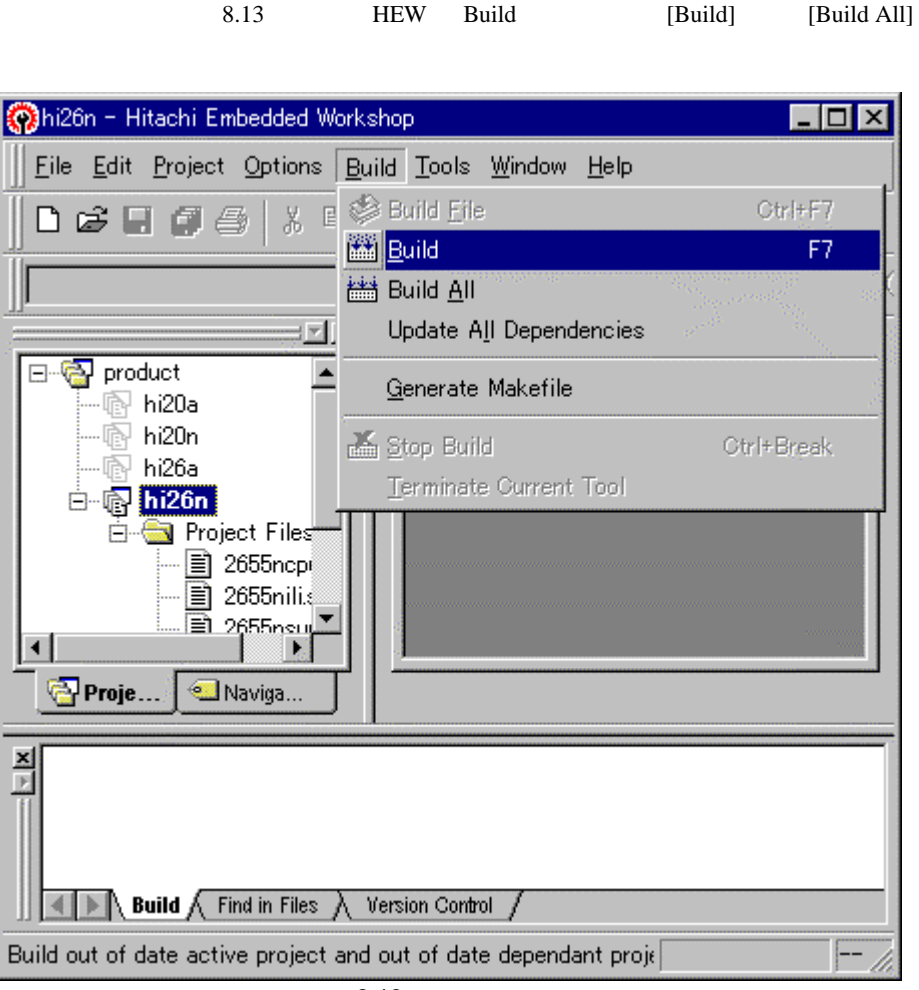

8.13

- $8.4 \quad C$ 
	-

 $\gamma$  cif and  $\gamma$  and  $\gamma$  and

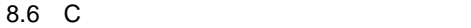

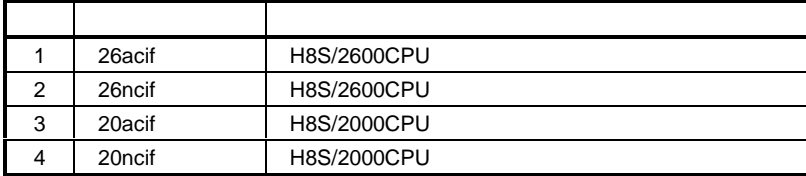

## $\overline{A}$

 $A.1$ 

 $(RAM)$ 

ルを持つ割込みハンドラとして算出してください)

 $\overline{C}$ 

### $A.1.1$  OS

 $A.1$  OS

 $\overline{\text{OS}}$ 

 $A.1$  OS

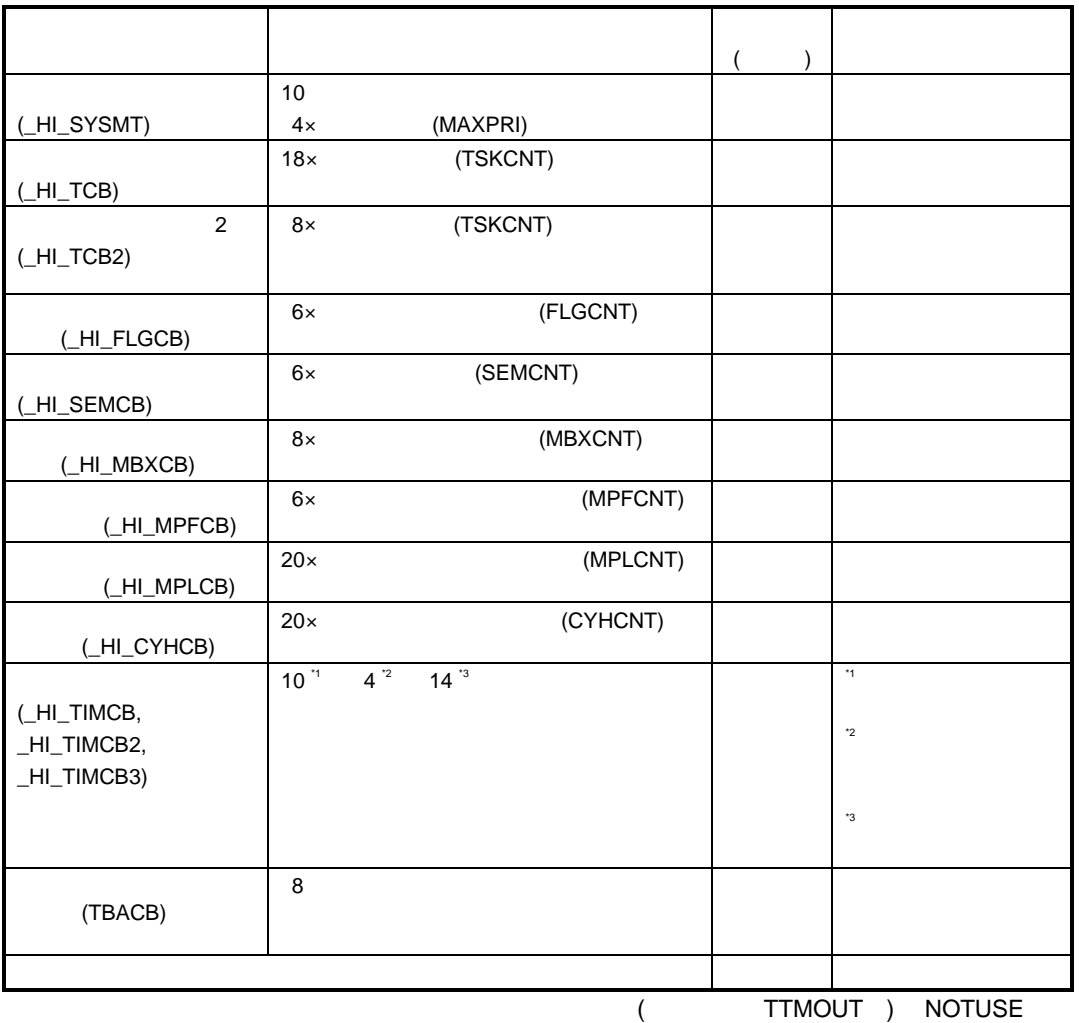

 $\overline{\mathcal{L}}$ 

 $(TCB2$  TIMCB2  $)$ 

・ セットアップテーブルのタイマスタックサイズ(ラベル名「TIMSTKSIZ ) 0 にした場 (TIMCB TIMCB2 TIMCB3 )

(TCB2 CYHCB)

TRCSTKSIZ ) 0

### A.1.2 OS

A.2 OS  $OS$   $OS$   $OS$  $\overline{\text{OS}}$ 

OS <sub>os</sub> and the result of  $\sim$ 

 $A.2$  OS

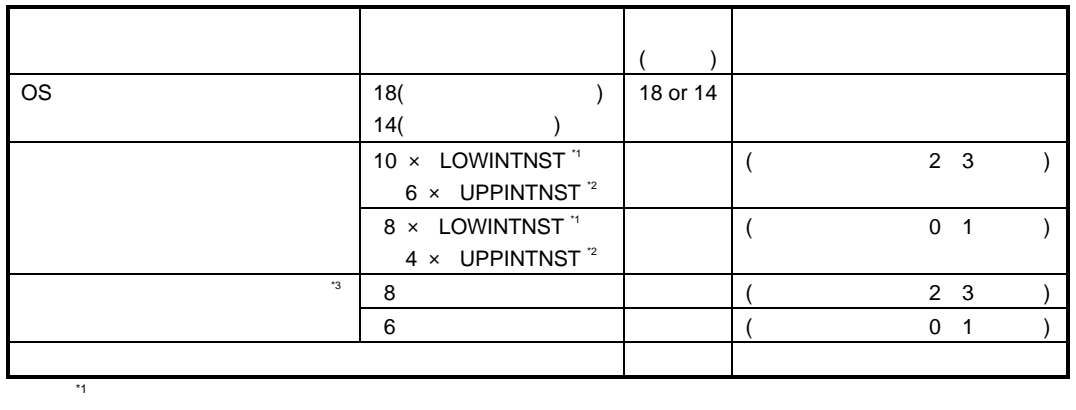

 $^*3$ 

 $\frac{1}{2}$   $\frac{1}{3}$  (NMI  $\frac{1}{3}$ 

### A.3 (TIMSTKSIZ)

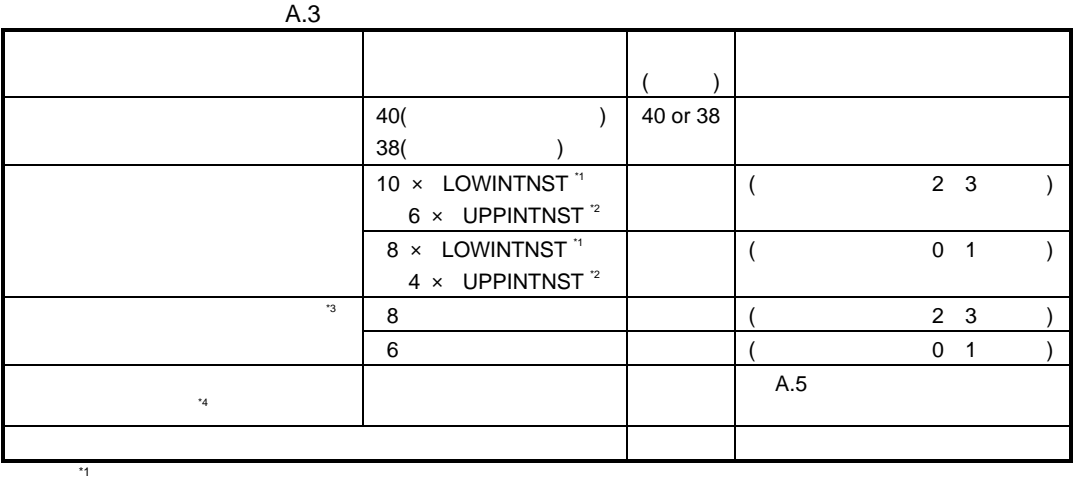

 $\frac{1}{3}$   $\frac{1}{3}$  (NMI )

 $^*3$ 

 $^{4}$   $^{4}$ 

 $\mathbf C$  C  $\mathbf S$ 

 $A.5$ 

A.

### $A.1.4$

 $A.4$ 

 $ID$ 

 $ID$ 

 $\rm ID$ 

 $8<sub>3</sub>$ 

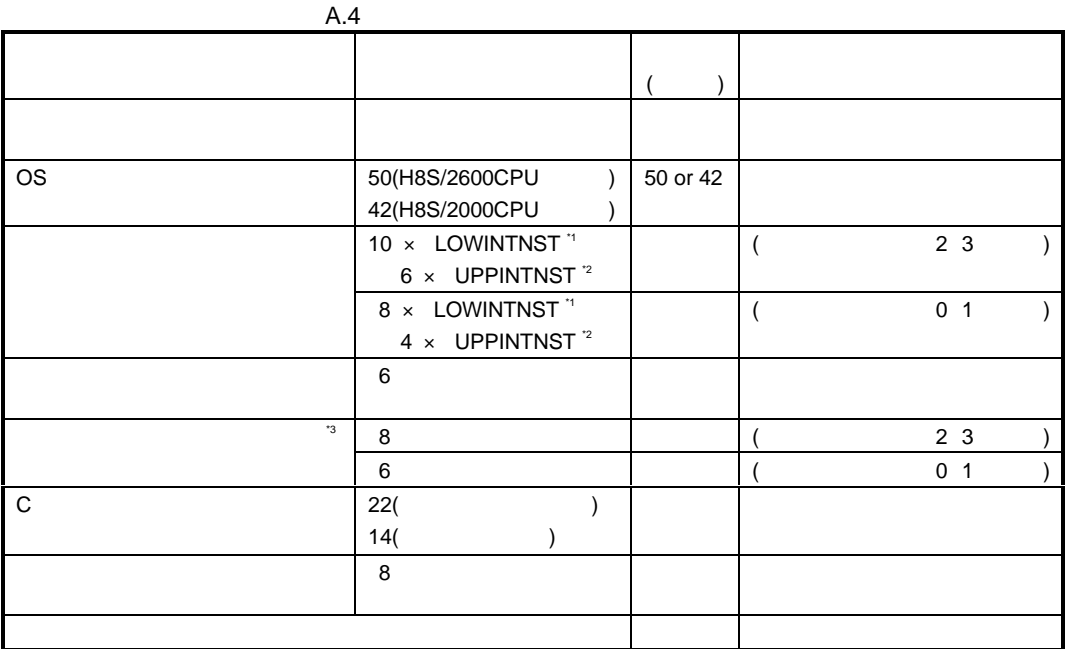

 $\mathcal{A}$  $\mathbb{C}^2$  (NMI )

 $^*3$ 

 $A.5$ 

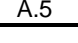

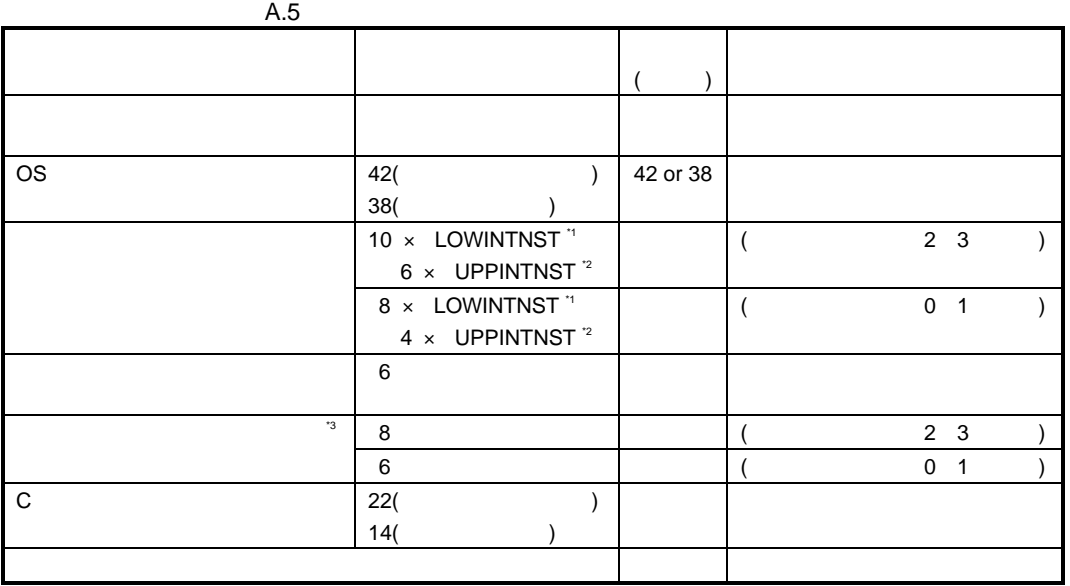

【注】\*1 カーネル割込みマスクレベル以下で、かつ自割込みレベルより高い割込みのネスト数

 $^*3$ 

 $\mathbb{C}^2$   $(\text{NMI} \qquad )$ 

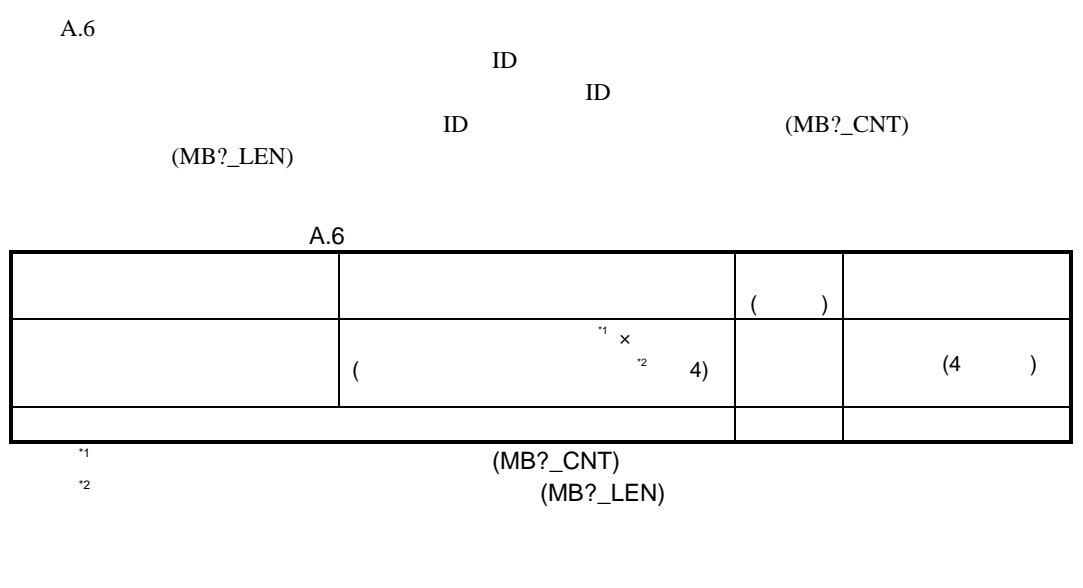

A.

 $A.1.7$ 

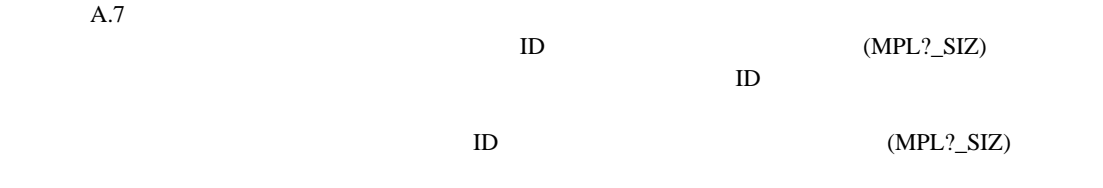

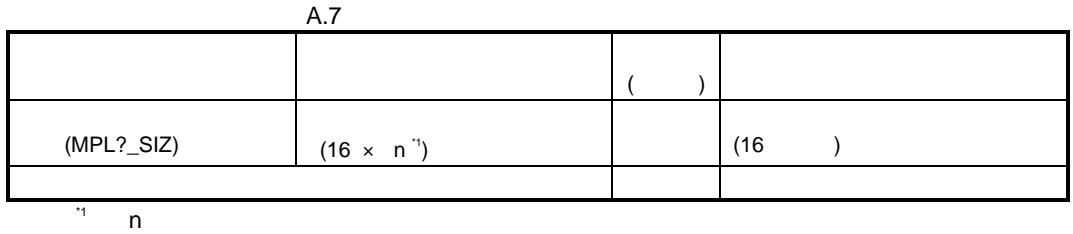

#### A.8 (TRCSTKSIZ)

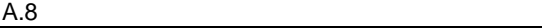

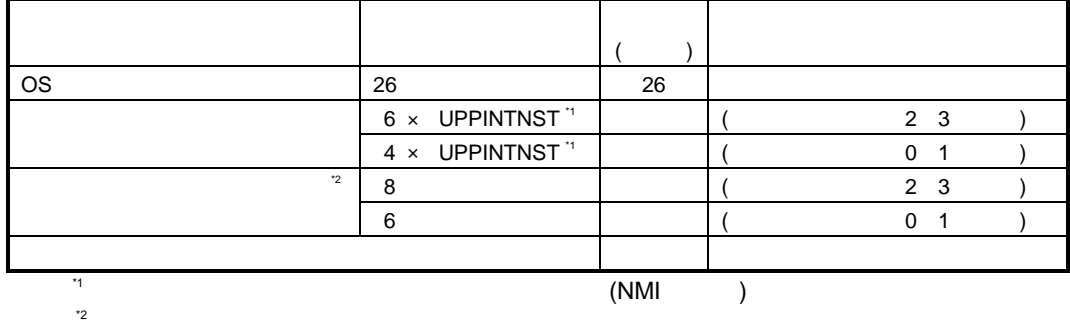

### A.1.9

A.9 (TRC\_BUF)

 $A.9$ 

| 16          |          | 16 |  |
|-------------|----------|----|--|
| $28 \times$ | (TRCCNT) |    |  |
|             |          |    |  |

 $A.10$ 

#### $RAM$

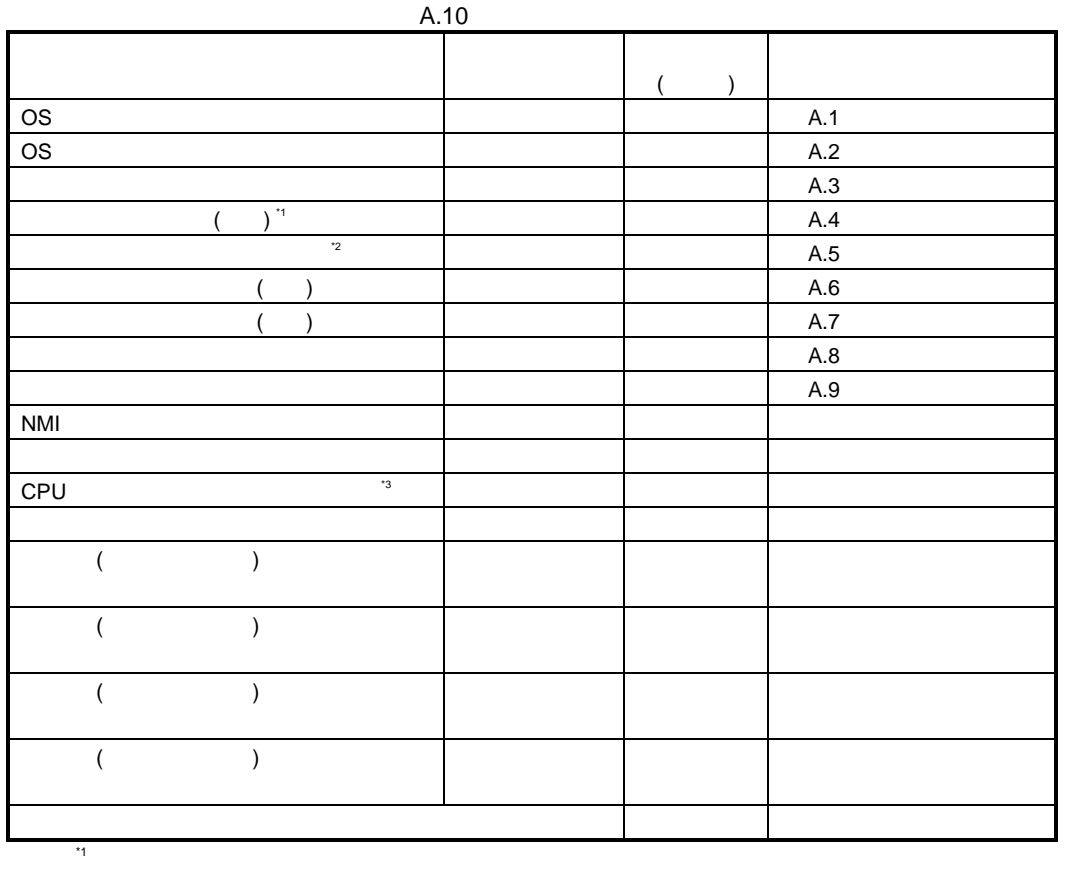

 $\mathbf{r}_2$  and  $\mathbf{r}_3$ 

 $^{3}$  CPU  $^{3}$  CPU

 $RAM$ 

#### 付録 B. コンパイラ、アセンブラオプション

## 付録 B.コンパイラ、アセンブラオプション

## **B.1**

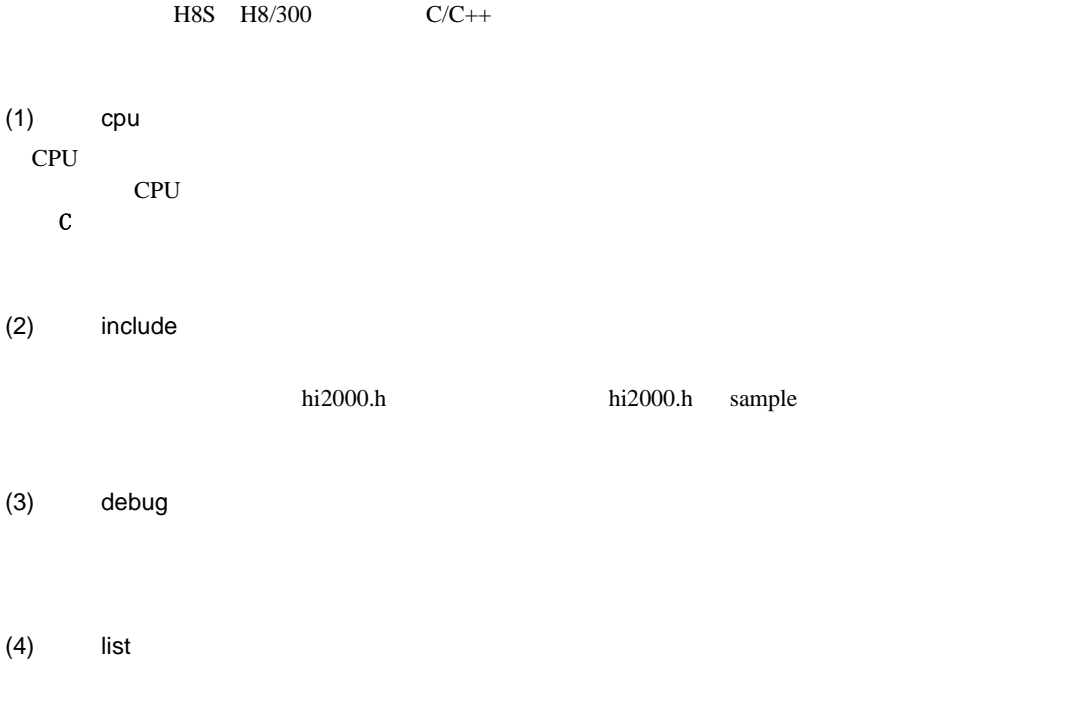

(5) objectfile

## **B.2**

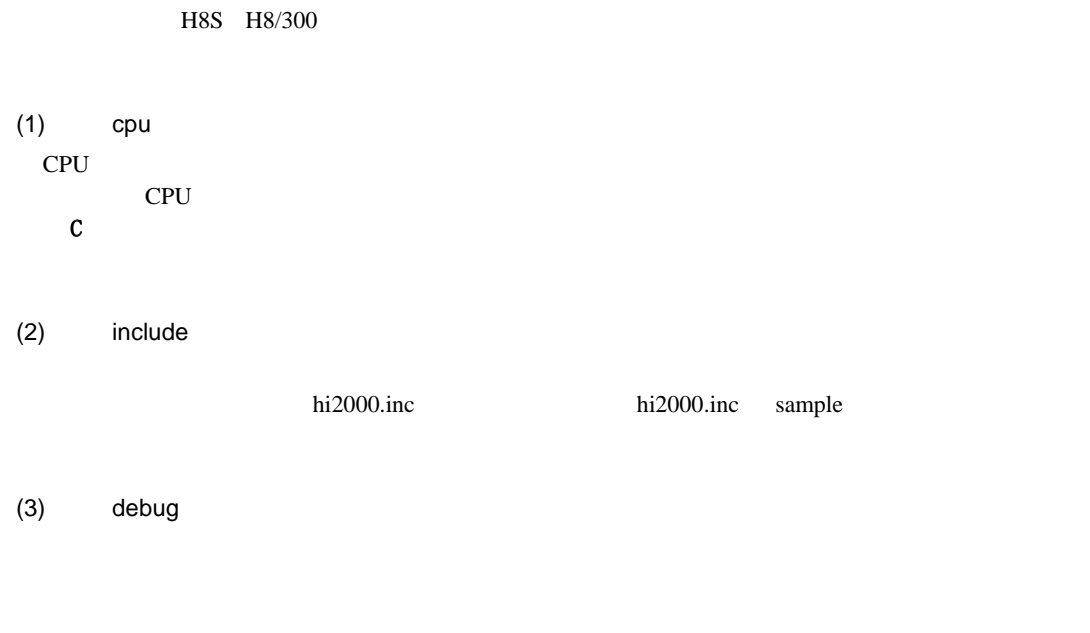

 $(4)$  list

(5) objectfile

#### C. Since  $\overline{C}$ .

## 付録 C.デバイスドライバ

## $C.1$

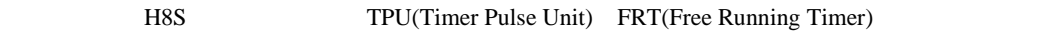

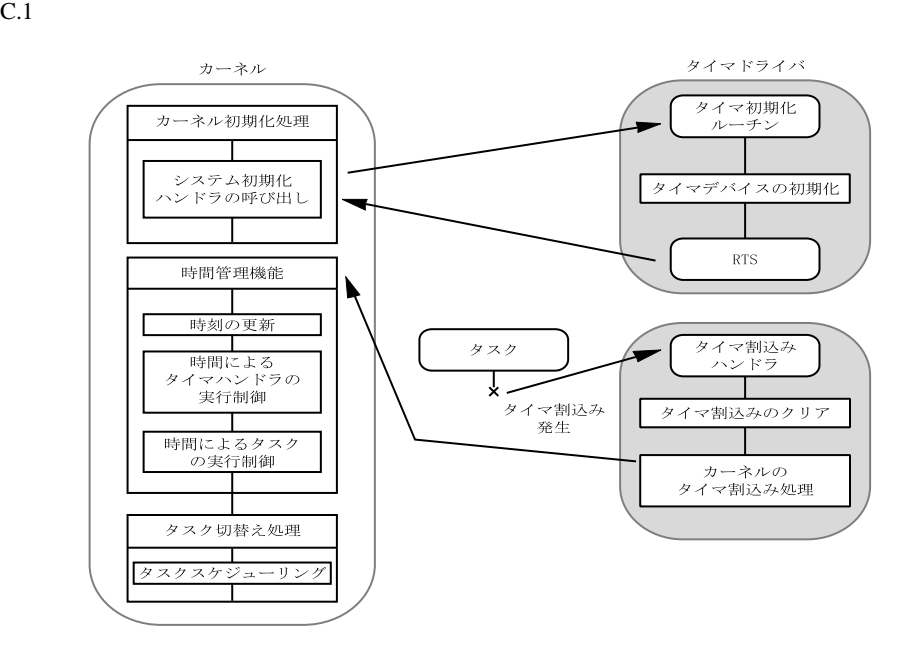

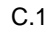

## $C.1.1$

 $C.1$ 

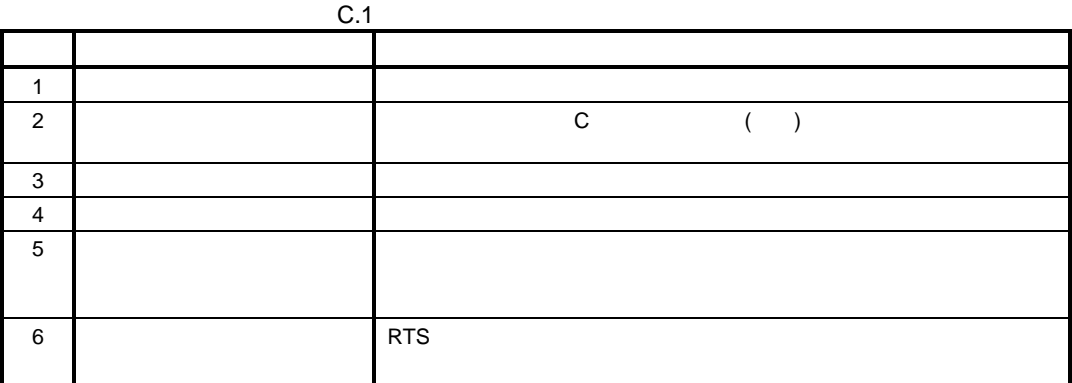

 $C.1.2$ 

 $C.2$ 

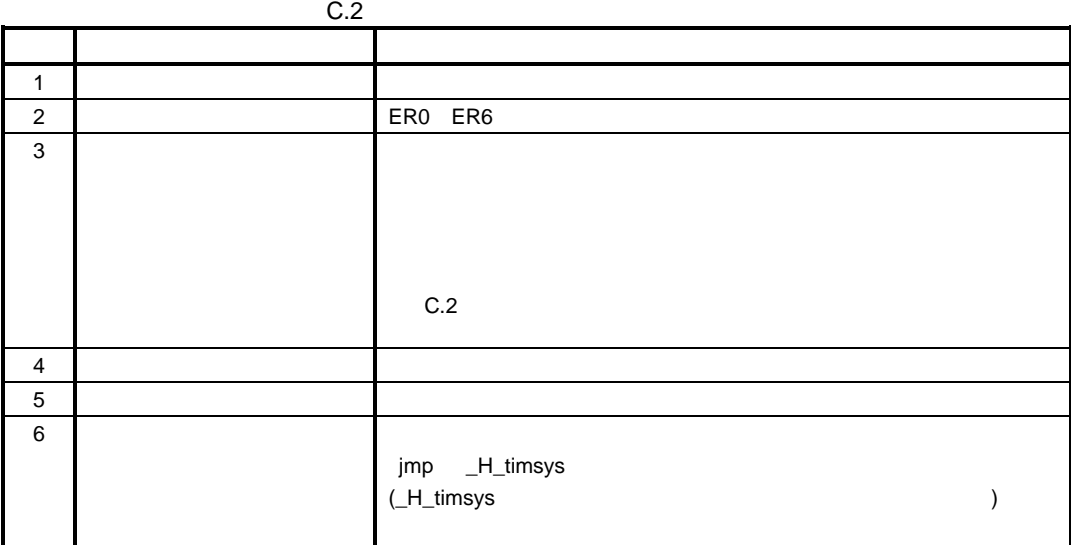

 $C.2$ 

 $(1)$  0 1 タイマ割込みハンドラが 使用するスタック領域 タイマ割込みハンドラ<br>のスタックサイズ \*2  $\,0\,$  $SP * 1$ 割込み発生時のCCR ............................ タイマ割込み発生時の タイマ割込み スタックポインタ 発生時のPC \*3  $^{\rm +4}$ タイマ割込み発生時のスタック領域 タイマ割込みハンドラ用スタック領域

\*1:カーネルのタイマ割込み処理へジャンプするときのスタックポインタ値<br>\*2:タイマ割込み用のスタックサイズは「付録A メモリ容量の算出」を参照してください<br>\*3:ノーマルモードの場合、下位16ビットが有効になります

$$
C.2 \tag{1/2}
$$

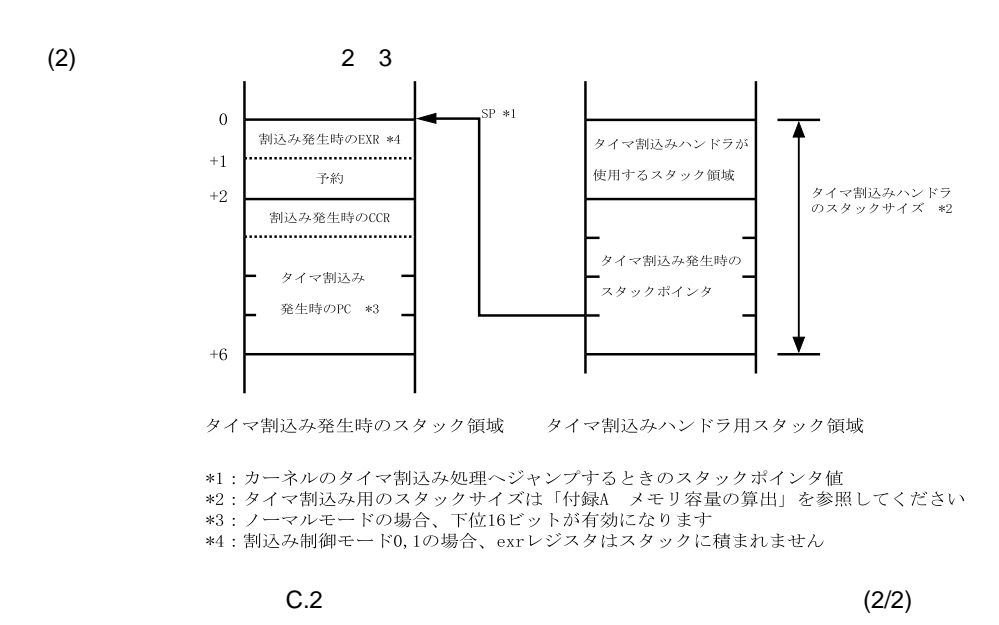

 $C.1.3$ 

付録 C. デバイスドライバ

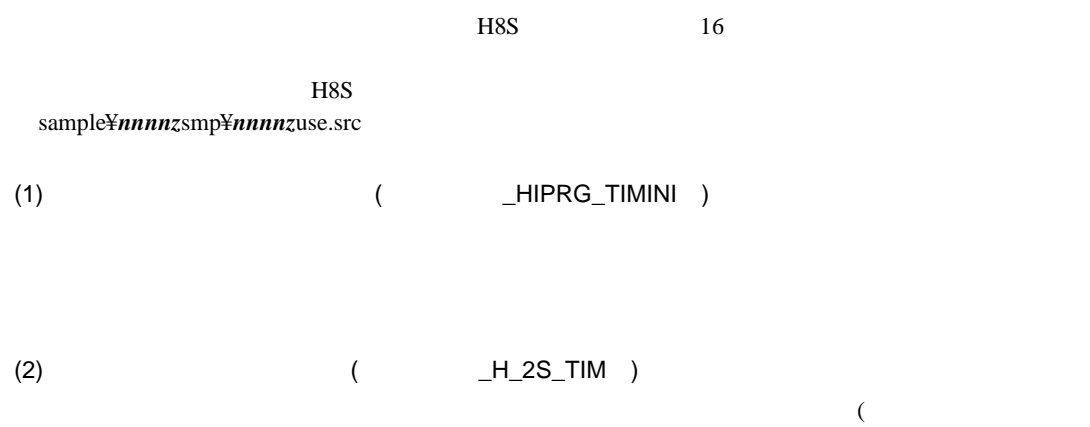

 $(1)$   $\overline{\text{OS}}$ 

C-4

 $(3)$ 

H8S/2655 TPU TPU

 $10$ msec  $C.3$ 

0A(TGR0A)

 $C.3$  assign assign  $C.3$ 

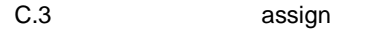

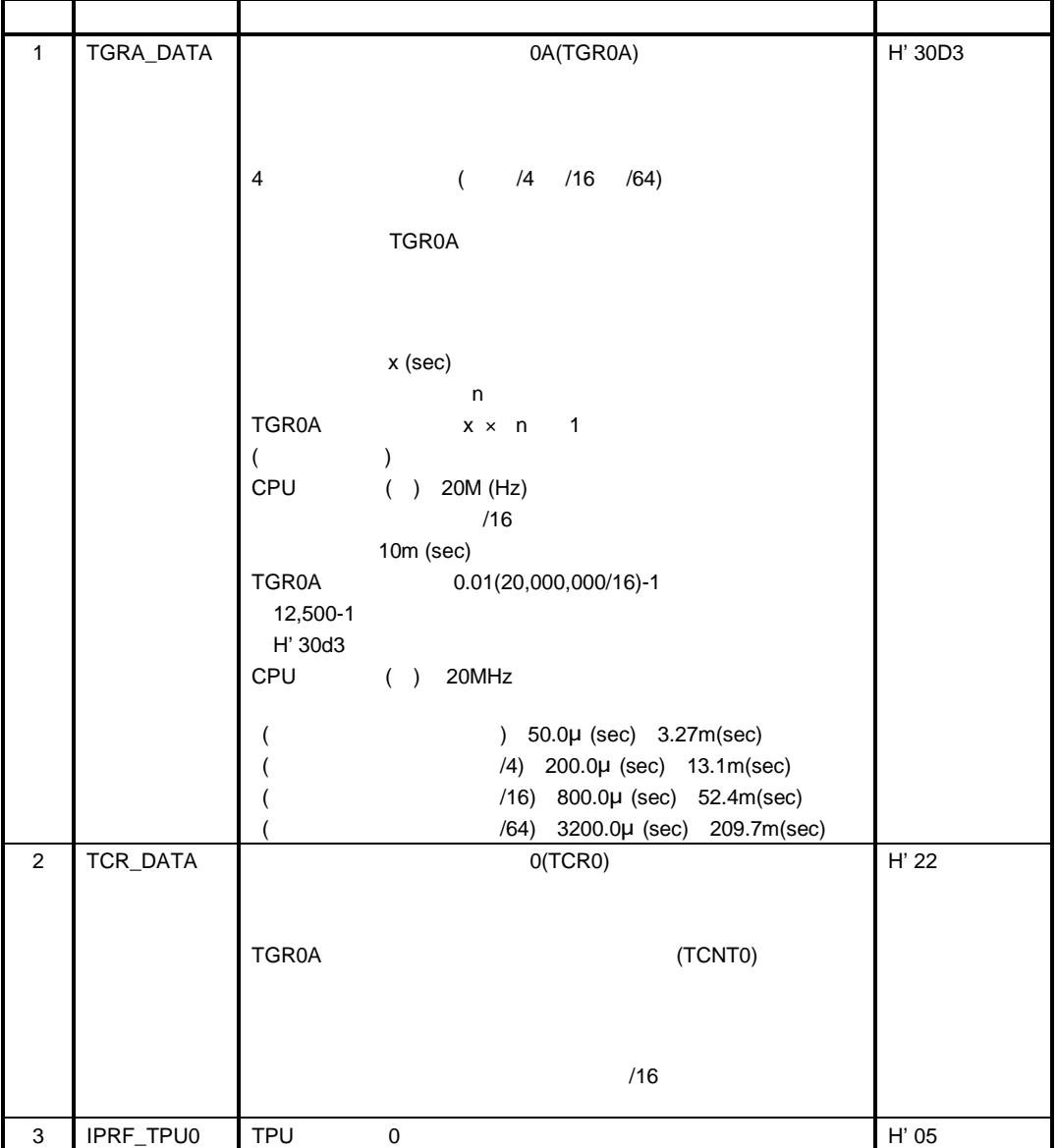

#### $(4)$

#### $(a)$

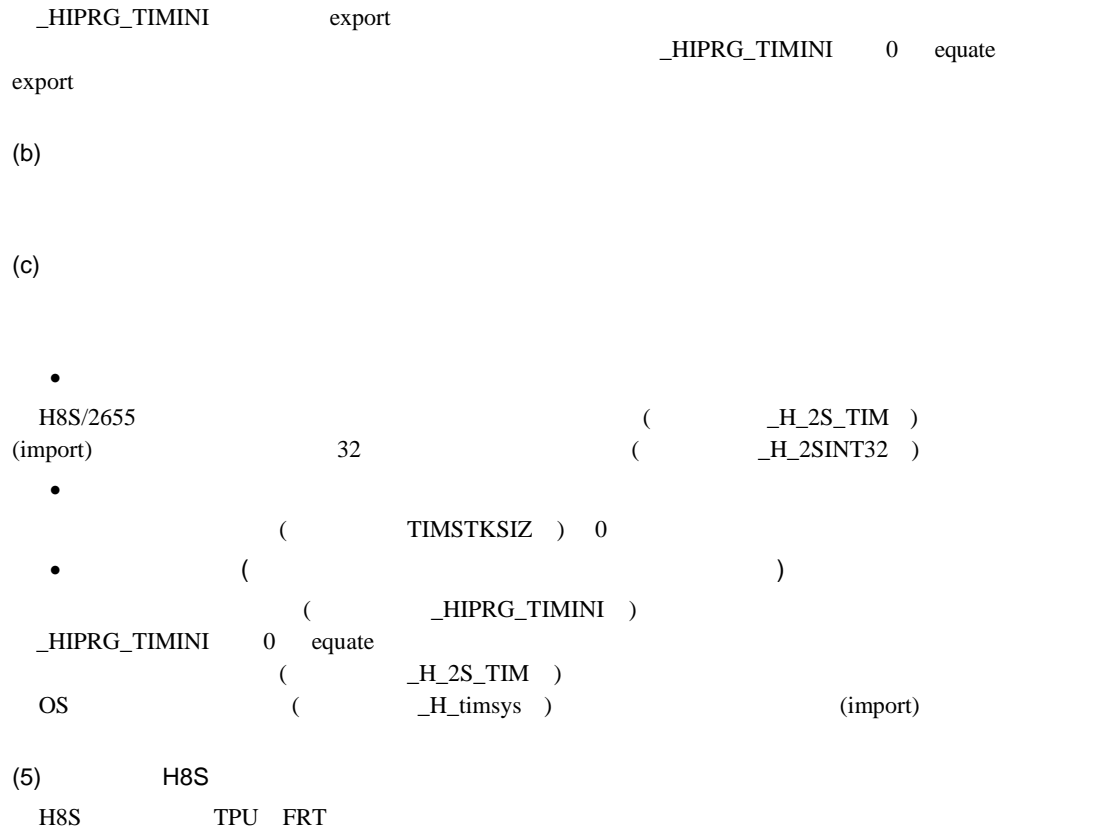

## 付録 D.エラーコード一覧

 $D.1$ 

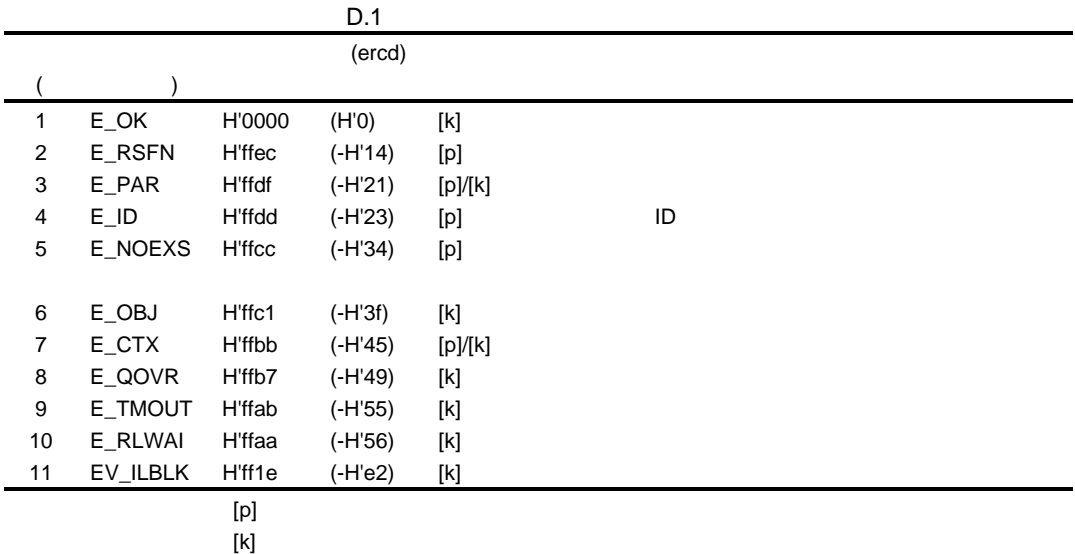

### $D.2$

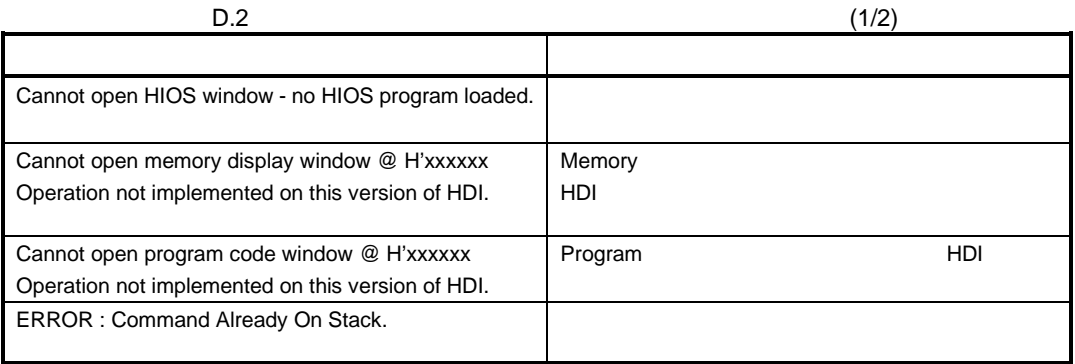

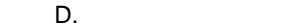

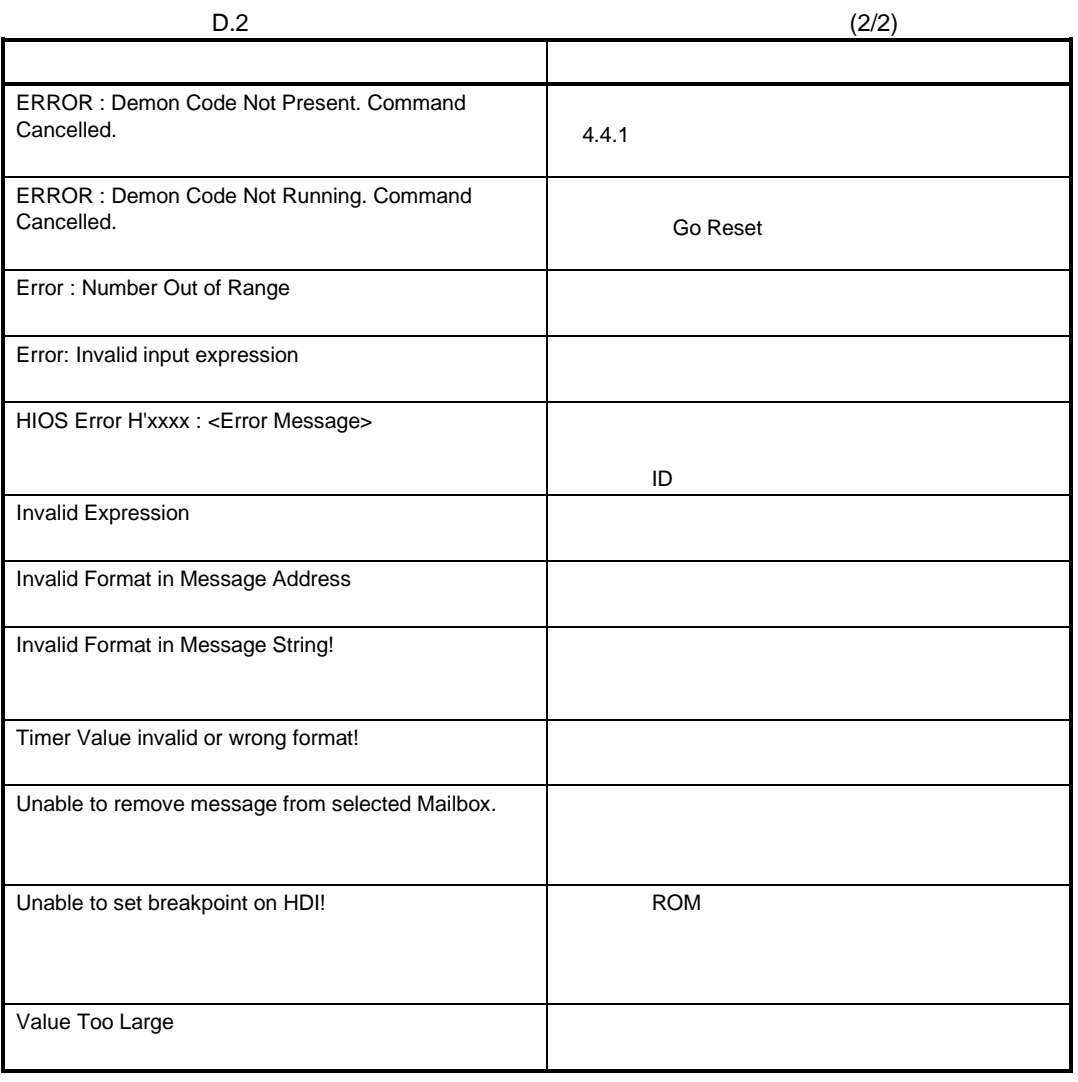

## 付録 E.システムコール機能コード一覧

E.1  $\blacksquare$ 

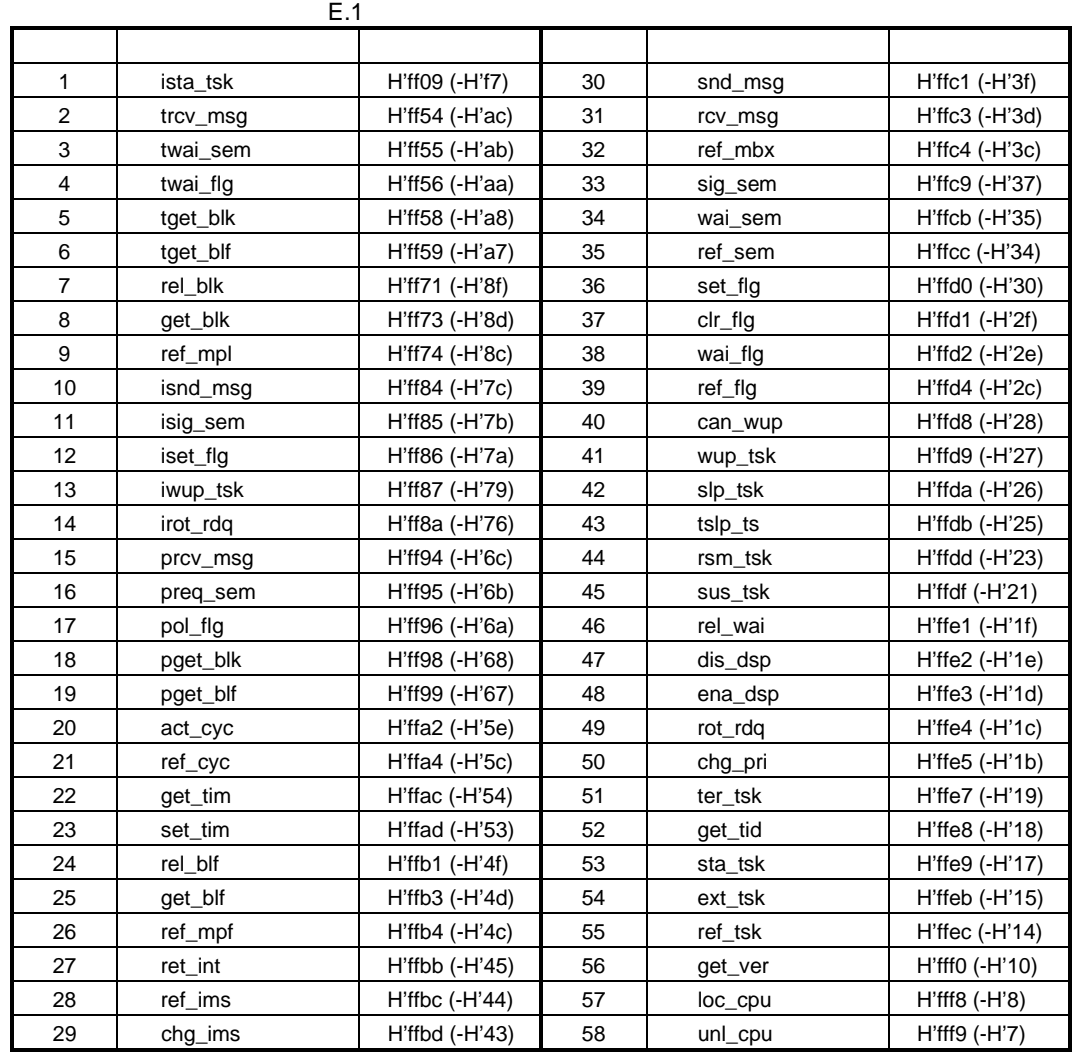

## $\mathsf F$

 $F.1$ 

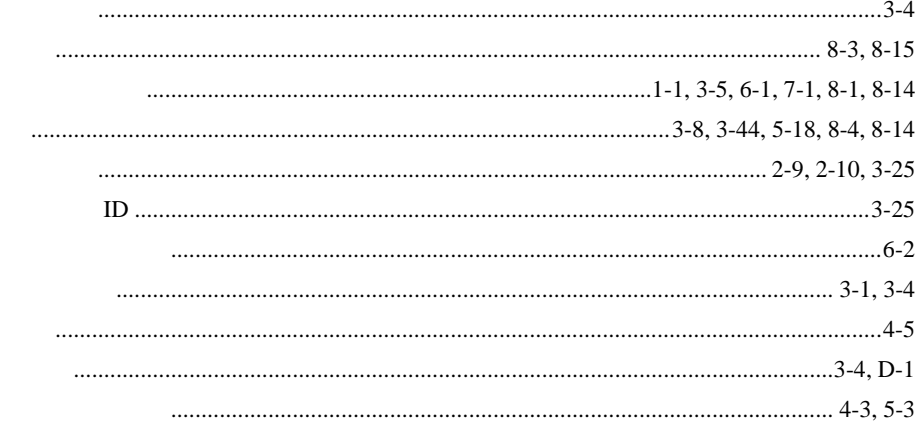

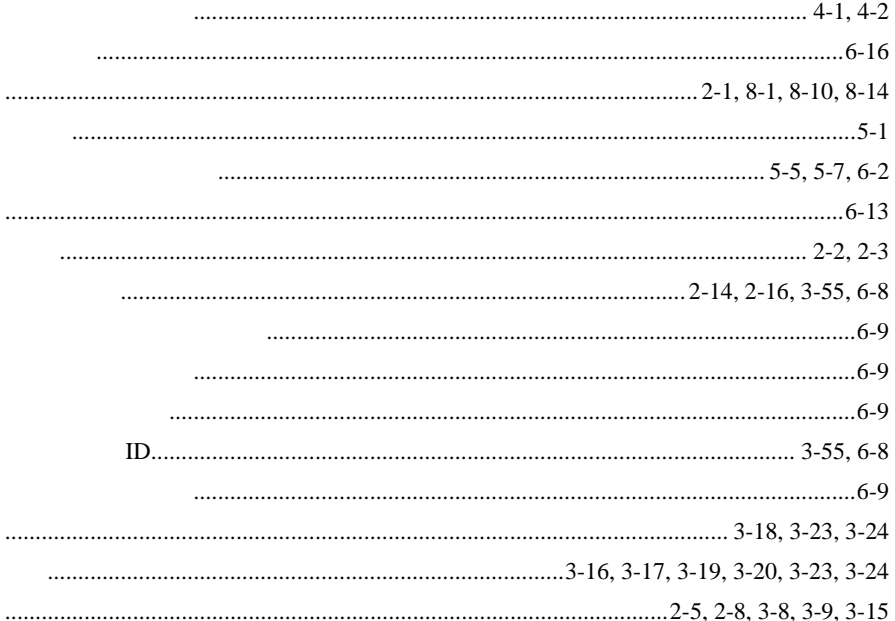
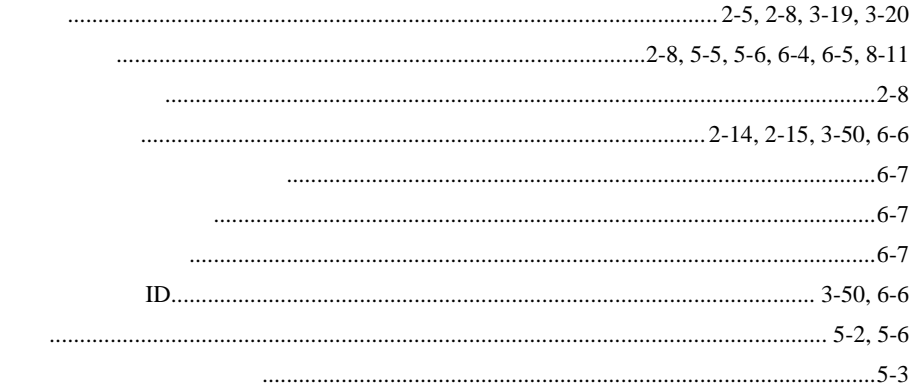

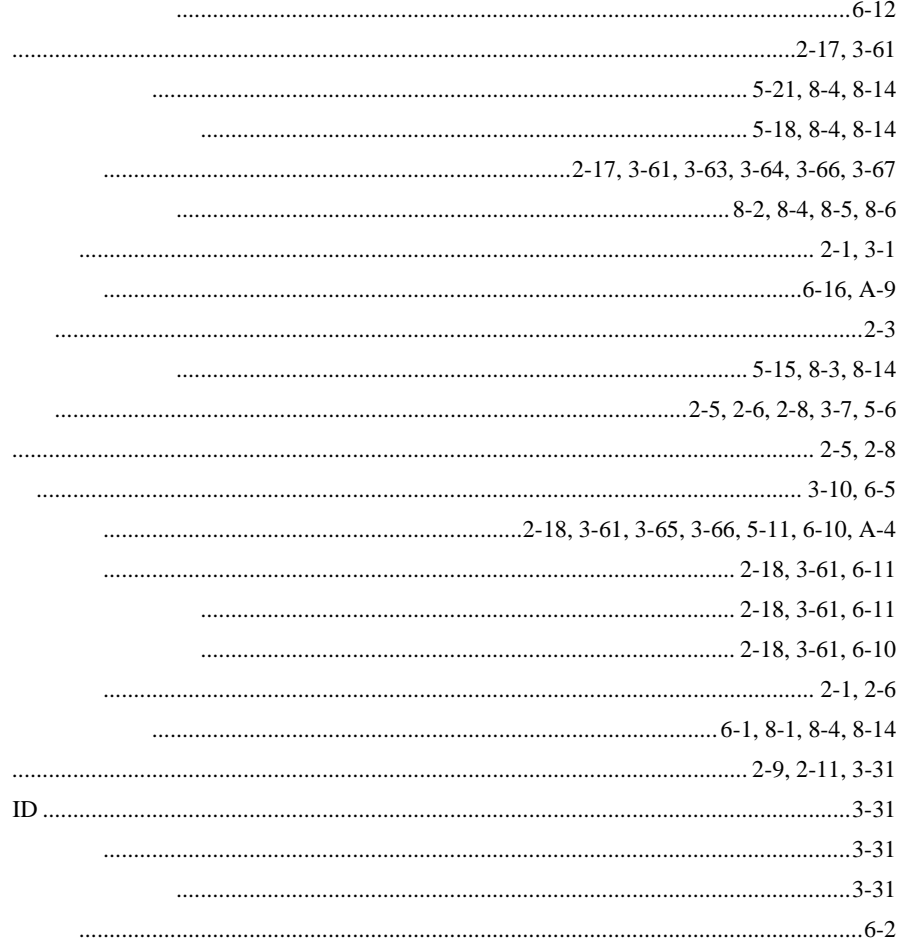

 $F_{\frac{1}{2}}$ 

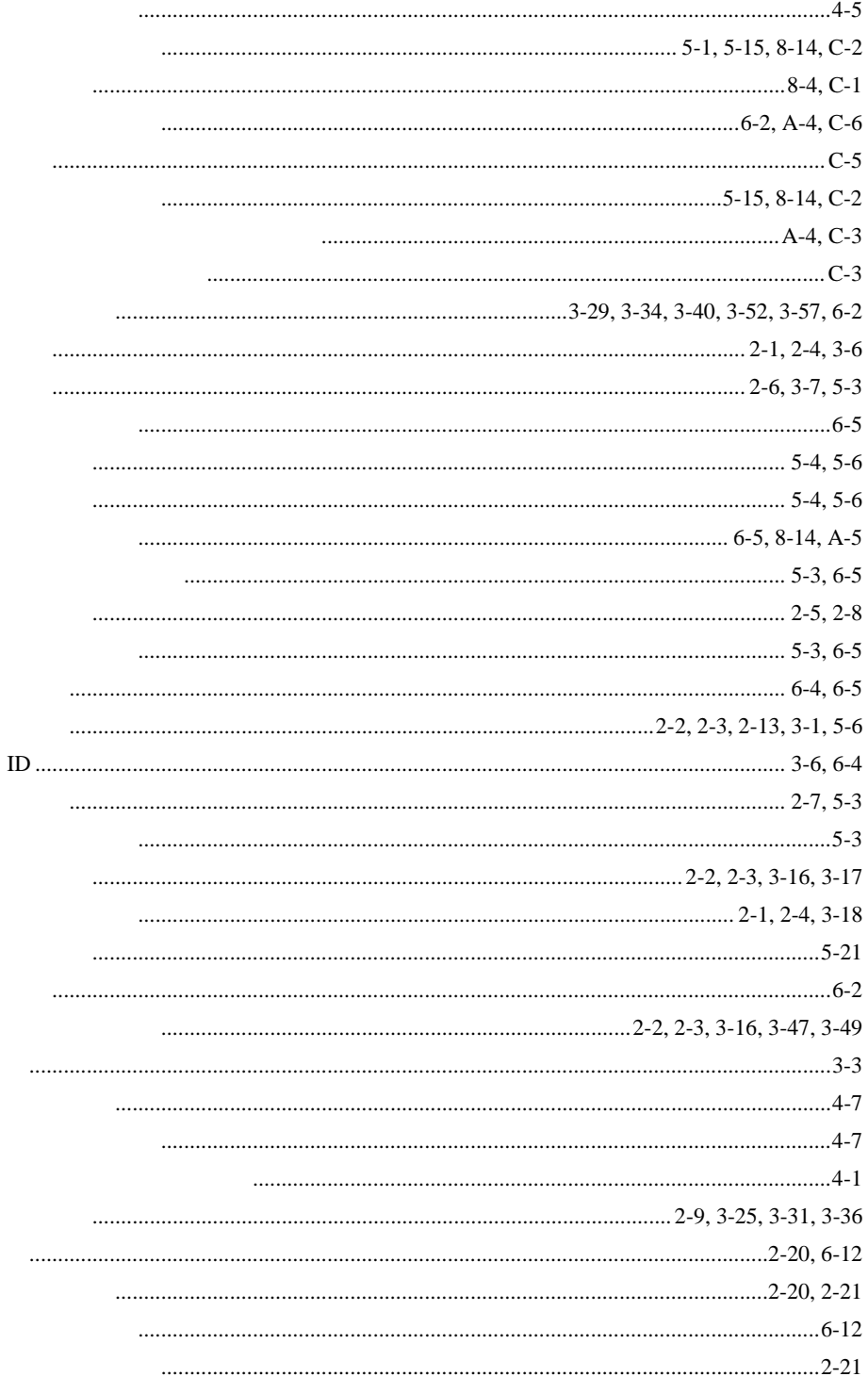

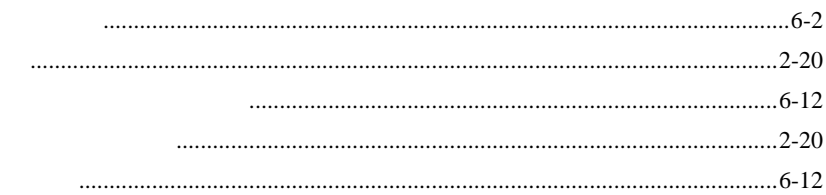

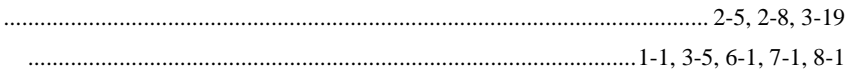

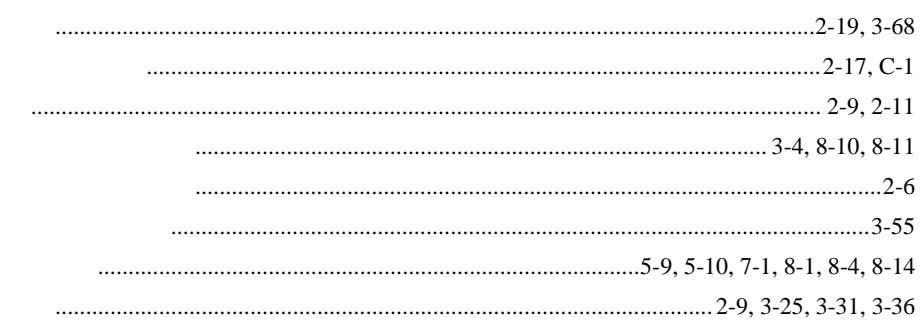

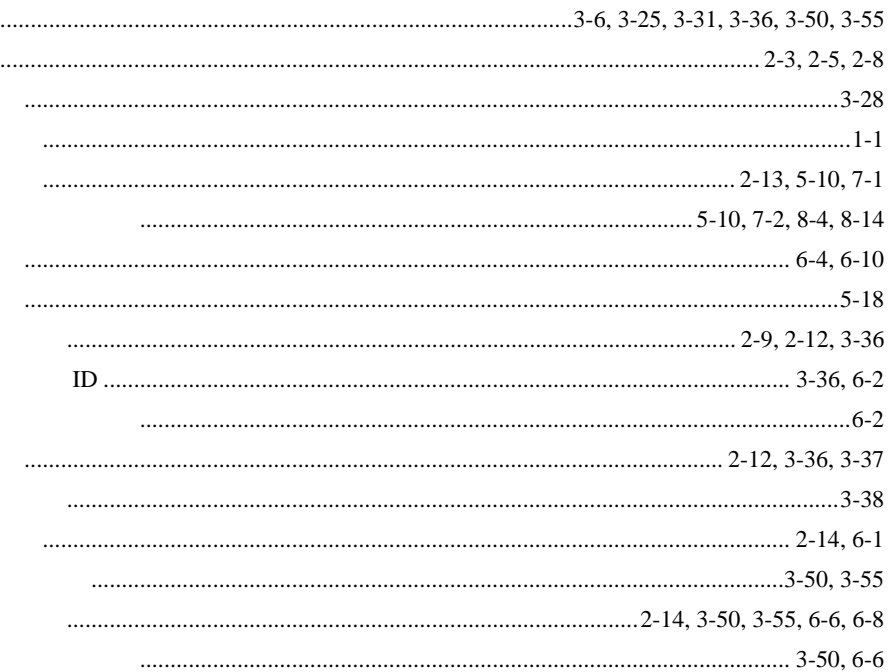

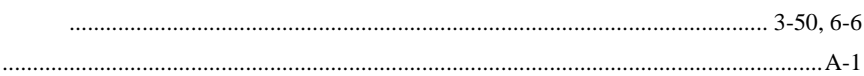

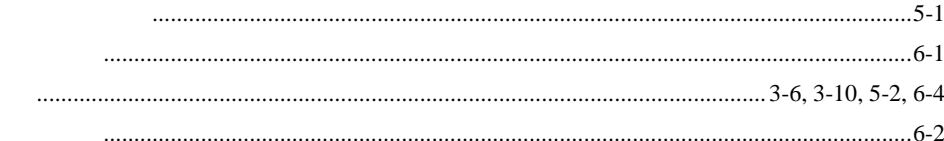

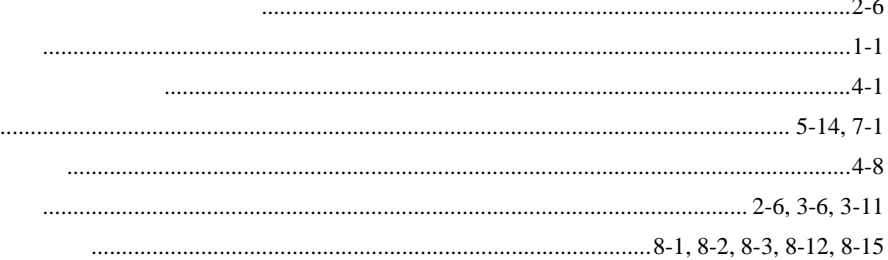

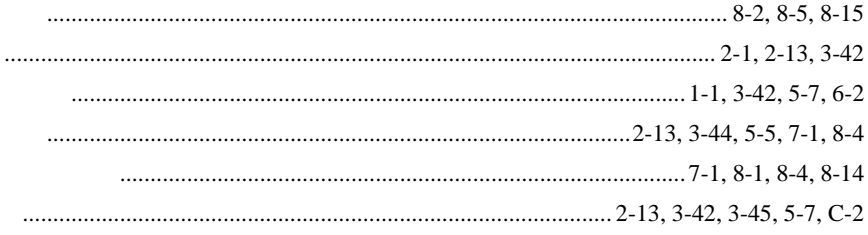

# $F.2$

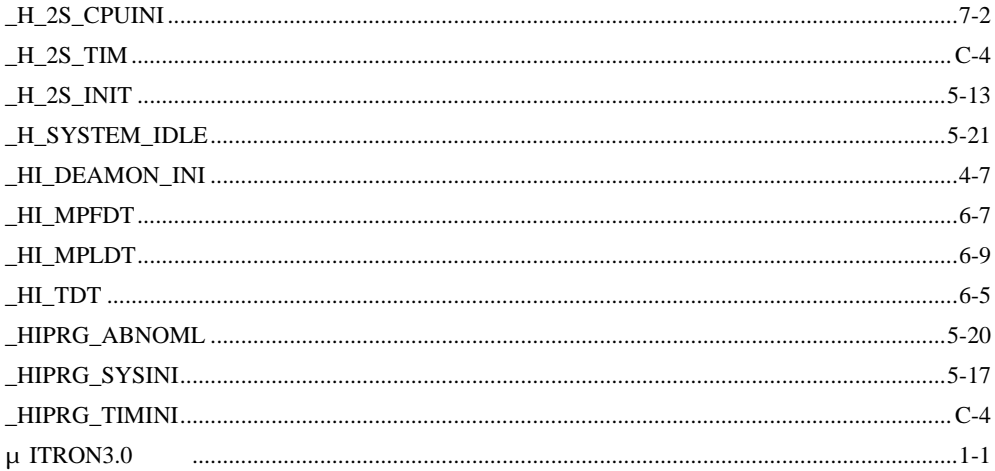

#### $\mathsf A$

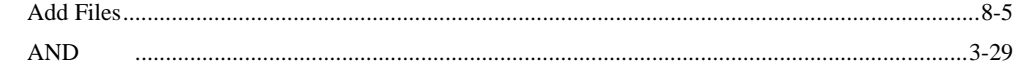

### $\sf B$

 $\mathsf C$ 

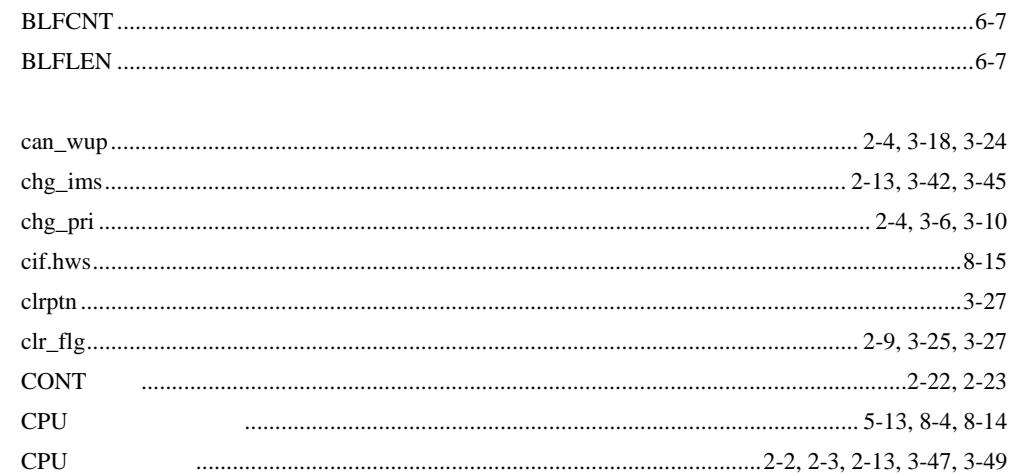

#### $\mathsf D$

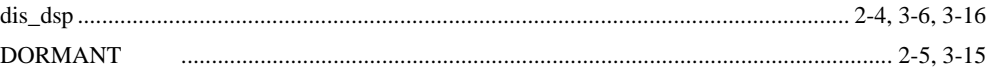

# $\mathsf E$

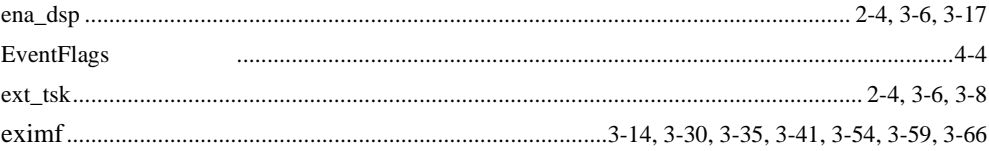

# $\bar{\mathsf{F}}$

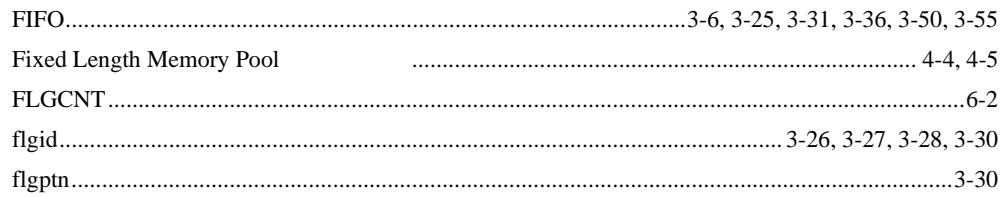

# $\mathsf G$

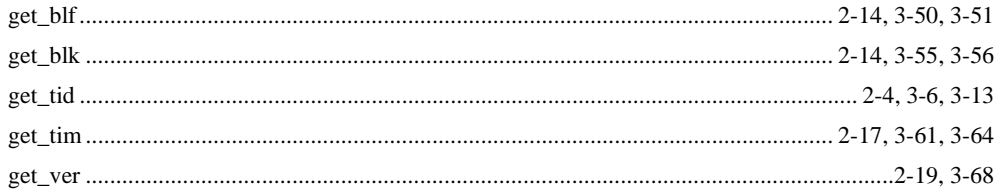

# $\overline{\mathsf{H}}$

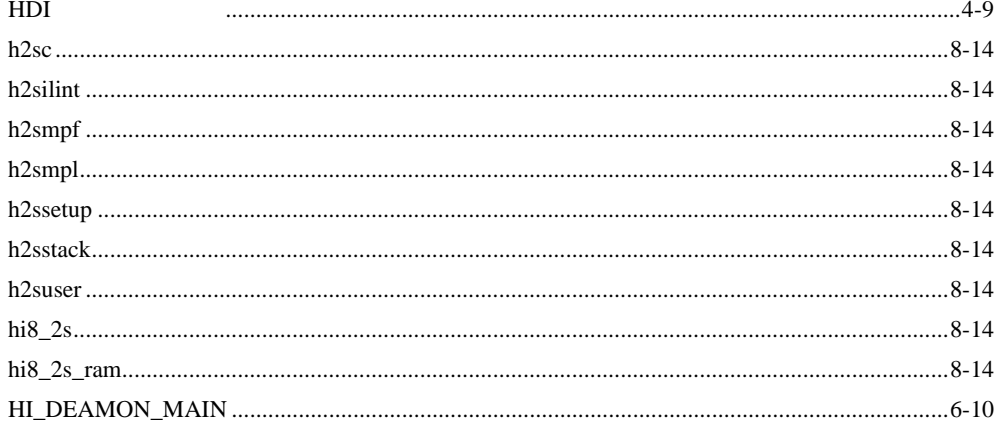

#### $\bar{1}$

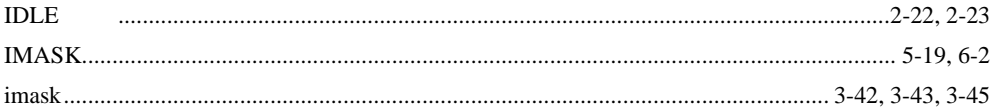

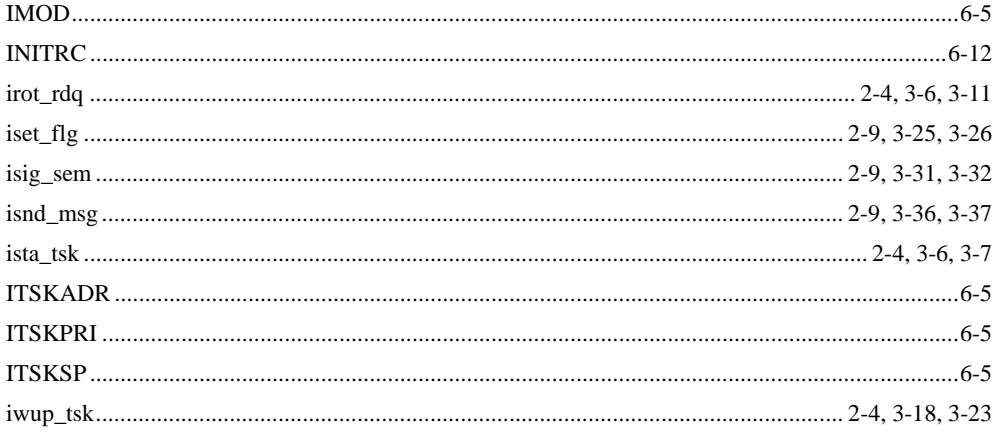

#### $\bar{\mathsf{L}}$

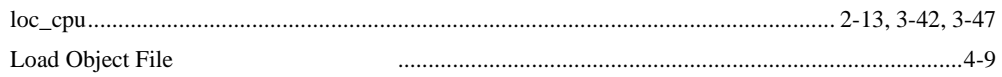

#### ${\sf M}$

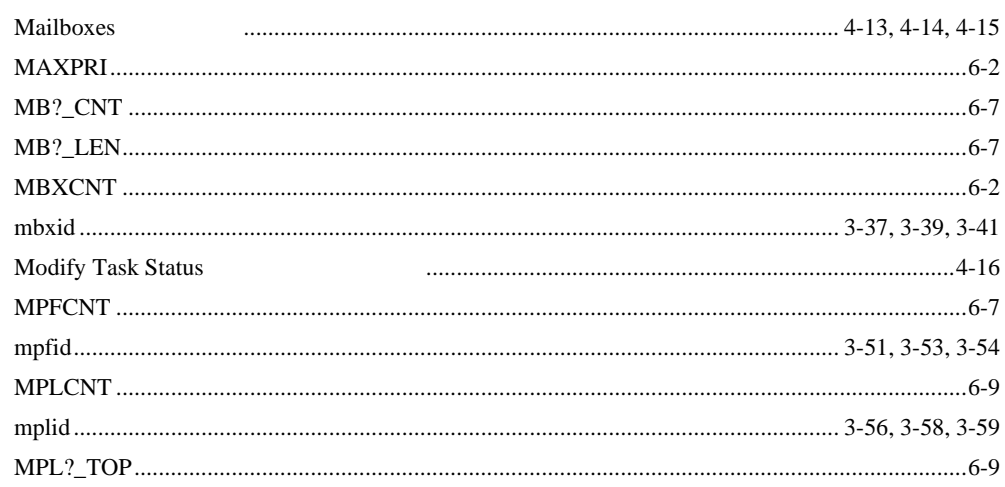

#### $\overline{\mathsf{N}}$

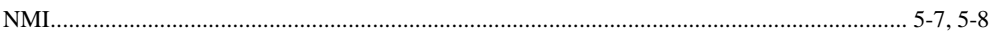

#### $\circ$

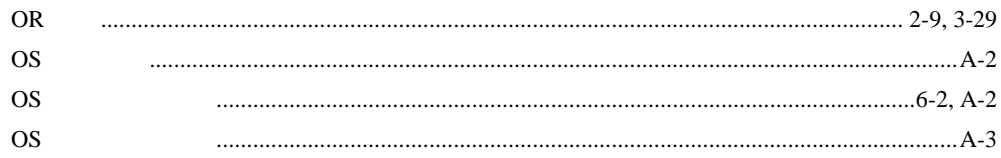

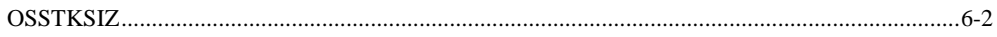

#### $\overline{P}$

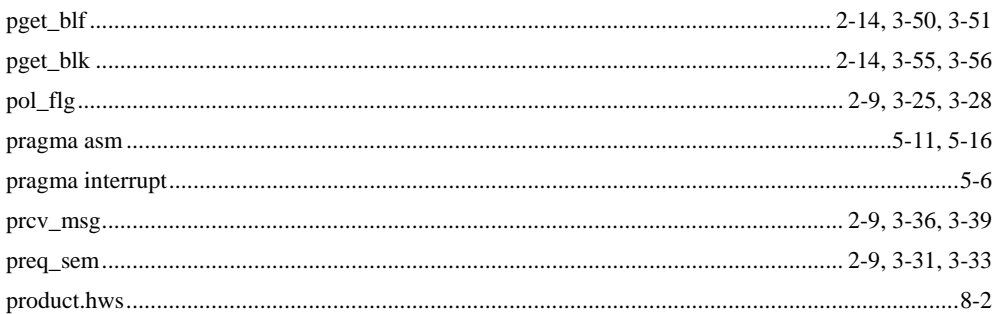

#### $\mathsf R$

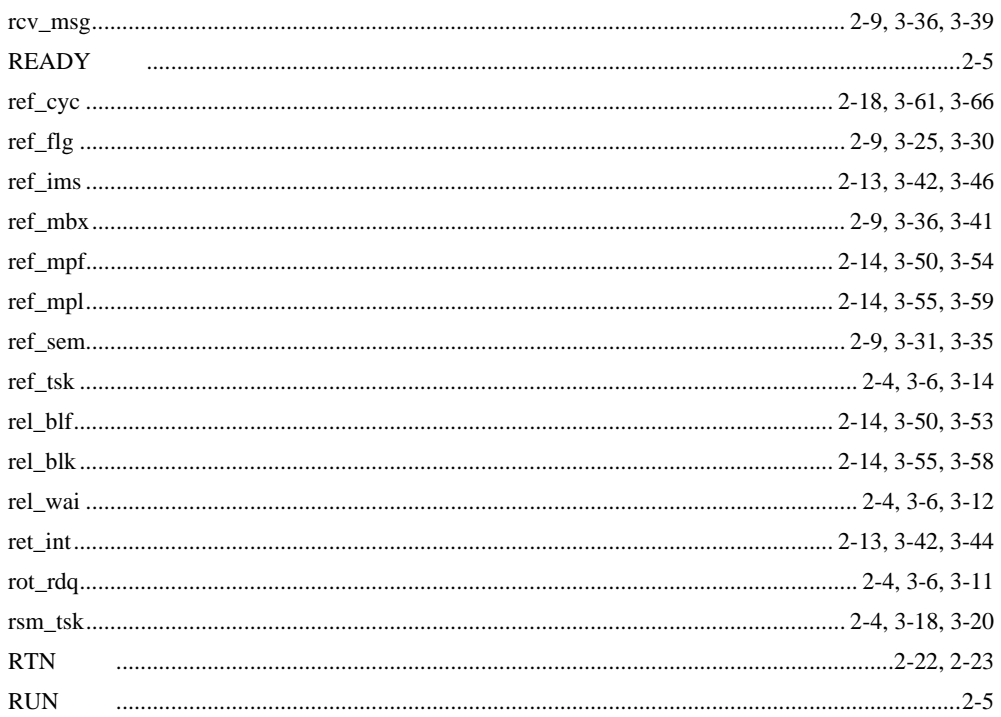

## $\mathsf S$

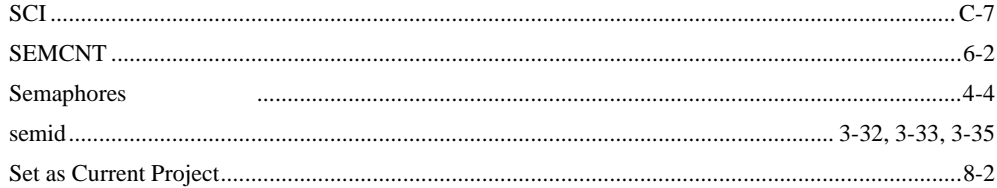

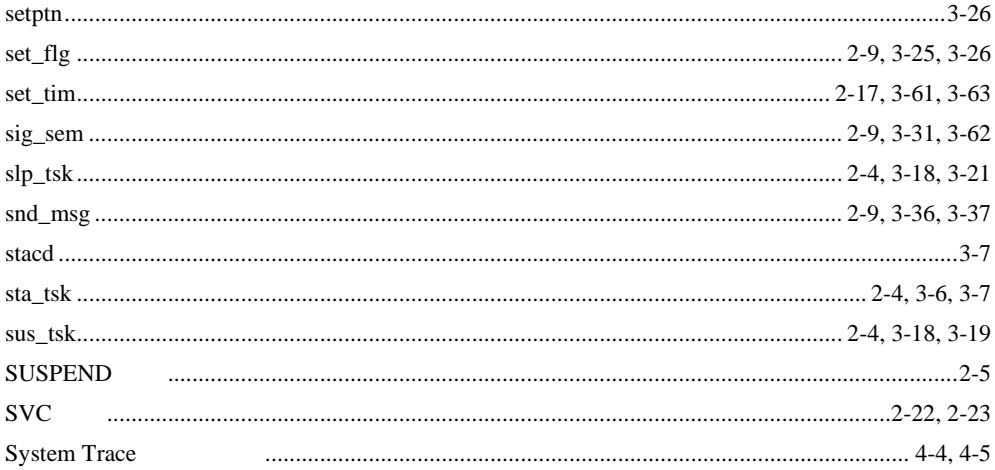

#### $\bar{T}$

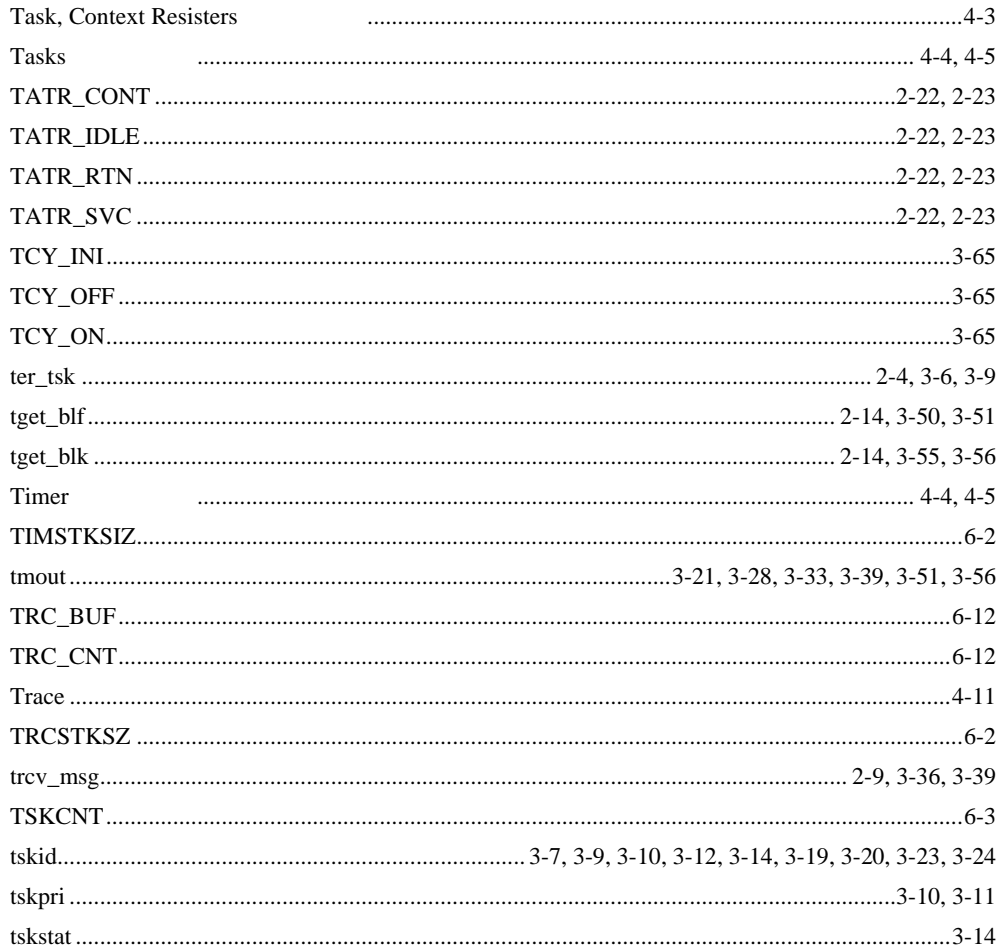

# HI2000/3 ユーザーズマニュアル

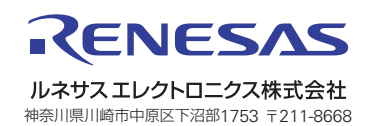